# **UNIVERSIDAD NACIONAL DE**

# **CAJAMARCA**

# **FACULTAD DE INGENIERÍA**

# **ESCUELA ACADÉMICO PROFESIONAL DE INGENIERÍA CIVIL**

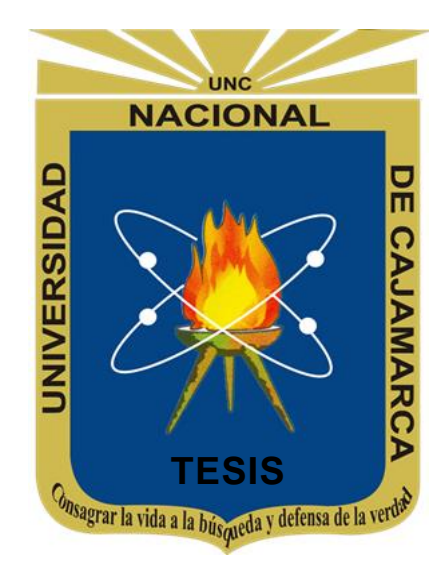

"Análisis de la metodología VDC (Virtual Design and Construction) para optimizar los resultados de las métricas BIM-PPM-ICE en la construcción del depósito de desmonte WSF Mecheros".

Para optar el título profesional de:

# **INGENIERO CIVIL**

Presentado por:

- Bach. Gary Kris Edward Chávez Vásquez TESISTA :
- ASESOR : Ing. Marco Wilder Hoyos Saucedo

CAJAMARCA – PERÚ

2024

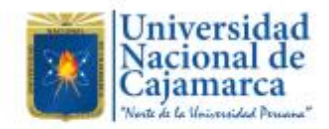

# **CONSTANCIA DE INFORME DE ORIGINALIDAD**

## **FACULTAD DE INGENIERÍA -**

- 1. Investigador: Gary Kris Edward Chávez Vásquez **DNI: 70199588 Escuela Profesional: Ingeniería Civil**
- 2. Asesor: Ing. Marco Wilder Hoyos Saucedo Facultad: Ingeniería

#### 3. Grado académico o título profesional

□Bachiller Título profesional

 $\square$ Maestro  $\square$ Doctor

#### 4. Tipo de Investigación:

Tesis□ Trabajo de investigación □ Trabajo de suficiencia profesional

□ Trabajo académico

#### 5. Título de Trabajo de Investigación:

Análisis de la metodología VDC (Virtual Design and Construction) para optimizar los resultados de las métricas BIM-PPM-ICE en la construcción del depósito de desmonte WSF Mecheros

□Segunda especialidad

- 6. Fecha de evaluación: 11 de marzo del 2024
- 7. Software antiplagio:
- **TURNITIN**
- 8. Porcentaje de Informe de Similitud: 9%
- 9. Código Documento: oid:3117:339182907
- 10. Resultado de la Evaluación de Similitud:

 $\blacksquare$  APROBADO  $\Box$  PARA LEVANTAMIENTO DE OBSERVACIONES O DESAPROBADO

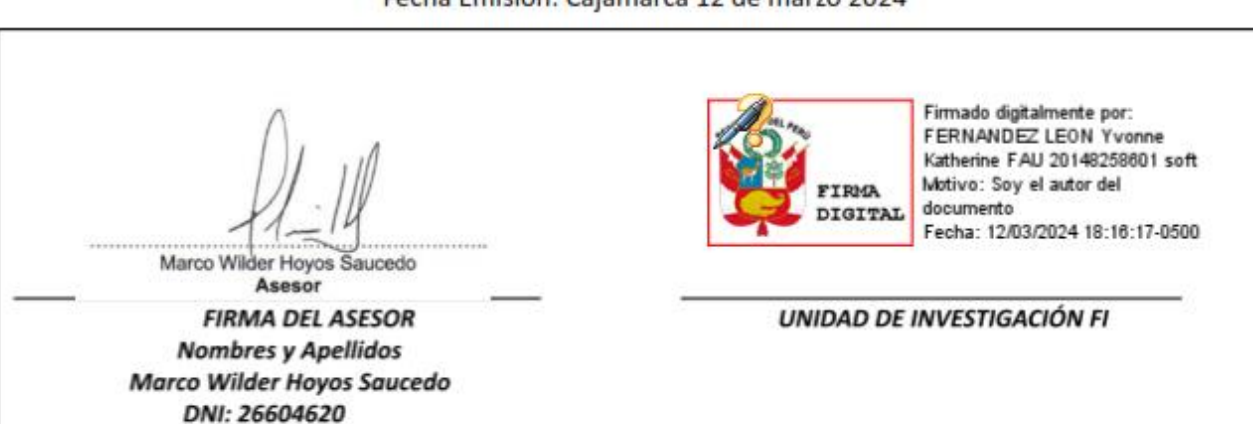

Fecha Emisión: Cajamarca 12 de marzo 2024

URKUND (OURIGINAL) (\*)

COPYRIGHT © 2024 by

CHÁVEZ VÁSQUEZ GARY KRIS EDWARD

Todos los derechos reservados

### <span id="page-3-0"></span>**DEDICATORIA**

### **A MIS PADRES**:

Rosa y Eduardo; que, sin su ejemplo, apoyo y consejos, nada de lo que he logrado hubiera sido posible.

#### **A MIS HERMANOS:**

Jhan Pierre y Luisa, cuyo esfuerzo y dedicación en los estudios me inspira a seguir adelante y son la razón de mi esfuerzo.

### <span id="page-4-0"></span>**AGRADECIMIENTO**

Primero y, antes que nada, dar gracias a Dios, por estar conmigo en cada paso que doy, por fortalecer mi corazón e iluminar mi mente, y por haber puesto en mi camino a aquellas personas que han sido mi soporte y compañía durante toda mi vida.

Agradecer hoy y siempre a mi familia, a mis padres y demás familiares ya que me brindan el apoyo, la alegría y me dan la fortaleza necesaria para seguir adelante.

Un agradecimiento especial al Ingeniero Marco Hoyos Saucedo por su apoyo y amistad brindada en todo este tiempo.

<span id="page-5-0"></span>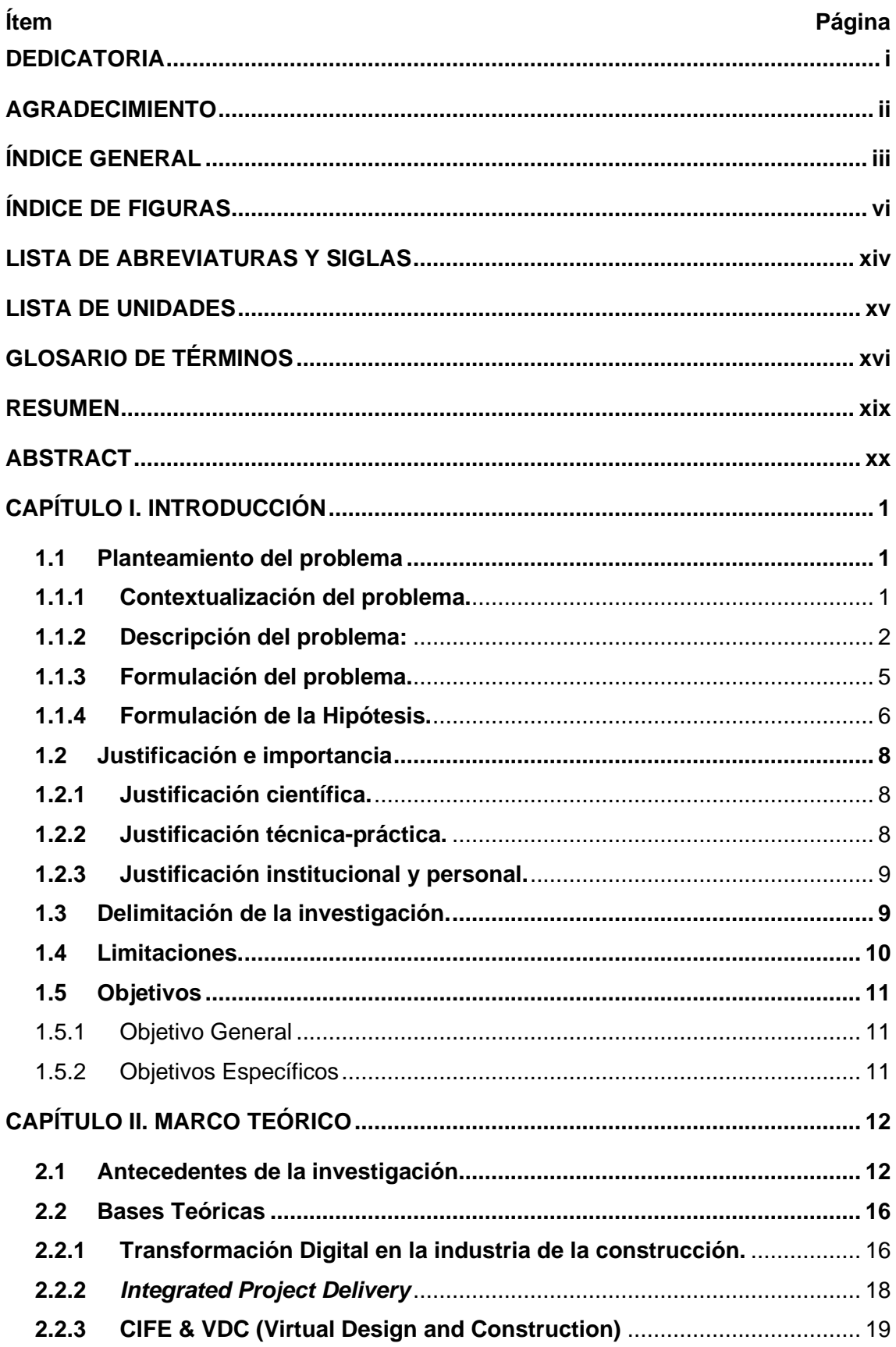

# ÍNDICE GENERAL

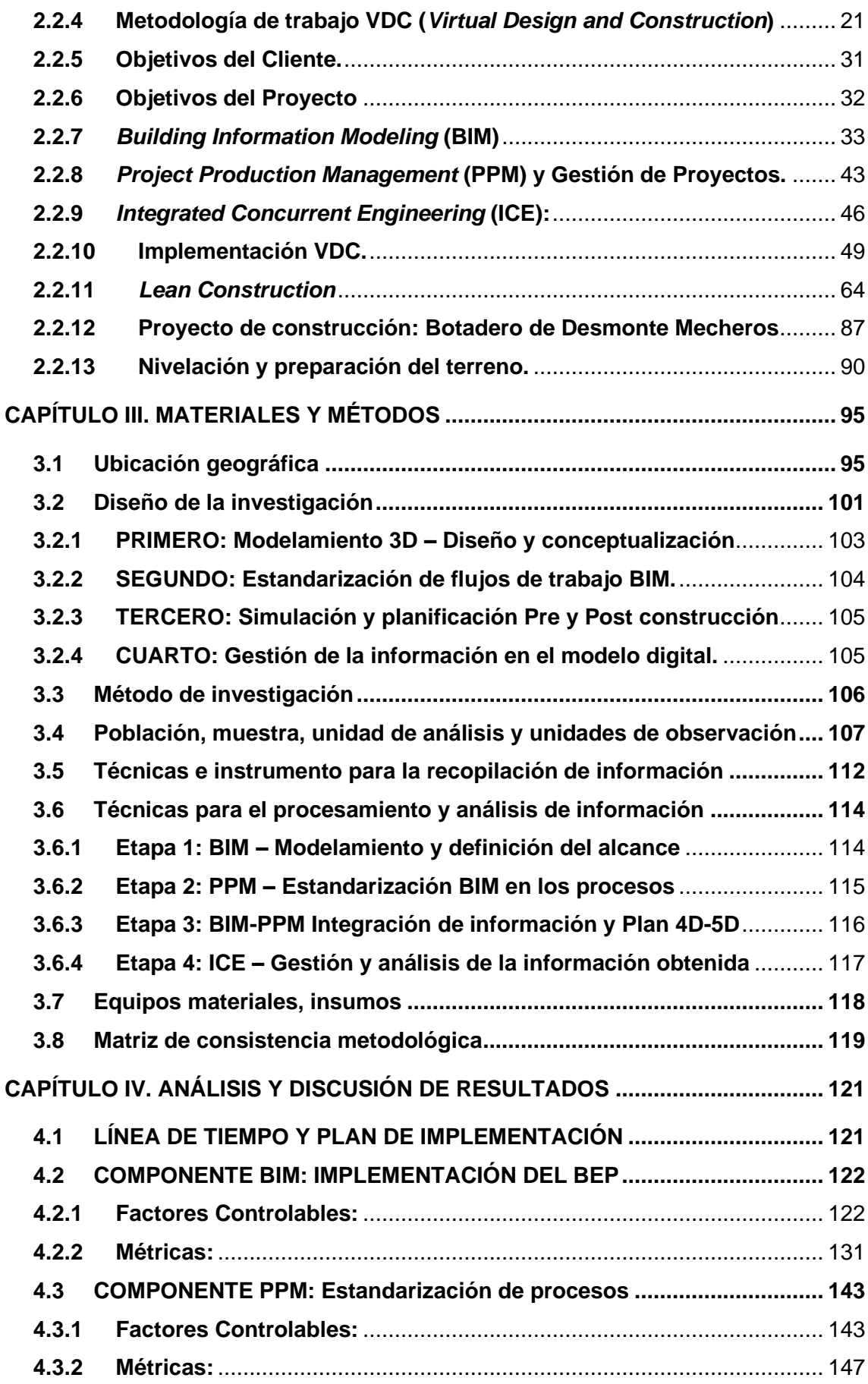

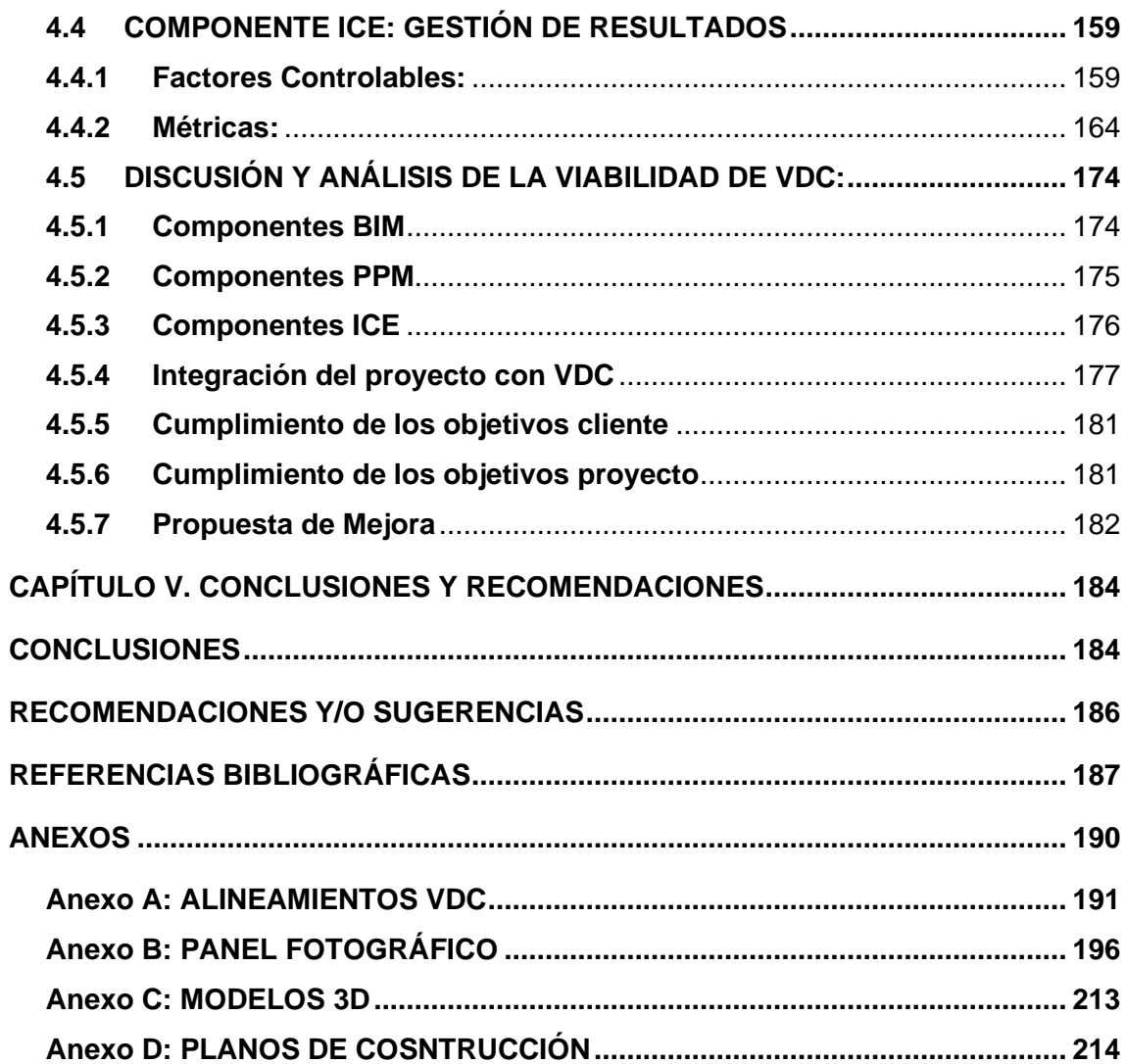

# **ÍNDICE DE FIGURAS**

<span id="page-8-0"></span>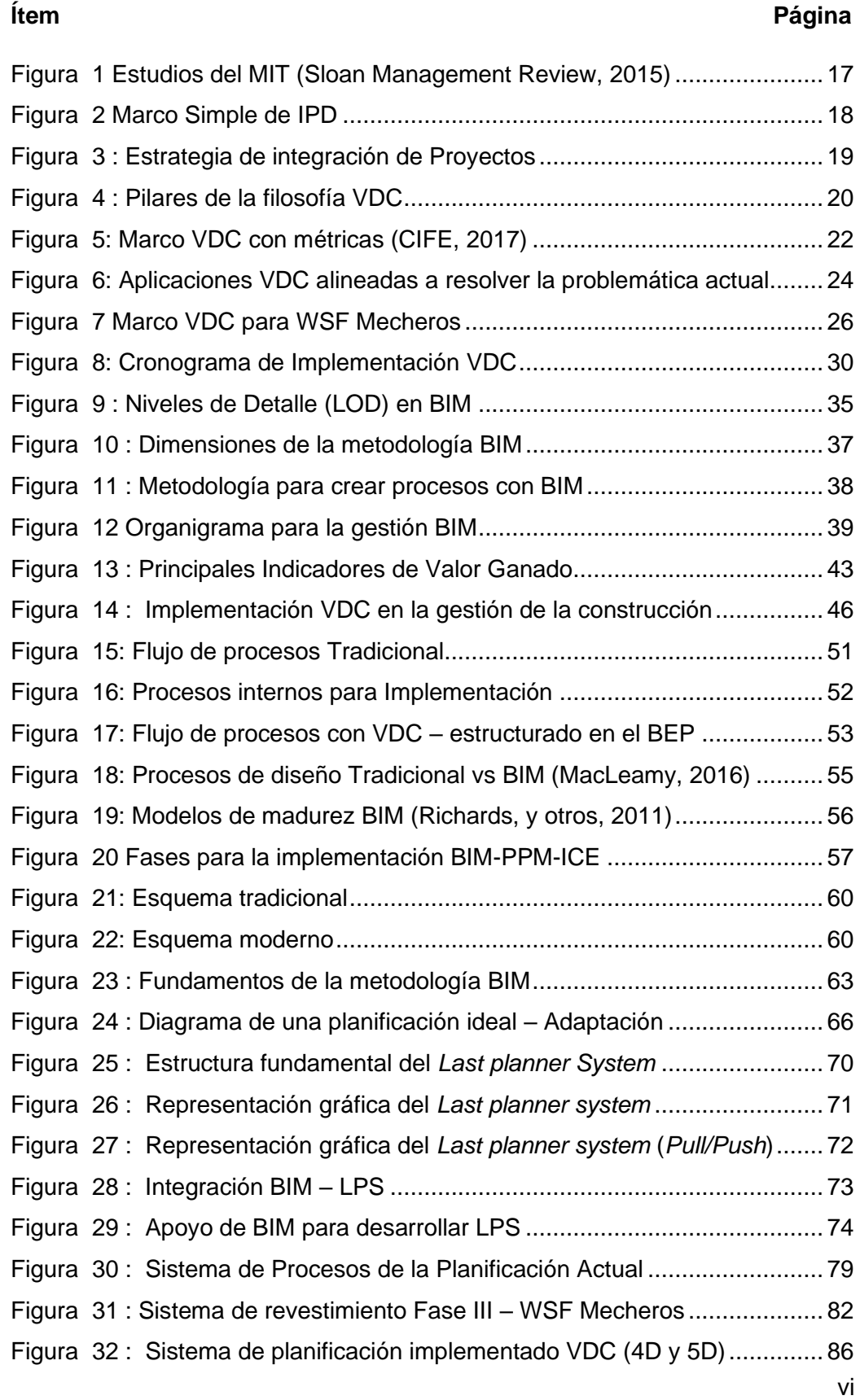

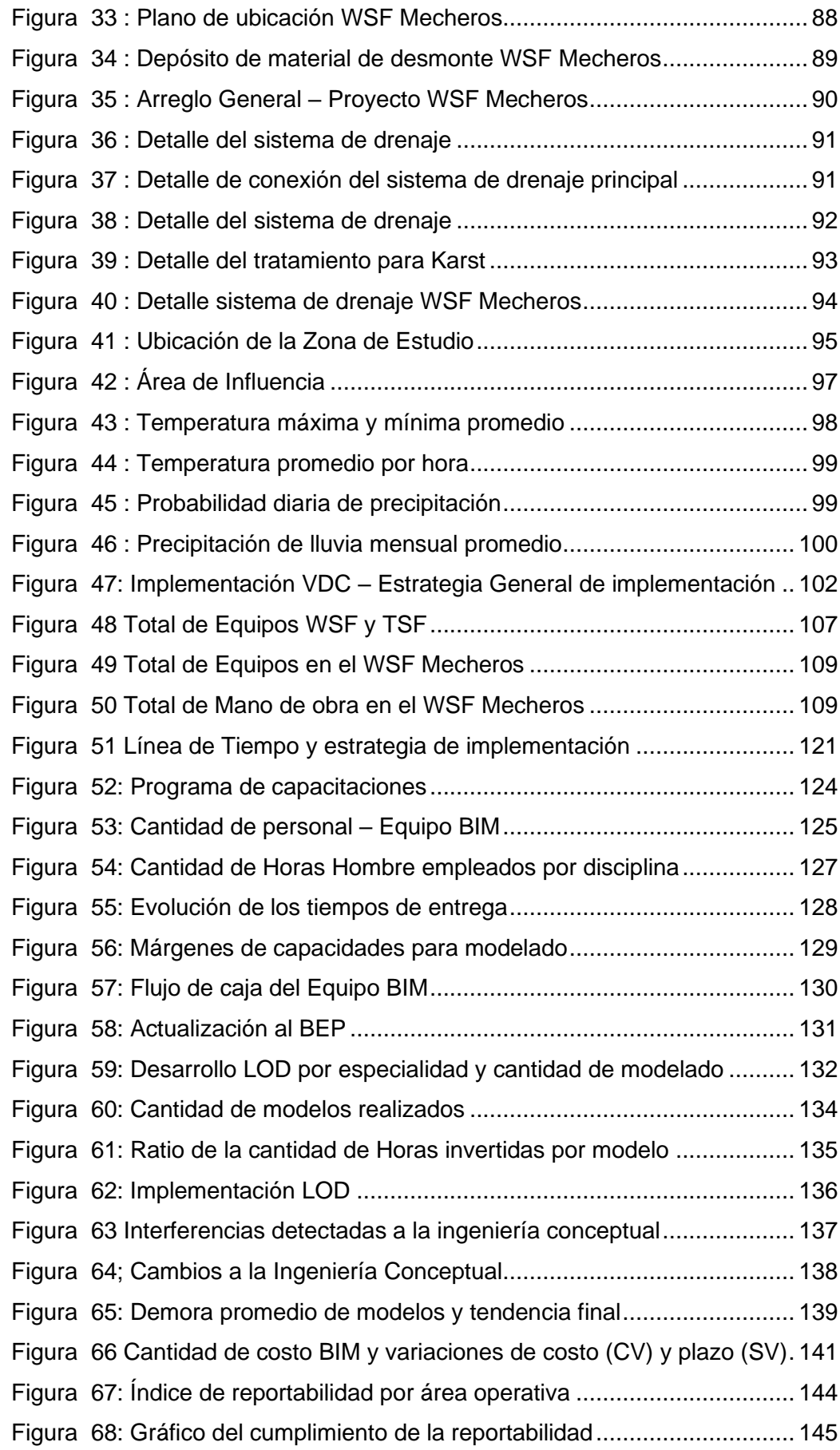

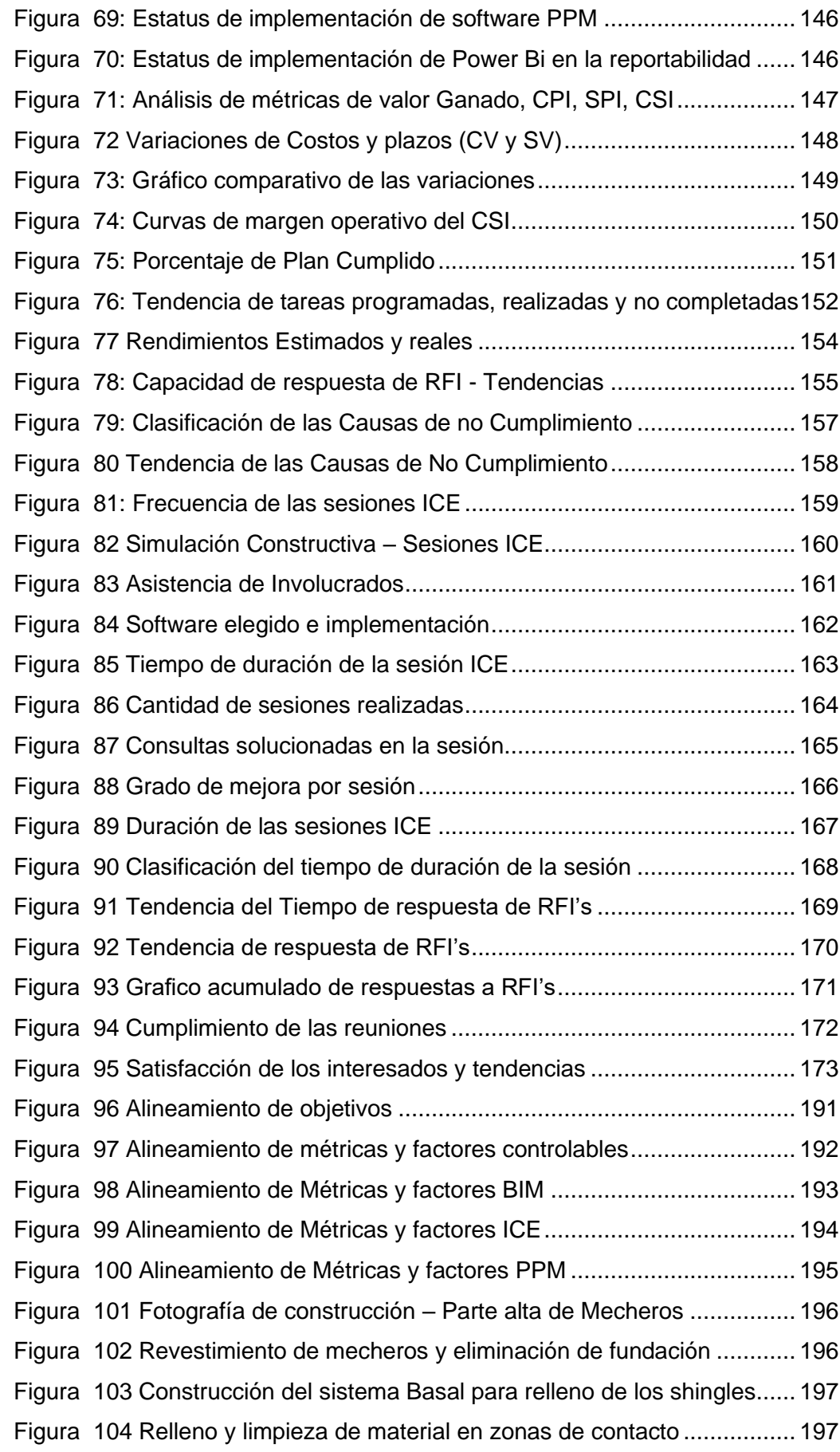

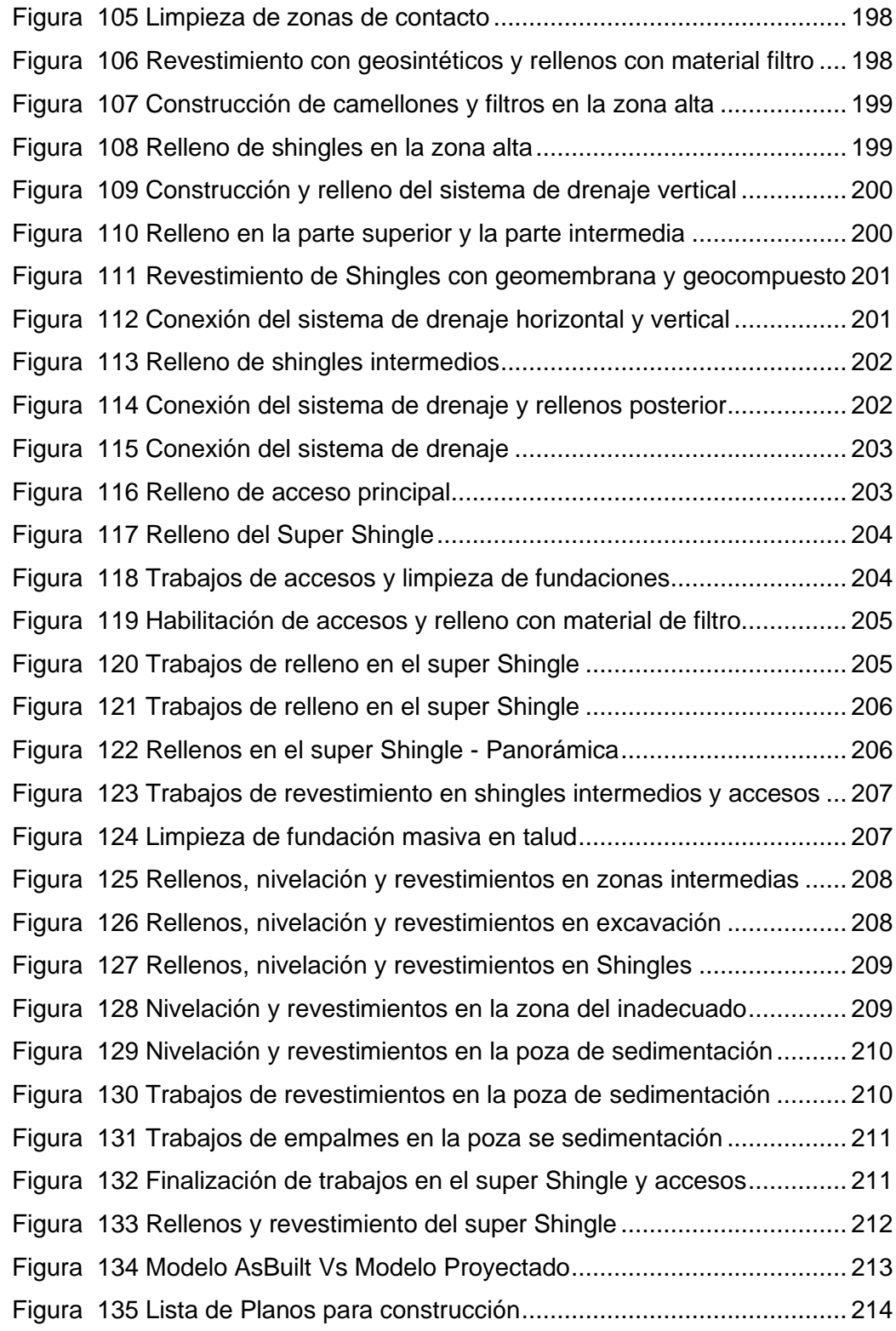

# **ÍNDICE DE TABLAS**

#### **Ítem Página**

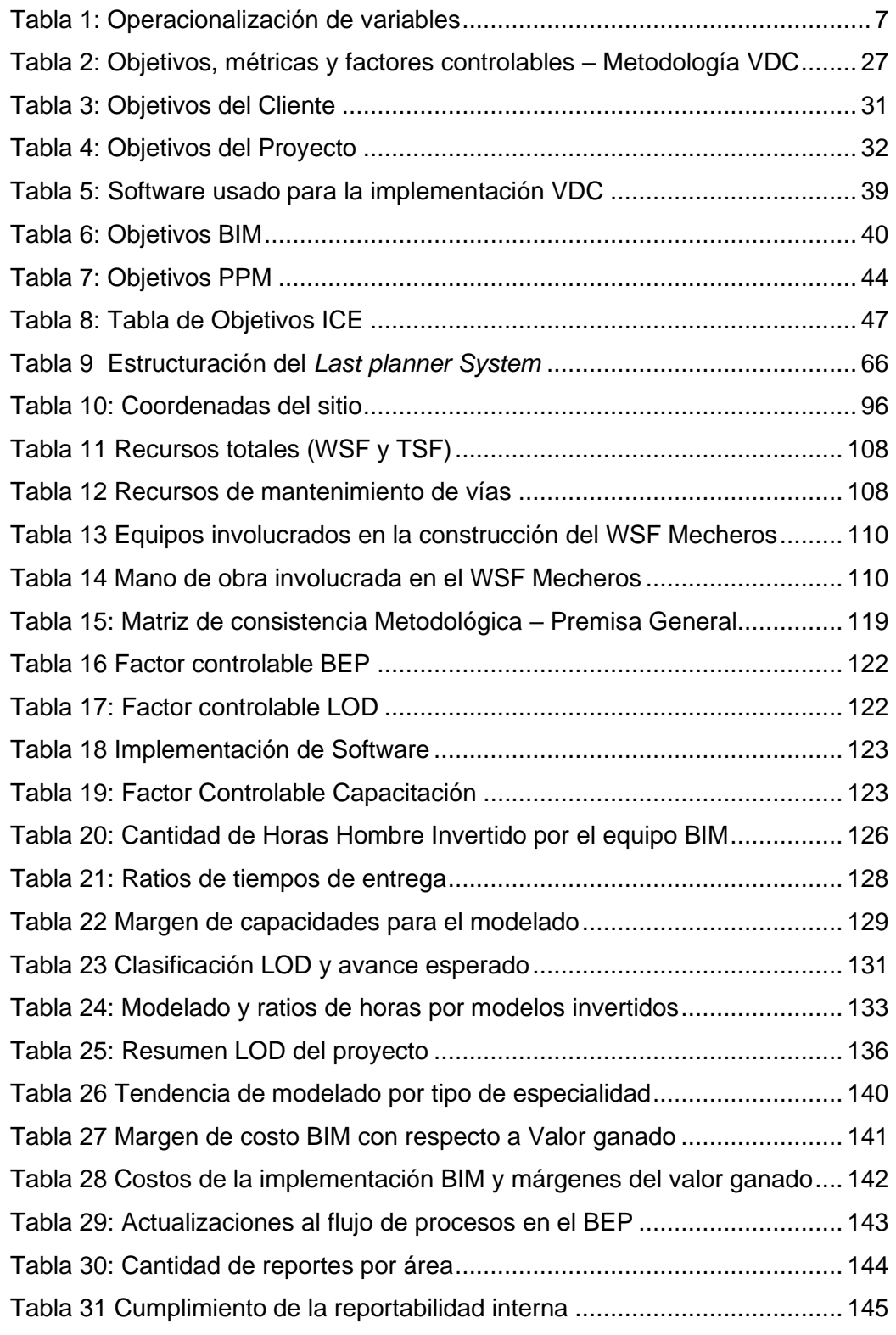

x

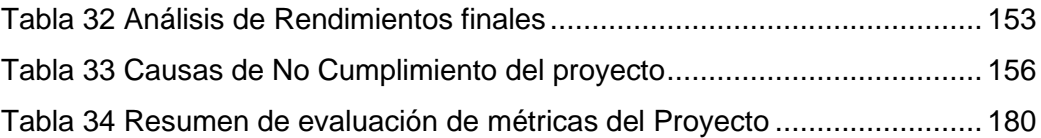

# **ÍNDICE DE ECUACIONES**

#### **Ítem Página**

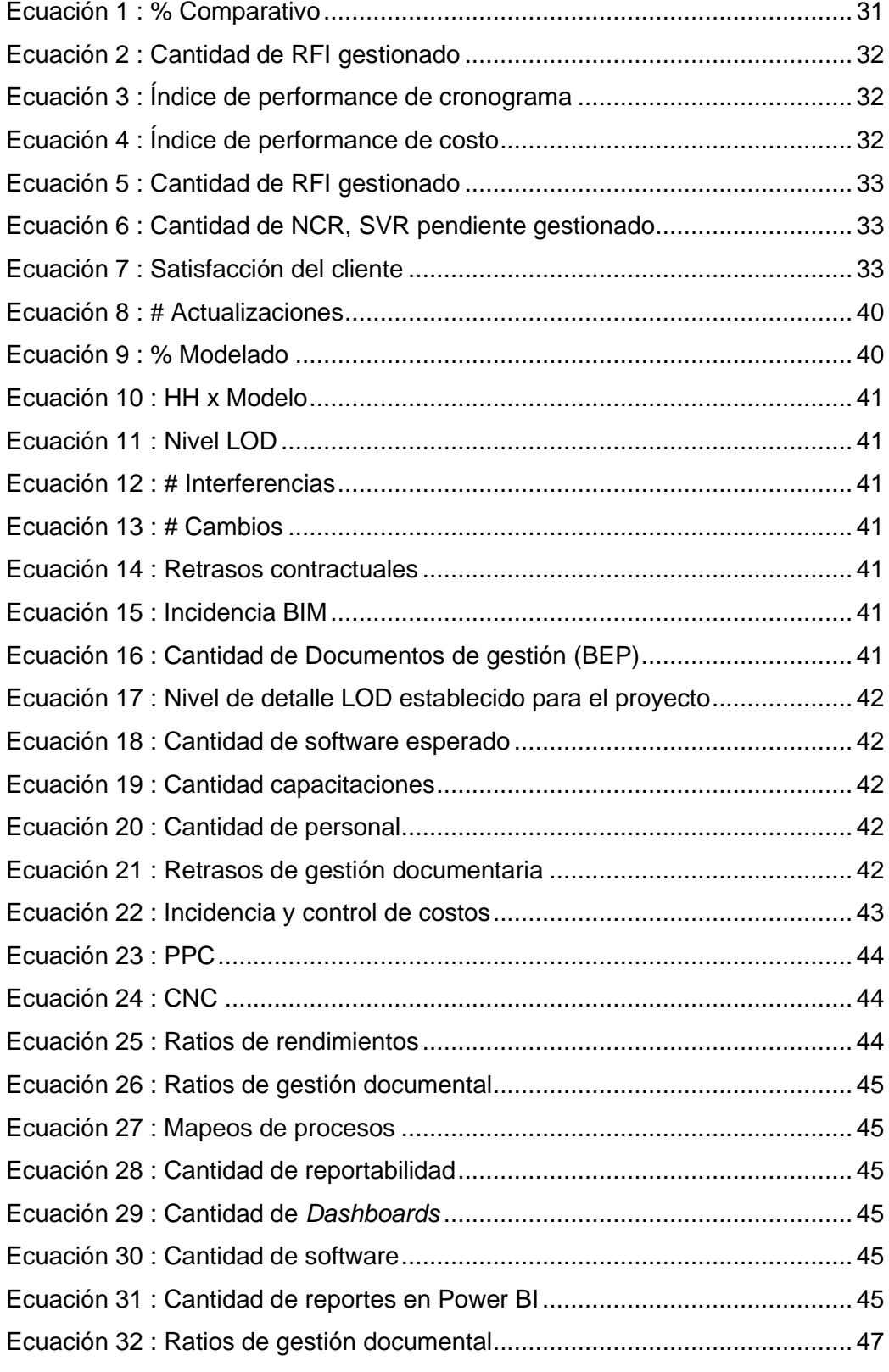

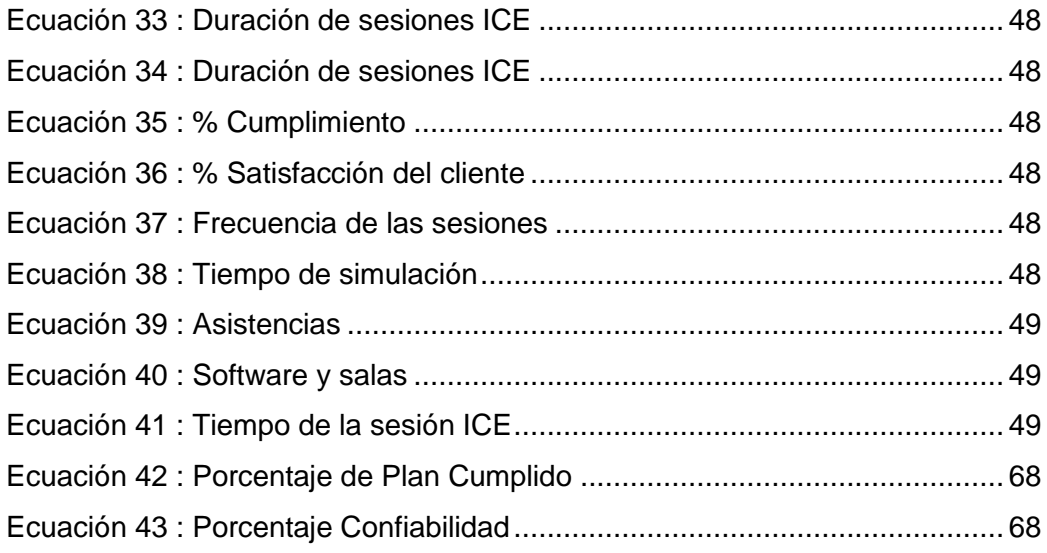

# **LISTA DE ABREVIATURAS Y SIGLAS**

<span id="page-16-0"></span>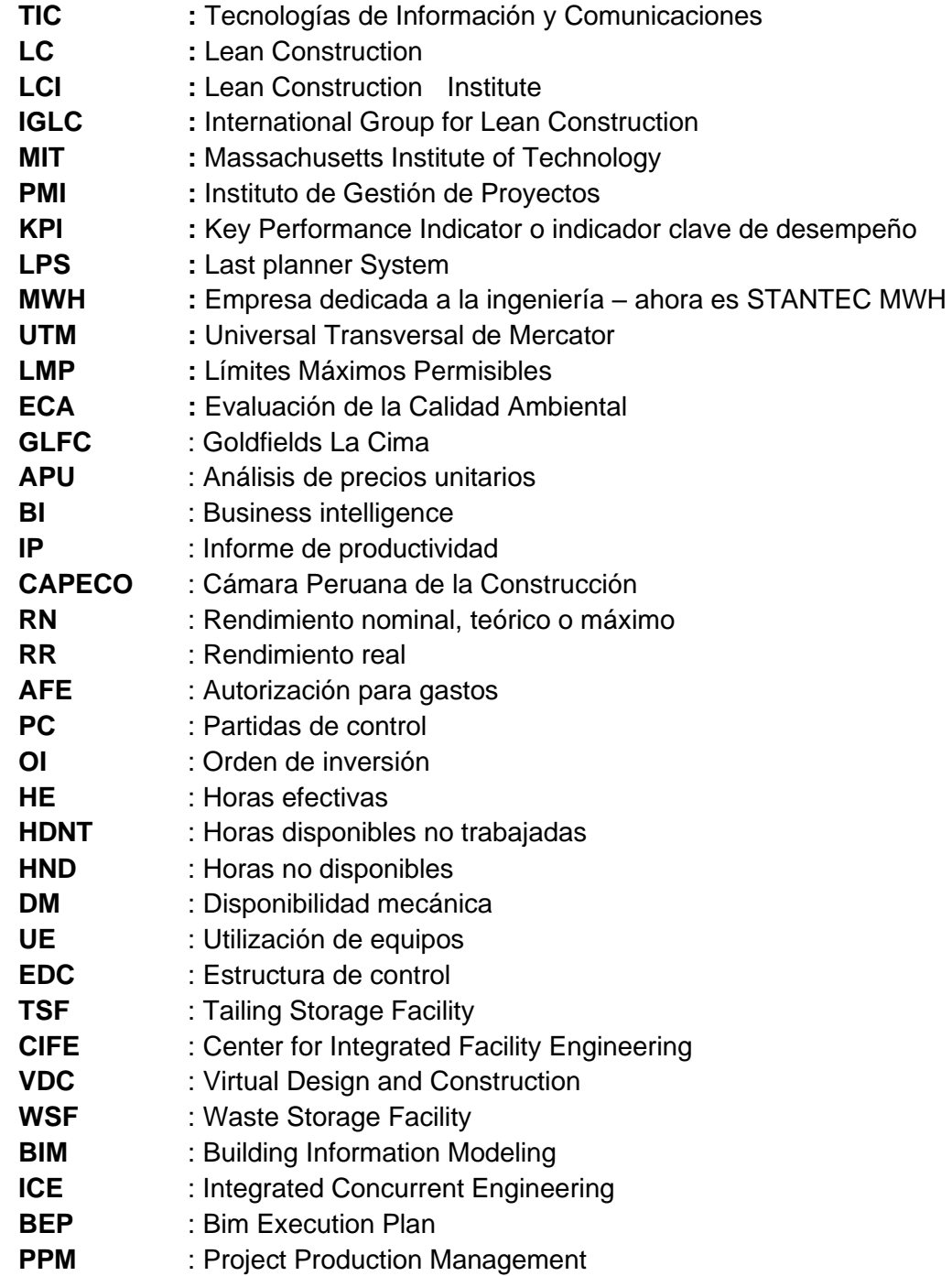

## **LISTA DE UNIDADES**

<span id="page-17-0"></span>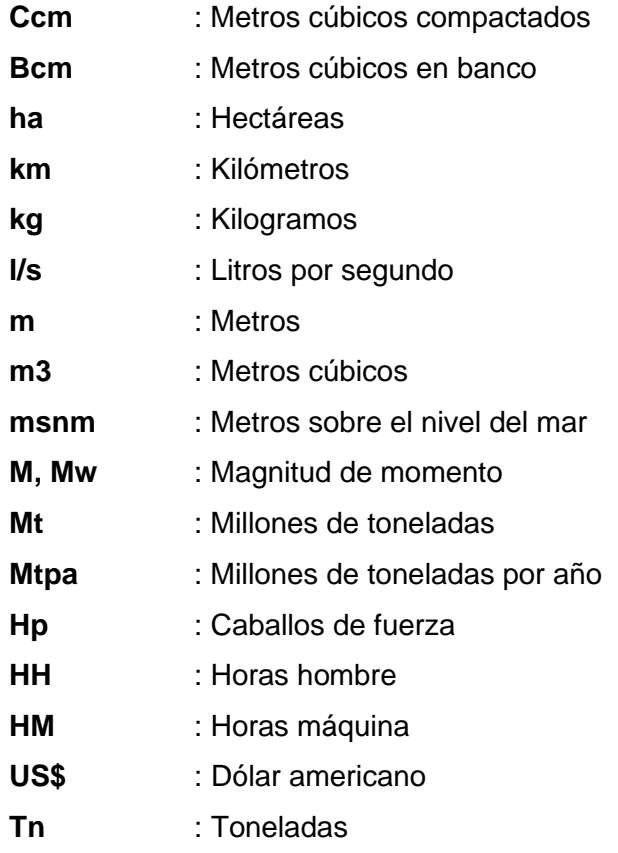

## **GLOSARIO DE TÉRMINOS**

<span id="page-18-0"></span>**BUILDING INFORMATION MODELING (BIM):** Metodología o proceso para desarrollar y utilizar modelos 3D para apoyar decisiones de diseño, construcción y operación durante todo el ciclo de vida de un proyecto.

**INTEGRATED CONCURRENT ENGINEERING (ICE):** Metodología colaborativa para la gestión integrada de proyectos

**PROJECT PRODUCTION MANAGEMENT (PPM):** Metodologías Lean aplicadas a la mejora de las líneas de producción continua.

**LEAN CONSTRUCTION:** Basado en la gestión de proyectos de construcción siguiendo los principios de la mejora continua y el Lean Manufacturing**.**

**VIRTUAL DESING AND CONSTRUCTION (VDC):** Enfatiza los aspectos del proyecto que pueden ser diseñados y gestionados, los cuales incluyen: el producto (infraestructura), la organización que va a definir, diseñar, construir, y operar este producto y los procesos que los equipos de las organizaciones van a seguir.

**RFI:** Solicitud de información para validar algo nuevo o que supera a otro documento.

**WASTE:** Material de desmonte

**DEPÓSITO:** Lugar donde se almacena un material de desmonte

**CPM:** Método de la Ruta Crítica (Critical Path Method).

**GPC:** Gerencia/Dirección/Gestión de Proyectos de construcción.

**LPDS:** Sistema de Entrega de Proyectos Sin Pérdidas (Lean Production Delivery System).

**LPS:** Sistema Último Planificador (Last planner System).

**MEP:** Instalaciones Mecánicas, Eléctricas y Sanitarias (Mechanical, Electrical, and Plumbing).

**OPI:** Oficina de Programación de Inversión.

**PIP:** Proyecto de Inversión Pública.

**PMI:** Instituto de la Gerencia de Proyectos (Project Management lnstitute).

**MINESIGHT:** Software de diseño para planificación minera

**%PPC:** Porcentaje de programa completado

**THREE WEEK LOOK AHEAD:** Planificación de cabeza, cada 3 semanas

**FORECAST:** Plan detallado de todo el proyecto

**DASHBOAR:** Panel de control para estadígrafos a partir de una base de datos

**NAVISWORK:** Software de planificación 4D

**LOOK AHEAD:** Programación de cabeza

**LAST PLANNER:** Último planificador

**LAYOUT:** Bosquejo o borrador

**MODELOS 3D:** Modelamiento en 3 dimensiones

**MODELOS 4D:** Gestión del tiempo para la planificación

**MODELOS 5D:** Gestión de costo para la planificación

**MODELOS 6D:** Análisis de sostenibilidad del proyecto.

**MODELOS 7D:** Gestión de operaciones del proyecto

**SISTEMA LEAN PROJECT DELIVERY SYSTEM:** Sistema usado en el desarrollo de metodologías para optimizar los procesos aplicados con software.

**LEAN DESIGN:** Sistema lean que propone la inclusión de tecnologías de información para su proceso

**CONSTRUCTIBILIDAD:** Es una técnica de gestión de proyectos para revisar los procesos de construcción de principio a fin durante el periodo anterior a la construcción.

**PRODUCTIVIDAD:** La productividad en las máquinas y equipos está dada como parte de sus características técnicas. No así con el recurso humano o los trabajadores. Deben de considerarse factores que influyen.

**ANCHO OPERATIVO:** Ancho mínimo que se necesita para poder operar con seguridad en frentes de descarga continuos.

**PLANEAMIENTO:** La planificación es un proceso de toma de decisiones para alcanzar un futuro deseado, teniendo en cuenta la situación actual y los factores internos y externos que pueden influir en el logro de los objetivos

**LEAN CONSTRUCTION:** Filosofía que significa construcción sin pérdidas, esta acepta los criterios de diseño de los sistemas de producción y persigue el estándar de perfección.

**KEY PERFORMANCE INDICATOR:** Indicador clave de desempeño, nos ayuda como resultado y estadígrafo para cualquier análisis en la toma de decisiones.

**STAND BY:** Maquinaria parada, con operador activo.

**CIVIL 3D:** Software de diseño en infraestructura civil.

**MINESIGHT:** Software de diseño de minas.

**PRIMAVERA P6:** Software para planeamiento.

**FAST TRACK:** Modalidad de contratación en la cual el diseño del proyecto y su ejecución se realizan en forma casi paralela superponiendo actividades que normalmente se realizan en una secuencia rígida, produciendo reducciones en los tiempos.

**INGENIERIA CONCEPTUAL:** Primera estimación de ingeniería realizada para definir el concepto del modelo y permite márgenes de 100 a 50 % de error en estimaciones.

**SHINGLES:** Sistema constructivo usado para la construcción de plataformas revestidas en forma de tejas para pendientes mayores a 20%

**STAKEHOLDER:** Interesados de un proyecto

### **RESUMEN**

<span id="page-21-0"></span>El objetivo de la investigación fue resolver los problemas de constructibilidad de la ingeniería conceptual usando la metodología VDC (Diseño Virtual y Construcción) aplicada dentro de la construcción del WSF Mecheros, en la unidad Minera Cerro Corona. Se desarrolló un Plan de Ejecución BIM (BEP) para estandarizar las etapas de integración con PPM y ICE en el proyecto, donde se alinearon los requisitos de los modelos BIM como el nivel de detalle LOD, se estructuraron los requisitos para una planificación (4D) y la correcta estimación de costos (5D) intentando mejorar los indicadores de gestión del proceso constructivo, realizar comparativos con el actual sistema de gestión, reducir las incertidumbres y encontrar puntos de mejora a los procesos. Se aplicó el muestreo no probabilístico por conveniencia, tomado solo los recursos involucrados en la construcción del botadero de desmonte, llegando a tener alrededor de 10 a 20 equipos pesados. Se usó el Last Planner junto a la modelación 4D para la mejora de procesos dentro de la fase de ejecución. Según los resultados, en PPM se optimizaron los costos en un 39.44%, el PPC aumentó en 46.27% reduciendo las causas de no cumplimiento en 25%. En ICE, la satisfacción del cliente subió de 40% a un 91%, los volúmenes de RFI's gestionados redujeron sus índices en 66.40% debido a que en las sesiones se atendían directamente las consultas, llegando a responder 241 ambigüedades. En BIM, se cumplió con el margen de cuatro actualizaciones a los procesos del BEP, se detectaron 160 interferencias al modelo y se efectuaron 107 cambios, se redujo las latencias de respuesta a 2 días en promedio, teniendo un 79% a favor de la comparación entre costos de implementación y margen operativo.

**Palabras clave:** Depósito de desmonte, VDC, BIM, ICE, PPM, movimiento de tierras.

xix

### **ABSTRACT**

<span id="page-22-0"></span>The objective of the research was to resolve the constructability problems of conceptual engineering using the VDC (Virtual Desing and Construction) methodology applied within the construction of the WSF Mecheros, in the Cerro Corona Mining unit. A BIM Execution Plan (BEP) was developed to standardize the stages of integration with PPM and ICE in the project, where the requirements of the BIM models were aligned as the level of detail LOD, the requirements for a planning (4D) and the correct estimation of costs (5D) were structured trying to improve the management indicators of the construction process, make comparisons with the current management system, reduce uncertainties and find points of improvement to the processes. For this purpose, nonprobabilistic convenience sampling was applied, taking only the resources involved in the construction of the landfill, with a total of 10 to 20 heavy equipment. The Last Planner was used together with 4D modeling to improve processes within the execution phase. According to the results, in PPM, costs were optimized by 39.44%, PPC increased by 46.27% reducing the causes of non-compliance by 25%. In ICE, client satisfaction increased from 40% to 91%, the volumes of RFI's managed reduced their rates by 66.40% due to the fact that in the sessions the consultations were attended directly, answering 241 ambiguities. In BIM, the margin of four updates to the BEP processes was met, 160 interferences to the model were detected and 107 changes were made, response latencies were reduced to 2 days on average, having a 79% in favor of the comparison between implementation costs and operating margin.

**Key words:** Cuttings deposit, VDC, BIM, ICE, PPM, earthworks

## **CAPÍTULO I. INTRODUCCIÓN**

#### <span id="page-23-1"></span><span id="page-23-0"></span>**1.1 Planteamiento del problema**

#### <span id="page-23-2"></span>**1.1.1 Contextualización del problema.**

Frente al desarrollo tecnológico, el cual avanza a una importante velocidad, impulsado por la globalización, las nuevas tecnologías y el constante cambio, se presentan nuevos desafíos e impactos importantes para todas las unidades de negocio presentes en el Perú. En el ámbito constructivo y con nuevos enfoques orientados a la gestión de proyectos nace la creciente demanda de la innovación dentro del sector ingenieril.

Para llevar el paso de este continuo avance tecnológico, se necesita vencer la resistencia al cambio y abrir las puertas a la innovación, creando e incrementando el valor en los proyectos. Dada esta premisa, el sector construcción no puede distanciarse de las ventajas de la globalización y del continuo mejoramiento, de manera que, se espera emprender nuevos esfuerzos en la adaptación al uso de las nuevas tecnologías informáticas, con la finalidad de optimizar la gestión y el flujo de información útil en este sector direccionándolo a desarrollar y acoplarse a nuevas formas de abordar todo tipo de proyectos.

Hoy en día, las actuales herramientas y la nuevas corrientes tecnológicas en el ámbito de la construcción digital permiten orientar los proyectos a escenarios simulados, fases de desarrollo y posibles alternativas, lo cual ha hecho posible que los profesionales en el campo puedan proyectar los escenarios en tres dimensiones, y que los constructores puedan entender eficazmente la manera de enfrentarse y anticipar los problemas para optimizar la interface minimizando las rutas desde la conceptualización hasta la construcción con la única finalidad de lograr todos los objetivos propuestos.

Se observa cómo las diferentes áreas de la industria constructiva pueden ser sometidas a los principios de la metodología VDC (Diseño Virtual y Construcción) permitiendo un desarrollo integral de los proyectos; sin embargo, uno de los pocos temas tratados por esta corriente es cómo poder predecir el comportamiento de un proyecto de gran envergadura a nivel de movimiento de tierras, surgen muchas diatribas y discusiones debido a la complejidad y la alta variabilidad que existe. Generalmente la industria minera es la más cambiante, ya que pretende optimizar procesos y mejorar rendimientos, para ello usa software especializado, el cual hace que sea un reto su perfeccionamiento y aplicación.

#### <span id="page-24-0"></span>**1.1.2 Descripción del problema:**

Uno de los grandes problemas de toda empresa constructora en proyectos de movimiento de tierras para minería, es la poca adaptabilidad que tiene para desarrollar proyectos con sistemas basados en la metodología BIM usando VDC o IPD. Generalmente, la mayoría de las empresas constructoras ven al movimiento de tierras como un análisis por rendimientos y capacidades productivas, obviando un análisis a detalle de la ingeniería y optando por las definiciones en campo. Pero al igual que todo proceso constructivo, si no se analizan las restricciones en conjunto con la planificación a largo plazo, puede ocasionar pérdidas o retrasos de gran cuantía.

Dentro del proyecto de la construcción del depósito de desmonte "Mecheros" se han observado e identificado problemas en el proceso constructivo e ingeniería que han sido constantes en las fases iniciales y han desencadenado problemas a largo plazo, debido a factores como:

• La inexperiencia del personal al construir bajo los criterios de ingeniería planteados. Nadie poseía la experiencia de construir un botadero mediante *Shingles*, y esta complejidad demandó una curva de aprendizaje en pleno proceso constructivo.

2

- Existen fallas en la comunicación. Falta de capacidad para interpretar los planos de ingeniería, ingeniería con ambigüedades, improvisación en campo producto de la mala supervisión y la necesidad de avances demandó tomar decisiones que generaron problemas en el largo plazo. Los riesgos por una inadecuada gestión de la comunicación ocasionaron una mala toma de decisiones en terreno, errores en la reportabilidad, indefiniciones de ingeniería, problemas con las contratistas, entre otros.
- Se identificaron problemas de indefiniciones en la ingeniería conceptual asociadas a su constructibilidad.
- El proyecto se ejecutó bajo la modalidad *fast track*. Y, debido a que los tiempos de definición, análisis y respuesta de las consultas eran muy largos, se generaron respuestas genéricas o ambiguas a interpretación; Por ello, fue necesario un mayor grado de análisis, integración y entendimiento entre los interesados en sus diferentes campos para resolver los problemas de la construcción.
- La gran variabilidad en la ingeniería no podía anticipar como podría influir la variación de los criterios de diseño respecto al proceso constructivo a pesar de tener en consideración varias alternativas con anticipación.
- La falta de capacidad de análisis de la ingeniería por parte de la constructora comprometía los requisitos mínimos requeridos por control de calidad.
- Muchas de las decisiones eran manejadas por pocas personas y la adecuada planificación del proyecto recaía en el área de control de proyectos y Producción.
- Fallas en la integración de las ingenierías entre diferentes áreas (construcción, mina, procesos, entre otros).
- La falta de comunicación, desconocimiento e involucramiento de los participantes dentro de las etapas iniciales del proyecto.
- Inconsistencias en la planificación durante el proceso constructivo, lo que ocasionó que cada supervisor tome iniciativas en cuanto a la ejecución, variando la planificación a mediano plazo y teniendo que reprogramar en diversos frentes.
- La planificación no se concibe como un sistema, sino que descansa plenamente en la experiencia del profesional a cargo de la programación. Este tipo de práctica es muy común, lo que hace que la planificación tenga muchos errores. Es decir, permite que un *fast track* se quede al análisis de pocas personas, haciendo perjudicial al proceso constructivo en marcha, se requiere mucha planificación previa.
- Abordar proyectos complejos con un nivel de planificación detallada sin integración, genera variaciones incontrolables.

Por experiencias anteriores con la Fase I y Fase II en Mecheros se demostró que era mucho mejor optar por una planificación basada al uso de modelos 3D para generar puntos de optimización dentro de los procesos constructivos, esto ayudó en alguna medida a llevar el proceso constructivo de una manera eficiente, pero aun así solo era usada por un grupo selecto de personas, los cuales no influyen en todo el proceso constructivo, haciendo deficiente su uso en conjunto con *Last planner System* durante todo el proceso. Se usaba el modelamiento en ocasiones críticas pudiendo tenerlo desde una fase inicial hasta el cierre del proyecto.

Lo que se espera para la Fase III de la puesta en marcha del proyecto, es poder adaptar las herramientas de planificación 4D para lograr una mejor organización y disposición de recursos, encontrar puntos críticos y optimizaciones a nuestros actuales procesos.

Los problemas antes descritos lograrían mejorarse al desarrollar la interoperabilidad de la planificación usando VDC como una herramienta dentro de todos los procesos de la gestión de construcción.

Para ello, es necesario entender la constructibilidad como el óptimo uso de las competencias y experiencias desde la planificación y el diseño del proyecto hasta la ejecución de este, teniendo en cuenta la adquisición de los materiales, equipos y servicios. Todo esto con la finalidad de lograr todas las metas propuestas en el proyecto de construcción. De tal manera que, para alcanzar los máximos beneficios, es indispensable involucrar a todos los actores desde el inicio del proyecto (Fernando Alarcón, 1997).

Por un lado, el concepto BIM aporta en la colaboración de las distintas disciplinas y sistemas, identificando posibles interferencias, logrando agilizar los procesos constructivos. Mientras que la constructibilidad, asegura la cooperación de todos los actores desde el primer día de la etapa de diseño, ayudando a los participantes a tomar mejores decisiones, las cuales influirán positivamente a la calidad y eficiencia del proyecto en general (Barco Moreno, 2018).

#### <span id="page-27-0"></span>**1.1.3 Formulación del problema.**

General:

¿Cuánto se optimiza con la aplicación de la metodología VDC en el proceso constructivo de depósito de desmonte WSF Mecheros en cada una de sus principales métricas (BIM-PPM-ICE)?

Específicos:

- ➢ ¿Cuál es el grado de satisfacción de los participantes al usar VDC mediante las sesiones ICE?
- ➢ ¿Cuál es el resultado en las métricas PPM, al aplicar la metodología VDC al proceso constructivo del depósito de desmonte Mecheros?

➢ ¿Analizar el efecto en las métricas de costos entre la metodología tradicional y con VDC para demostrar los beneficios de su implementación en el proyecto de WSF Mecheros?

#### <span id="page-28-0"></span>**1.1.4 Formulación de la Hipótesis.**

#### **Hipótesis general**

Al emplear la metodología VDC durante la construcción del depósito de desmonte WSF mecheros, se optimizaron los indicadores BIM-PPM-ICE, dentro del margen de tolerancia del 10% con respecto a la métrica meta

#### **Hipótesis Específicas**

- La implementación ICE, mejoró la evolución y tendencias de los principales indicadores de gestión controlados, logrando así un grado de satisfacción mayor al 80%.
- La implementación de VDC mejora los resultados de las principales métricas PPM del proyecto en más del 10%.
- La comparación entre la metodología tradicional y con VDC, muestran impactos en las métricas de costos mayores a 15 %.

#### **Variables**

#### **Dependientes**

✓ Implementación de la Metodología VDC para la construcción del depósito de desmonte Mecheros.

#### Independientes

- ✓ BIM
- ✓ PPM
- ✓ ICE

### **Operacionalización de variables:**

<span id="page-29-0"></span>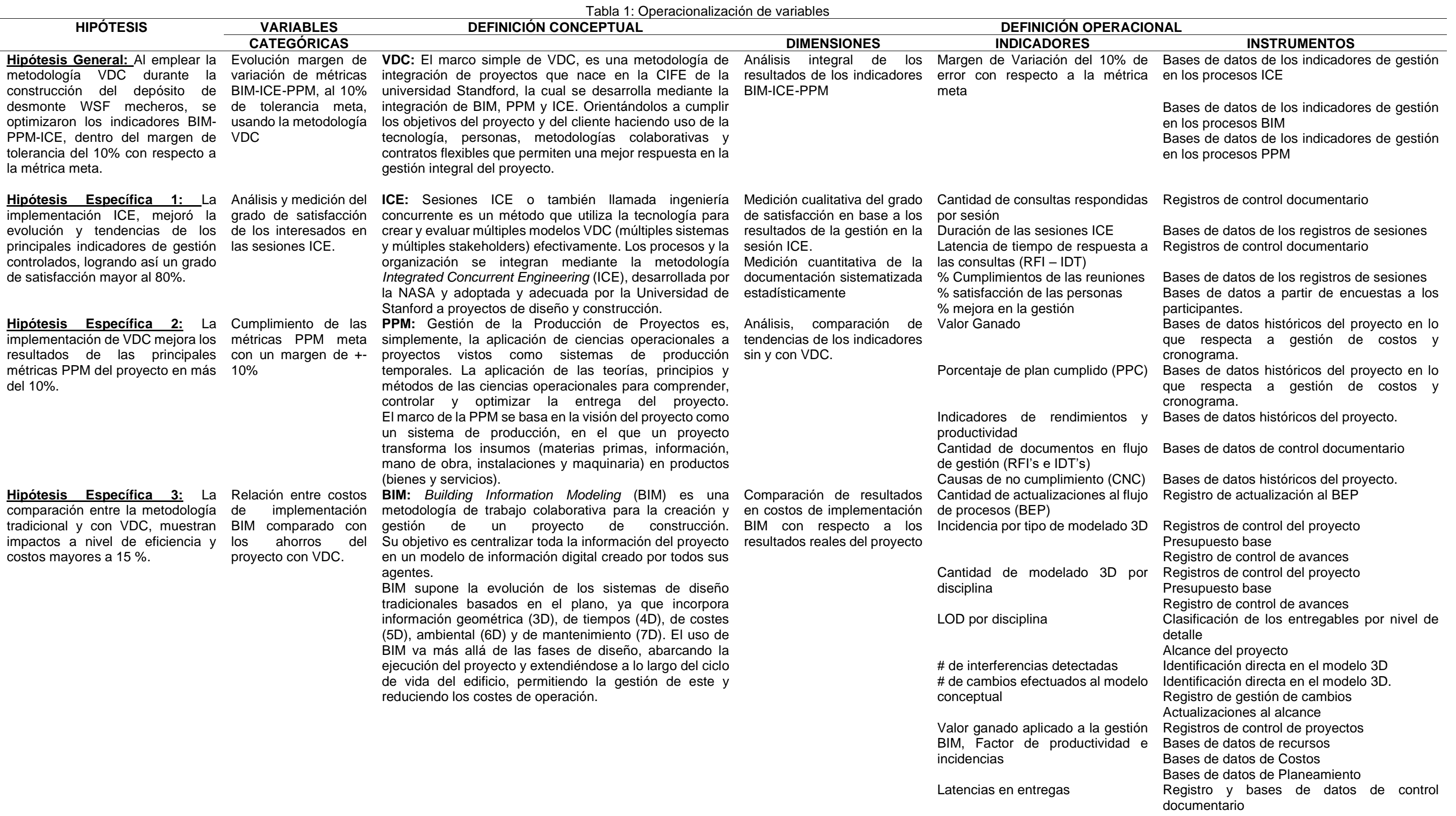

#### <span id="page-30-0"></span>**1.2 Justificación e importancia**

#### <span id="page-30-1"></span>**1.2.1 Justificación científica.**

La presente investigación demostró los beneficios de aplicar VDC a proyectos mineros de movimiento de tierras masivos al implantar el 4D y 5D integrando el presupuesto del proyecto para mostrar al cliente la optimización de sus procesos, porque siempre se ha trabajado de manera convencional.

Por un lado, el concepto BIM aportó en la colaboración de las distintas disciplinas y sistemas, identificando posibles interferencias, logrando agilizar los procesos constructivos. Mientras que la constructibilidad, asegura la cooperación de todos los actores desde el primer día de la etapa de diseño, ayudando a los participantes a tomar mejores decisiones, las cuales influirán positivamente a la calidad y eficiencia del proyecto en general (Barco Moreno, 2018).

La investigación sirvió como base a la implementación y desarrollo de nuevos estándares, con el fin de reducir las incertidumbres y mejorar las estimaciones a largo plazo.

#### <span id="page-30-2"></span>**1.2.2 Justificación técnica-práctica.**

El estudio restructuró el uso de una nueva metodología de trabajo dentro del marco de trabajo convencional. Estos nuevos enfoques permitieron solucionar procesos constructivos complejos usando la simulación de la planificación (4D). Es decir, la estrategia ya no depende de la experiencia del constructor o el planeador, sino de la integración y análisis de la ingeniería con un enfoque constructivo. De esta forma se optimizan los costos y mejoran las estimaciones.

#### <span id="page-31-0"></span>**1.2.3 Justificación institucional y personal.**

Esta investigación ayudó a entender cómo implementar VDC dentro de una empresa y a entender cuáles son los requisitos mínimos para lograr su correcto despliegue con el fin de ganar experiencia en megaproyectos de construcción. Para ello, las empresas deben ser más flexibles ante nuevos enfoques con metodologías orientadas al uso de tecnología en proyectos. Con ello, mejorarán sus actuales procesos y estándares, capacitarán al personal para hacer más transparente y colaborativa toda la ejecución del proyecto.

Esta investigación promueve la implantación de tecnología y nuevos de procesos de gestión en la construcción desde la etapa de ingeniería para los clientes mineros, ya que muchos de ellos tienen miedo a innovar debido al riesgo que surge al intentar cambiar sus actuales procesos; incurriendo en un aumento del costo de inversión sin resultados y con altos riesgos. La empresa, ahora entiende, que para mejorar sus procesos tiene que capacitar a su personal u cambiar su metodología de trabajo, mejorar sus procesos internos y generar innovación.

#### <span id="page-31-1"></span>**1.3 Delimitación de la investigación.**

La presente investigación se desarrolló en la operación minera Cerro Corona, ubicada en la región Cajamarca, provincia de Hualgayoc, distrito de Hualgayoc, en la comunidad campesina El Tingo, anexo predio La Jalca, caseríos Coymolache y Pilancones. Su ubicación dista 10 kilómetros al noreste del poblado de Hualgayoc, a 30 kilómetros al suroeste de Bambamarca (capital provincial), y a 90 kilómetros de Cajamarca (capital de la región).

El frente estudiado ha sido el proyecto de construcción de los depósitos de desmonte, perteneciente al periodo 2020 – 2023.el cual consiste en la construcción de unas tejas revestidas que serán la base y cimientos de los depósitos.

9

La información ha sido obtenida del área de oficina técnica y control de proyectos de GMI y Gold Fields, siendo verificada por cada área correspondiente y estructurada hasta finales del mes de marzo del 2021 a 2023, respectivamente de acuerdo a los alcances de cada año.

#### <span id="page-32-0"></span>**1.4 Limitaciones.**

- ➢ No se tuvo personal capacitado en aspectos de programación y manejo de software BIM, debido a ello se implantó de una manera progresiva durante el desarrollo del proyecto.
- ➢ Los factores externos impactaron dentro de la planificación convencional, debido a que estos no se pueden verificar en un cronograma línea base.
- ➢ El cliente carece de un estándar para la aplicación de BIM en sus procesos, ni exige a sus contratistas este nivel de detalle para el desarrollo de sus proyectos.
- ➢ En la industria minera no existe VDC aplicado a movimientos de tierra masivo, debido a que no hay un software especializado que pueda desarrollar todas las fases del proyecto (4D, 5D, 6D, 7D) necesarias. El alcance tomado para la presente investigación solo desarrolla los niveles de 4D y 5D.
- ➢ El proyecto es un *fast track*, por lo que los tiempos de elaboración de ingeniería son cortos y críticos para el correcto desenvolvimiento de la construcción.

### <span id="page-33-0"></span>**1.5 Objetivos**

#### <span id="page-33-1"></span>1.5.1 Objetivo General

➢ Determinar los resultados de la Optimización de la metodología VDC durante la construcción del depósito de desmonte WSF Mecheros al analizar los resultados de las métricas BIM-PPM-ICE, al 10% de tolerancia con respecto al indicador meta.

### <span id="page-33-2"></span>1.5.2 Objetivos Específicos

- 1. Reducir los riesgos y variabilidad del proyecto mediante una adecuada gestión de la comunicación entre los principales interesados del proyecto, logrando superar el 80% de grado de satisfacción por parte de los participantes
- 2. Cumplir con las métricas PPM meta establecidas para cada componente de VDC manteniendo un margen de error del +-10%.
- 3. Analizar las métricas de costos entre la metodología tradicional y con VDC tomando como margen el 15 % de mejora.

## **CAPÍTULO II. MARCO TEÓRICO**

#### <span id="page-34-1"></span><span id="page-34-0"></span>**2.1 Antecedentes de la investigación**

#### **2.1.1 A nivel Internacional.**

A nivel internacional la mayor parte de empresas mineras trabajan bajo el enfoque de producción Lean. Los trabajos de la mayor parte de empresas están centrados en la producción sobre el terreno, para así desarrollar herramientas y metodologías con la finalidad de reducir pérdidas y mejorar la planificación y el control de producción. Koskela (1992) propuso una filosofía influyente en la construcción, llamada la filosofía Lean, la cual se basa en los principios de *Lean Production* de Toyota Company. Él la nombró *Lean Construction* o "Construcción Sin Pérdidas" que trata de agregar valor y eliminar los desperdicios en los procesos de las actividades en la construcción con el objetivo de mejorar la productividad.

Desde entonces, los profesionales y las organizaciones han mostrado preocupación en enfrentar el paradigma de la mejora y la automatización de la construcción. En los últimos años se ha logrado poner en práctica la filosofía Lean en los diversos ámbitos de los proyectos, promoviendo el trabajo colaborativo, concurrente, fomentando la confianza, el trabajo en equipo y la alineación de objetivos de las organizaciones participantes (Tjell A., 2010).

Por otro lado, hay que destacar la importancia en la coordinación de especialidades logrando que diferentes proyectos superpongan sus modelos, y analicen sus interferencias o colisiones antes de incluirlos en el modelo BIM central, ya que, en la actualidad, en las primeras etapas de los proyectos de construcción, son los planos los que se usan en mayor frecuencia y son los mismos que conllevan al constructor a tener errores si no son bien definidos (Hernández Silva, 2011).

12

Una vez que los estudiantes tienen un contacto con BIM dentro de sus procesos de aprendizaje, la comprensión de la secuencia constructiva de los proyectos mejora significativamente. Pasar de la elaboración de actividades manualmente, a ejecutar tareas de forma automatizada dentro del proceso de diseño de un proyecto, le ofrece al estudiante la posibilidad de invertir mejor el tiempo que suelen usarlo en la documentación gráfica, y dedicarlo a solucionar problemas de tipo constructivo y funcional, lo que aumenta la calidad final de los proyectos que diseña (Cadena Paucar, 2017). En la actualidad hay muchas empresas que han desarrollado estándares para la aplicación e implementación, pero depende de la capacidad de respuesta de cada empresa.

#### **2.1.2 Nacionales**

Actualmente, en Perú, se está implementando VDC, BIM – LEAN, IPD y PMI en las grandes y medianas empresas del sector de construcción e ingeniería especializadas. Según Eyzaguirre Vela (2015), la metodología BIM ha revolucionado la industria de la construcción marcando una nueva etapa en la historia de este sector brindando una extraordinaria ventaja a todos los involucrados, la cual puede marcar la diferencia entre la rentabilidad del proyecto o estar desactualizado, enfocándose en los impactos positivos que intensifica el BIM para llegar a niveles en los proyectos más satisfactorios y de grado más alto.

En el año 2013, esta metodología fue aplicada en la empresa Marcan por Ulloa y colaboradores. En él pudieron apreciar que su implementación permite la toma de decisiones en fases iniciales, descartar desechos y optimizar la productividad como se ha logrado en varios países. Esta novedosa propuesta en la gestión del diseño y construcción plantea un cambio fundamental en la gestión de proyectos mediante la representación digital de la información del producto (modelo único), realizándose sesiones colaborativas que permitan enriquecerla con el aporte de todos los involucrados (Ulloa Román & Salinas Saavedra, 2013).

13
En conclusión, el sector público y privado está optando por usar estas nuevas metodologías en sus procesos para estandarizar y poder competir en el mercado local e internacional. Esto ha revolucionado la manera convencional de trabajar y la mayoría de estas empresas necesitan adaptarse para competir en el mercado actual. La mayor parte de los estudios aplicativos se vienen realizando para infraestructuras, por lo que su aplicabilidad a proyectos mineros de movimiento de tierras es limitada.

### **2.1.3 Locales**

A nivel local hay poca investigación en la aplicación de esta metodología en minería, debido a que su implementación requiere un alto nivel de conocimientos y capacitación en el manejo de varios softwares y estándares, que una sola persona no podría abarcar al corto plazo por ser sistemas multidisciplinarios.

Sin embargo, existen estudios aplicados a la construcción de edificios como el que realizó Fustamante Huamán en 2014 donde se observó que, actualmente, las modernas herramientas TIC permiten que la instauración de un equipo BLG en un ambiente cooperativo acelere los procesos de desarrollo de información de diseño permitiendo que, la implementación de un Sistema BLG en las fases tempranas de un proyecto de construcción, minimice el costo y tiempo de su ciclo de vida (Fustamante Huamán, 2014).

Villa Quiróz (2017), en su investigación sobre la "implementación de tecnologías BIM-Revit en los procesos de diseño de proyectos en la empresa consultora JC. Ingenieros S.R.L", concluyó que usando BIM, se logra integrar un trabajo simultáneo entre sus diferentes especialidades, hace más práctica la actualización de cambios al modelo y reduce el tiempo para la evaluación de costos. Pero recomienda evaluar el proceso de maduración en la aplicación dentro de una empresa por su complejidad en la estandarización.

14

En conclusión, Implementar un diseño donde se englobe todos los aspectos importantes antes de una fase constructiva es complejo, por el nivel de detalle a desarrollar antes de un proyecto. Como sabemos, muchas veces los proyectos comienzan de manera rápida o inmediata, sin estar preparados para afrontar un proyecto BIM, el cual demanda determinado tiempo para su proceso, elaboración e integración.

Pero cada empresa ha de evaluar el nivel de desarrollo que va a aplicar en cada uno de sus proyectos. Tendrá que evaluar si BIM es la mejor opción, ya que es un sobreesfuerzo considerable y el nivel de complejidad del proyecto tendrá que demandar.

Si bien los resultados de implementar BIM en los procesos de desarrollo de los proyectos mejora la gestión de la planificación estratégica de una empresa, incrementa en gran medida el esfuerzo y detalle que se necesita desarrollar para alcanzar el estándar mínimo requerido.

## **2.2 Bases Teóricas**

### **2.2.1 Transformación Digital en la industria de la construcción.**

De acuerdo con la definición estándar, transformación digital es el proceso de sustitución total de métodos manuales y tradicionales heredadas de hacer negocios para pasar a un cambio cultural disruptivo haciendo uso de herramientas tecnológicas, con la finalidad de reinventar todos los aspectos clave de un negocio. Cada empresa o negocio tiene que reorganizar sus estrategias, cultura, estructuras, procesos y métodos de trabajo con el objetivo de obtener mayores beneficios al hacer uso de la tecnología.

En un artículo del MIT sobre el impulso de la estrategia en la transformación digital de la madurez digital de una empresa se muestra que los sectores con más inserción de entidades que tienen mayor madurez digital son aquellas industrias que provienen de la tecnología como la Tecnología de información, la telecomunicación, del entretenimiento y medios de comunicación. Por el contrario, en este año, las industrias del extremo opuesto del estudio de negocio digital no se observó un grupo consistente de rezagados siendo, en cada sector, las empresas tienen fortalezas, las cuales puede aprovechar, así como debilidades en las que puede emprender.

La madurez digital es en qué medida lo digital ha cambiado los procesos, modelos de negocio y participación del talento de una organización. Según este estudio de la MIT, los sectores de construcción e inmobiliario son los que menor madurez digital presentan. Sin embargo, estos sectores están bien posicionados en cuanto a la obtención de beneficios digitales en la mejora de trabajo tanto con socios como con empleados.

A pesar de que las empresas de estos sectores tienen un retraso en el desarrollo de estrategias digitales enfocadas en la transformación de negocio, el sector de manufactura proporciona habilidades digitales a sus empleados, aunque no obtienen beneficios digitales siendo que, posiblemente esto sea por falta de incentivo a los empleados en la innovación con el uso de tecnologías digitales por parte de los ejecutivos.

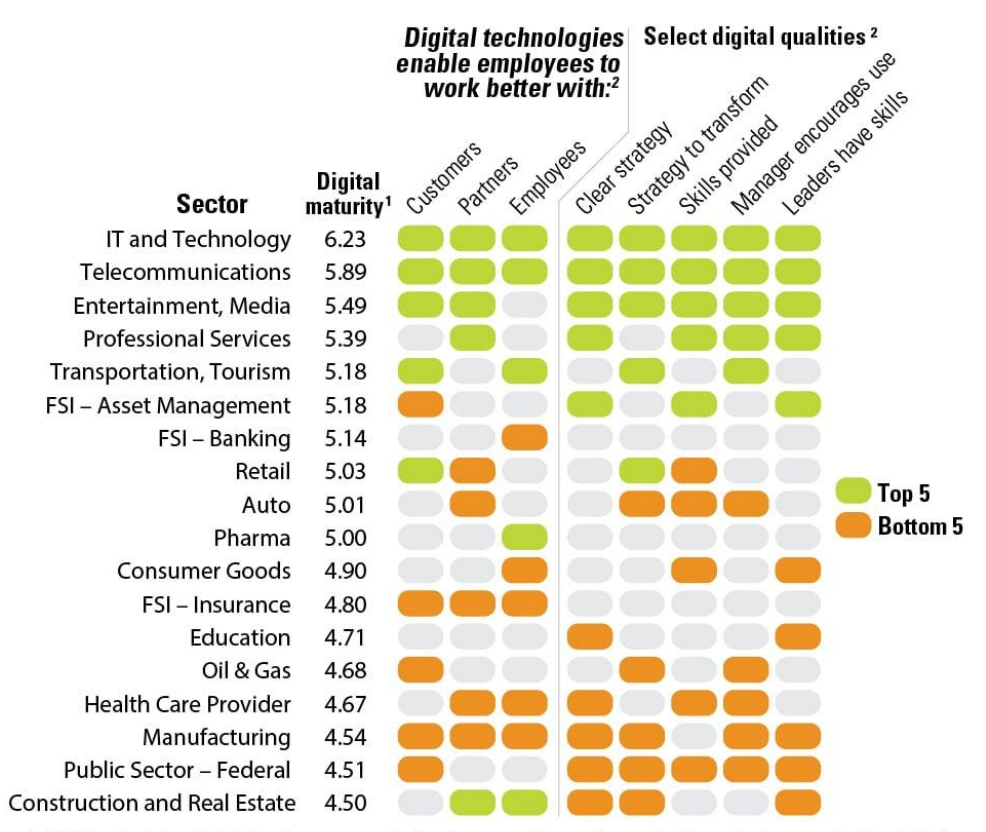

1. Digital maturity is calculated as the average maturity of responses from a given sector. Respondents were asked to rate their organization's digital maturity on a 10-point scale with 1 being least mature and 10 being most mature.

2. Correspond to specific survey questions in the study. Percentage of respondents who agree/strongly agree their organization has the relevant digital skills or capabilities.

Graphic: MIT Sloan Management Review/Deloitte University Press | DUPress.com

Figura 1 Estudios del MIT (Sloan Management Review, 2015)

La figura 1 muestra que el sector de la construcción es uno de los últimos en madurez digital, por lo que los esfuerzos contemporáneos indican que es necesario cambios y desarrollo de metodologías disruptivas para mejorar los resultados de este sector. Las empresas constructoras se han dado cuenta que la transformación digital es una prioridad clave para subsistir en el mercado actual. Por lo que se ven obligadas a adoptar las tendencias del mercado para mantenerse competitivas.

La industria actual y el mercado nacional están orientando sus estrategias a implantar todas estas nuevas metodologías para el desarrollo de proyectos integrados,

los cuales buscan agregar valor a sus entregables. Es así como las nuevas tendencias como BIM, *Lean Construction*, VDC, *Project Delivery*, *Future ready*, entre otras; están llegando al mercado nacional con la finalidad de automatizar los procesos y tratar de orientar el mercado a la transformación digital.

### **2.2.2** *Integrated Project Delivery*

El modelo *Integrated Project Delivery* (IPD) es un método usado para ejecutar y completar proyectos, incluyendo gestiones de planificación, diseños y construcción. Las compañías utilizan este modelo para organizar y financiar las operaciones y el mantenimiento del proyecto, a través de acuerdos legales entre una o más partes o entidades.

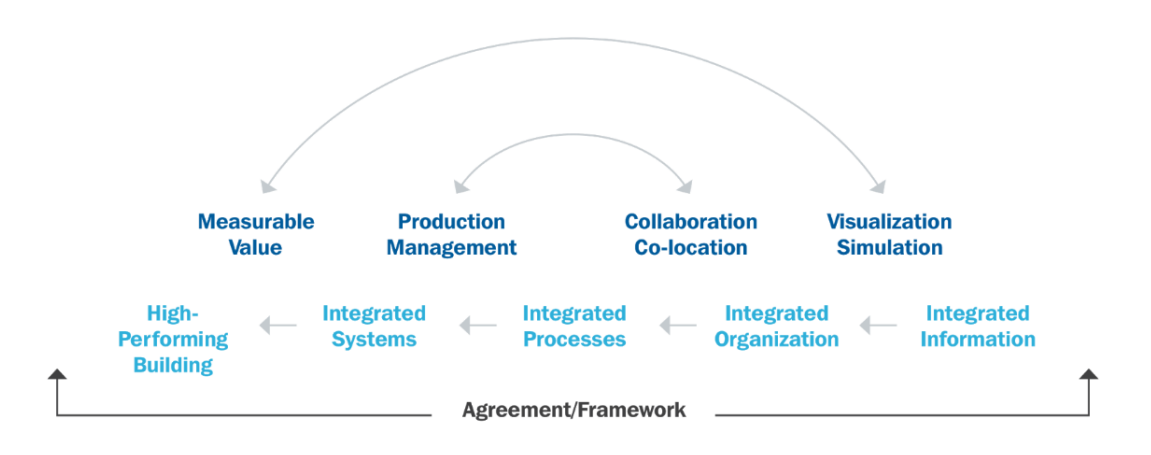

Figura 2 Marco Simple de IPD

De acuerdo con la figura 2, el marco simple se define con un enfoque de gestión de proyectos en la que se integran las personas, los sistemas, las empresas y las prácticas en un procedimiento que contribuye en el que optimiza los resultados del proyecto haciendo uso de los talentos y percepciones de todos los involucrados, incrementando el valor para el dueño de la empresa, minimizando la dilapidación y aumentando la eficiencia en todas las etapas del diseño, fabricación y construcción (The AIA California Council, 2006). Pero ¿qué factores intervienen en el IPD para lograr todo esto? Se consideran ocho puntos importantes:

- ➢ La fase de conceptualización del proyecto.
- ➢ El criterio de diseño del proyecto.
- ➢ El diseño detallado de la obra.
- ➢ La implementación de la documentación necesaria.
- ➢ La revisión de una agencia especializada.
- ➢ La fase de gestión y compra de recursos.
- ➢ La construcción y todo lo que involucra.
- ➢ Los cambios, cierre y evaluación de la construcción.
- ➢ La gestión integral de las instalaciones construidas.

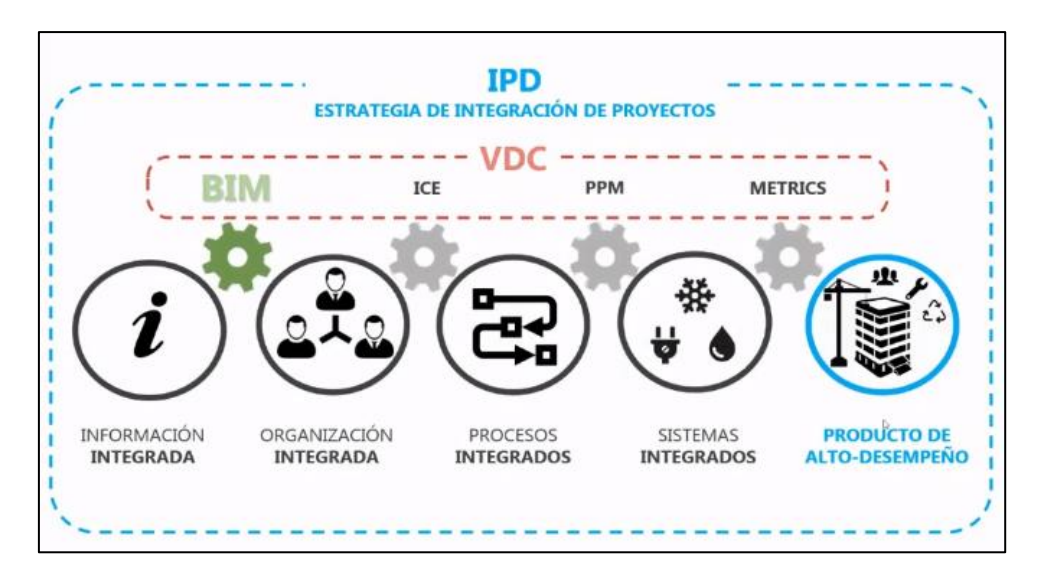

Figura 3 : Estrategia de integración de Proyectos

Fuente: Manriquez (2018)

La figura 3 muestra como VDC se interrelaciona con la estrategia de integración de proyectos (IPD), y como esta se interrelaciona con los parámetros de estudios BIM, ICE, PPM y la importancia del direccionamiento mediante métricas.

# **2.2.3 CIFE & VDC (Virtual Design and Construction)**

19 En 2001, el término Diseño y Construcción Virtual (VDC) fue introducido por el Centro de Ingeniería de Instalaciones Integradas o CIFE, por sus siglas en inglés, como parte de la misión y métodos de la Universidad de Stanford. Este centro realiza

investigaciones con la finalidad de asistir en la gestión y práctica de proyectos de construcción en base al diseño virtual (Kunz, 2012).

Según CIFE (2017), el VDC plantea el concepto y la alineación de los objetivos de un proyecto. Asimismo, este contribuye en acortar los recursos prescindibles (duración, extensión e inventario) a lo largo de las etapas de definición, diseño e ingeniería, fabricación, instalación y entrega final, y así favorecer a la reducción de costos y tiempos. Este sistema se enfoca en el uso integral y multidisciplinario de modelos BIM en proyectos de construcción, mediante la administración de la organización, desarrollo y progreso del producto acabado. Así, los proyectos son definidos como una agrupación de flujos de información que pueden formar modelos y ser representados en una computadora mediante el uso de representaciones simbólicas de los productos, procesos y organizaciones.

A través de una simulación, se puede observar la interacción entre la función y comportamiento de estos, abordando problemas subyacentes que afectan a la productividad en la construcción.

Tal como se muestra en la figura 4, el propósito del VDC consiste en alcanzar los distintos objetivos de negocio, mediante un entorno sostenido por nuevos procesos de trabajo, herramientas de visualización (BIM) y una ingeniería concurrente integrada (ICE); de manera que la comunicación e información entre los involucrados sea más eficiente, colaborativa e integrada.

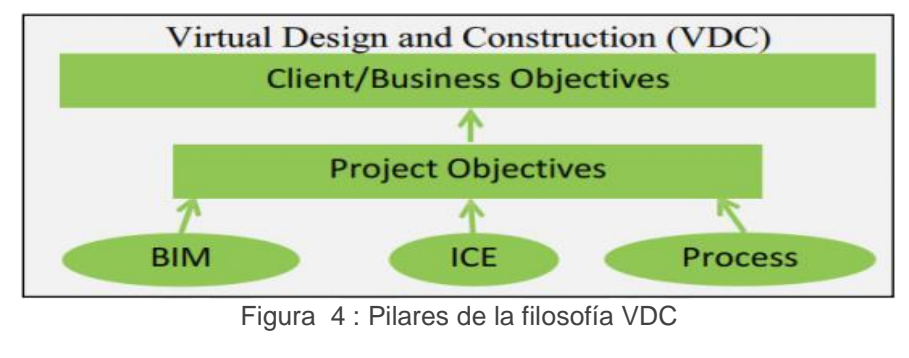

Fuente: Fisher y otros (2006)

Es necesario resaltar que, el término ICE es importante dentro del concepto de VDC. El cual está dirigido a que todas las partes involucradas realicen un trabajo colaborativo en el que se compartan objetivos y beneficios en común, que resuelva problemas de forma conjunta y consensuada. También, busca incentivar la implementación de un ambiente tecnológico que facilite la cooperación de múltiples disciplinas para alcanzar óptimos niveles con el objetivo de conseguir todas las metas trazadas del proyecto (Fisher y otros, 2006).

Toda empresa que planea usar BIM en sus procesos debe adaptar estándares y aplicar la metodología en todas las fases del proceso de su proyecto. Dependiendo de su aplicación en etapas tempranas se podrá realizar una adecuada gestión en todas las fases de un proyecto BIM.

# **2.2.4 Metodología de trabajo VDC (***Virtual Design and Construction***)**

La metodología VDC parte de analizar el desarrollo de 03 componentes básicos: BIM, PPM y ICE orientándolos al cumplimiento de los objetivos del proyecto y del cliente.

La figura 5 integra y orienta la metodología VDC mediante la estrategia de integración de proyectos y la direcciona al cumplimiento de los objetivos del proyecto y del cliente. En base a este maco se iniciará con el desarrollo de la metodología de trabajo para la construcción. A continuación, se procederá a conceptualizar cada parte de la metodología los requerimientos para el planteamiento de la matriz general.

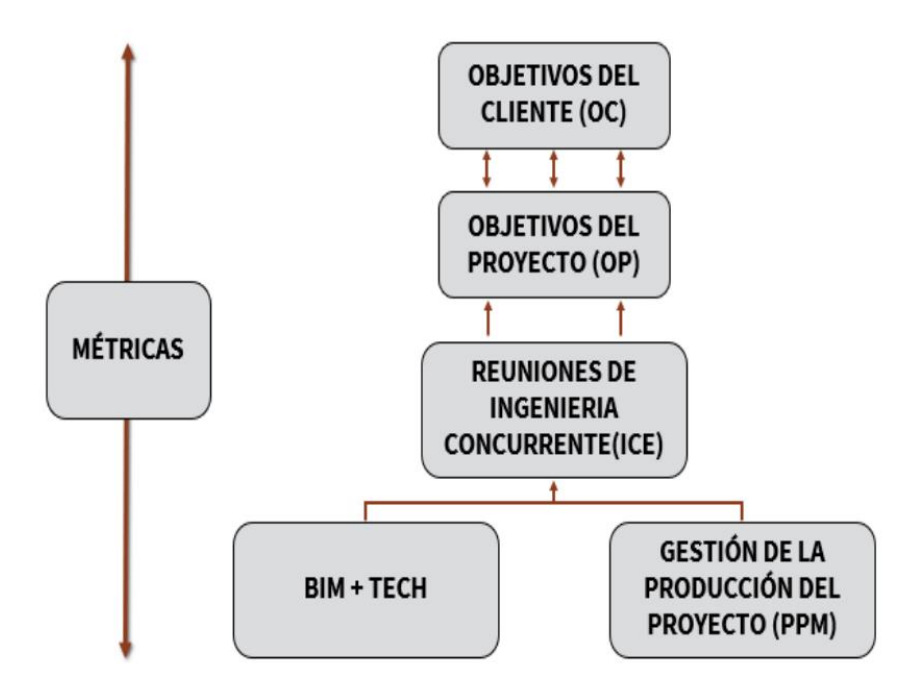

Figura 5: Marco VDC con métricas **(CIFE, 2017)**

Problemática por resolver.

Se orienta la problemática de acuerdo con las necesidades de la ingeniería, los cambios con metodologías tradicionales y el análisis del caso específico.

Retos por enfrentar.

Describe los retos a los cuales se enfrentó el equipo de implementación, desde diversos puntos de vista como tecnología, cultura, capacidades, conocimientos, entre otros

Objetivos del Cliente.

Son los objetivos del negocio, los cuales cada Owner se ve en la necesidad de cumplir. Se lo evalúa a nivel macro. Es decir, es un objetivo estratégico para el negocio.

Objetivos del Proyecto

Objetivos que nacen para satisfacer las condiciones requeridas por el cliente para garantizar sus objetivos estratégicos y el cumplimiento de las metas de su portafolio de proyectos.

Objetivos ICE.

Los objetivos ICE están orientados a comprobar y medir la efectividad de aplicar una ingeniería concurrente mediante elementos como son Big romos o áreas de interacción física o virtual, centrándose en medir los resultados de la implementación BIM-PPM.

### Objetivos PPM.

Centrados a la estandarización de procesos y estandarización, esta investigación no solo busca aplicar Lean, sino ver a PPM como un componente integrador de varias metodologías como lo son el PMI, agile, lean, AACEi, entre otras buenas prácticas, que se orientaron a desarrollar la integración BIM-PPM.

### Objetivos BIM.

Los objetivos BIM han sido orientados a la adecuada implementación de BIM como parte de un nuevo proceso en la gestión de proyectos del cliente y empresas contratistas. Sus objetivos buscaron desarrollar y lograr un nivel de madurez BIM que permita una adecuada integración con PPM, gestionando y controlando toda esta nueva estructura de procesos.

## Métricas.

Las métricas son indicadores establecidos de acuerdo con los objetivos que se quieren medir, considerando valores meta como línea base de los proyectos. Su función radica en ser un indicador para la comprobación del objetivo.

# Factores Controlables.

Los factores controlables, son aquellos que se establecen para controlar la desviación de una métrica orientada a un objetivo y que, por tanto, no introduce ningún tipo de variabilidad en las métricas principales. Son usadas de manera secundaria para asegurar que métricas principales cumplan su función.

23

Inspección Inicial.

La inspección inicial se realizó para sectorizar las líneas de tiempo y planificar el impacto de la implementación VDC en un proyecto en marcha, como lo fue el WSF mecheros.

VDC se centró a resolver la problemática de la indefinición por constructibilidad y a la vez resolvió problemas complementarios como fueron: la comprensión de la ingeniería, secuenciamiento y lógicas de construcción, evaluación de costos, flujos de caja, mejoró la gestión de las contratistas y la comunicación mediante la simulación de escenarios.

| Aplicación de VDC | Gestión de problemáticas                        | Análisis de la<br>ingeniería | Análisis de               | Análisis de<br>Cronograma Presupuesto | Flujo de<br>trabajo       | Resolución<br>de conflictos | Gestión del<br>Alcance    | Gestióm de<br><b>Recursos</b> | Gestión de<br>contratos   |
|-------------------|-------------------------------------------------|------------------------------|---------------------------|---------------------------------------|---------------------------|-----------------------------|---------------------------|-------------------------------|---------------------------|
|                   | Comprensión de la ingeniería de<br>detalle      | $\boldsymbol{\mathsf{x}}$    |                           |                                       |                           | X                           |                           |                               |                           |
|                   | <b>Revisiones de Constructabilidad</b>          | $\boldsymbol{\mathsf{x}}$    | $\mathsf{x}$              | $\boldsymbol{\mathsf{x}}$             | $\mathsf{x}$              | $\boldsymbol{\mathsf{x}}$   | $\boldsymbol{\mathsf{x}}$ | $\boldsymbol{\mathsf{x}}$     | $\boldsymbol{\mathsf{x}}$ |
|                   | Secuenciamiento y lógicas de la<br>construcción | $\boldsymbol{\mathsf{x}}$    | $\mathsf{x}$              | $\boldsymbol{\mathsf{x}}$             | $\mathsf{x}$              | $\boldsymbol{\mathsf{X}}$   | $\boldsymbol{\mathsf{x}}$ | $\boldsymbol{x}$              | $\mathsf{x}$              |
|                   | Revisión del PMS / Capex                        |                              | $\boldsymbol{\mathsf{x}}$ | $\boldsymbol{\mathsf{x}}$             | $\boldsymbol{\mathsf{x}}$ |                             | $\boldsymbol{\mathsf{x}}$ |                               |                           |
|                   | Soporte a las contratistas                      |                              | $\mathsf{x}$              | $\boldsymbol{\mathsf{x}}$             | $\mathsf{x}$              | $\boldsymbol{\mathsf{X}}$   | $\boldsymbol{\mathsf{x}}$ |                               |                           |
|                   | Comunicación interna y externa                  | $\boldsymbol{\mathsf{x}}$    |                           |                                       |                           | X                           | $\boldsymbol{\mathsf{x}}$ |                               | X                         |
|                   | Soporte de visualización                        | $\boldsymbol{\mathsf{x}}$    | $\boldsymbol{\mathsf{x}}$ | X                                     | X                         | $\boldsymbol{\mathsf{X}}$   | X                         | $\mathsf{x}$                  | $\boldsymbol{\mathsf{x}}$ |

Figura 6: Aplicaciones VDC alineadas a resolver la problemática actual

La figura 6 muestra el resultado de la inspección VDC aplicada a la construcción del botadero de desmonte mecheros. En este análisis se identificó el nivel y grado de implicancia a la cual llevar VDC, los sectores marcados son las áreas donde VDC puede lograr resultados objetivos, dentro de ellos se pretende:

• Lograr una mejor comprensión de la ingeniería de detalle y los criterios conceptuales por todo el equipo del proyecto.

- Revisar la constructibilidad, secuenciamientos y simular escenarios en colaboración con el equipo de construcción.
- Mejorar el grado de estimación, los niveles de detalles y bases cuando se realiza la estimación del cronograma y Capex del proyecto.
- Delimitar la correcta estrategia de contratación y construcción
- Dar un adecuado soporte a todas las contratistas, buscando un enfoque de integración.
- Mejorar el grado de comunicación, participación e involucramiento de todos los interesados del proyecto.
- Dar un soporte visual del proyecto a todas las áreas, cambiar el enfoque tradicional a un enfoque colaborativo e integral.

# **PROBLEMAS:**

P1: Proyecto con una ingeniería compleja, donde se identificaron problemas de indefiniciones en la ingeniería conceptual asociadas a su constructibilidad.

P2: Riesgos por una inadecuada gestión de la comunicación en los interesados del proyecto que podrían ocasionar una mala toma de decisiones en terreno, errores en la reportabilidad, indefiniciones de ingeniería, problemas con las contratistas, entre otros. P3: El proyecto se esta ejecutando bajo la modalidad Fast Track. Los tiempos de definición, análisis y respuesta de las consultas son muy largos. Las respuestas son muy genéricas o ambiguas a interpretación; Por ello, es necesario un mayor grado de análisis, integración y entendimiento entre los interesados en sus diferentes campos para resolver los problemas de la construcción.

P4: El alto impacto de los cambios de ingeniería mal gestionados podrían causar la activación del riesgo de un aumento sustancial del alcance, costo (Capex/Opex) y tiempo (cronograma maestro -PMS) que supere a la contingencia.

# Resumen de la implementación VDC

# OBJETIVO DEL CLIENTE:

OC1: Cumplir con los hitos de entrega de la infraestructura de acuerdo a lo establecido en el LOM (30-12-2022). OC2: Habilitar un punto de almacenamiento cercano a las operaciones del PIT con capacidad de 100MTn. OC3: Evaluar opciones de reducción de costos mediante ingeniería de valor

OC4: Obtener una ingeniería sin indefiniciones y un producto de alta calidad.

# OBJETIVO DEL PROYECTO: (C)

- OP1: Construir Sistema basal y el sistema de drenaje cumpliendo los 250 días calendarios OP2: Construir sin superar el presupuesto meta de 40 MS.
- OP3: Reducir los problemas causados por la indefinición de la constructibilidad de la ingeniería.
- OC3: Mejorar la comunicación entre los actores de la toma de decisiones y la calidad de respuesta OP4: Cumplir con los estándares del cliente.
- 

OBJETIVO ICE: (V

OICE1: Reducir el grado de incertidumbre de la constructibilidad de la ingeniería conceptual recibida.

OICE2: Mostrar los beneficios de VDC en el control, monitoreo y gestión del proyecto (Integración BIM-PPM-ICE), obteniendo un alto grado de satisfacción de los interesados.

OICE3: Mejorar el grado de entendimiento de los participantes para resolver las indefiniciones, mejorar la comunicación, dar predictibilidad a la planificación, minimizar los conflictos antes de que se ejecute el proyecto, mejorar la toma de decisiones y reducir los tiempos de respuesta.

OICE04: Minimizar el riesgo de los impactos por cambios al tiempo, costo y alcance del proyecto. Controlando y comparando todas las métricas de gestión de esta nueva metodología, mostrando sus beneficios y efectividad.

**OBJETIVO BIM:** 

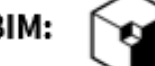

OPPM1: Desarrollar e Implementar un Plan de ejecución BIM (BEP), adaptándolo a las necesidades del proyecto (Estandarizar los procesos internos).

OPPM2: Construir un modelo BIM con las disciplinitas de movimiento de tierras, piping, concreto y geosintéticos.

OPPM3: Desarrollar los procesos de integración de BIM - PPM para la simulación 4D e identificar todas las interferencias que puedan existir con un rango de sensibilidad de +- 2 cm

OPPM4: Gestionar adecuadamente la implementación BIM (recursos, Costo, tiempo y alcance).

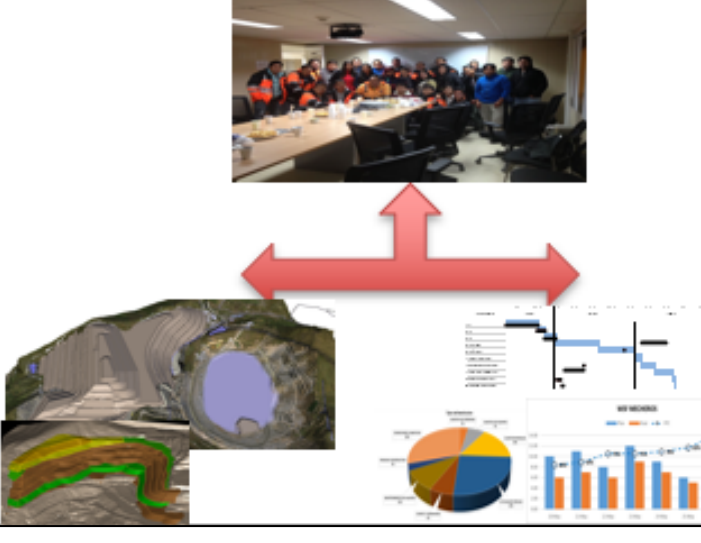

# **OBJETIVO PPM:**

OBIM1: Gestionar centralizadamente todos los procesos, métodos y tecnología para alinear la gestión del proyecto bajo un enfoque de producción, medir su desempeño y reducir su variabilidad. OBIM2: Integrar BIM con PPM, elaborar indicadores de gestión para su monitoreo, control y análisis en el provecto. OBIM3: Optimizar los procesos, recursos y métodos la captura de información necesaria que permita gestionar adecuadamente el proyecto. OBIM4: Garantizar la calidad de la información cumpliendo con los estándares de calidad del cliente, las mejores prácticas recomendadas y los estándares de la industria minera.

Figura 7 Marco VDC para WSF Mecheros

La figura 7 muestra la estandarización del proyecto en función a los objetivos que la metodología VDC requiere lograr. En base a los problemas y retos se inició con el alineamiento de los objetivos de cada componente para dar paso a la elaboración de la matriz de objetivos, métricas y factores controles de la metodología VDC. Para mayor detalle, revisar el **Anexo A**

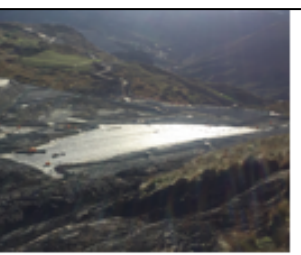

# RETOS A ENFRENTAR:  $\equiv \bullet$

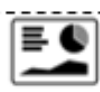

RT01: Lograr la correcta implementación de VDC y demostrar sus beneficios a los interesados del provecto.

RT02: Vencer la resistencia al cambio, reestructurar los organigramas y capacitar a todo el personal para que entienda los nuevo flujos de procesos VDC (BIM,PPM,ICE), a fin de mejorar la integración y coordinación del proyecto.

RT03: Implementar, desarrollar y aplicar las metodologías, estándares y nuevos flujos de procesos al sistema de gestión actual e integrar toda la ingeniería en base a BIM y PPM para, posteriormente evaluar los resultados v constructabilidad en las sesiones ICE.

RT04: Implementar un BEP, estructurando los procesos BIM de acuerdo a los estándares del cliente, capacitar al personal en BIM/VDC/ICE/IPD, capacitarlos en el manejo de herramientas y convencer al cliente sobre los beneficios se su implementación a pesar de los gatos complementarios que genera.

# Tabla 2: Objetivos, métricas y factores controlables – Metodología VDC

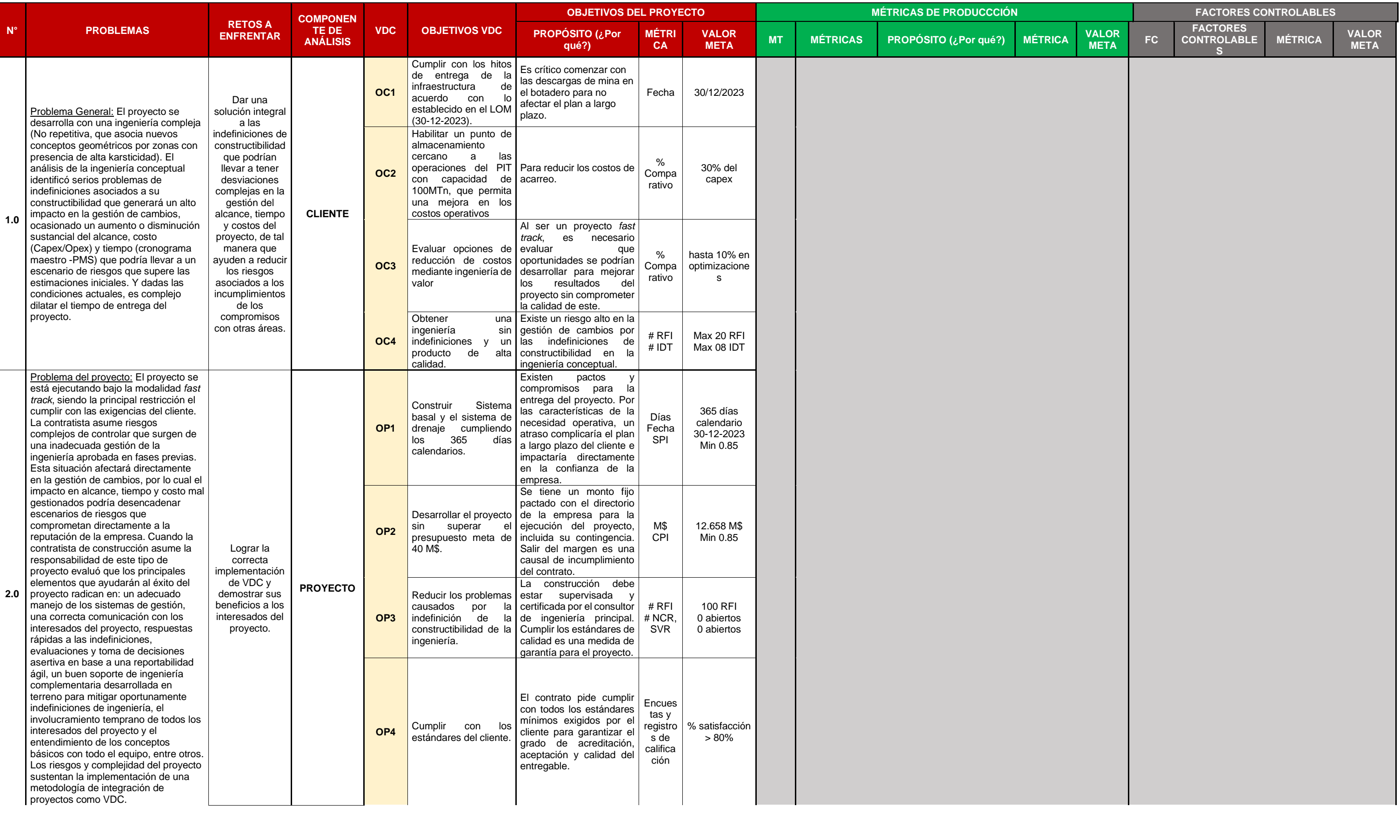

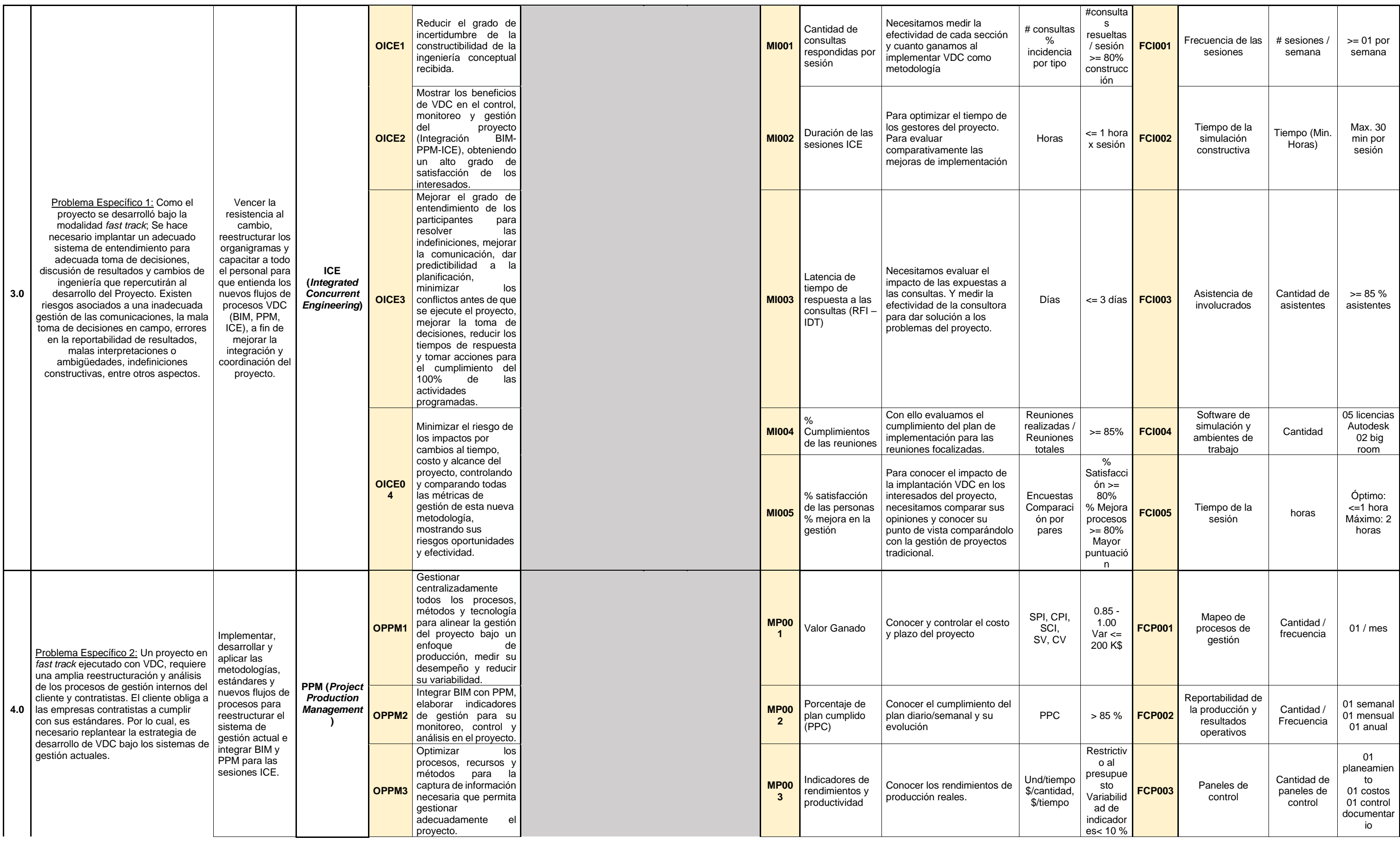

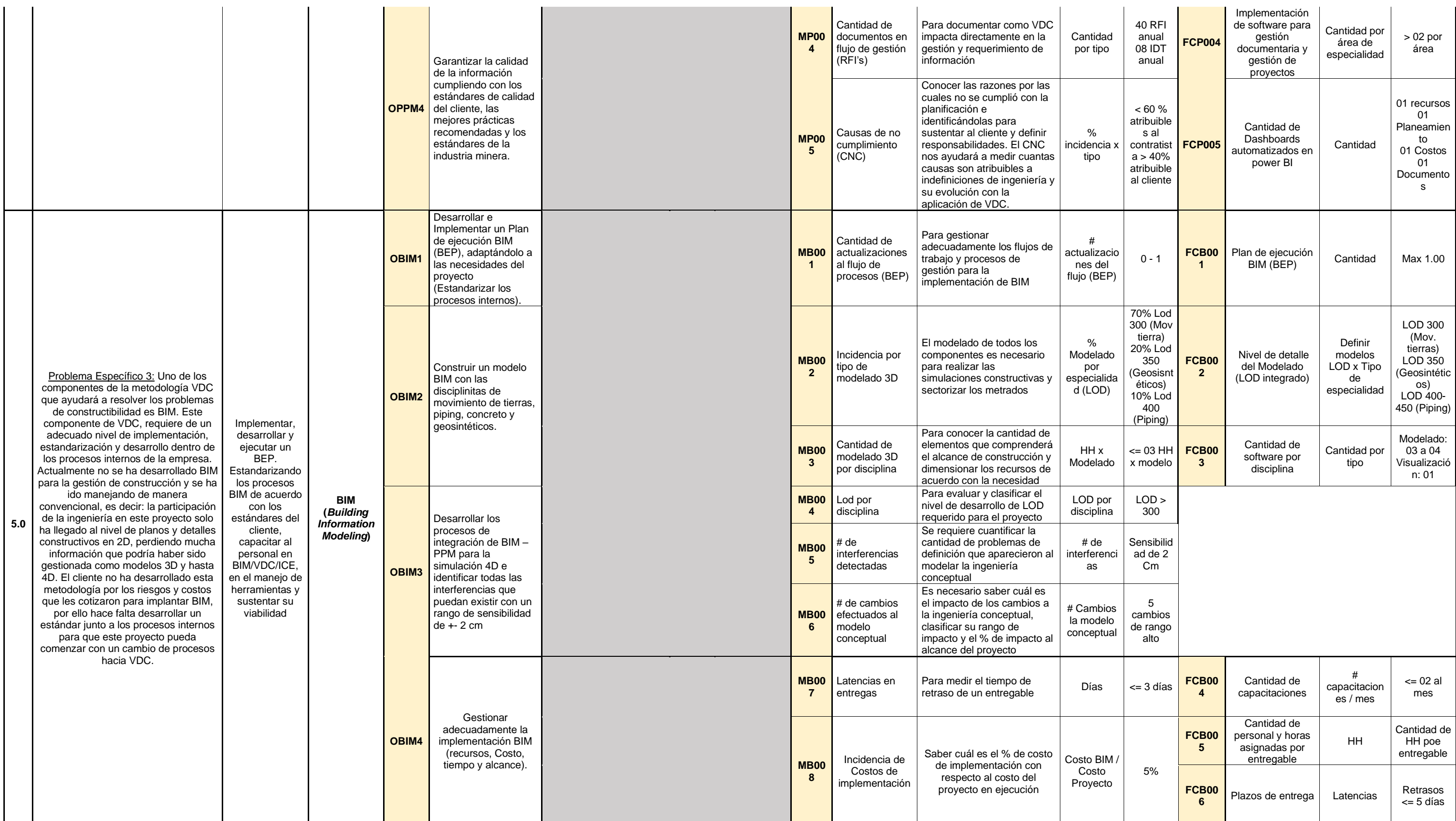

La tabla 2 se elaboró con la finalidad de estructurar y alinear los objetivos de cada problema identificado a ser analizado mediante VDC. De este análisis se establecieron parámetros para la posterior medición y

control mediante indicadores que podían ser demostrables y controlables en terreno. El detalle de los alineamientos VDC se encuentran en el **Anexo A.**

# Línea de Tiempo

La figura 8 muestra la estrategia para la implementación de VDC en el WSF mecheros. Se necesitaron 02 etapas, debido a que era necesario comparar los resultados bajo la gestión normal sin VDC (Tradicional) contra las variaciones encontradas aplicando VDC (Nuevo procesos incluyendo gestión de cambios). Para este proceso se estableció realizar los cambios paulatinamente usando una etapa de transición orientada a la estandarización de procesos para la implementación y posterior integración de BIM, PPM y ICE, tal como lo establece la metodología VDC.

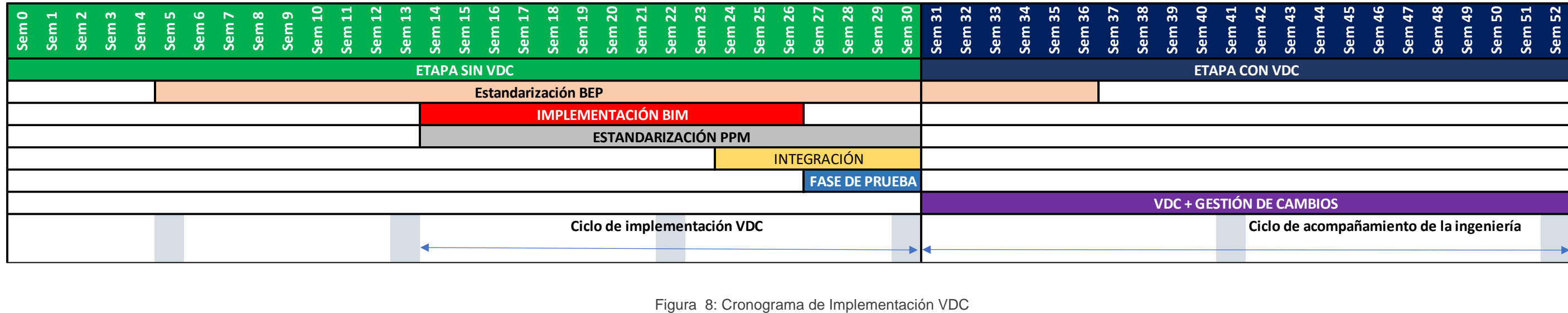

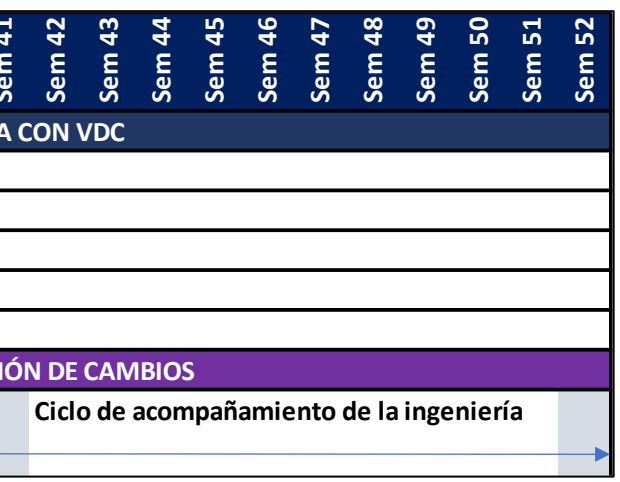

La implementación VDC parte por el armado de la matriz metodológica a partir de conocer las necesidades del cliente alineado así las métricas objetivo que acompañarán el desarrollo del proyecto.

# **2.2.5 Objetivos del Cliente.**

El cliente requiere construir el sistema basal del WSF Mecheros en el menor tiempo posible, pensando en reducir costos e indefiniciones en campo. La tabla 3 establece 4 objetivos del cliente comprobables a ser analizados para este caso.

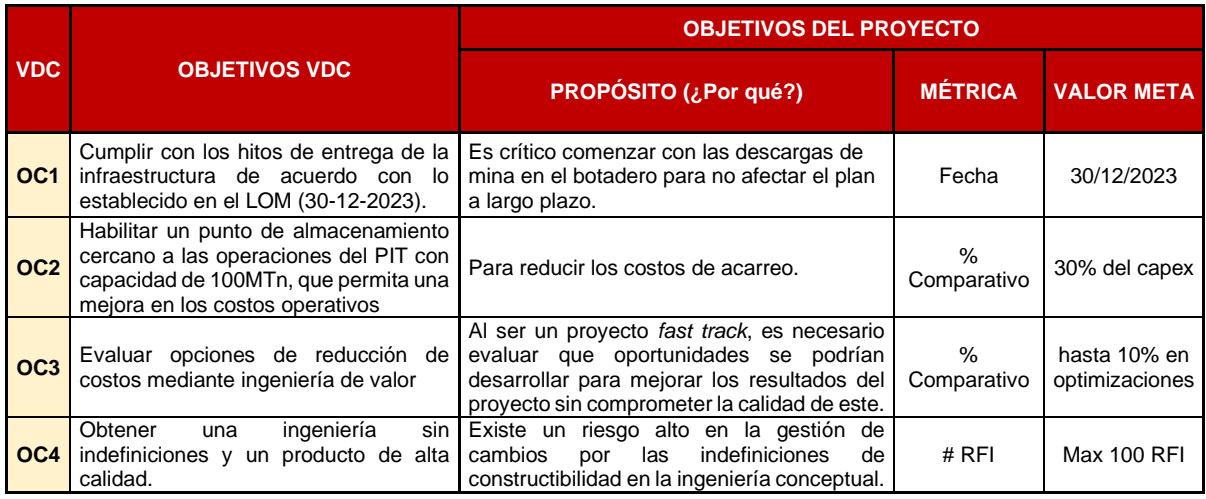

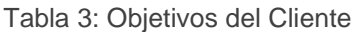

Métricas del cliente

Para cumplir con los objetivos del cliente se ha establecido controlar la fecha final

de término y también los siguientes indicadores:

• Comparativo de costos, Para evaluar los márgenes y variaciones de gasto

$$
\% \textit{Comparativo} = \frac{\textit{Costo Actual}}{\textit{Costo LB}} \times 100
$$

Ecuación 1 : % Comparativo

• Comparativo de documentos RFI gestionados, para evaluar el grado de problemas

que ha tenido la ingeniería y las contratistas

## Cumplimiento  $RFI = #$   $RFI < 100$

## Ecuación 2 : Cantidad de RFI gestionado

# **2.2.6 Objetivos del Proyecto**

El proyecto requiere cumplir con los compromisos pactados en tiempo y costos y a la vez mejorar la gestión de calidad en el transcurso para cumplir las expectativas del cliente. La tabla 4 alinea los objetivos de las contratistas para el proyecto de cosntrucción.

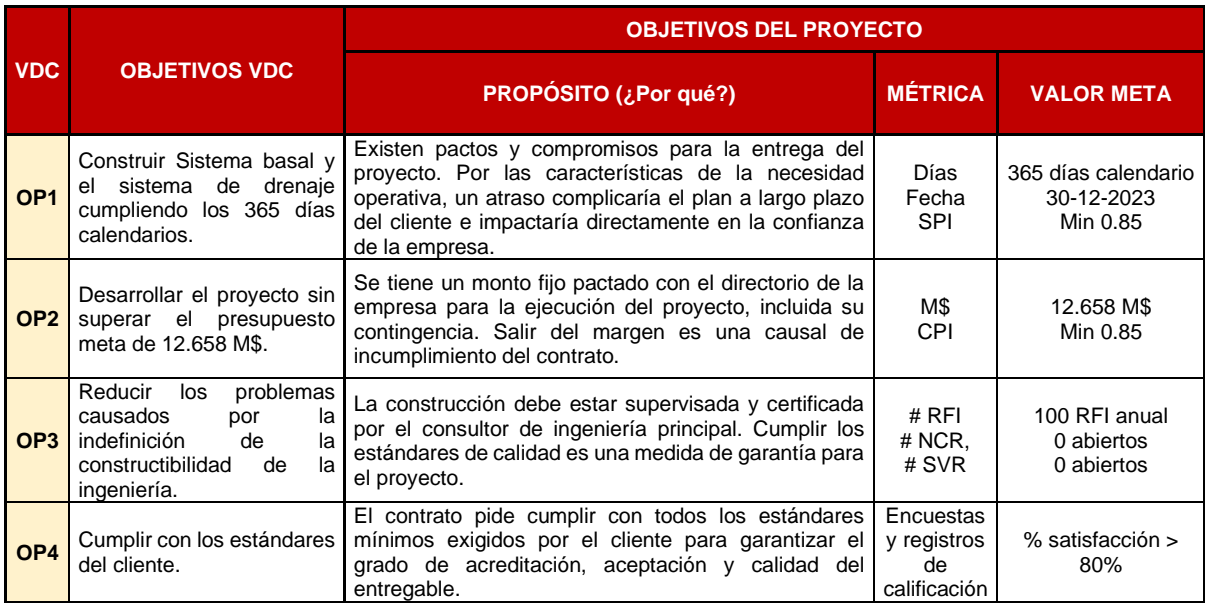

### Tabla 4: Objetivos del Proyecto

# Métricas del Proyecto

Para cumplir con los objetivos del proyecto se ha establecido controlar la fecha final de término y también los siguientes indicadores:

• Índice de performance de cronograma y costos, porque se requiere evaluar el control y cumplimiento de compromisos.

$$
SPI = 0.85 < \frac{EV}{PV} < 1
$$

Ecuación 3 : Índice de performance de cronograma

$$
CPI = 0.85 < \frac{EV}{AC} < 1
$$

Ecuación 4 : Índice de performance de costo

• Cantidad de RFI gestionados, porque el proyecto requiere de cambios y absolución de indefiniciones.

> Cumplimiento  $RFI = #$   $RFI < 100$ Ecuación 5 : Cantidad de RFI gestionado  $Cumplimiento NCR.SVR = 0$

Ecuación 6 : Cantidad de NCR, SVR pendiente gestionado

• Satisfacción del cliente, porque necesitamos saber si estamos cumpliendo nuestros compromisos y evaluar el nivel de valor agregado que generamos.

> $% Satis facción =$ Puntaje encuenstado  $\frac{m}{\text{Puntaje total}}$  > 80%

> > Ecuación 7 : Satisfacción del cliente

# **2.2.7** *Building Information Modeling* **(BIM)**

Es una metodología de trabajo colaborativa para la creación y gestión de un proyecto de construcción, con el fin de centralizar toda la información en un modelo de información digital creado por todos los involucrados en el diseño de la ingeniería de un proyecto, constructores, administradores, gerentes, entre otros.

Según ITEC (2018), el BIM facilita la producción y almacenamiento de la totalidad de información imprescindible para la operación de las diferentes etapas del ciclo de vida de las construcciones en las áreas de la ingeniería multidisciplinaria. Los modelos BIM se obtienen a partir de la creación de objetos con sus propios atributos que representan los elementos constructivos físicos a gestionar o controlar. Los objetos BIM de las maquetas virtuales pueden estar conectados a uno o distintos registros de bases de datos y permiten almacenar información de los espacios construidos, elementos, materiales, medios y recursos implicados en su gestión.

Todo modelo dependerá del nivel de desarrollo que en cada caso tiene o se ha de ejecutar en el modelo BIM (LOD – "*Level Of Development*"). Mediante el LOD se tiene conocimiento del grado de datos, parámetros y geometría que está provisto un modelo BIM. Esto puede evidenciarse de manera directa a través de la visualización del modelo resultante en 3D. Sin embargo, en el modelo visual no se logran observar todos los parámetros, siendo que puede ser necesario la interacción con el mismo con el fin de profundizar el nivel de desarrollo (Barco Moreno, 2018).

Los niveles LOD que están establecidos son los siguientes:

- ➢ LOD 100: Este nivel de aspecto físico contiene el 20% del total de información a través de un diseño conceptual o propuesta virtual.
- ➢ LOD 200: Este nivel básico esquematiza el equivalente a 40% de la información posible total, incluyendo la información parametrizada dimensional.
- ➢ LOD 300: Este nivel incorpora funciones específicas y dimensiones geométricas a los elementos representado el 60% de la información total posible.
- ➢ LOD 400: Adicional a la información de un LOD 300, en este nivel se le agrega a los elementos parámetros de un modelo concreto, costos, información del fabricante, entre otros, comprendiendo el 80% de la información total.
- ➢ LOD 500: También conocido como "AS BUILT", este nivel hace referencia a un modelo o replica fiel de la edificación ya construida en el que contiene el 100% de la información total posible.

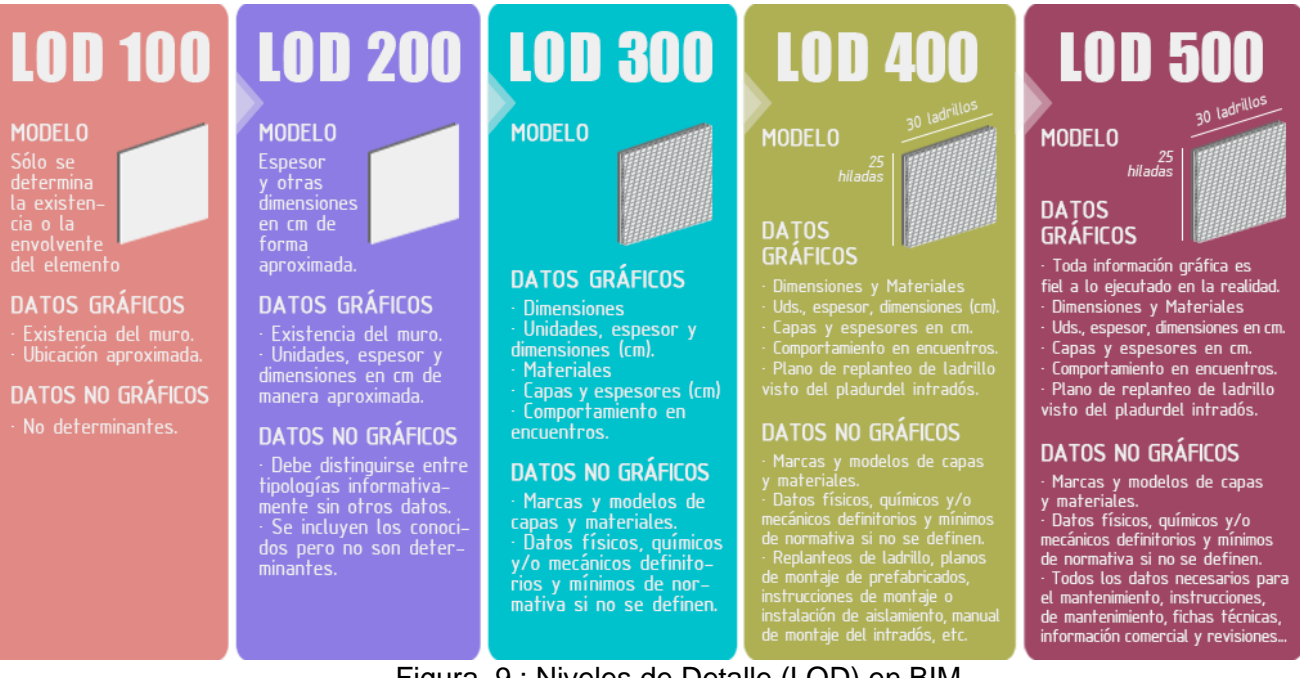

# Figura 9 : Niveles de Detalle (LOD) en BIM

Fuente: Barco Moreno (2018)

La figura 9 y 10 muestra que BIM cuenta con siete dimensiones de trabajo. Esta comienza con la idea del proyecto y concluyen con el mantenimiento del lugar a largo plazo. Las 7 diferentes dimensiones que resaltan en una mecánica de trabajo de todas las etapas de diseño y gestión de una infraestructura, incluyendo el mantenimiento y desmantelamiento, son:

- ➢ 1D Concepto: establecimiento de las bases para los proyectos colaborativos, como el Mandato BIM que realizó Cataluña.
- ➢ 2D Vectorización del Boceto: establecer el flujo de trabajo y los procedimientos organizacionales (plantillas) en torno a BIM de las distintas áreas de trabajo implicadas.
- $\triangleright$  3D Modelado: requisitos paramétricos y espaciales para la construcción del gemelo digital del elemento con el software elegido. También se coordina con otras disciplinas, como arquitectura, para la estructura e instalaciones de la construcción, así como la viabilidad constructiva, control de calidad y toda la documentación correspondiente a la comercialización.
- ➢ 4D Planificación: hace referencia a la dimensión temporal con el objetivo de establecer los plazos de ejecución y lograr que se cumplan. Frecuentemente toma en cuenta la logística de la construcción, considerando la planificación de los medios auxiliares, especificando cuáles, cuándo, cuánto tiempo y en qué fase deberán ser utilizadas. El 4D tiene la finalidad de anticiparse a posibles conflictos que puedan surgir durante la realización de la obra, los cuáles se pueden rectificar en la etapa de diseño disminuyendo los posibles costos que estos causen durante la ejecución de la obra.
- ➢ 5D Costes: la estimación y control de costes afecta sobre la rentabilidad del proyecto. En esta dimensión se realizan los presupuestos, se evalúa la viabilidad económica, se negocian las ofertas y contrataciones, además de las actividades que competen el retorno de inversión y beneficios en general.
- ➢ 6D Sostenibilidad Energética: Hace referencia a todo lo relacionado con ecoeficiencia, certificaciones en sostenibilidad (Leed, Breeam, Passivhaus…), simulaciones sobre el comportamiento energético, o el llamado BIM verde.
- ➢ 7D Seguimiento/ Mantenimiento: Define la guía para alargar y mantener la calidad del proyecto una vez construido, incluye lo referente a las inspecciones, reparaciones, etc. Esta dimensión es importante para los propietarios debido a que afecta su utilidad y la diligencia de los costos de mantenimiento siendo necesario que toda la gestión que se realice respecto a la conservación y espacio del proyecto sea documentado con el objetivo de conocer el qué, cuánto y cuándo.

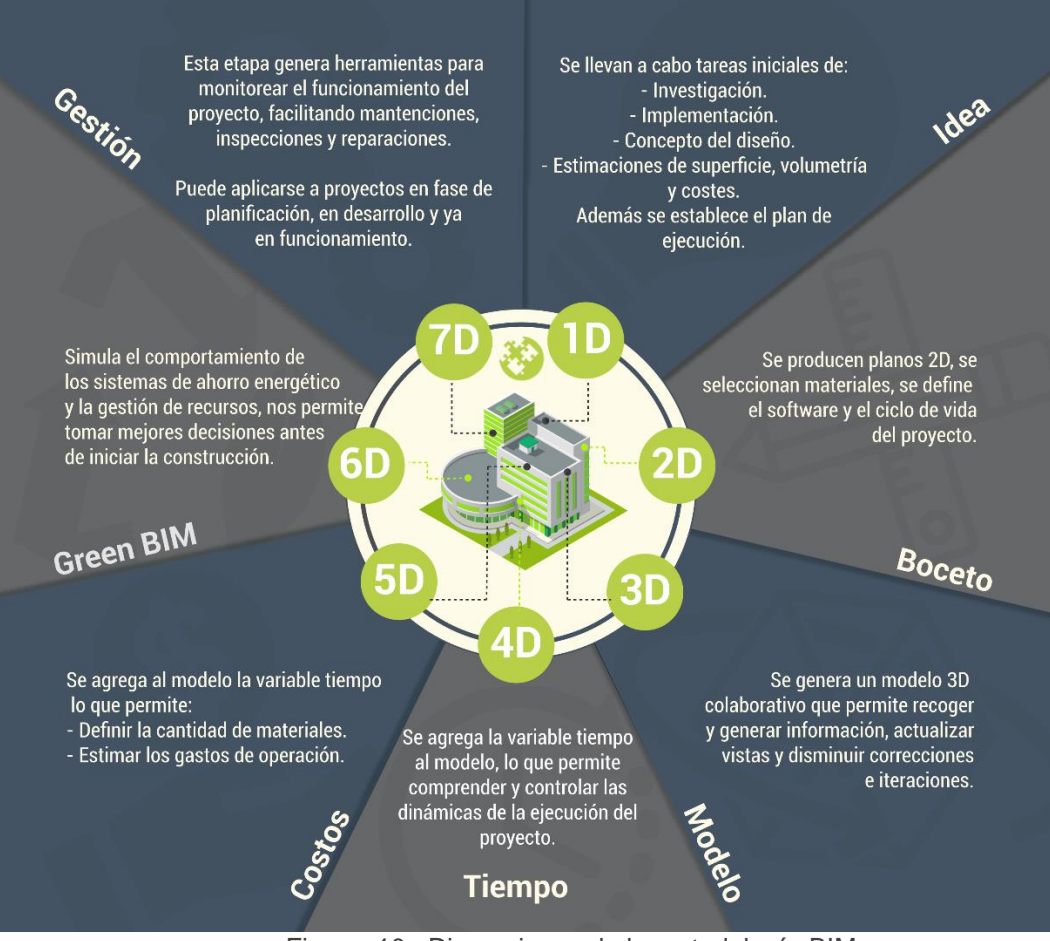

Figura 10 : Dimensiones de la metodología BIM

Fuente: Fundación Laboral de la construcción (2016)

Plan de Ejecución BIM (BEP – *Bim Execution Plan*).

Es un documento en el que se registran todas las actividades que garantizan los requisitos BIM que exige un cliente en un determinado proyecto y en la o las fases específicas de su ciclo de vida, tales como estrategias, recursos, herramientas, procesos, técnicas, sistemas, etc. Para ello, es necesario que todos los agentes implicados en la o las fases en el que se apliqué el Plan participen en su redacción.

La finalidad del Plan de Ejecución BIM es proporcionar un marco de funcionamiento que facilite a los diferentes agentes del proyecto a desarrollar mejores prácticas y procesos BIM de forma eficiente. Este plan determina, en la etapa específica para la que se elabora, roles y responsabilidades para cada uno de los agentes, el nivel de información compartida, los procesos necesarios de trabajo, así como el software y hardware preciso para su ejecución (Barco Moreno, 2018).

En la mayor parte de los casos, antes del contrato se crea el BEP inicial para demostrar a los proveedores la visión planteada para el proyecto y la manera en que se planea efectuar. Luego de concretar el contrato, se genera un segundo BEP para centrar las capacidades a lo largo de la cadena de suministro.

Una vez que se accione el BEP, se debe garantizar el adecuado desarrollo de este colocándolo a disponibilidad a cada uno de los equipos y partes del proyecto. Esto permite que, a pesar de que durante su desarrollo se presente contratiempos o leves cambios, se pueda continuar el plan general de ejecución ya que este siempre es inteligible. Esto proporciona una gran ventaja, ya que mantiene actualizado a los agentes involucrados sobre todos los sucesos que ocurren en el proyecto.

Un BEP implementado de manera correcta incrementará la posibilidad de cumplir un proyecto a tiempo, con éxito y con el presupuesto previsto. La figura 11 muestra todo el proceso para la medición de resultados aplicando la metodología BIM en proyectos

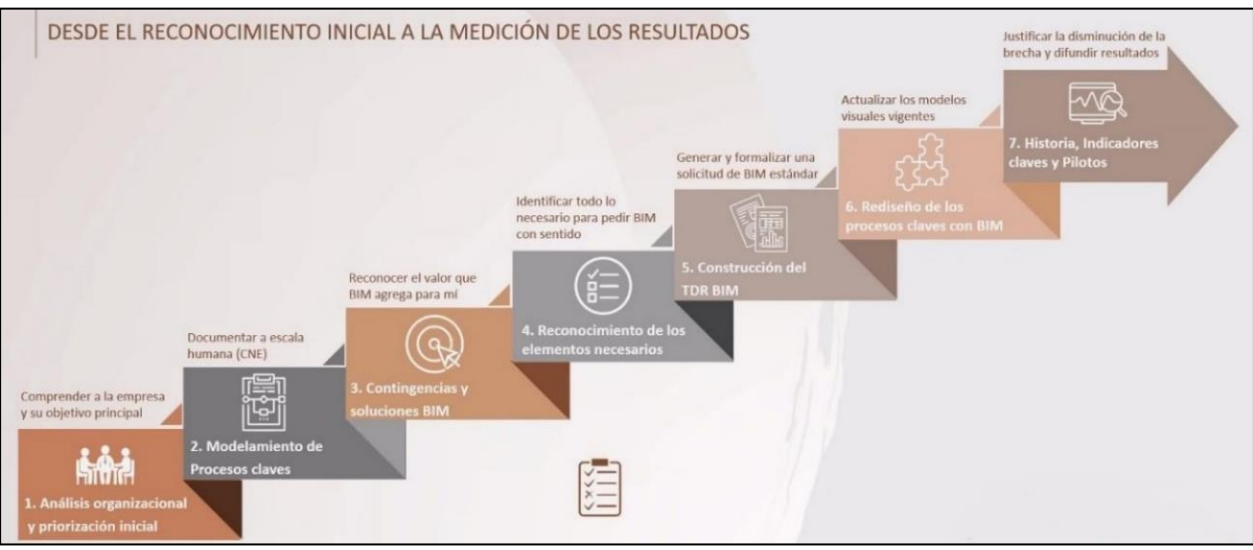

Figura 11 : Metodología para crear procesos con BIM

Fuente: Barco Moreno (2018)

Equipo de trabajo.

La implementación y estandarización de procesos BIM fue elaborada desde el área de ingeniería, y fue cubierta por el siguiente personal descrito en la figura 12.

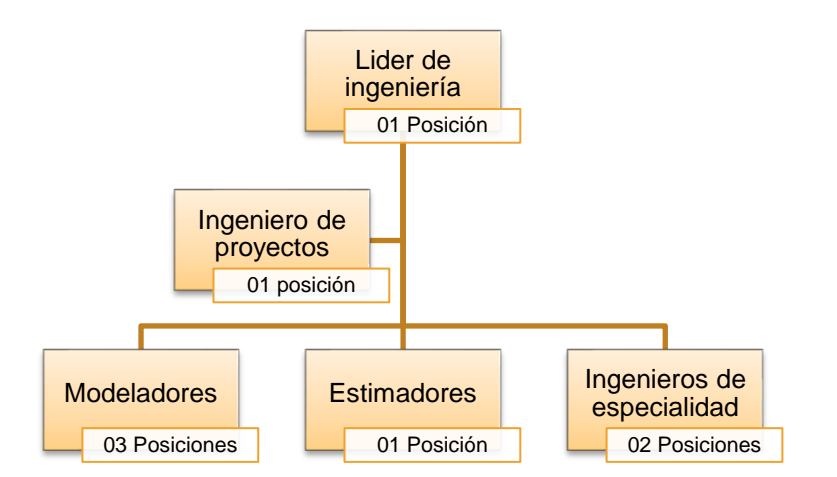

Figura 12 Organigrama para la gestión BIM

El equipo de trabajo abarcó las disciplinas de movimiento de tierras, instalación de geosintéticos, tuberías e infraestructura de concreto.

Software Utilizado.

Para cada componente de VDC, se gestionó el software respectivo, asimismo se implementó un plan de capacitaciones a todo el personal clave y posteriormente fue creciendo a los demás interesados del proyecto, como se muestra en la tabla 5.

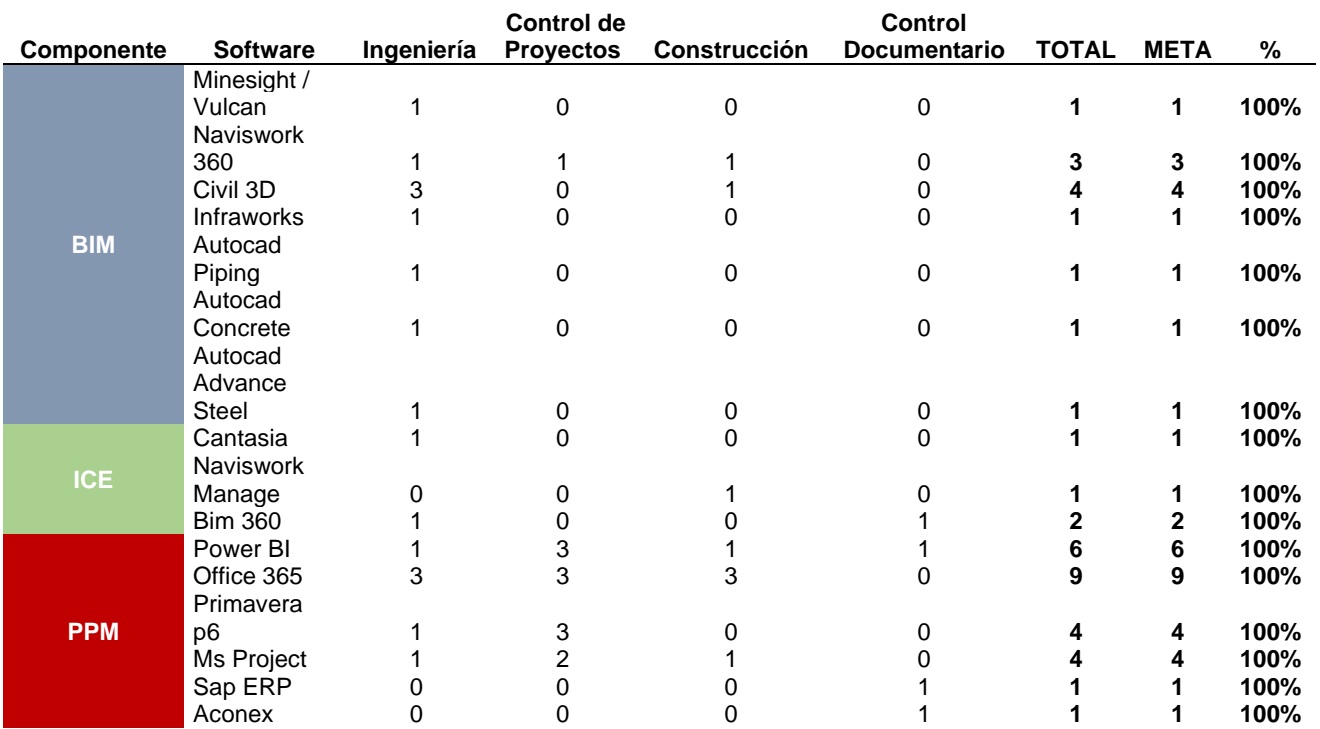

Tabla 5: Software usado para la implementación VDC

# Objetivos BIM del Proyecto.

Tabla 6: Objetivos BIM

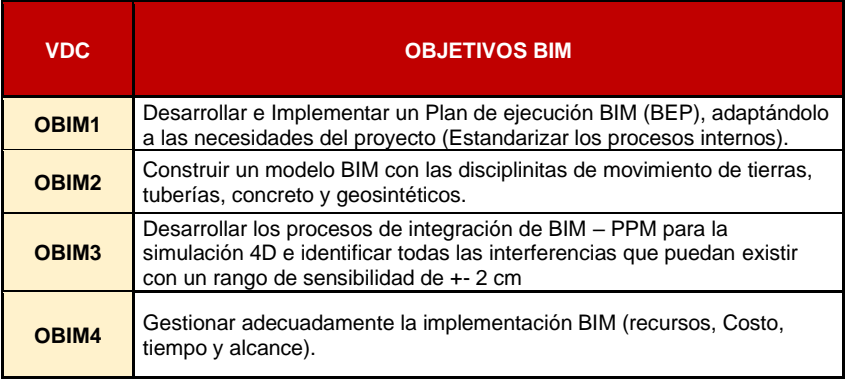

Los objetivos BIM, desarrollan 10 métricas y 06 factores controlables específicos como se muestra en la Tabla N°06. En el Anexo 01 muestra la interdependencia y alineamiento de estas variables.

# Métricas BIM.

Las métricas clave para cumplir con los objetivos se describen a continuación:

• # de actualizaciones al BEP, para saber cuántas veces cambiamos los procesos internos y estándares.

# actualizaciones del flujo ( $BEP$ ) = < 4

Ecuación 8 : # Actualizaciones

• % Modelado por especialidad (LOD), para medir el impacto de la gestión de cambios a los modelos.

> $% Modelado =$ # modelos ejecutados por disciplina # Total de modelos

> > Ecuación 9 : % Modelado

• Cantidad de HH por modelo, se requería saber el ratio para proyectar costos y controlar los recursos BIM.

$$
HH \ x \ modelo = \frac{HH}{\# \ Models} < 4
$$

Ecuación 10 : HH x Modelo

• LOD por disciplina, se requirió evaluar el nivel de madurez del modelado

Nivel Lod  $=\geq 300$ Ecuación 11 : Nivel LOD

- 
- # de Interferencias y # de cambios a modelos, se requirió saber el impacto de VDC en la gestión de cambios y análisis de interferencias

# inteferencias  $=\geq 2$ cm sensibilidad

Ecuación 12 : # Interferencias

 $\#$  Cambios  $\leq 100$ 

Ecuación 13 : # Cambios

• Tiempo de retraso de entregables, para controlar la gestión de entregas.

 $Retraso \leq 5$  días

Ecuación 14 : Retrasos contractuales

• Incidencia del costo de implementación, ratio comparativo entre el costo de implementación BIM contra el margen de mejora del proyecto en ejecución.

> $\%$  incidencia  $=$ Costo BIM Margen de mejora en el proyecto

> > Ecuación 15 : Incidencia BIM

Factores Controlables BIM.

Los factores controlables son los siguientes:

• Documentos de implementación: Plan de ejecución BIM (BEP)

#  $BEP \le 1.00$ 

Ecuación 16 : Cantidad de Documentos de gestión (BEP)

• Nivel de detalle del Modelado (LOD integrado)

Mov tierras  $=$  LOD 300  $Geosintéticos = LOD 350$  $Pipina = LOD 400 - 450$  $Concrete = LOD 450$ 

- Ecuación 17 : Nivel de detalle LOD establecido para el proyecto
- Cantidad de software por disciplina

 $BIM$  modelado = 03 a 04

 $ICE Visualización = 02 a 03$ 

 $PPM$  Gestión = 06 a 08

Ecuación 18 : Cantidad de software esperado

• Cantidad de capacitaciones

Cantidad de capacitaciones  $\leq$  02 al mes

Ecuación 19 : Cantidad capacitaciones

• Cantidad de personal y horas asignadas por entregable

Cantidad de HH por modelo  $\leq$  = 4 HHx modelo

Cantidad de personal  $\leq$  8 personas

Ecuación 20 : Cantidad de personal

• Plazos de entrega

Latencia de documentos  $\leq$  5 días

Ecuación 21 : Retrasos de gestión documentaria

• Costo por HH

 $Soles/HH \leq 100$ 

## $soles/modelo \leq 320$

# $HH/modelo \leq 4$

Ecuación 22 : Incidencia y control de costos

# **2.2.8** *Project Production Management* **(PPM) y Gestión de Proyectos.**

Para evaluar el efecto de la integración de VDC dentro del proceso constructivo. La investigación fue alineada a tomar algunos indicadores de gestión como referencia comparativa para evaluar los puntos de mejora de esta metodología con respecto a la línea base original. Dentro de ellos tenemos:

Indicadores de Valor Ganado para alcance, plazo y costo.

El valor ganado compara el valor del trabajo completado hasta una fecha específica en relación con el presupuesto, cronograma y alcance aprobado para el proyecto. Esto quiere decir que, integra el alcance del proyecto, el cronograma y los costes para evaluar el desempeño eficiente del proyecto y controlar la línea base del proyecto, que está constituida por la línea base del alcance, la línea base del tiempo y la línea base del coste. Los indicadores mas usados de esta metodología se muestran en la figura 13.

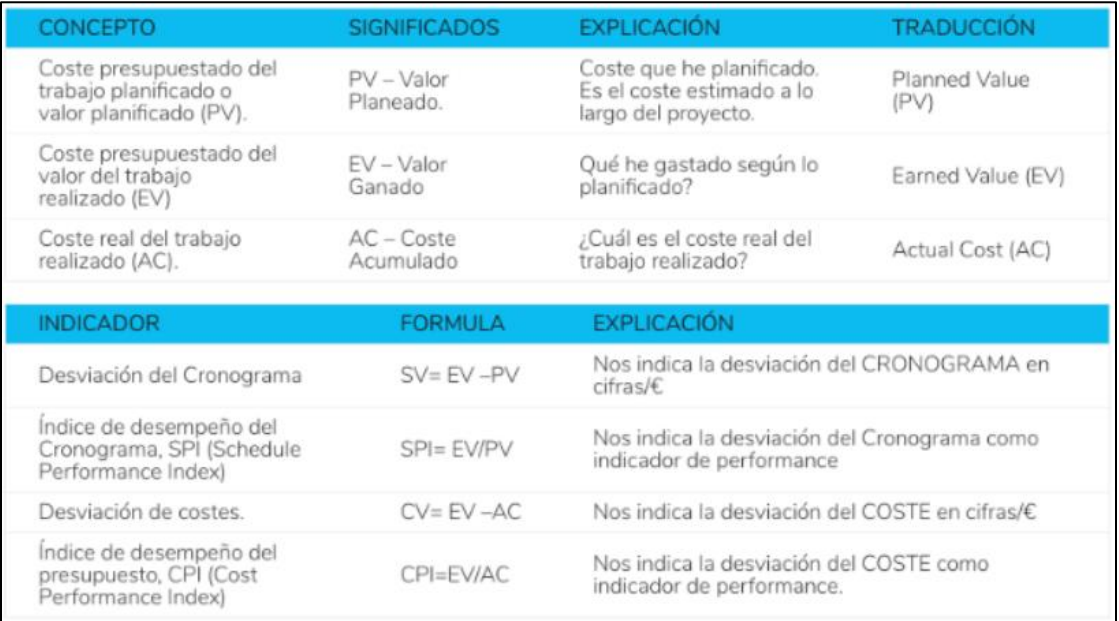

Figura 13 : Principales Indicadores de Valor Ganado

Fuente: PMBOK Guide (2017)

# Objetivos PPM.

Tabla 7: Objetivos PPM

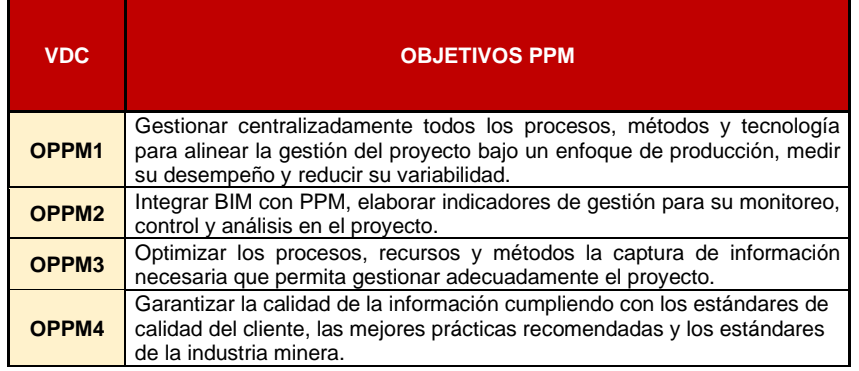

Los objetivos PPM, desarrollan 05 métricas y 05 factores controlables específicos como se muestra en la Tabla N°07. En Anexo 01 se muestran las interdependencias y alineamientos de estas variables.

Métricas PPM.

Las métricas clave para cumplir con los objetivos se describen a continuación:

- Indicadores de valor ganado, por ser la métrica contractual para la gestión del proyecto. Se hizo especial énfasis en el SPI, CPI, SV y CV.
- Indicadores Lean PPC y CNC, debido a que el proyecto se maneja con *lean construction*.

 $PPC =$ Tareas planeadas efectivas  $\frac{1}{\text{Trace}}$  \* 100 > 85%

Ecuación 23 : PPC

$$
CNC = \frac{Causas\,imputables\,al\,contratista}{Total} * 100 < 60\%
$$

Ecuación 24 : CNC

• Rendimientos de producción real

 $\mathit{Rend} =$ Cantidad  $\frac{\overline{r_{itemmo}}}{Tiempo}$ , Costo  $\frac{1}{\text{Cantidad}}$ Costo Tiempo<sup>, entre</sup> otros

Ecuación 25 : Ratios de rendimientos

• Gestión de documentos

 $RFI$ ,  $cambios$ ,  $Consultas =$ Contestados <u>Pendientes</u>, demoras, entre otros

Ecuación 26 : Ratios de gestión documental

Factores Controlables PPM.

• Mapeo de procesos de gestión

 $\#$  de Revisiones = Min. 01 al mes

Ecuación 27 : Mapeos de procesos

• Reportabilidad de la producción y resultados operativos

 $Dashboards = Min.01 por cada área$ 

Ecuación 28 : Cantidad de reportabilidad

• Paneles de control

 $Clasificación de reports = 01 por periodo y áreas$ 

Ecuación 29 : Cantidad de *Dashboards*

• Implementación de software para gestión documentaria y gestión de proyectos

# software de gestión =  $Min.02$  por cada área

Ecuación 30 : Cantidad de software

• Cantidad de *Dashboards* automatizados en *power* BI

 $# Dashboards = Min.01 por cada área$ 

Ecuación 31 : Cantidad de reportes en Power BI

# **2.2.9** *Integrated Concurrent Engineering* **(ICE):**

La ingeniería concurrente integrada, ICE, es un método de trabajo utilizado en varias industrias y que empieza a implantarse en el proceso de diseño en los proyectos de construcción para hacerlos más eficientes. Este método:

- Aumenta la retroalimentación del equipo enfocado al proyecto.
- Mejora el análisis de la ingeniería
- Mejora la comunicación e interrelación de los participantes en la toma de decisiones
- Mejora la calidad y ahorra tiempo en indefiniciones
- Acorta iteraciones en fases de diseño
- Reduce el esfuerzo y desperdicios de tiempo
- Aporta con un cambio cultural a nuevas formas de estructuras de procesos y gestión
- Agrega valor a las entregas de proyectos.
- Genera mayor confianza y transparencia a las entregas de proyectos

A partir de estos conceptos, la gestión se alineará en Sesiones ICE, las cuales tendrán como objetivo centrar los problemas usando la integración de BIM con PPM y la gestión de proyectos para hacerla altamente productiva y eficiente. La figura 14 muestra ejemplos de como se realiza ICE para diferentes proyectos de construcción.

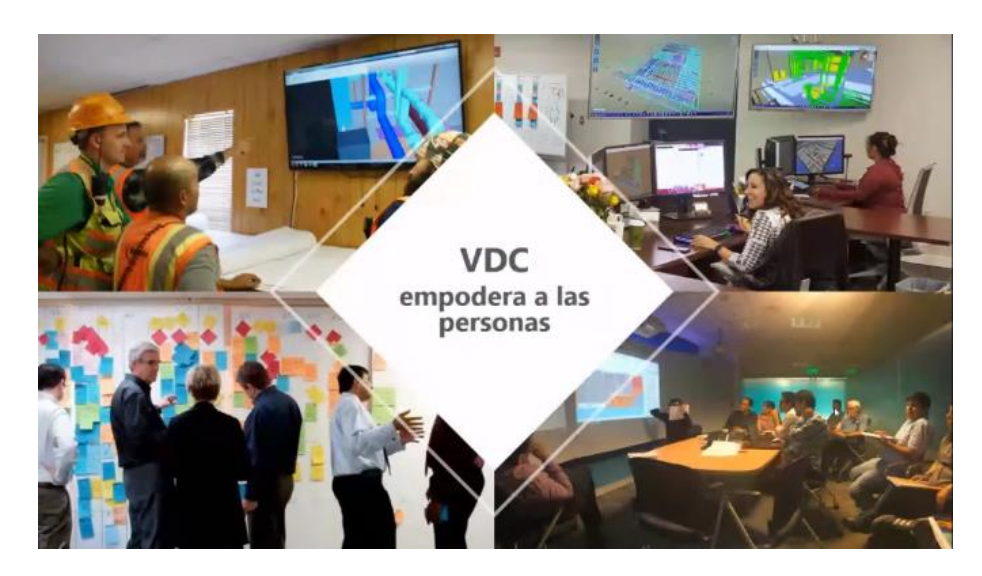

Figura 14 : Implementación VDC en la gestión de la construcción Fuente: Congreso BIM (2020)

Indicadores de calidad.

La necesidad de hacer VDC radica en mejorar la calidad del entregable, con ello se plantea resolver los problemas de constructibilidad de una ingeniería conceptual, reducir las consultas, mejorar la flexibilidad del proyecto y agregar valor al constructor.

Objetivos ICE.

El objetivo ICE está alineado a conocer el grado de efectividad de la metodología y el efecto que ocasiona la toma de decisiones dentro de los otros indicadores (PPM y BIM).

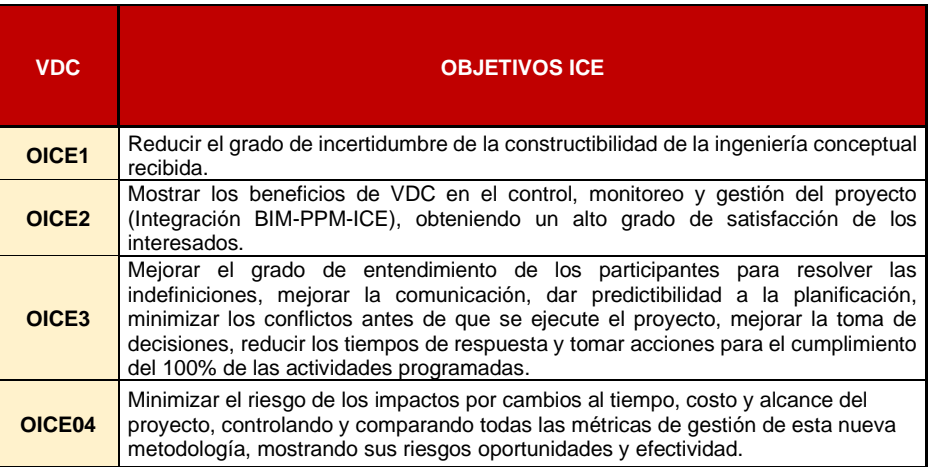

Tabla 8: Tabla de Objetivos ICE

Los objetivos ICE, desarrollan 05 métricas y 05 factores controlables específicos como se muestra en la Tabla N°08.

El Anexo 01 muestra la interdependencia y alineamiento de estas variables.

Métricas ICE.

Las métricas clave para cumplir con los objetivos se describen a continuación:

• Gestión de documentos

 $RFI$ ,  $cambios$ ,  $Consultas =$ Contestados <u>Pendientes</u>, demoras, entre otros

Ecuación 32 : Ratios de gestión documental

• Duración de las sesiones ICE y clasificación

 $Duración \leq 1 hora$ 

Ecuación 33 : Duración de sesiones ICE

• Latencia de respuestas

 $Duration \leq 5$  días

Ecuación 34 : Duración de sesiones ICE

• Cumplimiento de las reuniones

 $%$  asistencia  $=$ Reuniones realizadas  $\frac{1}{\text{Reminons planif}i\text{cadas}}$   $\geq 85\%$ 

Ecuación 35 : % Cumplimiento

• % satisfacción de los involucrados

 $Encuestos =$ Puntuación real  $\frac{1}{Total\ general} \ge 80\%$ 

Ecuación 36 : % Satisfacción del cliente

Factores Controlables ICE.

• Frecuencia de las sesiones

# de Sesiones  $\geq 01$  por semana

Ecuación 37 : Frecuencia de las sesiones

• Tiempo de la simulación constructiva

Tiempo de la simulación  $<$  30 min por sesión

Ecuación 38 : Tiempo de simulación

• Asistencia de involucrados

Asistencia de involucrados  $\geq$  85% de asistentes

Ecuación 39 : Asistencias

• Software de simulación y ambientes de trabajo

Cantidad de software ICE  $\langle 12 \rangle$  licensias autodesk, 02 Hexagon, 01 Cantasia

 $Big Room = 02$  salas

Ecuación 40 : Software y salas

• Tiempo de la sesión

 $\acute{O}ptimo = < 1$  hora, máximo 2 horas

Ecuación 41 : Tiempo de la sesión ICE

## **2.2.10 Implementación VDC.**

La implementación VDC inició capturando datos de 02 etapas, una sin VDC y otra con VDC. La fase inicial consistió implementarlo desde el desarrollo de la ingeniería en fases tempranas a la construcción, desde el modelado de ingeniería conceptual hasta llegar a un nivel de detalle para el constructor. Estas etapas fueron:

- Estandarización del BEP, orientado a desarrollar la madurez BIM y controlar los costos internos que se generarían al implementar VDC. Debido a que necesitábamos demostrar la viabilidad de usar BIM en el proyecto, nos centramos en controlar la eficiencia y recursos involucrados.
- Implementación BIM, con las bases de gestión del BEP empezó la implementación de BIM, llevamos los modelos en 2D hacia el LOD 300 a 450, con detalle de control para PPM. La implementación BIM se centró en transformar el alcance de ingeniería y estructurar nuevos procesos.
- Estandarización PPM, orientado a tomar la información de BIM y estructurar los sistemas de costeo y control de cronogramas. Este componente no tomo solo Lean, sino todas las herramientas y metodologías que el mercado brinda para garantizar una adecuada gestión de proyectos.
- Integración, Esta fase asegura que BIM y PPM tengan interrelación en sí mismo y logra resolver y enlazar como se debería hacerse una adecuada gestión de cambios.
- Fase de Prueba, Inician el despliegue BIM-PPM-ICE en el proyecto, para evaluar su uso y obtener lecciones aprendidas para correcciones posteriores.
- VDC + Cambios, Una vez se dio soporte al acompañamiento de la ingeniería, en terreno existió la necesidad de adaptar los modelos previamente hechos para la gestión ICE, debido a ello un grupo reducido de personas acompañó todo el proceso de construcción de la ingeniería.

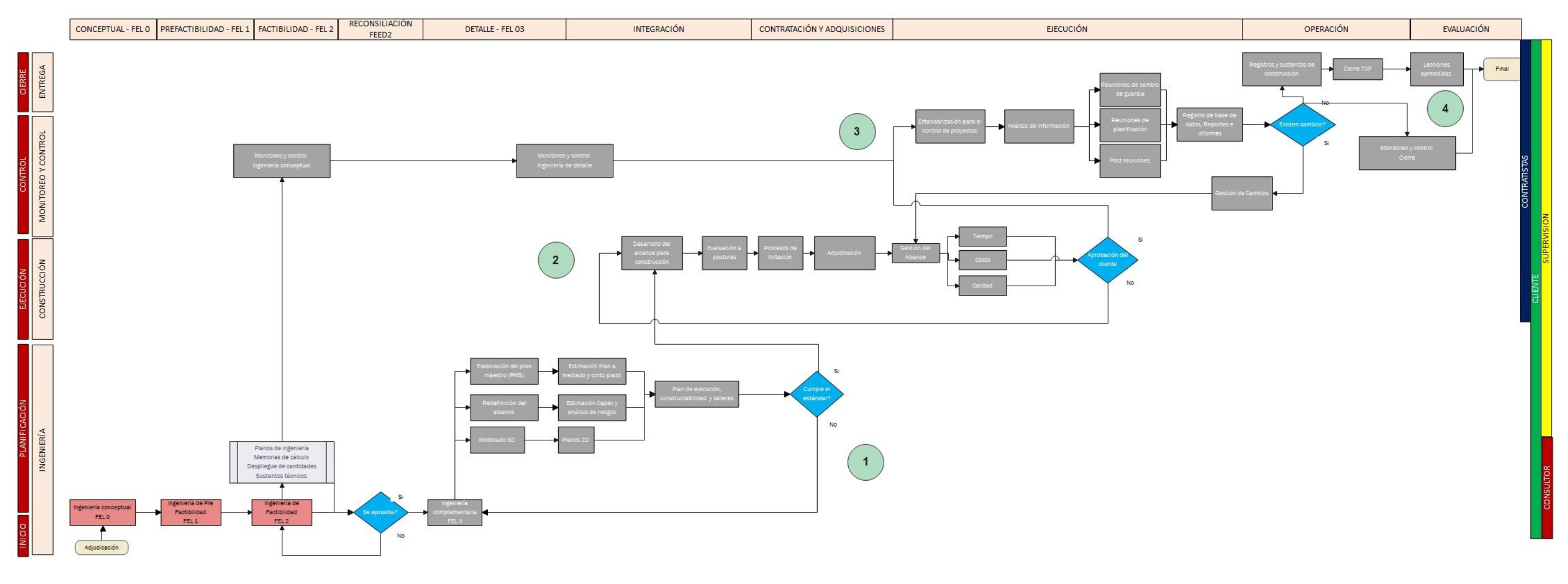

Figura 15: Flujo de procesos Tradicional

La aplicación de la metodología VDC mostrada en la línea de tiempo de la figura 8 demanda 2 etapas de aplicación. Para ello fue necesario analizar el flujo de procesos de la información actual con la finalidad de plantear una nueva estandarización para la implementación de VDC. Este primer escenario dio como resultado el siguiente flujograma de procesos para los trabajos bajo el modelo tradicional.

El flujograma de la figura 15 analiza el proceso de gestión de información desde la ingeniería hasta la entrega del proyecto, sectorizándolo en 4 partes tal como se muestran los números del 1 al 4. Con esta información se dio inicio al proceso de estandarización para la implementación de VDC en el proyecto Mecheros.

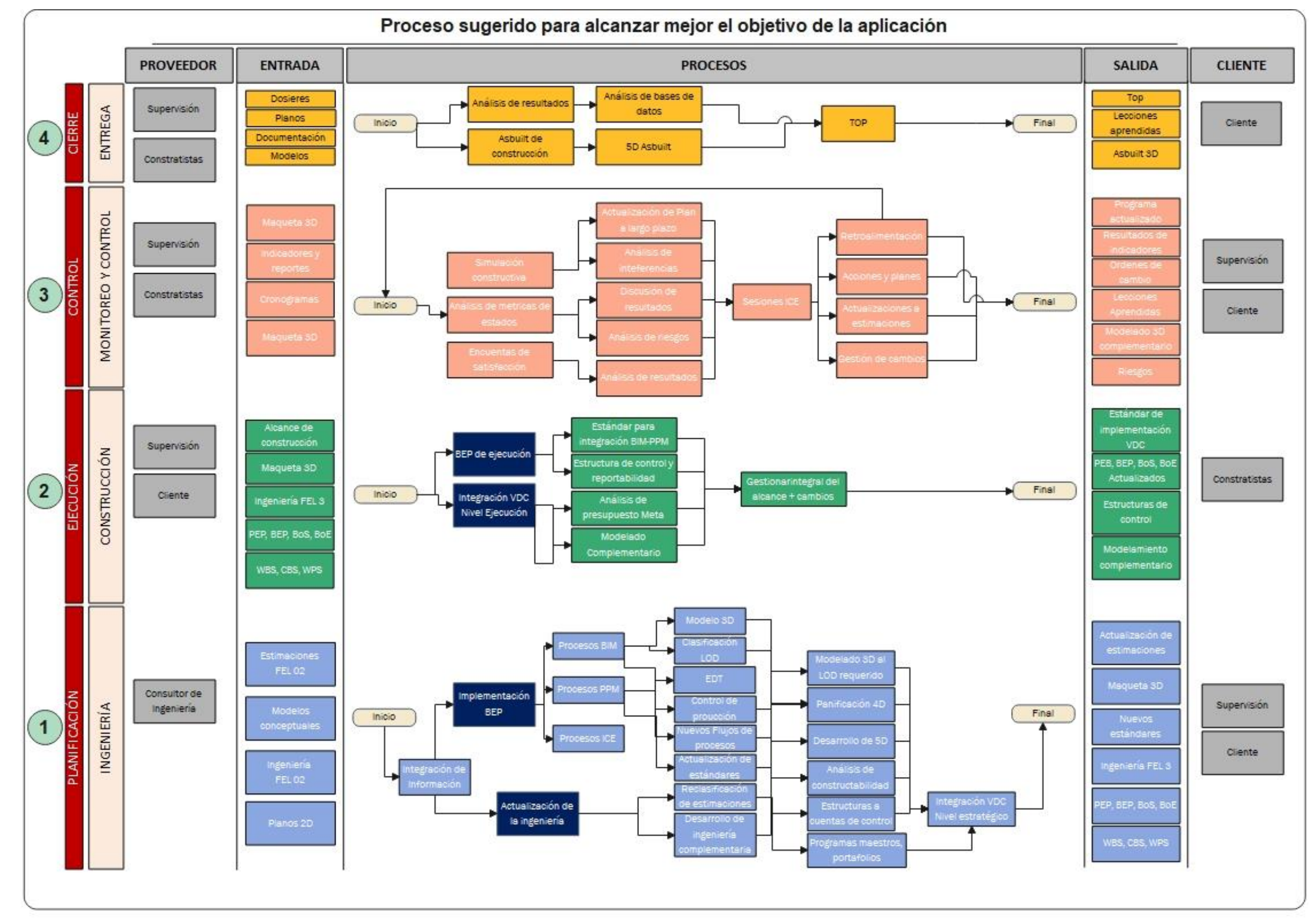

Figura 16: Procesos internos para Implementación

La figura 16 muestra como dentro del proceso de transición y estandarización se procedió a cambiar algunos procedimientos de gestión de información interna con la finalidad de iniciar con la implementación BIM – PPM y posteriormente dar paso al análisis de ICE.

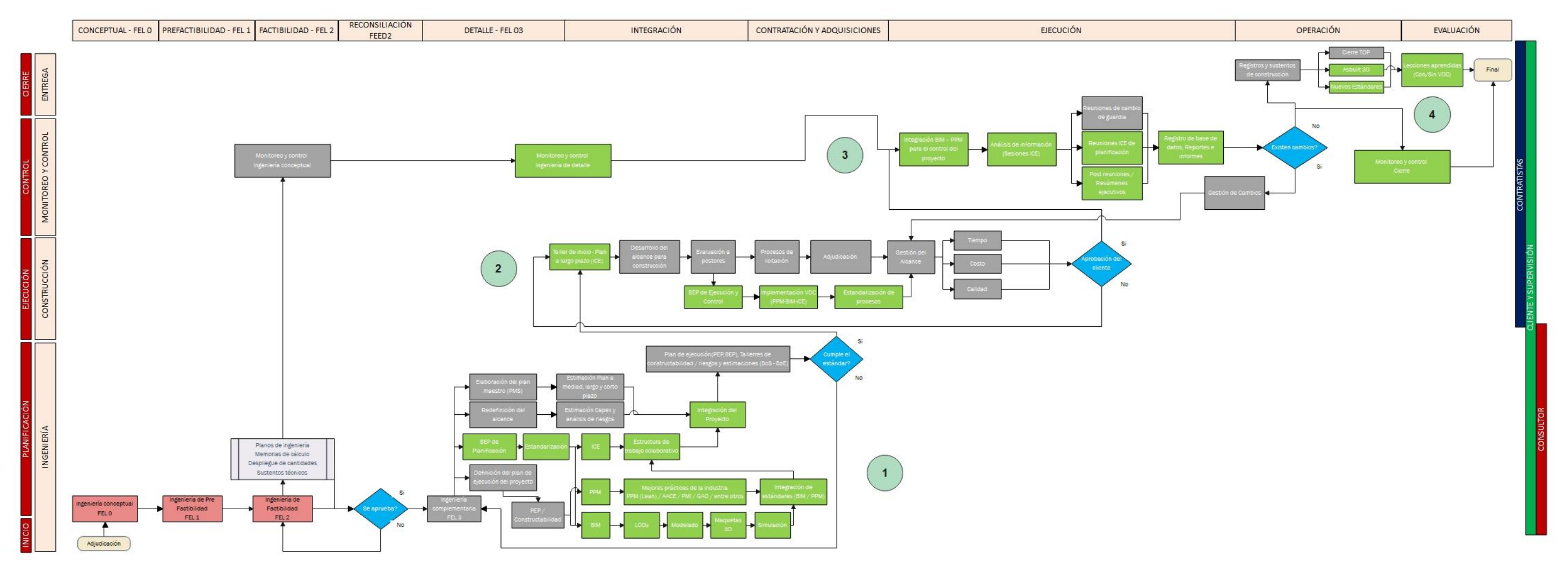

Figura 17: Flujo de procesos con VDC – estructurado en el BEP

La figura 17 muestra como a partir del flujograma de la figura 15 y bajo las nuevas directrices de los nuevos procesos internos aplicados de la figura 16, dio paso a cambiar el flujo de gestión de información de cada etapa para agregar nuevos estándares a la gestión actual.

En este caso no se modificó la lógica de trabajo, sino se complemento cada etapa con la incorporación de BIM y PPM

Para una mejor comprensión de las estructuras de cambio en el proyecto, esta se subdividió en 05 etapas.

## Etapa 0: Inicio

El proyecto inicial con la entrega de la ingeniería conceptual (Planos Cad, bocetos, memorias y estimaciones a alto nivel). Donde el cliente está solicitando desarrollar y/o complementar el desarrollo de una ingeniería de detalle para construcción.

#### Etapa 1: Planificación

El flujo de trabajo va desde el consultor que desarrolla la ingeniería de detalle hacia el cliente o en este caso una empresa que realiza la supervisión del proyecto.

La manera tradicional era realizar una ingeniería complementaria son componentes 3D, solo entregando planos en 2D y memorias de cálculo. La implementación VDC cambia esta estructura de procesos incorporando un BEP de implementación temprana, donde se usa el 3D, 4D y 5D para la planificación estratégica del proyecto en fases tempranas.

Se desarrollan nuevos estándares buscando la interrelación de BIM y PPM haciendo uso de una maqueta 3D, cargada con la estrategia de construcción y los primeros pasos para la implementación de la construcción (WBS, CBS, WPS, LBS estructurados).

En esta etapa el cliente y la supervisión estandarizan procesos BIM, PPM y ICE proyectando pasar las escalas de nivel de madurez conforme se desarrollen las etapas del proyecto.

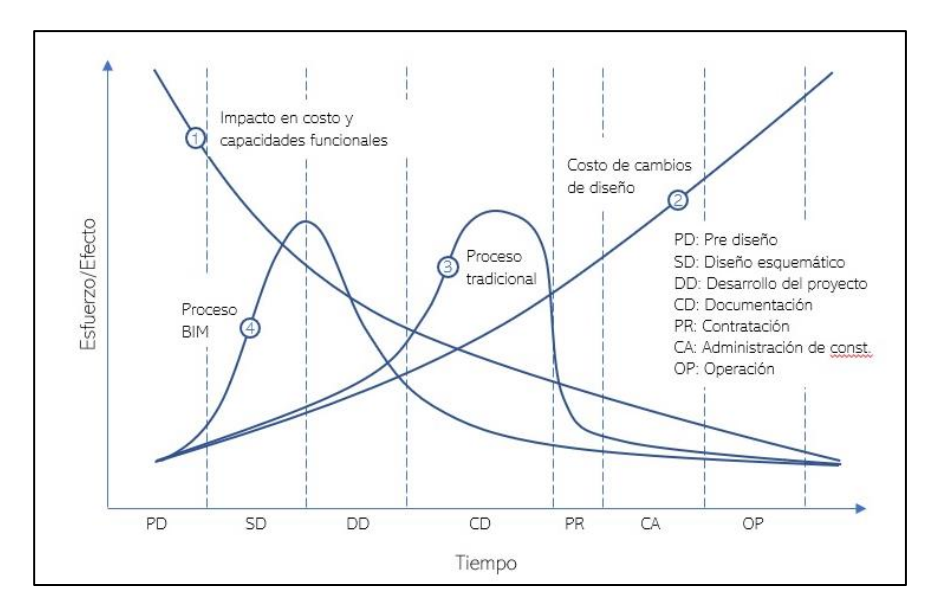

Figura 18: Procesos de diseño Tradicional vs BIM **(MacLeamy, 2016)**

La figura 18 es el resultado del análisis de una de las mayores firmas de arquitectura del mundo, la cual hizo una presentación en la sesión general de BIM en la convención nacional AIA (*American Institute of Architects*) de 2005 donde introdujo el gráfico universalmente conocido como la curva MacLeam. La cual se usa para demostrar la importancia de la aplicación de BIM en etapas tempranas. Este concepto es el que desarrollaremos en la aplicación de VDC

La línea 1: Muestra que existe un mayor esfuerzo cuando se toman decisiones en la etapa de diseño y construcción que en la etapa de operación y mantenimiento, así como el efecto es menor en estas dos últimas.

La línea 2: Demuestra que los costos que generen los cambios que se realicen en la etapa de construcción van en aumento en la medida en que avance el proyecto.

La línea 3: Expone la distribución del esfuerzo durante la fase de diseño.

La línea 4: Indica la distribución del resultado de implementar y utilizar el BIM en un proyecto de construcción. Según la curva de MacLeam y, en la metodología tradicional el esfuerzo-costo-efecto es mayor en las etapas de documentación y construcción; lo que genera sobre gastos no planificados al inicio del proyecto. Mientras que trabajando con la metodología BIM, el esfuerzo-costo-efecto es mayor en la etapa de diseño detallado lo que notablemente marca una diferencia, ya que es un proceso de planeación y la facilidad de toma de decisiones está al alcance de todos los involucrados en dicha fase o etapa de proyecto.

## Etapa 2: Ejecución

Desarrolla la fase donde el cliente y la empresa encargada de la supervisión desglosan los entregables y establecen licitaciones a las contratistas.

Tradicionalmente nunca se ha tocado VDC como parte de los contratos. Pero ahora se exige cumplir con los niveles de madurez buscados, trabajando con los estándares que contienen estrategias para la implementación VDC en el proyecto. Aquí se actualiza el BEP, orientándolo a la construcción, de acuerdo con las necesidades del constructor, subiendo los niveles de madurez de cada componente VDC incluyéndolo en su propuesta general.

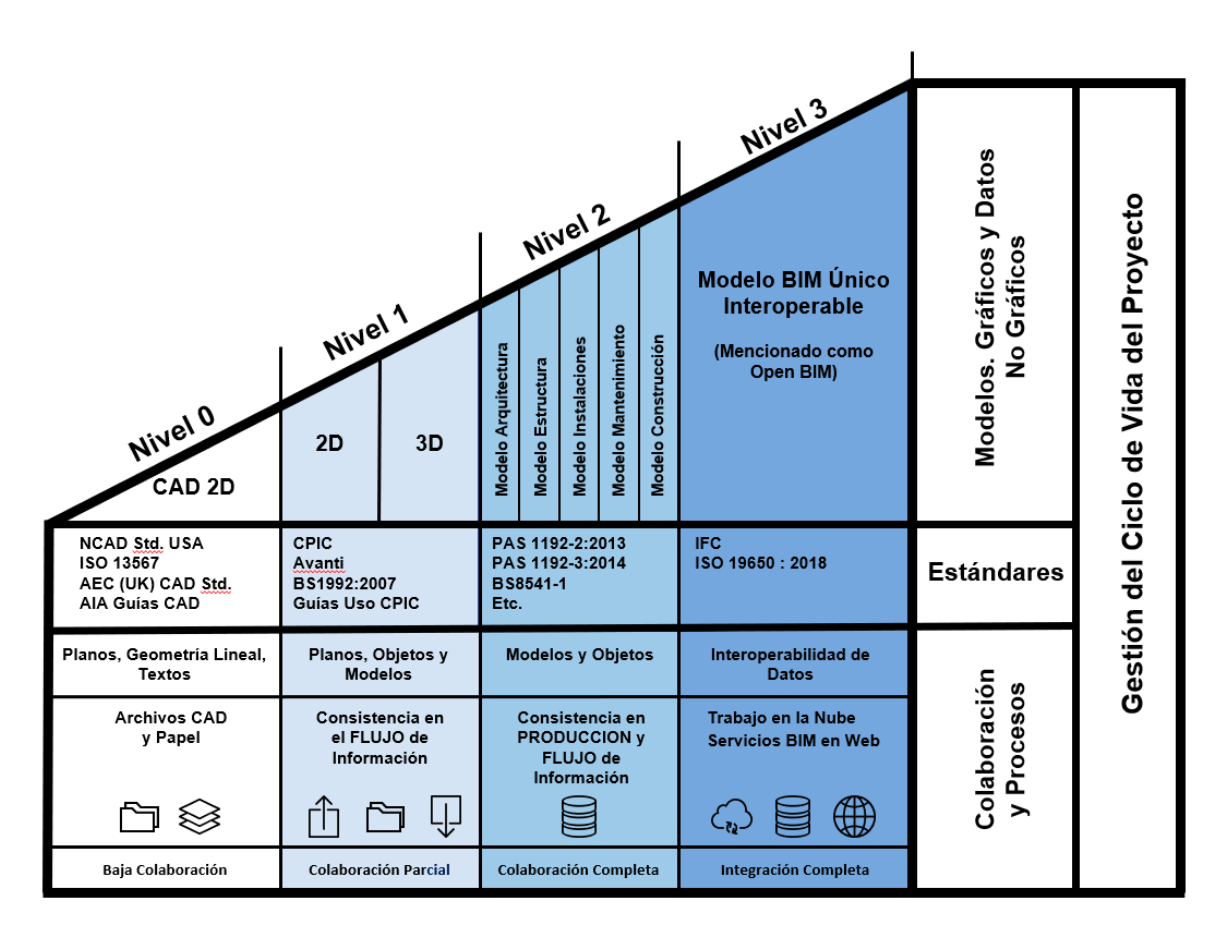

Figura 19: Modelos de madurez BIM (Richards & Bew, 2011)

La figura 19 es una clara encarnación de la estrategia BIM de Reino Unido y sus iniciativas de amplio rango para la industria. En su forma básica, el modelo incluye 4 niveles cuyas definiciones son estables (para los niveles 0 y 1), en estabilización (para el nivel 2) y aún por estabilizar (para el nivel 3).

Tomando como referencia la estrategia de UK, previo a la ejecución. El cliente, la supervisión y los contratistas adoptaron los estándares estructurados en fases previas y fueron complementando hasta desarrollar el siguiente nivel de madurez BIM. Se toma este estándar como base para la implementación de la etapa de transición.

Etapa 3: Control y monitoreo.

Si bien, el monitoreo y control se aplica en todas las etapas del proyecto, hacemos énfasis en la fase de ejecución, debido a que la supervisión en conjunto con las contratistas debe trabajar para resolver los problemas genéricos y cumplir con las expectativas del cliente.

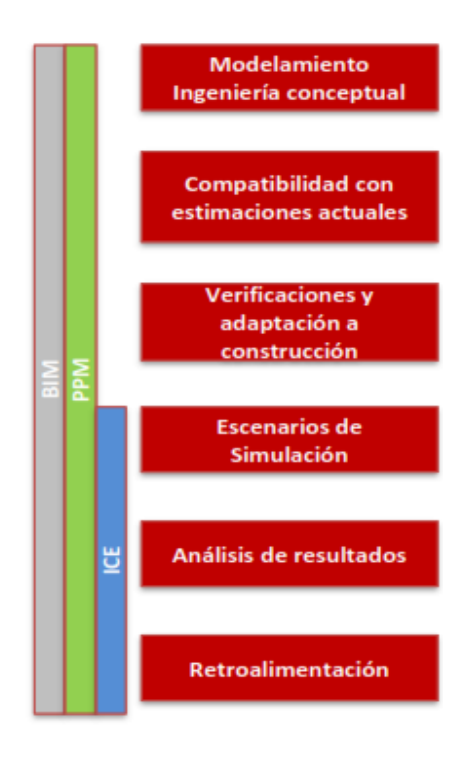

Figura 20 Fases para la implementación BIM-PPM-ICE

La figura 20 esquematiza como las sesiones ICE desempeñarán un rol importante para la toma de decisiones y la aclaración de consultas. BIM y PPM. Estas variables, correctamente integradas, permitirán dar más flexibilidad al proyecto. Anteriormente solo se centran en aplicar *Lean Construction*, ahora desarrollan escenarios y simulaciones 4D, existiendo un mayor análisis de los riesgos, una comunicación más fluida (nuevos flujos de procesos), permitiendo al gestor mejorar la retroalimentación.

Etapa 4: Cierre.

En esta última etapa, al igual que la anterior se gestiona la transferencia del proyecto (TOP; Transfer of Project), donde se le agrega un asbuilt 3D, análisis históricos de datos y lecciones aprendidas de la gestión con VDC y sin VDC.

#### VDC en la etapa de planificación y diseño

La fase *Lean Design* del Sistema *Lean Project Delivery System* procura incluir Tecnologías de la Información mediante modelos 3D, los cuales permitan que el diseño se pueda evaluar a través de múltiples alternativas, mientras que la geometría compartida es usada entre los diseñadores para minimizar interferencias y conflictos entre las especialidades (Ballard G. , 1994).

Además, un modelo 3D es una herramienta de soporte para el diseño simultáneo del producto y del proceso (Ballard & Zabelle, 2000).

VDC se debe desarrollar desde fases tempranas, porque aquí podrá aprovecharse su mayor potencial, realizando simulaciones, esquemas de pre-construcción, apoyando a la planificación estratégica y disminuyendo los riesgos del proyecto.

Las herramientas BIM sirven de soporte para aumentar la productividad del proceso de diseño de un proyecto, pues centraliza en un solo modelo todas las especialidades, reduciendo iteraciones y maximizando el potencial de planificación de escenarios.

La mayor parte de las empresas consultoras peruanas continúan realizando proyectos de la forma tradicional, es decir:

- $\checkmark$  El equipo de diseño define los conceptos y requisitos mínimos de la ingeniería, los cuales posteriormente son desarrollados en planos 2D, siendo emitido para la siguiente etapa. En este proceso, se pierde mucho del input inicial y esto trae consigo problemas en las fases de construcción, cuando el usuario final recibe la información. El usuario final tiene que interpretar la información en poco tiempo y comenzar la construcción, ocasionando ambigüedades o falta de definiciones que no se detectaron en la etapa anterior, por lo que comienza una fase compleja de reclamaciones.
- $\checkmark$  Entre el diseño y la construcción, se pierde mucho valor a nivel de información, y a la vez aparecen nuevas condiciones que hacen variar a los conceptos de la ingeniería inicial.
- $\checkmark$  Para lograr mejorar esta interfaz, sin impactar en la perdida de información del flujo de la conceptualización hasta la construcción, es necesario cambiar el sistema de gestión convencional y optar por desarrollar nuevos procesos integrados.
- ✓ La entrega integrada funcionará cuando los participantes desarrollen la preconstrucción y/o análisis de la constructibilidad en fases tempranas. Su participación agrega valor a los entregables y genera una mejor comunicación y desarrollo del proyecto.
- $\checkmark$  VDC aporta a este flujo, desde la estructuración de la estrategia, apertura de nuevos procesos y estándares, adopción de nuevas metodologías de trabajo, uso de tecnología hasta el cierre del proyecto.

# Interfaz tradicional:

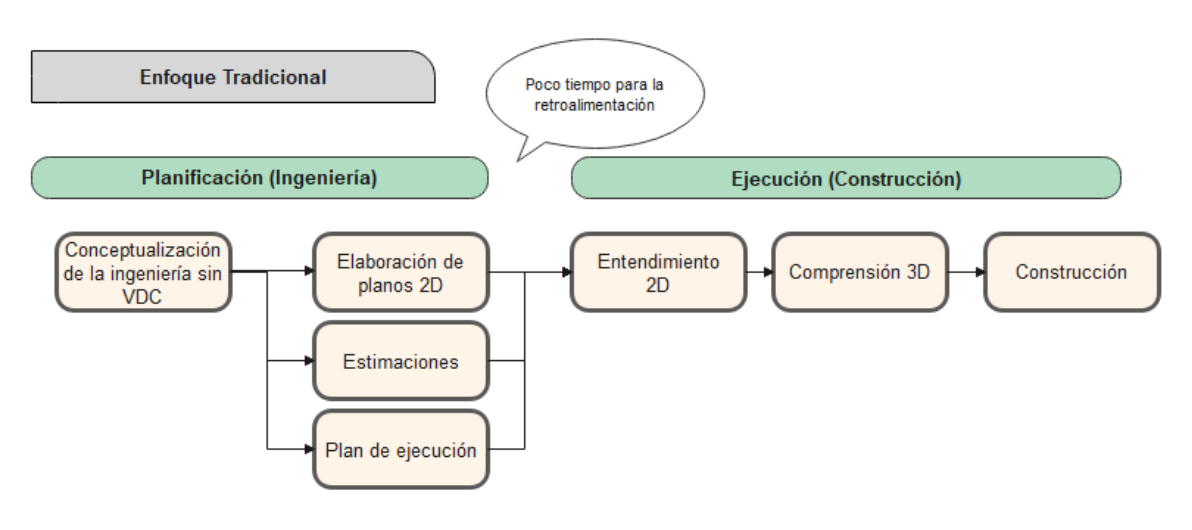

Figura 21: Esquema tradicional

## Interfaz moderna:

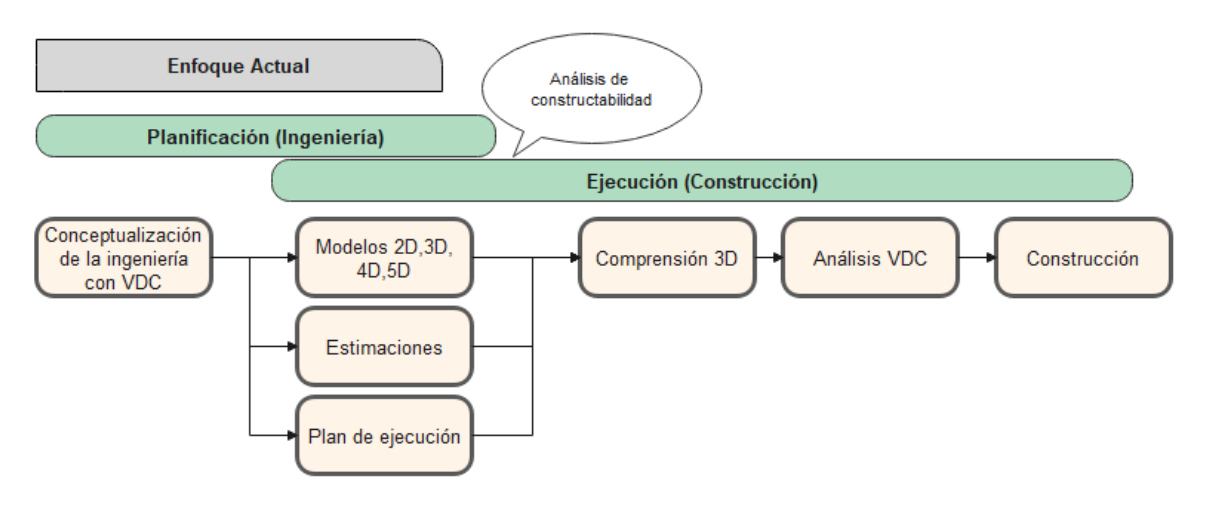

Figura 22: Esquema moderno

La estrategia de transición usada para esta implementación está orientada a redireccionar el enfoque tradicional de trabajo, usando la tecnología y la metodología VDC con la finalidad de llegar a una nueva interfaz más moderna donde la ingeniería y la construcción están directamente relacionadas, tal como se muestra en la figura 21 y 22.

Constructabilidad y modelos 4D.

*Lean Construction* permite formar Equipos Multidisciplinarios de Diseño que coincidan en la toma de decisiones de los productos en materia. En esta etapa, un elemento importante es la Constructabilidad ya que posibilita la incorporación de los constructores a estos equipos y, así, se pueda agregar el diseño del proceso de construcción al diseño del producto. De esta manera, se evitará en etapas futuros problemas por cambios o modificaciones que limiten el flujo continuo de las actividades.

Los modelos BIM en 3D pueden ser elevados a una cuarta dimensión con la incorporación de la variable del tiempo. Existen softwares que unifican los modelos 3D con un cronograma y reproducen la película de la construcción. Los modelos 4D sirven de soporte para el análisis de la constructibilidad, pues se logran modelar escenarios no imaginables en simples planos 2D.

La construcción en escenarios más complejos, en áreas reducidas, con grandes ambigüedades en temas como la logística para los transportes, el almacenamiento temporal de materiales en proyectos cada vez más complejos, hacen que los planificadores requieran herramientas más potentes que ayuden a proyectar distintos escenarios de construcción, con el fin de mejorar la confiabilidad de la planificación, mejorar las estimaciones de costo y para tomar decisiones adecuadas en el largo plazo.

BIM en la de etapa de construcción.

La implementación de modelos BIM en la etapa de construcción involucra incorporar la herramienta en los análisis del Último Planificador y de *Lookahead*. En los distintos escenarios de la planificación del *Layout*, los modelos 3D y 4D permiten construir lo que los planificadores no logran reproducir en papel lo que realizan mentalmente. Asimismo, ayudan a planificar la posición de los materiales y equipos en escenarios cambiantes

Planificación del *Layout* en distintos escenarios: los modelos 3D y 4D ayudan a construir lo que los planificadores siempre hacen mentalmente, pero no pueden reproducir

adecuadamente en una hoja de papel. Los modelos permiten planificar la ubicación de materiales y equipos en escenarios fluctuantes.

Para la comunicación con el Último Planificador es necesario utilizar herramientas visuales más poderosas en la discusión semanal de la planificación con el fin de alinear a los maestros de obra, capataces y subcontratistas con los objetivos de planificación. En ese sentido, los modelos tridimensionales posibilitan una discusión corporativa de la planificación. Asimismo, permiten detectar las interferencias que ocurran en el flujo de materiales y equipos. Además, los modelos 4D optimizan la comunicación entre cuadrillas y planificadores.

Respecto a los Metrados directos, se le puede atribuir la incidencia y metrados de los materiales que componen cada uno de los elementos, así como sus costos. Esto evade realizar metrados tradicionales y suprime la digitalización repetitiva de los mismos datos.

También en la Logística y proveedores, los modelos de 3 dimensiones posibilitan que se pueda comunicar a los proveedores y subcontratistas los requisitos necesarios para la prefabricación de los componentes o la fabricación a medida de elementos. Así, la obra se convierte en el sitio de ensamblaje basado en la estrategia "just in time" donde se puede añadir el estado de avance de la construcción a cada elemento y la cantidad de los materiales que se van a utilizar en un tiempo determinado. Esto permite automatizar los cronogramas de despacho de materiales y el volumen provisional de almacenamiento.

El primer paso empieza aplicando modelos 3D a partir de la fase de diseño. La participación de los equipos multidisciplinarios empieza desde el anteproyecto, siendo que cada una de las especialidades utiliza modelos 3D simultáneamente. Posteriormente, todos estos modelos se integran en una única plataforma para la detección y solución de interferencias. El segundo paso, y probablemente el paso más inmediato al anterior, está bajo la responsabilidad de los constructores ya que estos convierten los planos en 2D que entregan los proyectistas en proyectos modelados en 3D recopilando la información

completa que fue descrita en las especificaciones técnicas y usa las 4 dimensiones para reproducir el proceso de construcción como se muestra en la figura 23.

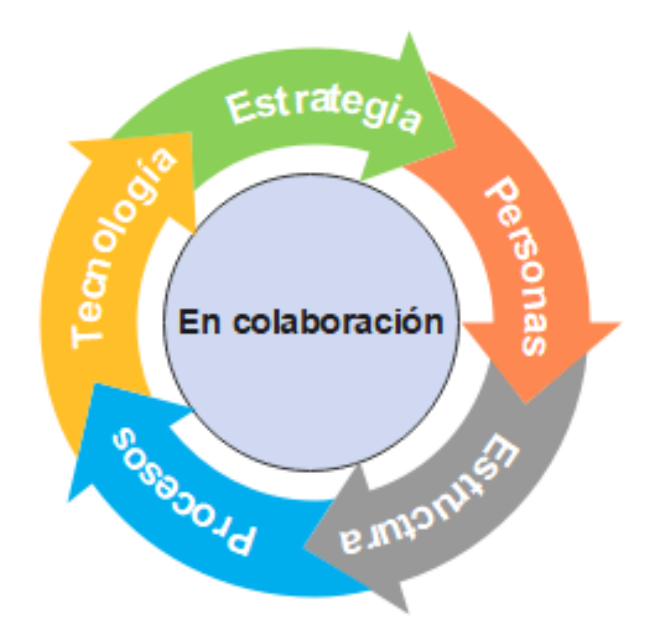

Figura 23 : Fundamentos de la metodología BIM Fuente: (Eyzaguirre Vela, 2015)

*Lean-*BIM*-Construction.*

En los últimos años, algunas universidades y empresas internacionales han estudiado y aplicado en los proyectos de construcción el concepto de modelo virtual mayor a 2D para mejorar su nivel de gestión. Así, CIFE define el VDC como un modelo virtual que comprende tanto los productos como los procesos de organización y trabajo de equipos de diseño y construcción con el fin de alcanzar los objetivos del negocio (Bhargav , Koskela, Kiviniemi, Tzortzopoulos, & Owen, 2017).

BIM, *Building Information Modeling*, es el nombre comercial que las empresas de software han creado para este concepto. BIM se refiere a los modelos virtuales en computadora que incluyen la geometría de todos los elementos que componen un proyecto de construcción, así como los datos paramétricos de información relacionada al producto tales como especificaciones técnicas, materiales, cubicaciones, estado de avance del producto, entre otros. Estos modelos virtuales mejoran la comunicación visual del producto a través de vistas y perspectivas, así como la comunicación entre los participantes en el diseño y construcción. A través del modelo se centraliza la información y sirve como fuente para la mejora del diseño, el análisis de constructabilidad, detección de interferencias y oportuna toma de decisiones en beneficio del costo y plazo del proyecto (Kaizen Arquitectura e Ingeniería, 1977-2020).

## **2.2.11** *Lean Construction*

VDC al aplicar PPM, esta muy orientada a la aplicación de filosofías Lean, debido a ellos es necesario entrar a la discusión de Lean Construction como parte del marco conceptual.

La industria manufacturera ha sido el modelo a seguir de las innovaciones que se han realizado en la construcción. Las primeras ideas de la nueva filosofía de producción se originan en Japón en el año 1950, las cuales fueron aplicadas en el Sistema Toyota, sin embargo, es hacia fines de la década de los setenta cuando estos nuevos enfoques de implementación "*Lean Production*" o "Producción Sin Pérdidas", tienen un importante impacto en la producción industrial actual, siendo uno de los ejemplos más notables el de la industria automovilística (Ballard G. , 1994).

Teniendo como base las experiencias de la industria manufacturera, a principios de los 90 el "International Group of Lean Construction" (IGLC) desarrolla un nuevo referencial teórico denominado "*Lean Construction*" o "Construcción Sin Pérdidas" (Koskela, 1992), este nuevo sistema de construcción tiene por objetivo mejorar la productividad minimizando o eliminando todas aquellas fuentes de pérdidas en los procesos productivos, que normalmente implican: menor calidad y mayores costos, entre otros. Mediante el enfoque *Lean Construction* se han desarrollado diversas herramientas que tienen por objetivo reducir las pérdidas a través del proceso productivo. Una de estas herramientas de planificación y control fue diseñada por (Ballard G. , 1994) denominado "Sistema *Last* 

*planner*" o "Sistema del Último Planificador". Este sistema de planificación presenta cambios fundamentales en la manera de cómo los proyectos son planificados y controlados.

El método incluye la definición de unidades de producción y el control de flujo de actividades, mediante asignaciones de trabajo. Facilita el conocimiento del origen de los problemas y la toma de decisiones oportuna para solucionarlas a tiempo, incrementando de este modo la productividad.

El Sistema *Last planner* ha sido aplicado en un gran número de proyectos en todo el mundo. En Chile este sistema se ha implementado en varios proyectos (Alarcon Cardenas, 1996), y en forma intensiva desde el año 2000 por investigadores del Centro de Excelencia en Gestión de Producción de la Pontificia Universidad Católica de Chile.

#### Sistema *Last planner*.

El concepto de planificación no debe ser entendido simplemente por la utilización de un programa computacional para ordenar las actividades de un proyecto. La planificación debe determinar lo que se debe hacer, cómo se debe hacer, qué acción debe tomarse, quién es el responsable de ella y porqué.

Con el fin de implementar un sistema de planificación que incluyese los puntos antes mencionados (Ballard G. , 1994) , propone el Sistema *Last planner*., con el cual apunta a fundamentalmente a aumentar la fiabilidad en la planificación y de esta manera mejorar los desempeños y por la tanto la productividad (Campero M., 2008). Este nuevo sistema agrega al nivel de planificación existente: la planificación general de la obra o Plan Maestro, otros tres niveles de planificación: programa de fase, planificación intermedia y planificación semanal.

El plan se va afinando de acuerdo con la consideración cuidadosa de lo que DEBERÍA hacerse y lo que efectivamente PUEDE realizarse. A diferencia de la planificación convencional, esta nueva forma de planificar selecciona lo que DEBE realizarse para completar el proyecto y decidir en un marco de tiempo lo que SERÁ hecho.

Reconociendo que, a raíz de las limitaciones de recursos, no todo PUEDE ser hecho. Por consiguiente, si lo que DEBE realizarse se determina el subconjunto de lo que PUEDE ser hecho, y a la vez de lo que PUEDE realizarse se determina el subconjunto de lo que SERÁ realizado, entonces existe una alta probabilidad que lo que se ha planificado sea completado con éxito (Campero M., 2008). La tabla 9 y la figura 24 esquematizan la lógica de la aplicación.

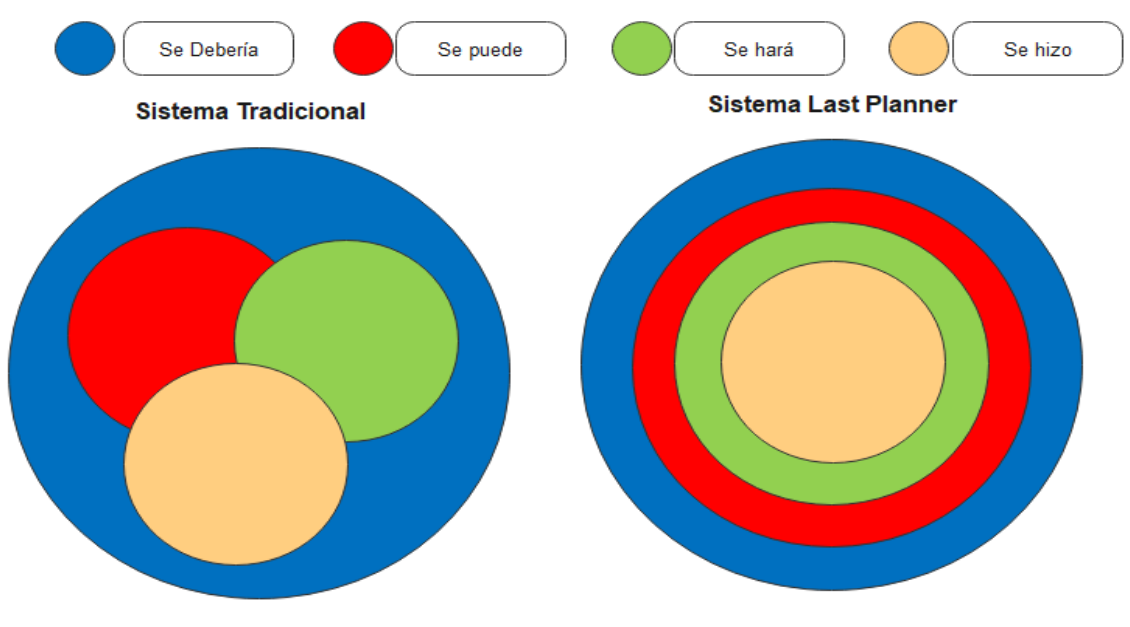

Figura 24 : Diagrama de una planificación ideal – Adaptación Fuente: Campero (2008)

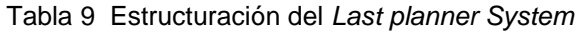

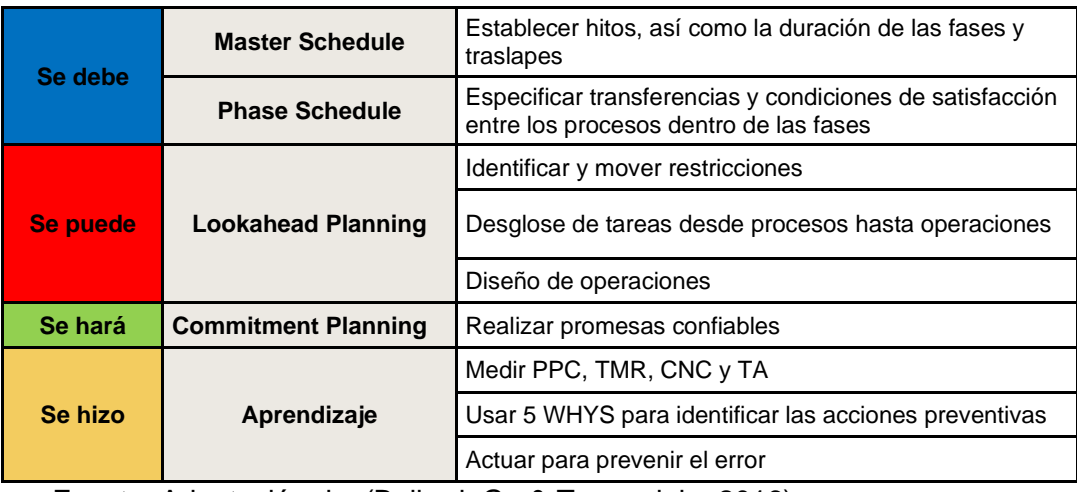

Fuente: Adaptación de (Ballard, G., & Tommelein, 2016)

En el Sistema *Last planner* se propone los compromisos que deben encargarse los responsables de su ejecución. Los "Últimos Planificadores" (UP) son las personas que plantean las restricciones que provienen de un análisis de las limitaciones o cuellos de botella que dificultan que se logren estos compromisos. Los distintos niveles de planificación son los siguientes:

Programa Maestro: En esta planificación inicial se produce el programa y el presupuesto del proyecto proporcionando un esquema de la coordinación de actividades que conllevan a la ejecución del proyecto. Este debe desarrollarse con la información que manifieste el desempeño real que tiene la empresa en obra, sin ello el Sistema *Last planner* no es válida.

La estructura básica de este programa establece subdivisiones del trabajo, definiendo el orden en que estas deben ser ejecutadas y los puntos de control del proyecto. Este programa no debe ser utilizado para manejar actividades a excepción de proyectos pequeños o muy simples.

Dependiendo del análisis y la complejidad del programa maestro, este puede agrupar varios proyectos específicos, el cual se va ir adoptando la metodología final para su procedimiento, adecuándolo a la flexibilidad que se busque para el proyecto.

Programa de Fase: Estos programas de fase son realizados en proyectos muy grandes donde su uso resulta una manera más ordenada y manejable. Esto debido a que son una subdivisión del programa Maestro más detallada.

Planificación Intermedia (*lookahead):* El principal objetivo de esta planificación es la inspección del flujo de trabajo. En esta fase se describe y ajusta el presupuesto del programa, disponiendo los recursos a la obra y favorece actividades en las que posiblemente los estos sean escasos. Aquí, se realiza un análisis de las futuras restricciones.

Planificación Semanal: Esta planificación expone la descripción más precisa previa a la realización del trabajo. Esta es elaborada por los responsables de la supervisión directa de la ejecución del trabajo como diseñadores, capataces, subcontratos, entre otros. Aquí, se elige lo que se DEBE hacer para culminar el trabajo y se decide lo que SERÁ realizado, en este contexto se escoge lo que PUEDE comprometer a consumarse para la siguiente semana. Cada semana se realiza una revisión de los compromisos cumplidos y se calcula el Porcentaje del Plan Completado (PPC) con la siguiente ecuación:

$$
\% \, PPC = \frac{\sum \, Activities \, Programadas}{\sum \, Activities \,ejecturadas} \, x \, 100
$$

Ecuación 42 : Porcentaje de Plan Cumplido

Si no se culminan los compromisos se establecen cuáles son las CNC y los responsables de estas. Las CNC se transforman en estadística para tener un registro histórico y proponer medidas correctivas. En algunos casos, además del PPC y las CNC, se mide el porcentaje de confiabilidad de cada UP cuando el Sistema *Last planner* es implementado exitosamente entre los agentes del proyecto. Este índice tiene como finalidad hacer un seguimiento de los compromisos de cada UP cumplidos.

$$
\% \text{ } De \text{ } confiabilidad \text{ } de \text{ } cada \text{ } UP = \frac{\sum \text{ } Activities \text{ } cumplidas}{\sum \text{ }Actividades \text{ }comprometidas} \text{ } x \text{ } 100
$$

Ecuación 43 : Porcentaje Confiabilidad

Para poner en práctica el Sistema *Last planner* en las reuniones semanales de planificación se debe considerar algunos factores cuando se implementa este sistema de planificación. Algunos de estos factores son la rapidez y fluidez con la que se debe realizar una buena reunión para cumplir con los objetivos necesarios. Además, se debe considerar que el tiempo óptimo de duración debe ser entre 1:00 a 1:30 hrs en el cual la reunión puede ser dividida en 3 etapas: analizar lo que ha ocurrido anteriormente, realizar una visión a futuro (*lookahead*) para encontrar restricciones nuevas y, finalmente, analizar el presente

donde se comprometen a los UP a cumplir actividades para el período próximo. Así es como, cada una de estas etapas debe contener lo siguiente (Sabbatino, 2011) :

**a)** Revisión de la Semana anterior: Es recomendable que esta etapa dure aproximadamente el 25% del tiempo total de la reunión de planificación. Aquí, principalmente se debe analizar de forma minuciosa el Porcentaje del Plan Completado (PPC). Además, se realiza una revisión de las Causas de No Cumplimiento (CNC) con las cuales se toman Acciones Correctivas (AC) con el fin de prevenir que sucedan situaciones parecidas en el futuro.

**b)** Revisión del Plan de Mediano Plazo: Parte de la reunión que debe ocupar el 50% del tiempo de la reunión y ser la más importante debido a que es donde se pueden encontrar dificultades y problemas que probablemente puedan ocurrir en un futuro. Los expertos que implementan de *Last planner* recomiendan que esta etapa de la reunión se realice previo al Plan de Corto Plazo (PCP) porque así permite visualizar que restricciones se pueden tener a largo plazo, las cuales se deben tener en cuenta para el análisis posterior del Plan de Corto Plazo. Los participantes deben realizar compromisos con la finalidad de conseguir gestionar y liberar las restricciones encontradas en fechas determinadas. Asimismo, se debe actualizar de las actividades del plan de *lookahead* y reordenar adecuadamente el trabajo con la finalidad de preparar las tareas que se ejecutaran en un futuro PCP.

**c)** Revisión del Plan de Corto Plazo: Finalmente, se debe evaluar el siguiente período de corto plazo. En este plan los participantes se tienen que comprometer a presentar avances de acuerdo a lo programado, es decir, lo que "debe" realizarse conforme al programa, y lo que realmente se puede conseguir (lo que se ejecutará en función de las capacidades). Así, en el siguiente periodo se hará una revisión y un análisis de estos compromisos.

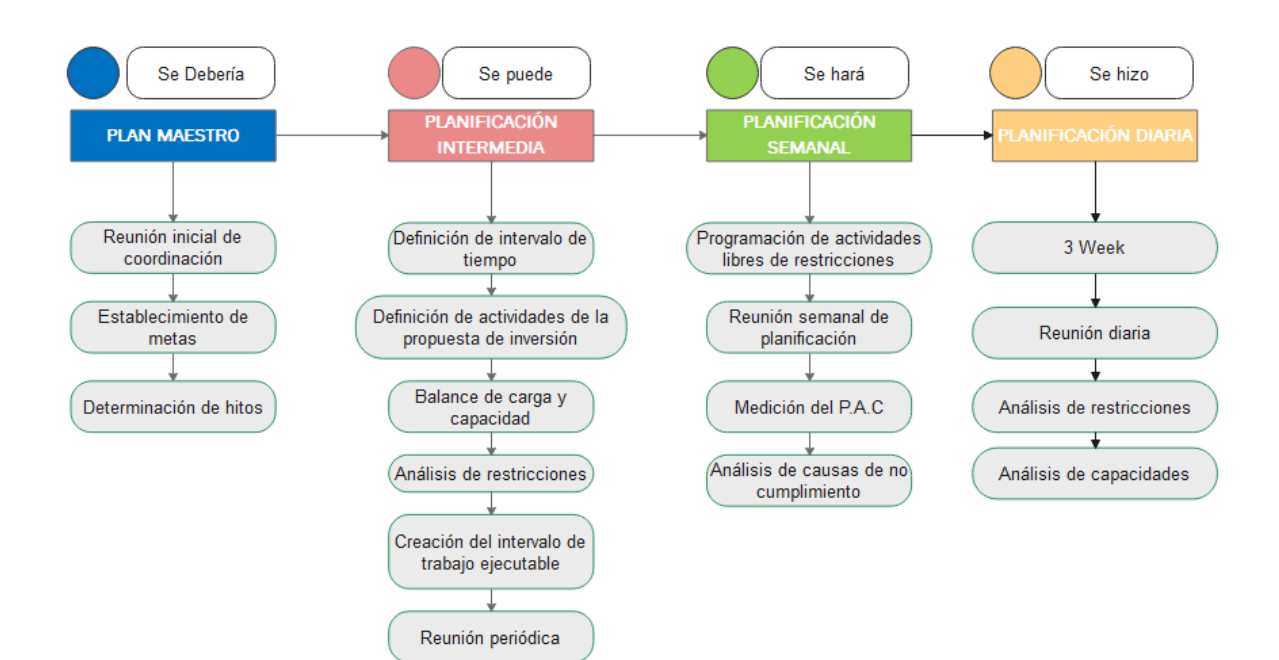

Figura 25 : Estructura fundamental del *Last planner System* Fuente: (Adriazola & Torres, 2004)

Desarrollo de proyectos *Last planner*.

Como se muestra en la figura 25, la proposición del Ultimo Planificador (UP) está basada en una estructura de planificación a corto plazo para delegas tareas que se tenga la confianza de que lograrán cumplir y mediante el cumplimiento de estas se logre cumplir lo establecido en el programa a largo plazo.

Se ha evidenciado que, generalmente, no se logran cumplir las planificaciones trazadas a un futuro muy lejano debido a que, a los días de empezar los trabajos en obra, estos se suelen desviar del programa. El siguiente grafico muestra que el *Last planner* ayuda a que una planificación insegura se convierta en una planificación confiable.

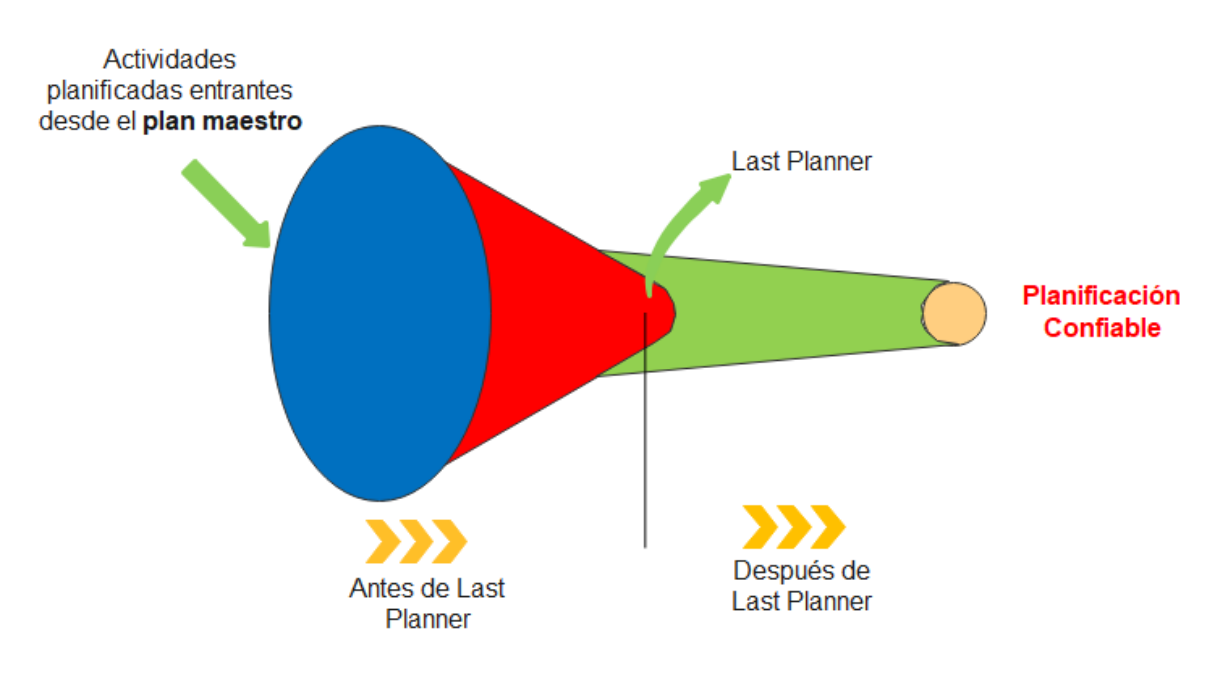

Figura 26 : Representación gráfica del *Last planner system* Fuente: (Rojas Vera, 2005)

Como se muestra en la figura 26 y 27 El Ultimo Planificador (UP) otorga las herramientas necesarias para cumplir con éxito la programación a largo plazo. Esta inicia reduciendo el programa a un *lookahead* o programación a mediano plazo, la cual cambia cada 3 a 5 semanas. Además, se analizan las restricciones que tienen las tareas de la programación para, posteriormente, pasar a un programa semanal. En este programa más corto, se pasan las actividades del *lookahead* que no tengan ninguna restricción, haciendo que se garantice que no se tendrá inconvenientes para lograr el programa semanal definido (Rojas Vera, 2005).

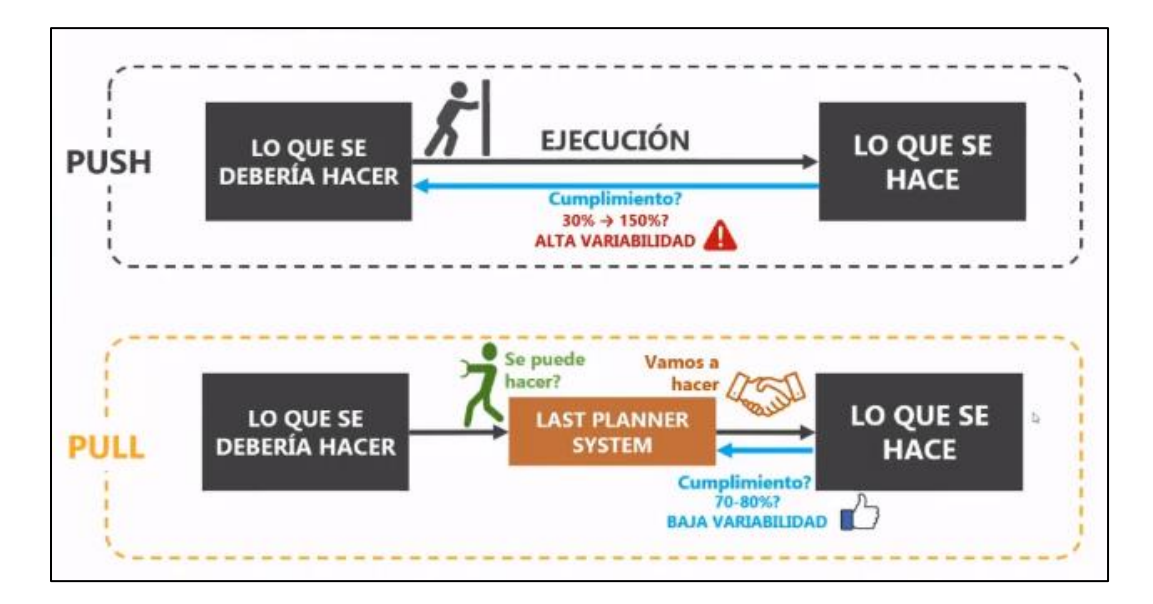

Figura 27 : Representación gráfica del *Last planner system* (*Pull/Push*) Fuente: Rojas Vera (2005)

Integración del modelo BIM con *Last planner* y el presupuesto del proyecto.

Fue realizado por Bhatla, A., & Leite, F. (2012) quienes sostienen que, un modelo 4D aumenta la confiabilidad de la programación ya que describe cronológicamente el proceso del proyecto. También, propone alternativas en la formulación del proceso constructivo para la mejora del flujo de trabajo. Además, hace posible plantear un adecuado *Lookahead* debido a que la metodología BIM coordina previamente con las especialidades restantes con el fin de prevenir injerencias y reportes de consultas.

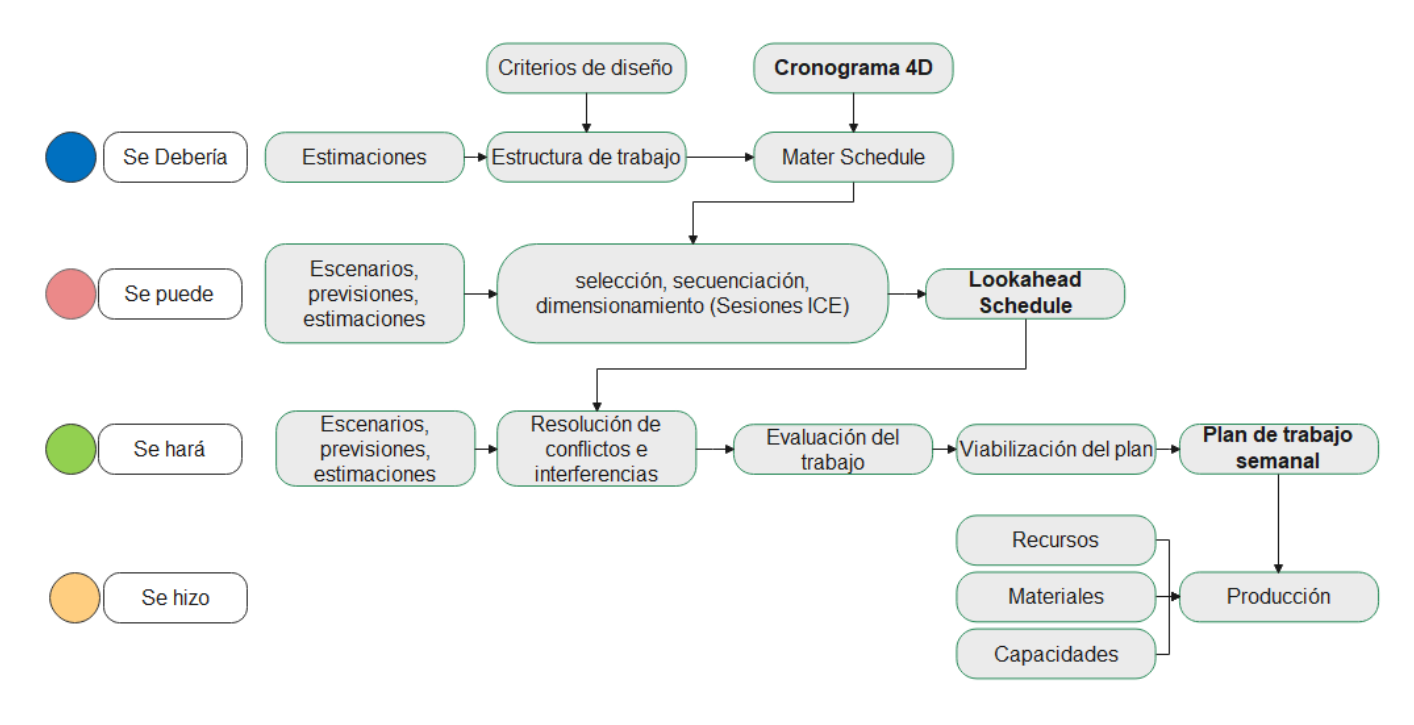

Figura 28 : Integración BIM – LPS Fuente: Bhatla & Leite (2012)

La figura 28 muestra como la implementación de 4D a los modelos Lean ayudan a optimizar los procesos de cosntrucción, estimaciones y definiciones.

Orihuela y colegas (2015) relacionan la integración entre las diferentes etapas del LPS con el modelo virtual BIM. Primero, establece una relación entre el plan maestro y el modelo 3D que tiene elementos genéricos. Después, describe el nivel de despliegue plan maestro, lo importante que es hacer un modelo de elementos auxiliares y establece los parámetros que se deben incluir.

Segundo, hace una relación entre el planeamiento de fases y el modelo 3D que considera los metrados, donde se observa que este modelo crea opciones por sectores para las partidas de encofrado y concreto, con el fin de evaluar el orden apropiado para la producción.

Tercero, vincula el *lookahead* y el modelo de 4 dimensiones. En este se establece a las actividades una fecha de ejecución y realiza una simulación de la obra, lo cual permite que se comprendan mejor. Asimismo, el esfuerzo es cuantificado en costos y lo acopla a un modelo geométrico.

Cuarto, establece una relación entre el programa semanal y el modelo 4D de la semana. Aquí, se hace una distribución visual de las actividades y se establece una comunicación con los trabajadores a través de imágenes impresas a color ya que la transición de un color a otro de un elemento marca la entrada de una nueva partida.

Por último, hace una relación entre la retroalimentación virtual frente el real. Este comprende el modelo e imágenes reales de la obra, con la finalidad de determinar las causas de incumplimiento y proponer medidas correctivas.

**NIVELES DE MODELADO BIM** 

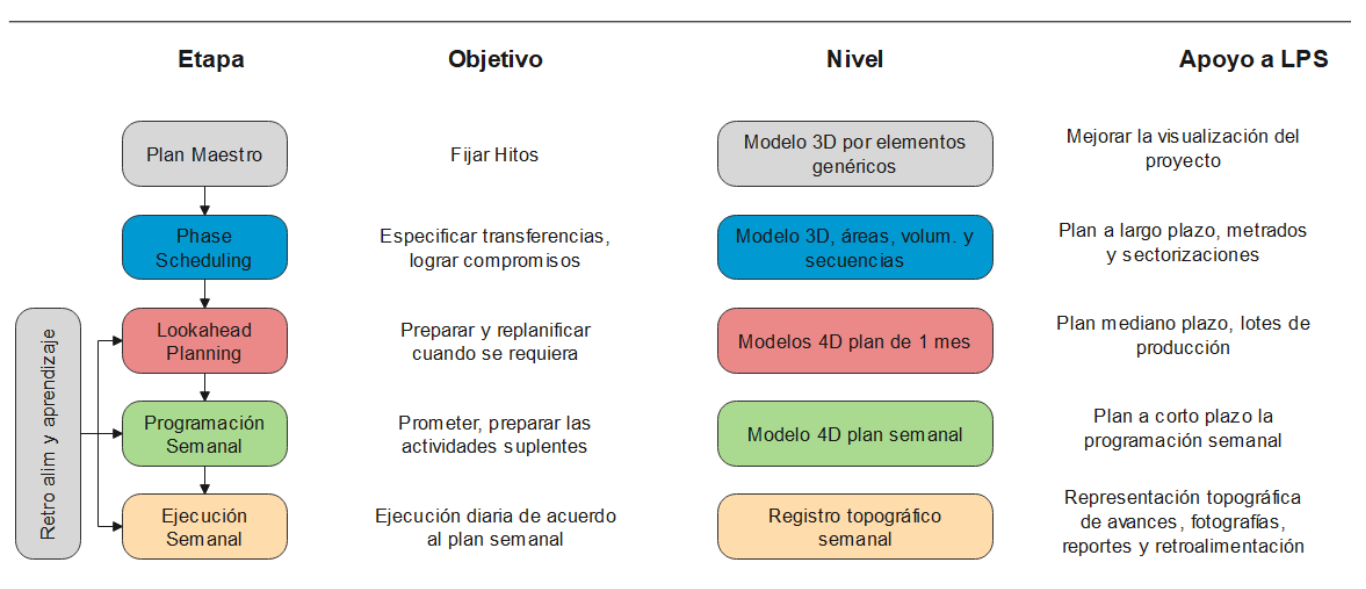

**NIVELES LAST PLANNER** 

Figura 29 : Apoyo de BIM para desarrollar LPS

Fuente: Orihuela y otros (2015)

El resultado delo modelo se muestra en la figura 29, donde se interrelacionan los niveles de modelado BIM con el sistema LPS.

Sistema de Planificación Actual – Modelo de procesos.

El diagrama de la [Figura 30](#page-101-0) representa la metodología utilizada en el proyecto al usar *Last planner*, que consta de una fase, cuyas mediciones y supuestos están definidos en la pauta de evaluación *Last planner.*

Plan maestro:

El Plan maestro es la planificación que se hace desde el inicio del proyecto. En ese momento se produce el programa y el presupuesto del proyecto aportando un esquema de coordinación de tareas que conduce a la ejecución del proyecto. Para que el Sistema *Last planner* tenga validez, el plan maestro debe realizarse basado en datos que representen el real desempeño que tiene la empresa en construcción.

El programa Maestro tiene una estructura base desarrollada en la subdivisión del trabajo en partes, estableciendo el orden en que estas serán realizadas y los puntos de control del proyecto. Asimismo, este programa no se debe utilizar en el manejo de actividades de no ser que se trate de proyectos pequeños o muy simples.

En esta fase se analizaron los metrados por parte de los modelos 3D y se los orientó a un plan de trabajo establecido de acuerdo con el presupuesto base del proyecto.

Planificación detallada:

#### *Lookahead* Plan

Este plan resulta ser un programa intermedio del *Last planner* y su duración depende de los factores horizonte máximo de la variabilidad del proyecto y el tiempo mínimo que tarde en subsanar las restricciones. En este caso, el ingeniero de planeamiento es el responsable de realizar el *Lookahead* junto con supervisión de la obra. Para este tipo de proyectos, el *Lookahead* se proyecta con un tiempo estándar de 3 semanas ya que la la variabilidad en estos proyectos no es tan compleja como en otros proyectos multidisciplinarios.

#### Programación semanal

El *Lookahead* o planificación intermedia se extiende hasta obtener programas semanales. En este caso, esta se realiza en reuniones dominicales en las que asisten tanto el Ingeniero de planeamiento como los ingenieros supervisores. El primero es el encargado de la gestión de los recursos y la asignación de los agentes responsables de levantar las restricciones. Luego, en cada reunión se establecerán las actividades que se deben programar en la semana considerando que las restricciones anteriores ya hayan sido levantadas.

Cuando ya se conocen cuáles son las actividades que ya no cuentan con ninguna restricción se procederá a definir cuál es la cantidad de trabajo semanal que le corresponderá a cada cuadrilla. Aunque la cantidad de trabajo ya estaba establecida anteriormente en el *Lookahead*, se debe hacer otra verificación de las mismas ya que puede ocurrir el caso de que las condiciones de trabajo hayan cambiado tales como que se requiera realizar más avances o se cuente con menos personal, entre otros.

Revisión por el cliente:

Toda la planificación es revisada en conjunto con todos los involucrados, tanto el cliente, los supervisores y ejecutores de la obra con la finalidad de poder ajustar y definir fechas aprobatorias, coordinar y facilitar el acceso de recursos. Estas revisiones se hacen también para ajustar los metrados y planes de trabajo de acuerdo con los 4 cierres trimestrales en el año.

Reuniones por guardia:

Programación diaria

Para el proyecto y en general como filosofía de la empresa, la programación diaria es elaborada por el Ingeniero de campo en coordinación con el ingeniero de planeamiento,

los que desempeñan la función del Ultimo Planificador, en coordinación con el equipo de obra (Supervisor, oficina técnica, prevencioncita y maestro de obra) en reuniones diarias al finalizar la jornada de trabajo. Es en ese momento en el que se sabe cuál es el real avance del día, así como el cumplimiento de las actividades del anterior programa diario porque puede ocurrir que haya actividades que no fueron ejecutadas o que no se completaron durante el día y que deben ser acomodadas en el programa del siguiente día

Reunión de Planificación:

Dentro de la reunión de planificación, se hace una subdivisión en tres etapas, además de una medición de aspectos generales de la reunión

- a) Aspectos Generales: se refiere a la medición de los aspectos generales o aspectos de forma de la reunión de planificación, tales como asistencia, atrasos, duración y si se tienen bien definidas las tres etapas de la reunión.
- b) Revisión de la Semana Anterior: es la primera etapa de la reunión, donde se revisa lo ocurrido la semana anterior, se mide y analiza el PPC, las CNC, se deciden las medidas correctivas, se hace una revisión de la situación de avance del proyecto y, a veces, también del índice de confiabilidad de cada UP, etc.
- c) Revisión del Mediano Plazo: Se revisa el nuevo plan ajustado a ejecutar en el mediano plazo juntamente con las restricciones que desenvuelve.
- d) Revisión del Corto Plazo**:** es la última etapa de medición de la reunión, donde se mide su duración, se valida el Plan de Corto Plazo (PCP) a ejecutar y se analizan las restricciones.

Post Reunión:

En este punto se registran los documentos entregados a los coordinadores de proyectos, supervisores y gerencias. Se traza la evolución del plan de mediano y corto plazo.

Análisis de resultados e instancia de aprendizaje:

Durante esta medición se ordenan los datos medidos mediante la pauta de evaluación *Last planner*, para luego ser analizados y pasados a una base de datos.

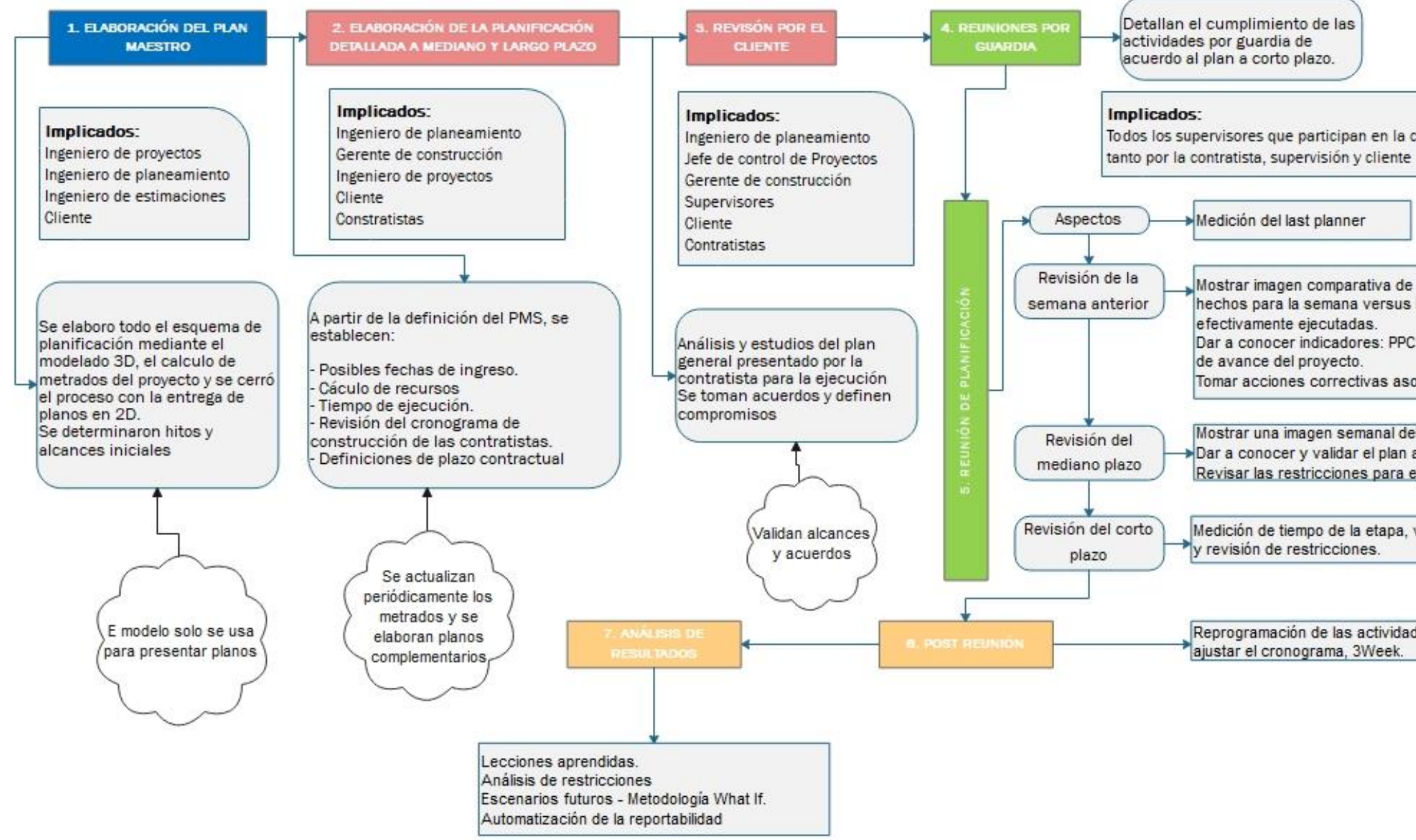

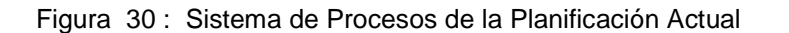

<span id="page-101-0"></span>Tomando las bases explicadas en las figuras 29 y 28 para la aplicación de VDC en este caso particular realizamos el análisis del sistemas de procesos de la planificación actual para evaluar desde donde era necesarios aplicar BIM y alinear PPM a los objetivos establecidos para la matriz general de análisis VDC. El resultado de la gestión actual se detalla en la figura 30.

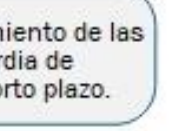

Todos los supervisores que participan en la construcción

Medición del last planner

Mostrar imagen comparativa de los compromisos hechos para la semana versus las tareas efectivamente ejecutadas.

Dar a conocer indicadores: PPC, CNC, y estado de avance del proyecto.

Tomar acciones correctivas asociadas a las CNC

Mostrar una imagen semanal del PMS. Dar a conocer y validar el plan a ejecutar. Revisar las restricciones para ejecutar lo

Medición de tiempo de la etapa, validación del plan v revisión de restricciones.

Reprogramación de las actividades, ajustar el cronograma, 3Week.

Desarrollo de la implementación de VDC (4D y 5D) al actual proceso.

Desarrollar el VDC, en un proceso en marcha, es complejo, porque implica cambiar todos los mecanismos de gestión de la información y capacitar a la gente involucrada en el manejo del mismo. Debido a esto, los cambios en los procesos fueron manejados interna y paulatinamente en el desarrollo del proyecto.

- ➢ El Flujo de información (RFI's y planos) fueron esquematizados y modelados en una maqueta virtual que solo manejaba el tesista.
- ➢ El BEP fue elaborado en base a la información que el tesista fue desarrollando, y de acuerdo con sus necesidades, debido a que la empresa no tenía ningún estándar para este tipo de implementación.
- ➢ La gestión de RFI's y RFQ's fue la misma de siempre, no se adaptó ninguna plataforma adicional. A Excepción de la usada para la gestión de la maqueta virtual.
- ➢ Se reestructuró todo el sistema de costeo y planificación para incorporar 4D y 5D al proceso de control (Estandarización de BIM a los procesos actuales).

La investigación partió por cambiar el actual planteamiento desde la conceptualización de la ingeniería al nivel estratégico, hasta el cambio de paradigmas en la construcción, cuando Lean se integró con BIM. Para ello, el *Last planner*, se fue adaptando al flujograma de procesos actual con la finalidad de repotenciar con herramientas de modelado y visualización 3D.

La gestión de información de modelado, los cambios del estándar de estimación de costos y planificación fue realizado de manera interna e implementado poco a poco durante la construcción.

El estudio partió por desarrollar 4 fases, las cuales se describen a continuación:

➢ Fase I: Modelamiento 3D de todos los componentes de acuerdo con el sistema de planificación actual. Todas las superficies y modelos han sido adaptadas para

esquematizar el proceso de construcción de acuerdo con el sistema de *Last planner* usado actualmente. Este fue un punto de interés crítico, debido a que el presupuesto y la planificación deberían ser adaptadas a estos modelos para ser ingresados como información de control.

- ➢ Fase II: Estandarización de los procesos para adaptarlos al modelo 3D. La estandarización parte de la conceptualización del cambio del flujo de la información para ser usado en el modelo 3D y cómo se realizaría el manejo en obra. Se volvieron a recalcular costos, adaptándose a costos unitarios en base al flujo volumétrico, para ser ingresados en un modelo 3D, también se realizó una partición de metrados a niveles finos de acuerdo con el nivel de *Last planner* usado convencionalmente.
- $\triangleright$  Fase III: Aplicación del 4D y 5D al desarrollo del proyecto. Con los modelos y los estándares completos, se redefinieron los escenarios de construcción mediante el uso de una maqueta virtual.
- ➢ Fase IV: Gestión de la información y el modelo 3D. Los resultados del uso de *Last planner* con BIM fueron capturados y vaciados a una base de datos con las cuales se realizó el control de proyecto en obra. La gestión del modelo recae en la responsabilidad del área de ingeniería y topografía, mientras que la gestión del proyecto sigue a cargo del área de costos, planeamiento y construcción.

Las cuatro fases descritas, permitieron una mejor idealización de lo que fue la implementación VDC. Se logró integrar las disciplinas de geosintéticos, movimiento de tierras y piping para una mejor coordinación de los interesados.

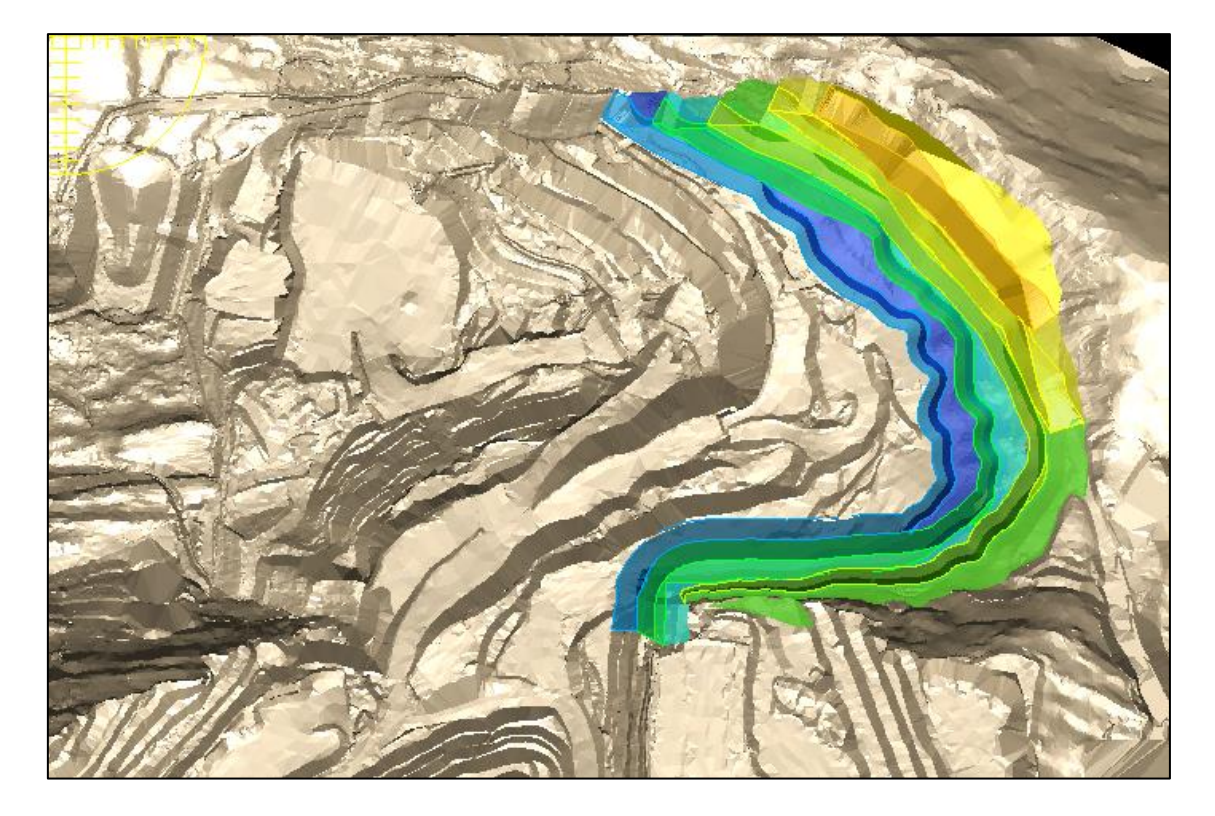

Figura 31 : Sistema de revestimiento Fase III – WSF Mecheros Fuente: elaboración propia (Minesight 3D)

La figura 31 muestra el nivel de detalle a los cuales los modelos 3D actuales vana tener que ser sometidos para llegar a una gestión de información de modelado adecuada.

La implementación de VDC en el sistema convencional del proyecto cambio el flujograma de procesos a hacerlo más complejo, pero con una mejor capacidad para analizar la información. Las nuevas estructuras adoptadas facilitan la implementación del VDC sin modificar el esquema actual que viene manejando el cliente en todos sus procesos. Estos cambios se describen a continuación:

Elaboración del plan maestro:

Ahora no solo se calcularán metrados y estructurarán las partidas de acuerdo con el presupuesto, sino que se organizará la planificación en base a un modelo 3D construible (Un ejemplo típico sería: como armar un lego basado en las características del sistema constructivo y la ingeniería de detalle).

Se subdividieron los modelos 3d en paquetes y fases de acuerdo con coordinación con un sistema de planificación y respetando el sistema actual del cliente. Con la finalidad de controlar el proceso de una manera más efectiva. Con ellos se desarrollará una carta Gantt en base al modelo 3D en conjunto con el esquema de control a nivel de costos y tiempo.

Estructurar el proyecto de esta manera, servirá para explicar y organizar las fases y procesos que requieren el esfuerzo de implantación de estándares desde el inicio hasta el fin del proyecto de manera ordenada.

El plan maestro (a nivel de plazo y costo) fue reestructurado de acuerdo con el estándar de ejecución que se planteó en el BEP. Se reestructuró el presupuesto y cronograma al nivel de detalle del modelo 3D. Posteriormente, se empezó la elaboración del cronograma maestro y la definición del nivel de detalle del modelado (LOD 300).

Elaboración de la planificación detallada:

La estructura plantea seguir usando el flujograma de *Last planner* del cliente, con la única diferencia que se reestructuró todo el proceso implantando el uso del modelado 3D, la reestructuración del sistema de control de costos y tiempo para aplicarlos a una maqueta virtual, De esta manera se logró desarrollar el proyecto hasta un 5D.

Las reuniones permitirán evaluar escenarios constructivos, orientándonos a identificar y mitigar las restricciones en campo, permitiendo una mejor coordinación entre áreas y procesos.

Revisión por el cliente:

Estas reuniones cambiarán de analizar un plan en base a hitos y rendimientos a analizar las simulaciones constructivas en base a un plan más centrado, involucra cambiar la forma de coordinar actividades.

Solo se le está agregando un mayor esfuerzo al sistema actual con la posibilidad de poder usar un entorno 4D y 5D en conjunto con todos los colaboradores. Además, al ser visual permite un mejor entendimiento y explicación entre todos los involucrados del proyecto (incluida la gente que por sus funciones no tiene mucho conocimiento sobre el tema).

Reuniones por guardia:

Se usa el *Last planner* conjuntamente con el modelado 4D para redirigir reuniones y poder entender las programaciones a corto plazo. Las reuniones son más versátiles y puntuales. En cada reunión puede observarse el mediano y largo plazo para la toma de decisiones.

Reuniones de planificación:

Dentro de la reunión de planificación se muestran los resultados más impactantes dentro de los indicadores y se analiza con más objetividad los elementos 4D que nos pueden ayudar a definir de mejor manera las actividades siguientes. Los modeladores tienen la responsabilidad de actualizar todo el modelo (si es necesario) de acuerdo con las condiciones complejas de la ingeniería.

Post reunión:

Se definen los escenarios y modelos para la ejecución de la siguiente semana, se analizan los ratios, proyecciones y tendencias del modelo estadístico que se ha propuesto por el *Last planner*. Además, cualquier cambio al modelo del largo plazo por efectos externos u restricciones es coordinado para actualizar los modelos y escenarios.

Análisis de resultados:

Se analizan restricciones y se presentan los resultados históricos del proyecto. Las tendencias de los datos estadísticos obtenidos son los indicadores que mueven la toma de decisiones del cliente y es más fácil explicar los problemas con una simulación virtual.
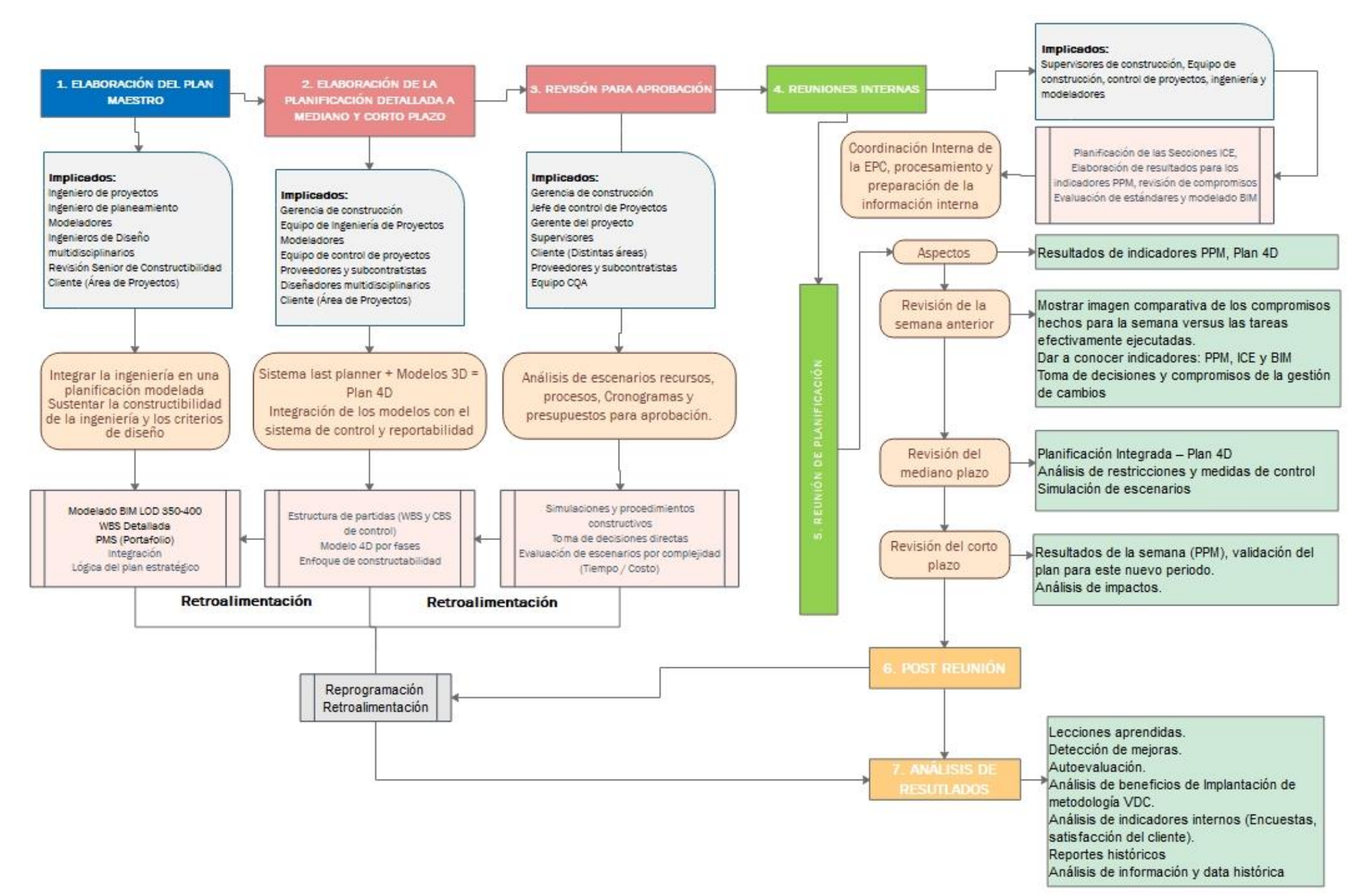

Figura 32 : Sistema de planificación implementado VDC (4D y 5D)

A partir de los resultados de la figura 30 y con las bases y estándares de la implementación VDC, todos los procesos de gestión de información cambiaron dando como resultado este nuevo sistema de planificación aplicando BIM desde etapas tempranas.

## **2.2.12 Proyecto de construcción: Botadero de Desmonte Mecheros**

La figura a continuación muestra una vista en planta del área del proyecto Cerro Corona, incluyendo la ubicación del WSF Mecheros con respecto a los otros componentes de construcción.

El Depósito de desmonte, se encuentra ubicado en el valle Las Flacas al noreste del TSF, en un valle ubicado al norte de la cantera y WSF Facilidades existentes. El valle tiene una orientación este-noreste y está delimitado al sur por el WSF Facilidades y al norte, este y oeste por los límites de la propiedad minera. El WSF Mecheros está separado de la cantera y el WSF Facilidades por la cara norte de la ladera del cerro Mecheros, que forma una cresta a lo largo de la elevación máxima del desarrollo de la cantera.

Arriba de la cresta, los WSF Mecheros y Facilidades estarán en contacto directo y actuarán como un depósito combinado.

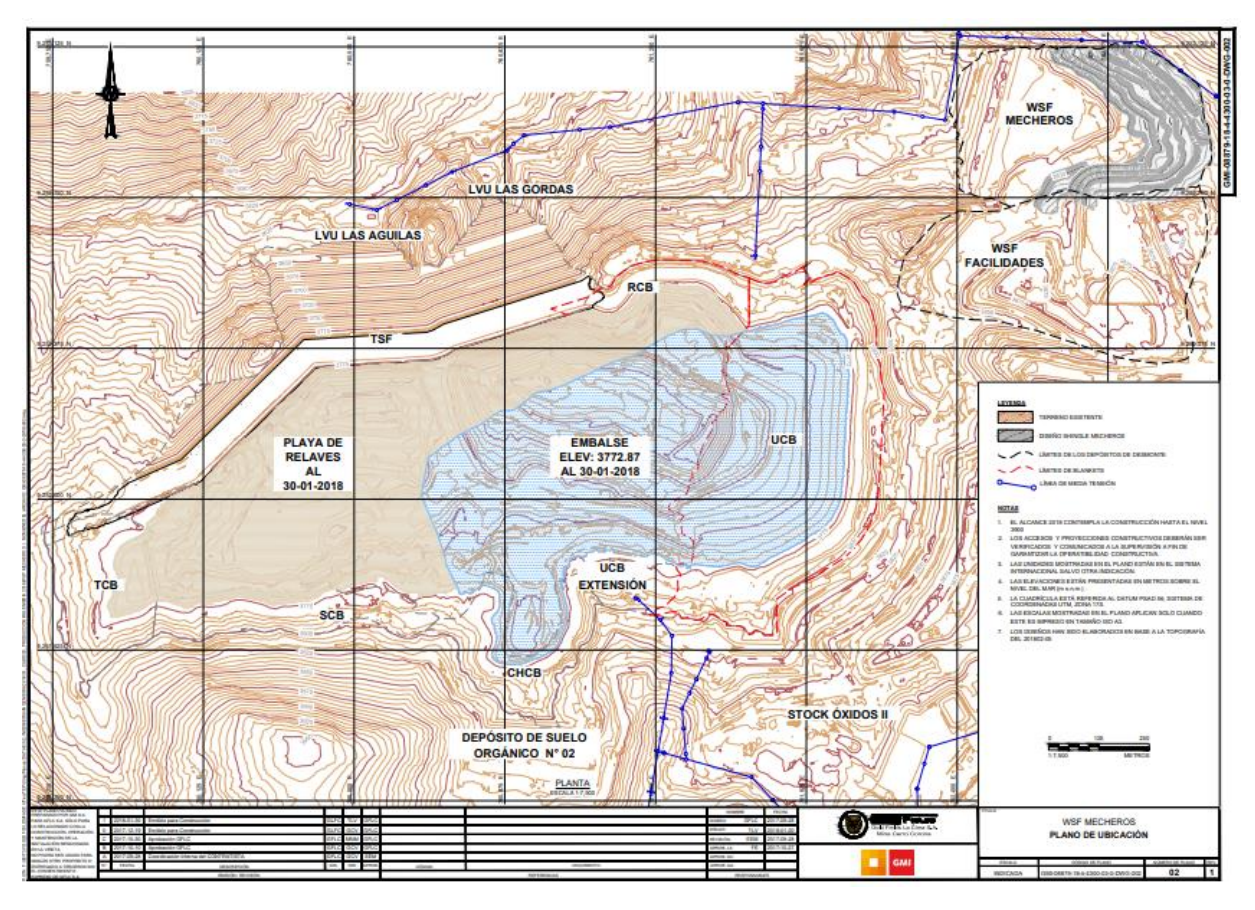

Figura 33 : Plano de ubicación WSF Mecheros Fuente: MWH (2016)

La figura 33 muestra la localización del componente de construcción WSF Mecheros, donde podemos notar que el relieve topográfico dentro de la huella del botadero varía de relativamente suave en la parte central del valle cerca de la Poza Colectora, a gradientes de más de 30% a lo largo de las laderas norte y sur del valle.

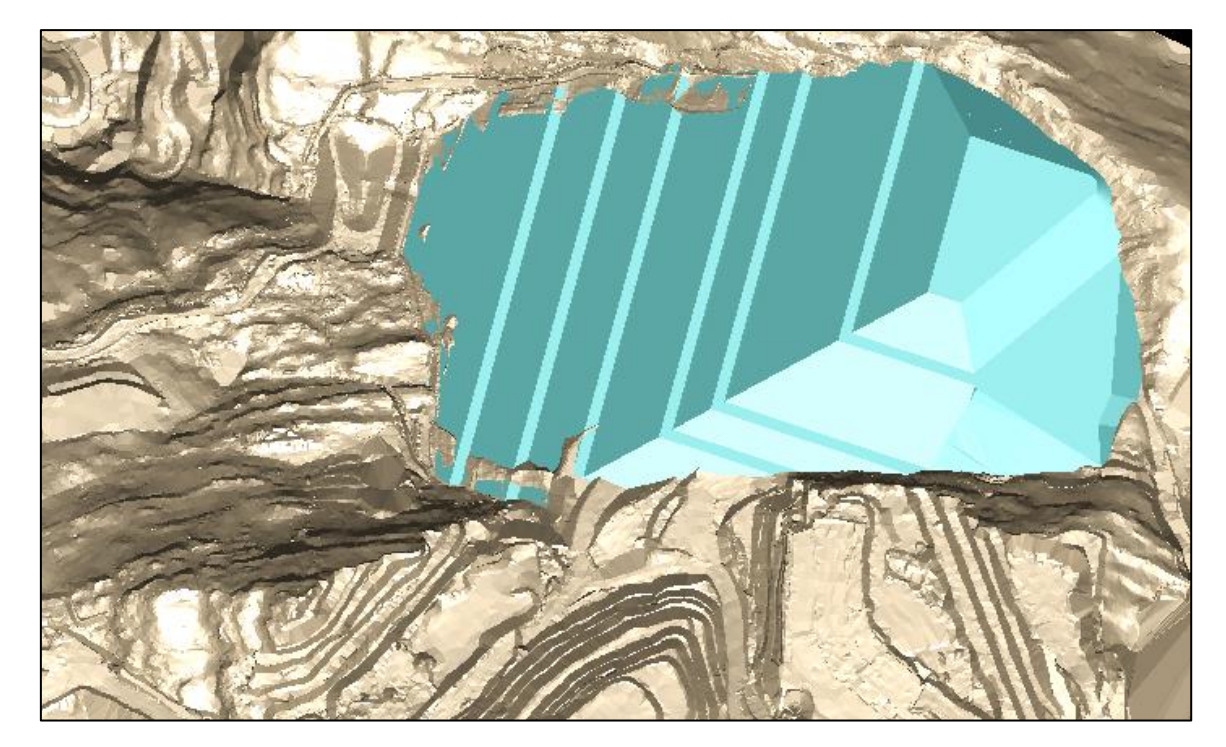

Figura 34 : Depósito de material de desmonte WSF Mecheros Fuente: MWH (2016)

La figura 34 muestra cómo se conceptualiza el diseño del WSF Mecheros incluye: un sistema de revestimiento compuesto, una capa de material de desmonte de baja permeabilidad y un revestimiento con geosintético.

También un sistema de drenaje, que comprenden drenajes de sobre revestimiento (*overliner*) y tuberías de recolección y conducción; sistemas de manejo de agua superficial y filtraciones; una berma de contención; y el material de desmonte de mina almacenado. Se prevé que la construcción del WSF Mecheros empezará con la colocación de desmonte compactado, la Poza Colectora, las capas de revestimiento, los drenes y la descarga de desmonte en la zona inferior del depósito.

Luego la colocación de las capas de revestimiento, drenes y descarga de desmonte continuarán en las elevaciones mayores a medida que se desarrolla el WSF.

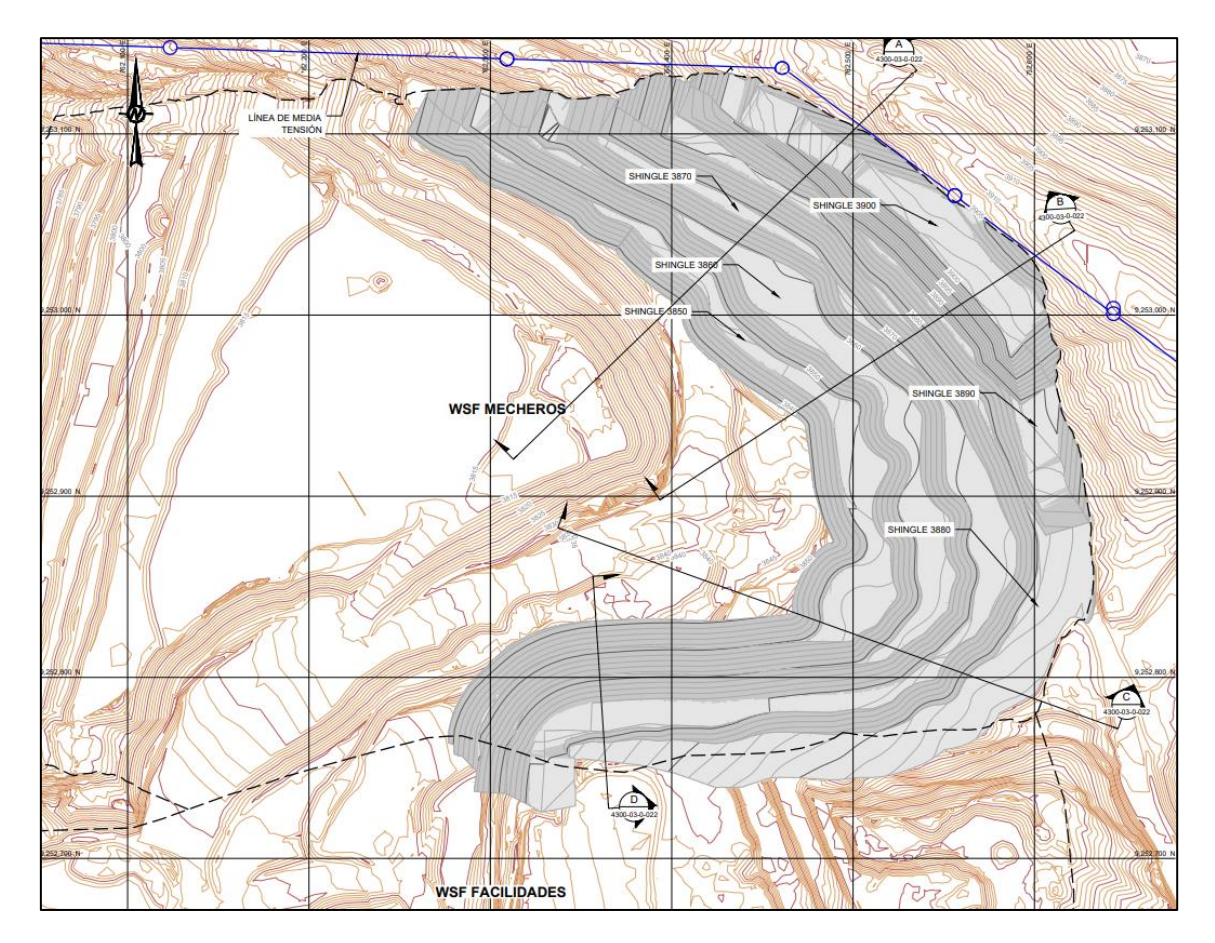

Figura 35 : Arreglo General – Proyecto WSF Mecheros Fuente: MWH (2016)

La figura 35 muestra la ubicación del sistema de revestimiento basal de la fase II del proyecto WSF Mecheros

## **2.2.13 Nivelación y preparación del terreno.**

La preparación de la fundación para el WSF Mecheros consiste en la remoción de material inadecuado que podría producir asentamientos diferenciales y dañar el sistema de revestimiento, tales como vegetación, suelo orgánico, y en la mitigación de los componentes kársticos encontrados.

La geología superficial del valle Las Flacas ha sido caracterizado como lecho de roca de caliza con una cobertura somera de suelo orgánico.

Las características de disolución en la caliza requieren que la superficie sea conformada antes de la instalación del revestimiento y esto se logra mediante corte y/o relleno para preparar una superficie adecuada para la instalación del sistema de revestimiento compuesto.

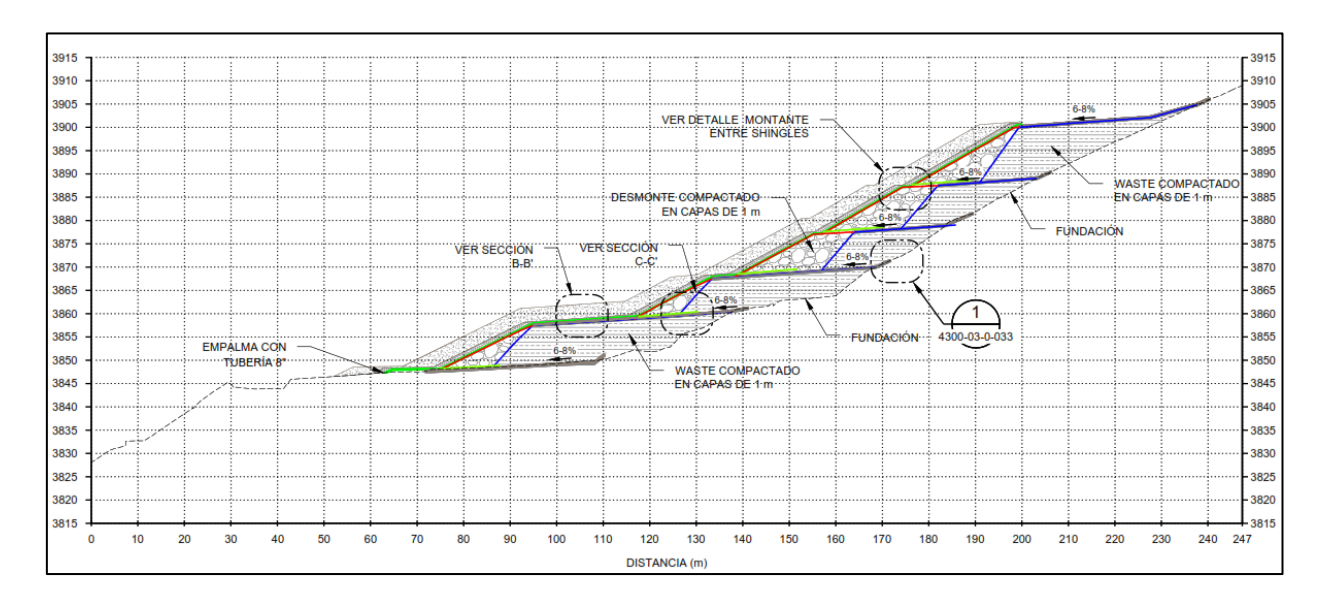

Figura 36 : Detalle del sistema de drenaje

Fuente: MWH (2016)

La figura 36 muestra el perfil del sistema de revestimiento basal y el subdrenaje,

importante por que define como se realizará el proceso cosntructivo.

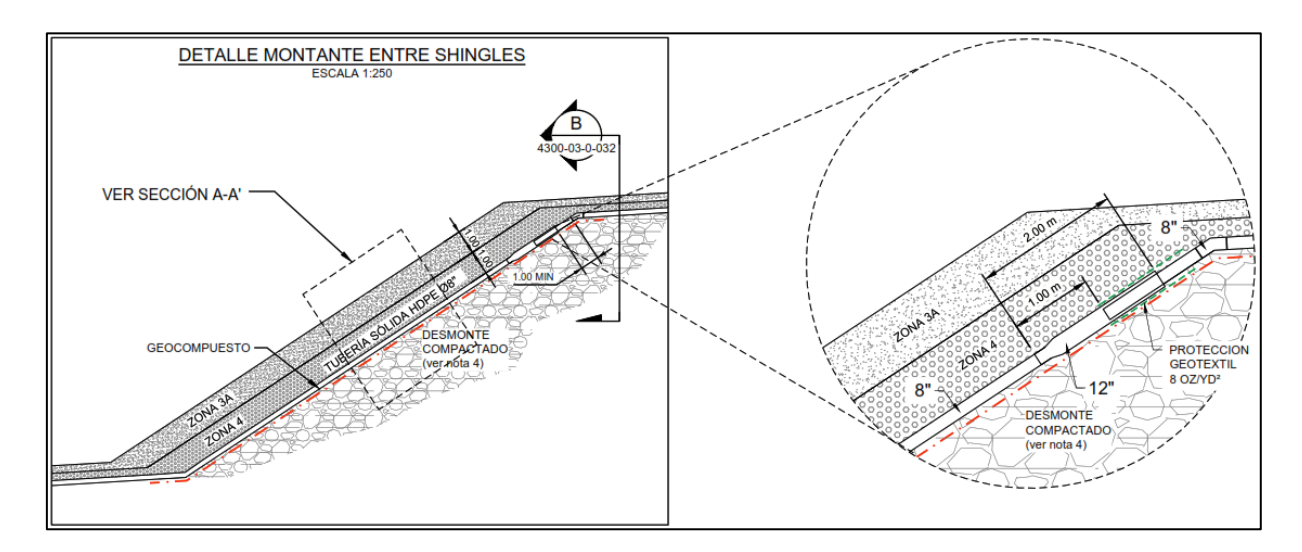

Figura 37 : Detalle de conexión del sistema de drenaje principal

Fuente: MWH (2016)

La figura 37 muestra el detalle de los empalmes para cambios de dirección en las tuberías de drenaje.

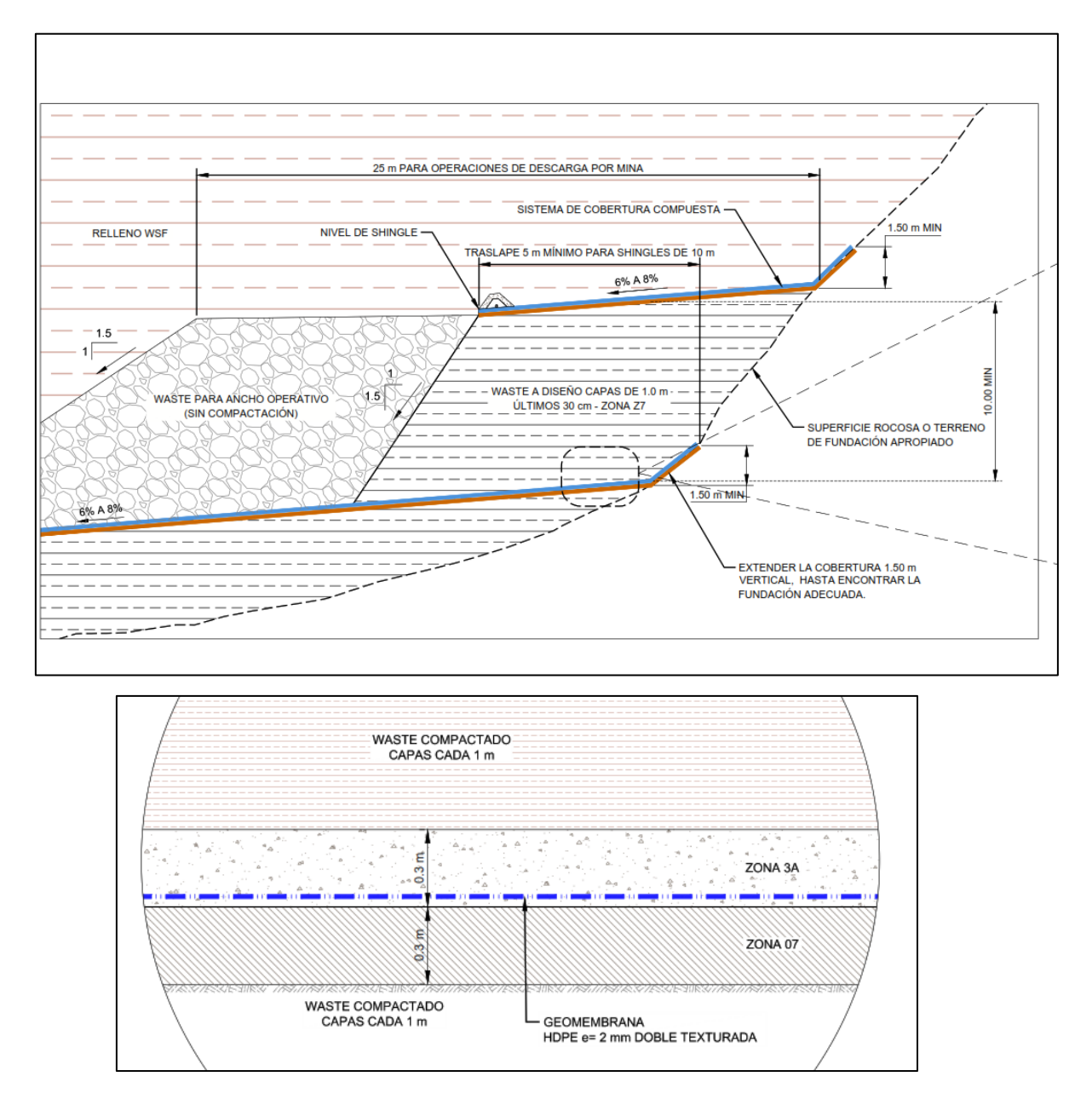

Figura 38 : Detalle del sistema de drenaje

Fuente: MWH (2016)

La figura 38 muestra el detalle del traslape y sistema de revestimiento con geosintético.

Trabajos de construcción realizados en las mismas formaciones geológicas en otros lugares del área del proyecto han indicado que se pueden encontrar vacíos kársticos y que se requieren tomar las previsiones para mitigarlos.

Se ha desarrollado los detalles de diseño para la mitigación del karst, los cuales han sido empleados hasta la fecha en la construcción de otra infraestructura en el área del proyecto.

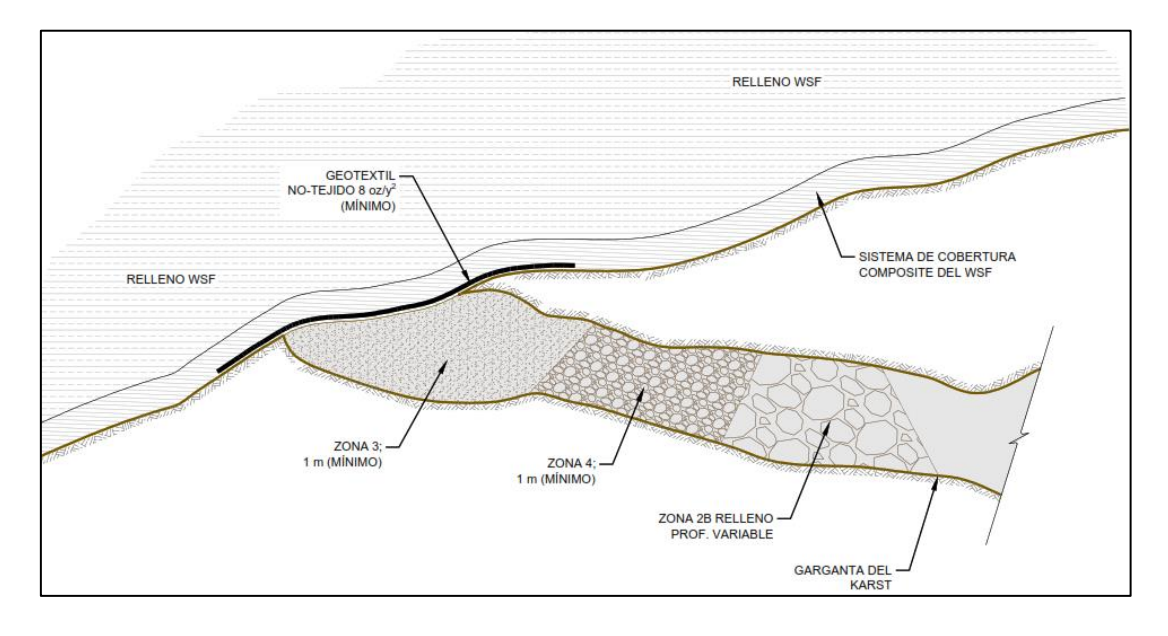

Figura 39 : Detalle del tratamiento para Karst Fuente: MWH (2016)

La figura 39 muestra el detalle de tratamiento para zonas donde existe la presencia de un Karst. Cabe indicar que el riesgo de tubificación derivado de la instalación se considera bajo, ya que no se prevé que ocurran grandes cargas hidráulicas cerca del sistema de revestimiento.

Las medidas propuestas de relleno de karst implican el uso de roca limpia gruesa para formar un tapón, sobre el cual se colocan los materiales de transición y de filtro

Zona 4 y Zona 3. Luego de la remoción de los materiales inapropiados y la mitigación de karst, se colocará el sistema de revestimiento compuesto.

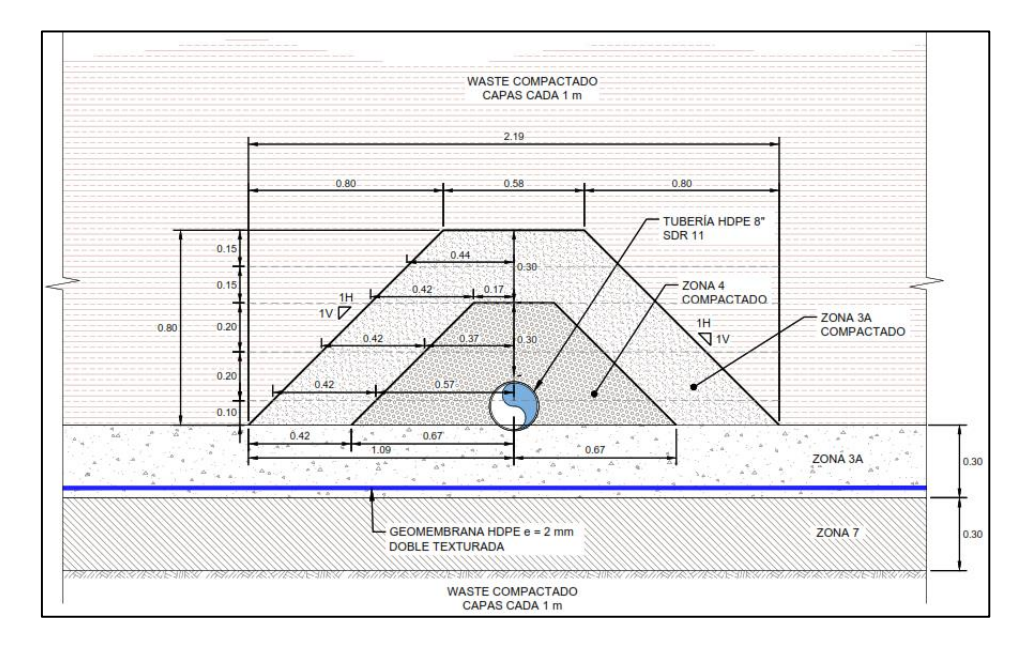

Figura 40 : Detalle sistema de drenaje WSF Mecheros

Fuente: MWH (2016)

La figura 40 muestra el detalle del sistema de revestimiento para las tuberías y el sistema de subdrenaje.

# **CAPÍTULO III. MATERIALES Y MÉTODOS**

## **3.1 Ubicación geográfica**

El Proyecto Cerro Corona se encuentra ubicado en el departamento de Cajamarca, provincia de Hualgayoc, distrito de Hualgayoc, Comunidad Campesina El Tingo, Anexo Predio La Jalca, Caseríos Coymolache y Pilancones en la vertiente oriental de la Cordillera Occidental de los Andes del Norte de Perú, hacia la vertiente continental atlántica, aproximadamente entre los 3 600 y los 4 000 m de altitud.

La ubicación y acceso al área del Proyecto Cerro Corona, tal como se muestra en la figura 41 y la tabla 10, se encuentra aproximadamente a 90 km por carretera al noroeste de la capital del departamento de Cajamarca, a aproximadamente 10 km por carretera de Hualgayoc y a 30 km de Bambamarca (capital de la provincia). El área del proyecto comprende las partes altas de las cuencas de los ríos Tingo/La Quebrada (conocido también como Tingo/Maygasbamba) y Hualgayoc/Arascorgue, las cuales drenan hacia el océano Atlántico a través de los ríos Llaucano, Marañón y Amazonas. El acceso desde Cajamarca es mediante carretera afirmada.

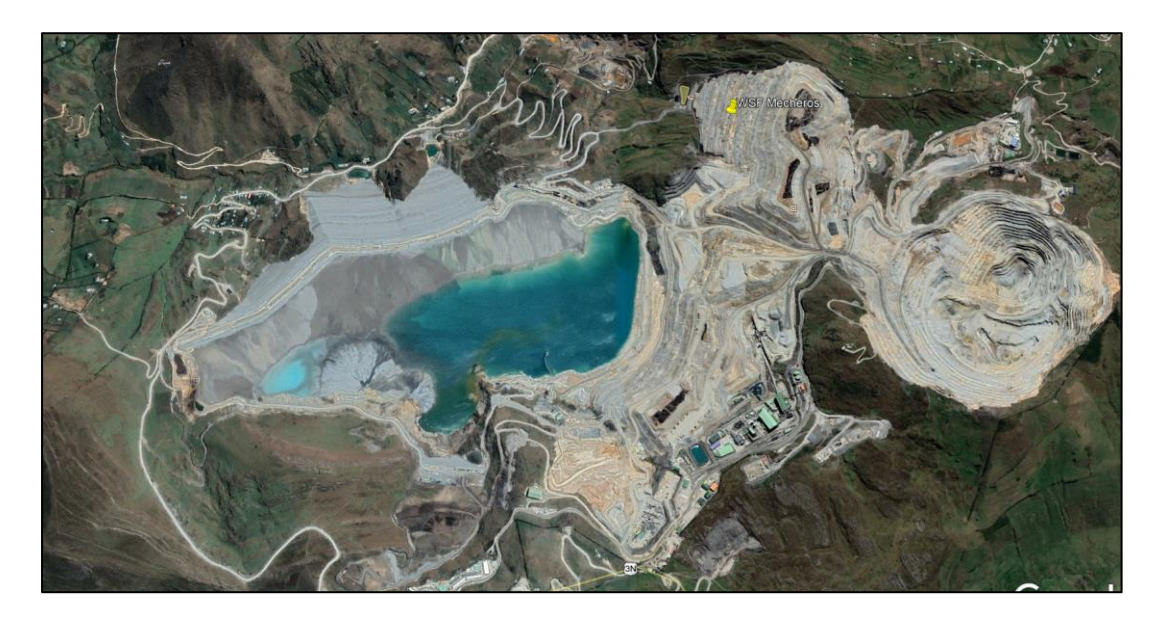

Figura 41 : Ubicación de la Zona de Estudio Fuente: Google Earth (2020)

## Tabla 10: Coordenadas del sitio

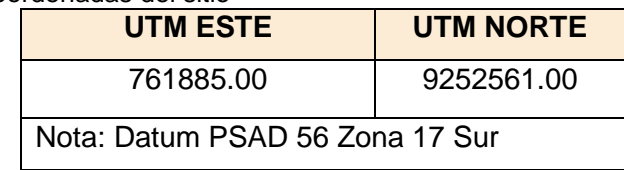

Fuente: Google Earth (2020)

La tabla 10 identificad la ubicación del centro de gravedad del componente de construcción WSF Mecheros.

## Fisiografía y topografía

El proyecto está conformado por un área montañosa donde algunos ríos, como el Hualgayoc, transcurren a través de valles con pendientes empinadas provenientes de grandes montañas con desnudos acantilados. Estas pendientes proporcionan un alto grado de erosión a los cauces de estos ríos. Candela, Las Gordas, María, Corona y Las Águilas son las principales montañas de la zona. Asimismo, las principales quebradas son Las Gordas o Coymolache, Las Águilas, Mesa de Plata, Tingo y Hualgayoc (Knight Piésold, 2005).

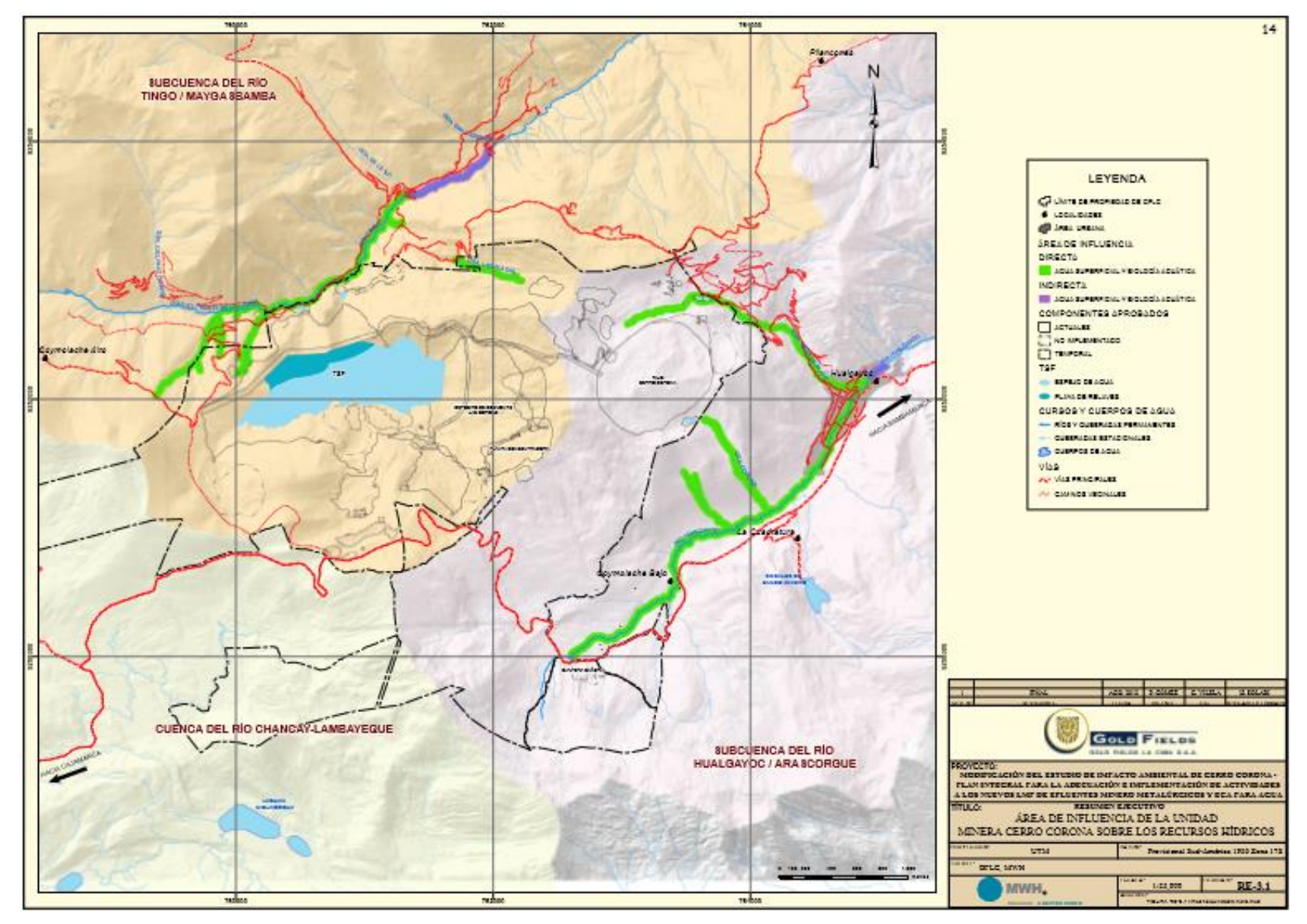

Figura 42 : Área de Influencia

Fuente: Piésold (2005)

La figura 42 muestra la configuración hidrológica de las principales cuencas cercanas al Pit del proyecto Cerro Corona.

Clima y meteorología.

En la zona de estudio, la época de lluvias ocurre durante los meses de octubre a marzo, y precipitaciones moderadas en los meses de abril a junio, con precipitaciones anuales uniformes de 1 360 mm en total. Asimismo, presenta veranos nublados y frescos, e inviernos cortos, secos, muy fríos y nublados parcialmente (WEATHERSPARK, 2019).

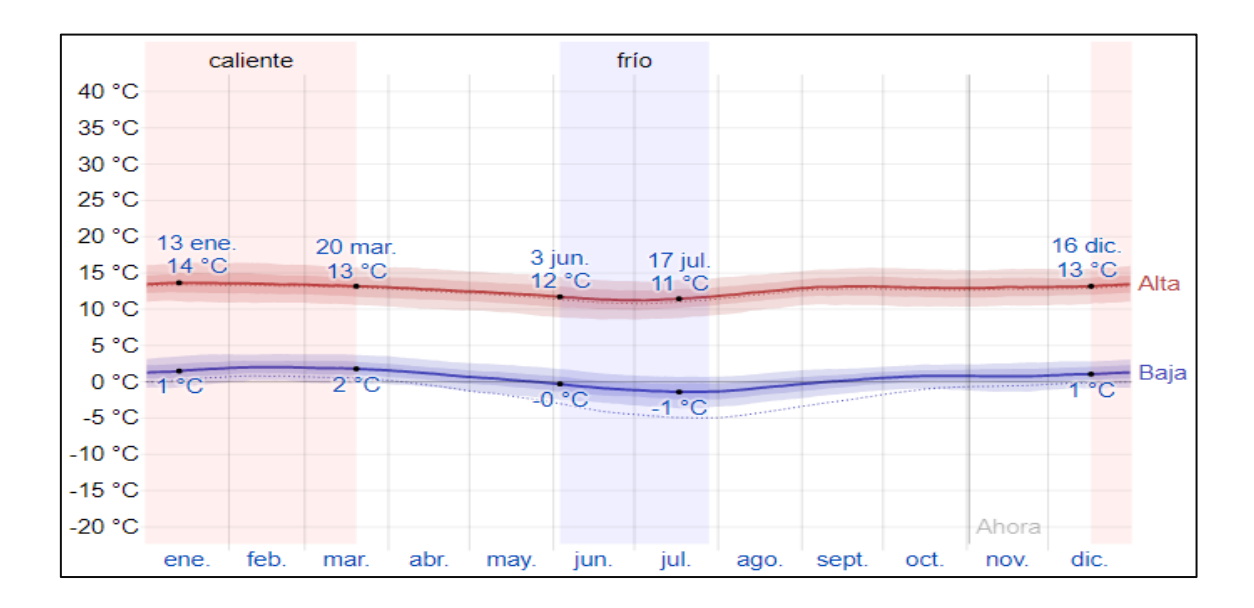

Temperatura.

Figura 43 : Temperatura máxima y mínima promedio Fuente: WEATHERSPARK (2019)

La figura 43 muestra como la temperatura en la zona de estudio no varía durante el año, encontrándose entre un rango de -1 a 14 °C, habiendo pocas ocasiones en que la temperatura es menor a -4 °C o mayor a 16 °C. La estación templada ocurre entre el 16 de diciembre al 20 de marzo con una duración de 3.1 meses y una temperatura diaria máxima mayor a 13°C en promedio. En el día más caluroso del año se puede llegar como máximo a 14 °C de temperatura. La estación fría dura del 3 de junio al 28 de julio, es decir, 1.8 meses, siendo que en el día más frío se puede alcanzar a 11 °C como máximo y a -1 °C como mínimo (WEATHERSPARK, 2019).

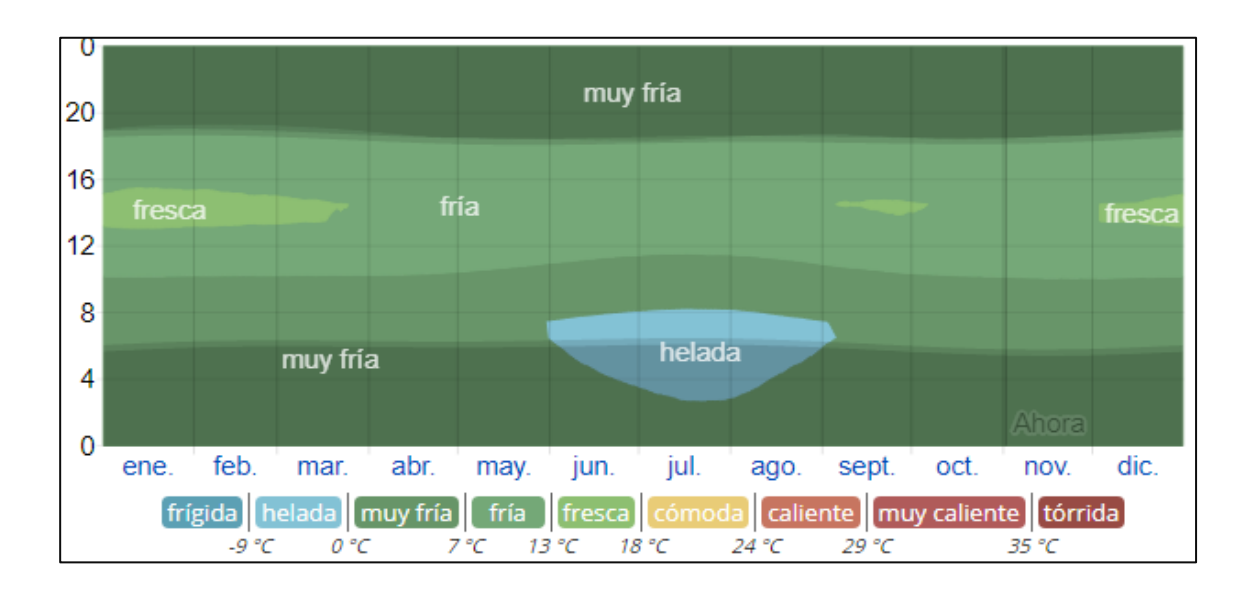

Figura 44 : Temperatura promedio por hora Fuente: WEATHERSPARK (2019)

La **¡Error! No se encuentra el origen de la referencia.**,se muestra una i lustración compacta de las temperaturas promedio por hora de todo el año. El eje horizontal es el día del año, el eje vertical es la hora y el color es la temperatura promedio para ese día y a esa hora.

Precipitación.

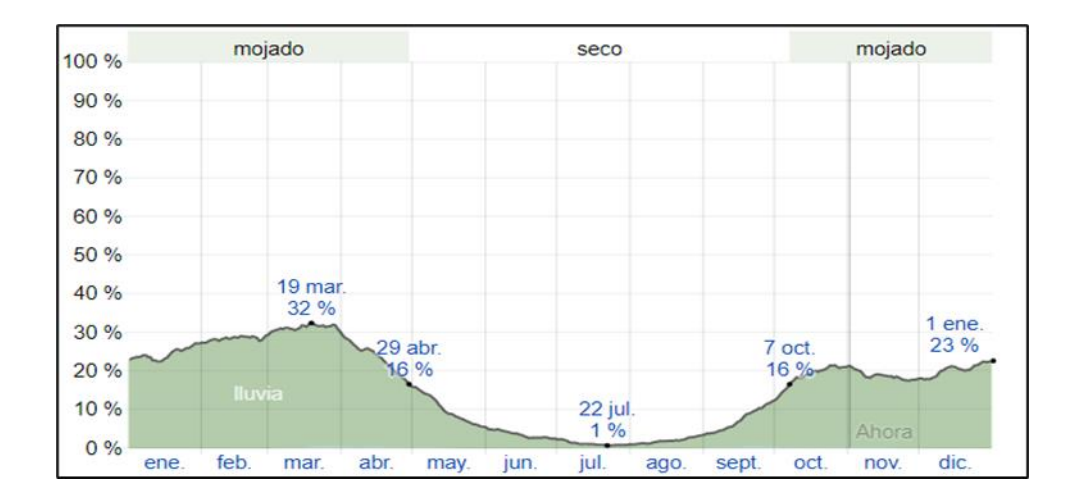

Figura 45 : Probabilidad diaria de precipitación Fuente: WEATHERSPARK (2019)

Se observa que en la figura 45, se considera día mojado cuando en un día hay

1 mm de líquido (o precipitación equivalente a líquido) como mínimo. Durante el año, la

probabilidad de que haya días mojados es variable. La época con 16 % de probabilidad de tener un día mojado es del 7 de octubre al 29 de abril, con una duración de 6.7 meses, siendo que el 19 de marzo se tiene una probabilidad máxima de 32 % de tener un día mojado. En la época más seca, del 29 de abril al 7 de octubre (5.3 meses), el 22 de julio se tiene un 1% de probabilidad como mínimo de tener un día mojado. Los días mojados puede ser de solo lluvia, solo nieve o ambos al mismo tiempo, siendo más común durante el año las precipitaciones de solo lluvia con una probabilidad de 32% como máximo el 19 de marzo (WEATHERSPARK, 2019).

Lluvias.

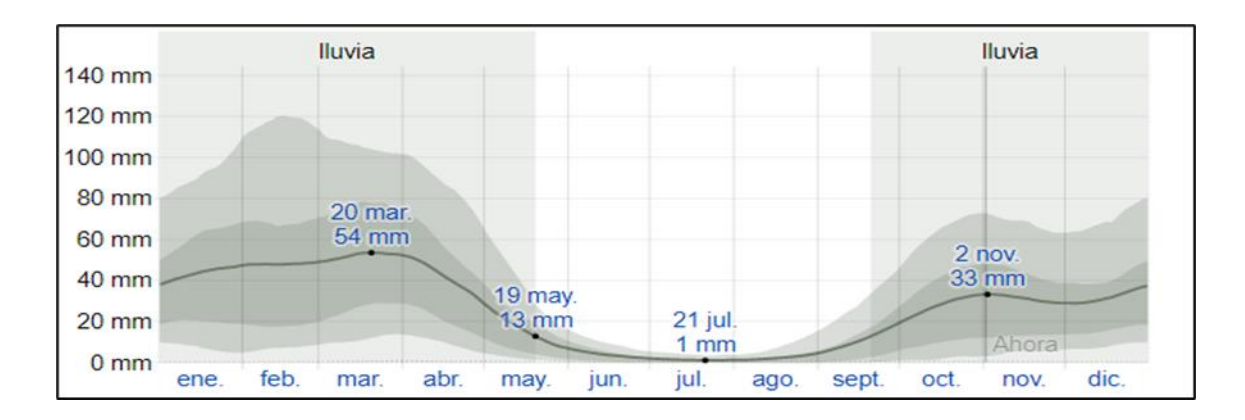

Figura 46 : Precipitación de lluvia mensual promedio Fuente: WEATHERSPARK (2019)

En la figura 46, se puede evidenciar no solo el total mensual de lluvia sino también la variabilidad en un mes es necesario observar la precipitación acumulada de lluvia en un periodo no estático de 31 días que esté enfocado alrededor de cada día del año. Así, se tiene una considerable variación de lluvia mensual en cada temporada siendo que la de lluvia de 20 de septiembre a 19 de mayo (8 meses) muestra en un intervalo móvil de 31 días un mínimo de 13 mm. En esta temporada la mayor parte de la lluvia se concentra en los 31 días cerca del 20 de marzo, donde hay un total de 54 mm de acumulación en promedio. Por otro lado, el periodo sin lluvia del año es más corto (4 meses) siendo comprendido entre los meses de 19 de mayo a 20 de septiembre

donde los días con menos lluvia ocurren alrededor del 21 de julio, con un promedio de 1 mm de acumulación total (WEATHERSPARK, 2019).

## **3.2 Diseño de la investigación**

Este estudio corresponde a una investigación de tipo aplicada porque se planteó sobre el conocimiento existente acerca de los procesos que se siguen durante la construcción del Depósito de Desmonte Mecheros (WSF). Para ello se hizo uso de diferentes metodologías como por ejemplo el uso de BIM, *Last planner*, Valor Ganado, entre otros. Para poder integrarlas en los requisitos de la matriz VDC.

Se establecieron estándares y metodologías de trabajo aplicadas. Todas estas, alineadas a implementar VDC dentro de los procesos de construcción, lo que contribuyó a cambiar los estándares actuales en base a los nuevos conocimientos existentes.

De otro lado, de acuerdo con el nivel de la investigación esta fue Cuantitativa – Descriptiva porque cuantificó las mejoras de procesos mediante indicadores de gestión, ratios del presupuesto, indicadores del cronograma, entre otros con la finalidad de mejorar la calidad de la estimación y los resultados del proceso constructivo.

La información capturada y procesada ha servido para generar estadígrafos y bases de datos, orientados a medir un fenómeno y su evolución en el tiempo. Permitiendo así, un correcto análisis e interpretación de los resultados en la implementación de VDC como una nueva metodología de trabajo. Su enfoque en base a modelos tridimensionales hizo más práctico el manejo y desarrollo de un cronograma y su respectivo presupuesto.

Las disciplinas que abarca esta investigación son el movimiento de tierras masivo, instalación de geo sintéticos, tuberías, concreto e instrumentación geotécnica. La investigación estuvo orientada a analizar la mejora del flujo de trabajo durante el proceso constructivo, mediante la implementación de la metodología VDC, orientándose a desarrollar la planificación 4D y su respectivo control de costos como 5D. Para ello,

dentro de las fases de desarrollo se han establecido incorporar cuatro fases al sistema de gestión actual. La estructura fundamental de VDC es integrar BIM, PPM y ICE en una sola estructura de gestión, de tal manera que se pueda otorgar al cliente una entrega integrada de proyectos.

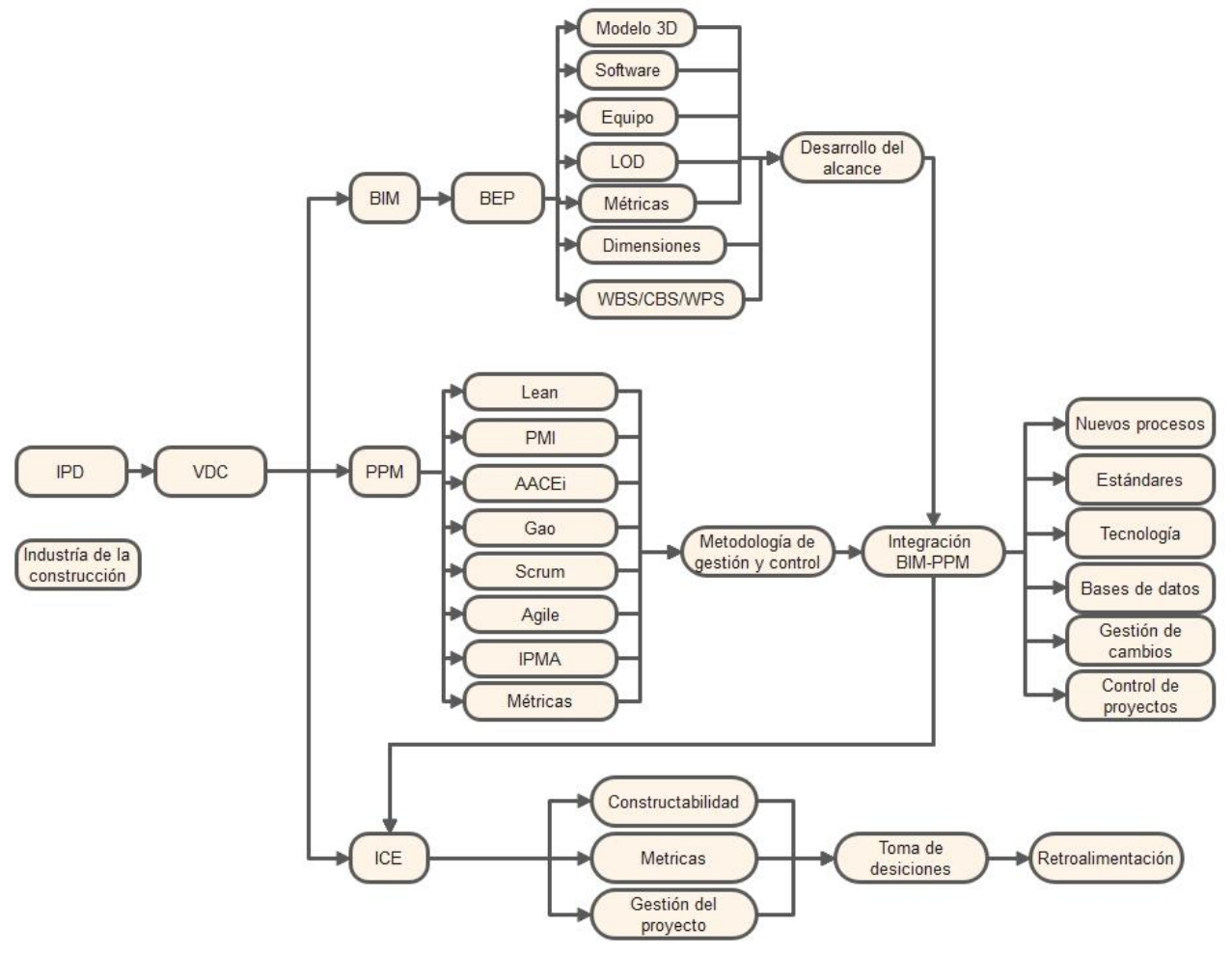

Figura 47: Implementación VDC – Estrategia General de implementación

La figura 47 muestra que dentro de cada unos de los componentes de VDC se fueron alineando a cada metodología para poder orientarla a la aplicación de los componentes BIM, PPM y ICE.

 $\checkmark$  Los componentes BIM se estructuraron a partir de la elaboración de un Plan de ejecución BIM, donde se desarrolla la madurez de la metodología orientada a integrarse con PPM.

- ✓ Los componentes PPM se desarrollaron tomando como estructura las bases de datos y estándares del BEP, para integrarlos usando todas las metodologías que permitan el control del proyecto.
- $\checkmark$  BIM y PPM se integraron de manera adecuada, por lo que ICE tuvo todo el respaldo y validez para mejorar los resultados de la gestión del proyecto, analizar las problemáticas y resolver las ambigüedades desde la ingeniería hasta su ejecución.

Este nuevo flujo de procesos permitió una mejor flexibilidad a la construcción, será más transparente y mejorará los resultados de cualquier proyecto complejo.

## **3.2.1 PRIMERO: Modelamiento 3D – Diseño y conceptualización**

Para realizar la implementación del VDC dentro del actual sistema de gestión, se partió por desarrollar los modelos de ingeniería en un modelo virtual en tres dimensiones. Toda la ingeniería de detalle fue desarrollada pensando en obtener un nivel de detalle de tipo LOD 300 a LOD 400.

A partir del modelado se empezó a definir qué tipo de información va a ir al modelo digital, dentro de estos se priorizó:

- ✓ Los materiales
- $\checkmark$  Las cantidades
- ✓ Los tags
- $\checkmark$  Tipos de elementos por nombres
- ✓ Códigos de centros de costo y especialidad.
- ✓ Entre otros.

El análisis de la ingeniería de detalle en conjunto con la línea base del cronograma y el nivel de *Last planner* actualmente usado, definieron el nivel de desglose de los metrados y las sectorizaciones a usar para los modelos de integración digital.

Al existir diferentes definiciones de la ingeniería conceptual, se elaboraron escenarios de construcción que permitan la toma de decisiones temprana para evitar doble esfuerzo en el desarrollo del *Last planner*. Con las definiciones del alcance se procedió a trabajar sobre los cronogramas y presupuestos.

Parte de las definiciones conceptuales radicó en analizar la mejor opción en base a su constructibilidad, costo, plazo, nivel de esfuerzo y calidad. Y luego es integrada al plan maestro para evaluar las siguientes fases del proceso.

## **3.2.2 SEGUNDO: Estandarización de flujos de trabajo BIM.**

A pesar de que este debería ser el primer paso para la implantación de VDC en los procesos actuales del proyecto, se priorizó el modelado debido a que el proyecto tenía muy poco margen de tiempo para comenzar. Muy aparte, fue concebido como un *fast tracking*, donde las variaciones de la ingeniería impactaban duramente a las estimaciones y por lo que era necesario un mayor nivel de definición.

La estandarización completa demandó un mayor esfuerzo y cambios sustanciales dentro del flujo de todos los procesos. Para no impactar bruscamente con los flujos de procesos convencionales, se propuso mejorar la metodología actual implementando el VDC, pero desarrollado solo para los niveles de 4D y 5D, quedando abierto el resto de las posibilidades para que en un futuro se continúe con su implantación y desarrollo.

Para integrar el costo al modelo 3D, fue necesario reprocesar el presupuesto usando la metodología de subpartidas. Con ello se ha calculado el precio unitario en base a un costo "*Labor all in*". El dato de la importación en el modelo solo radicó en el costo total asociado a un avance (metrado en específico). El presupuesto ha sido desagregado de acuerdo con el nivel de detalle que lo exige el *Last planner* para lograr integrar toda la información en un solo modelo.

El estándar de implementación BIM adoptado para el proyecto, demanda desarrollar el nivel de detalle del modelo 3D en el margen de cumplir con un LOD 350 a LOD 400.

## **3.2.3 TERCERO: Simulación y planificación Pre y Post construcción**

Se usó el *Last planner* en conjunto con herramientas BIM para desarrollar el potencial de la metodología VDC aplicada a la construcción

Como el nivel de detalle de las estimaciones de metrados, planificación y estimación de costos no estaban alineadas al modelo 3D con *Last planner*. Se reestructuró la forma de manejar la información para poder integrar todas las disciplinas en un solo modelo de gestión.

Los modelos 3D recibidos fueron revisados y adaptados de acuerdo con las necesidades del *Last planner*. Y a partir de allí, fue ingresado en Navisworks para secuenciar el proceso constructivo respetando los conceptos de la ingeniería.

El cronograma necesitó reestructurarse para ejemplificar la ingeniería desde su fase inicial, generando una nueva línea base que servirá para comparación y control.

Para lograr llegar al 5D, la estimación de costos fue reprocesada y alineada de acuerdo con lo que demanda el modelo 3D y el cronograma 4D para integrar la información. El reproceso hizo cambiar la estructura actual de control, y la manera de comparar los resultados.

Durante la operación, se recopiló la información y se actualizó directamente en el modelo, de esa manera se realiza el comparativo general y el análisis de resultados.

### **3.2.4 CUARTO: Gestión de la información en el modelo digital.**

La fase más importante para la implementación radicó en demostrar la capacidad de mejora de los resultados usando VDC. Para ello fue necesario sustentar los resultados de los indicadores de gestión del proyecto.

En el proceso de estandarización de la información, se definió la estructura de control, captura y procesamiento de la información. En esta última fase solo se realizó el análisis y comparación de los dos esquemas de trabajo para obtener lo que necesita demostrar la investigación.

Además, se fue reportando las variaciones y mejoras que existen, así como las desventajas y la complejidad que se experimentó en obra. En esta etapa se capturaron los datos, se procesaron y se crearon paneles de control para informar la situación del proyecto. Esencialmente, se controlaron los indicadores de Valor ganado para medir costos y plazos; y los indicadores de gestión de RFI's para medir la calidad del producto.

Toda la gestión de la información nos ayudó a entender cómo evolucionó la construcción. Siendo un punto clave para analizar el dimensionamiento de los equipos, las deviaciones, las restricciones y los cuellos de botella.

## **3.3 Método de investigación**

La tesis se basa en el método de pensamiento inductivo, porque analizó todo el fenómeno ocurrido a partir de la implementación de VDC para entender e interpretar los resultados obtenidos en el proceso constructivo.

Método científico.

Dado su enfoque holístico y multidisciplinario, esta investigación dentro del marco de la gestión integral de proyectos de construcción, está conducida a ser un sistema explicativo y descriptivo de la realidad pasada y presente del modelo tradicional en el diseño y ejecución de este tipo de proyectos.

La investigación fue no experimental – Transeccional, debido a que el trabajo analizó el desenvolvimiento de la implantación de una metodología de trabajo en todo el proceso constructivo, describiendo los hechos y fenómenos sin la manipulación de las variables, las cuales ocurren en un momento dado.

## **3.4 Población, muestra, unidad de análisis y unidades de observación**

Población

La población total para la presente investigación lo conformaron todos los recursos involucrados en la Construcción en Cerro Corona. Estos están comprendidos por el desarrollo de los WSF Mecheros, WFS Facilidades, WSF Las Gordas, WSF Arpón, WSF Óxidos II, la construcción del TSF y Blankets.

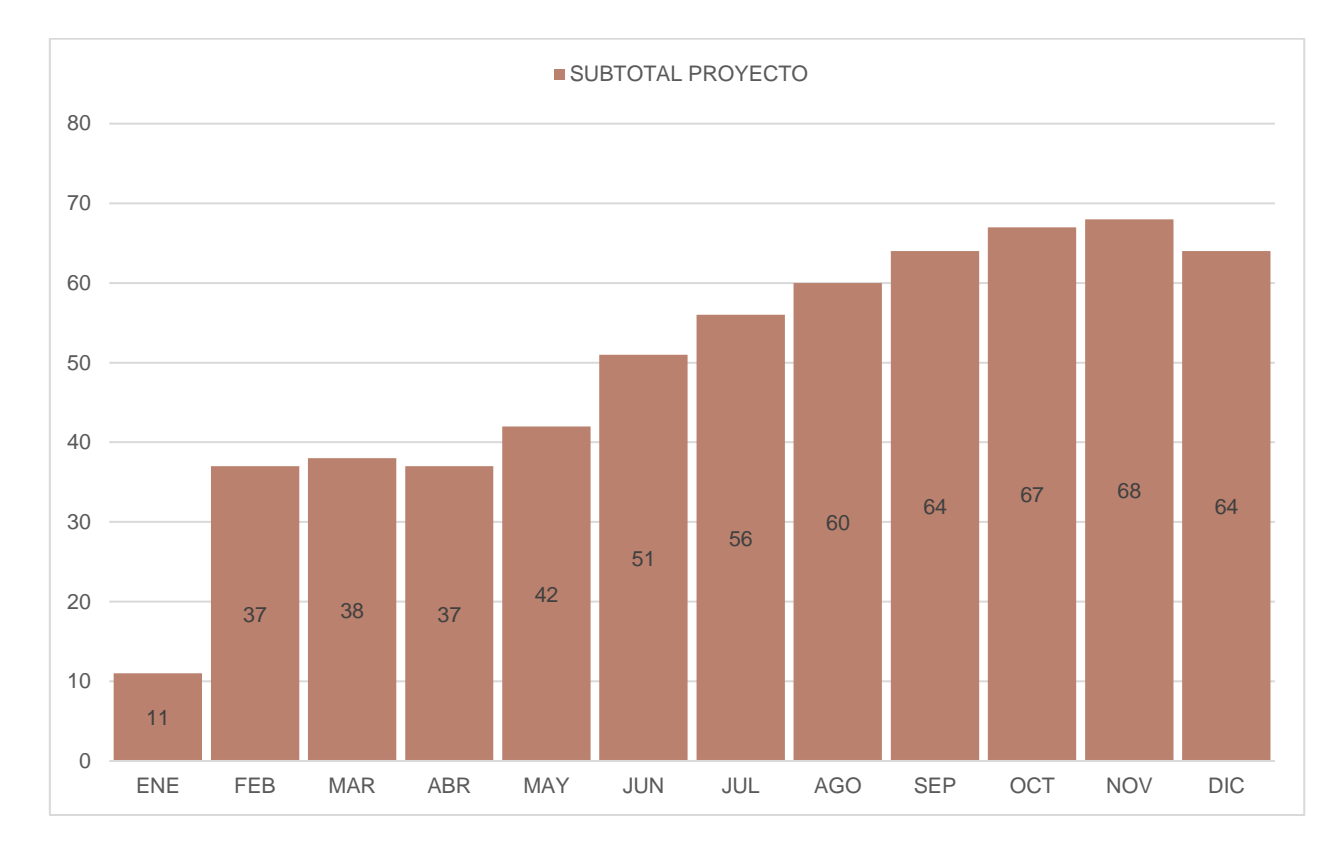

Figura 48 Total de Equipos WSF y TSF

La figura 48 muestra todo el pull de equipos usados en el proyecto Cerro Corona, esto incluye los frentes de los WSF Mecheros, WFS Facilidades, WSF Las Gordas, WSF Arpón, WSF Óxidos II, la construcción del TSF y Blankets.

| AÑO 2021                  | ENE         | <b>FEB</b>     | <b>MAR</b>     | <b>ABR</b>     | <b>MAY</b>     | <b>JUN</b>     | <b>JUL</b>     | A G O          | SEP            | <b>OCT</b>     | <b>NOV</b>     | <b>DIC</b>     |
|---------------------------|-------------|----------------|----------------|----------------|----------------|----------------|----------------|----------------|----------------|----------------|----------------|----------------|
| Camión grúa               | 1           | $\mathbf{1}$   | 1              | 1              | $\mathbf{1}$   | 1              | $\mathbf{1}$   | $\mathbf{1}$   | 1              | $\overline{1}$ |                | $\Omega$       |
| Camión volquete 15m3      | 0           | 15             | 15             | 15             | 15             | 15             | 20             | 20             | 25             | 30             | 30             | 30             |
| Cargador frontal          | $\Omega$    | $\mathbf 0$    | 0              | $\mathbf 0$    | $\mathbf{1}$   | $\overline{2}$ | $\overline{2}$ | 2              | $\overline{2}$ | $\overline{2}$ | 2              | 2              |
| Cisterna de agua          | 1           | 2              | $\overline{2}$ | $\overline{2}$ | $\overline{2}$ | 2              | $\overline{2}$ | 2              | $\overline{2}$ | $\overline{2}$ | $\overline{2}$ | 2              |
| Excavadora hidráulica 336 | $\mathbf 0$ | 10             | 10             | 10             | 10             | 9              | 9              | 8              | 8              | 8              | 8              | 8              |
| Excavadora martillo       | 1           | $\overline{1}$ | 1              | $\mathbf 0$    | $\mathbf 0$    | 1              | $\mathbf{1}$   | $\overline{2}$ | $\overline{2}$ | $\overline{2}$ | 2              |                |
| Minicargador              | 0           | 0              | $\mathbf 0$    | $\mathbf 0$    | $\mathbf 0$    | 2              | $\overline{2}$ | $\overline{2}$ | 2              | $\overline{1}$ | 1              |                |
| Motoniveladora            | 1           | $\overline{1}$ | $\mathbf{1}$   | 1              | $\overline{2}$ | 3              | 3              | 3              | $\overline{2}$ | $\overline{2}$ | 2              | 2              |
| Recicladora Wirtgen       | $\Omega$    | $\Omega$       | $\mathbf 0$    | $\Omega$       | $\mathbf 0$    | 1              | 1              | $\mathbf{1}$   |                |                |                | $\Omega$       |
| Retroexcavadora           | 1           | $\mathbf{1}$   | $\mathbf{1}$   | 1              | $\overline{2}$ | 2              | $\overline{2}$ | $\overline{2}$ | $\overline{2}$ | $\overline{2}$ | 2              | 2              |
| Rodillo liso              | 1           | $\mathbf{1}$   | $\overline{2}$ | $\overline{2}$ | 3              | 3              | 3              | 3              | 3              | $\overline{2}$ | 3              | 3              |
| Rodillo pata de cabra     |             | 1              | 1              | 1              | $\overline{1}$ | 3              | 3              | 4              | 4              | 4              | 4              | 3              |
| Rodillo poligonal         | $\Omega$    | $\mathbf 0$    | 0              | $\mathbf 0$    | $\overline{1}$ | 1              | $\mathbf{1}$   | $\overline{2}$ | $\overline{2}$ | 2              | $\overline{2}$ | $\overline{2}$ |
| Tractor D6                | 4           | $\overline{4}$ | 4              | $\overline{4}$ | 4              | 6              | 6              | 8              | 8              | 8              | 8              | 8              |
| <b>SUBTOTAL</b>           | 11          | 37             | 38             | 37             | 42             | 51             | 56             | 60             | 64             | 67             | 68             | 64             |

Tabla 11 Recursos totales (WSF y TSF)

Tabla 12 Recursos de mantenimiento de vías

| AÑO 2021             | ENE          | <b>FEB</b> | MAR | <b>ABR</b> | MAY            | JUN            | JUL | <b>AGO</b> | <b>SEP</b> | OCT | <b>NOV</b> | <b>DIC</b> |
|----------------------|--------------|------------|-----|------------|----------------|----------------|-----|------------|------------|-----|------------|------------|
| Camión volquete 15m3 |              |            |     |            | $\overline{1}$ |                | -1  |            |            |     |            |            |
| Cisterna de agua     |              |            | 1   |            | 1              | -1             | 1   | 2          | 2          | 2   | 2          | 2          |
| Motoniveladora       | $\mathbf{1}$ |            | 1   |            | 1              | 2              | 2   | 2          | 2          | 2   | 2          | 2          |
| Retroexcavadora      | 1            |            | 1   |            | -1             |                | 1   |            |            |     |            |            |
| Rodillo liso         | 1.           |            | 1   |            | $\mathbf{1}$   | 2              | 2   | 2          | 2          | 2   | 2          | 2          |
| <b>SUBTOTAL</b>      | 5            | 5          | 5   | 5          | 5              | $\overline{7}$ | 7   | 8          | 8          | 8   | 8          | -8         |

Como elementos de análisis fueron seleccionados todos los componentes que integran el desarrollo de cada uno de los alcances. Se entiende, así como cantidad de recursos, materiales, presupuestos, cronogramas, entre otros.

## Muestra**:**

Para la determinación de la muestra, se empleó un método no probabilístico, (muestreo casual o por conveniencia), puesto que se seleccionó de forma directa e intencionada a las unidades de estudio. Es decir, a todos los elementos que comprenden el desarrollo del componente involucrado en la construcción del WSF Mecheros. Entre ellos tenemos a los recursos, presupuestos, cronogramas, entre otros, que estaban asociados a la construcción y que son indispensables para la implementación de VDC.

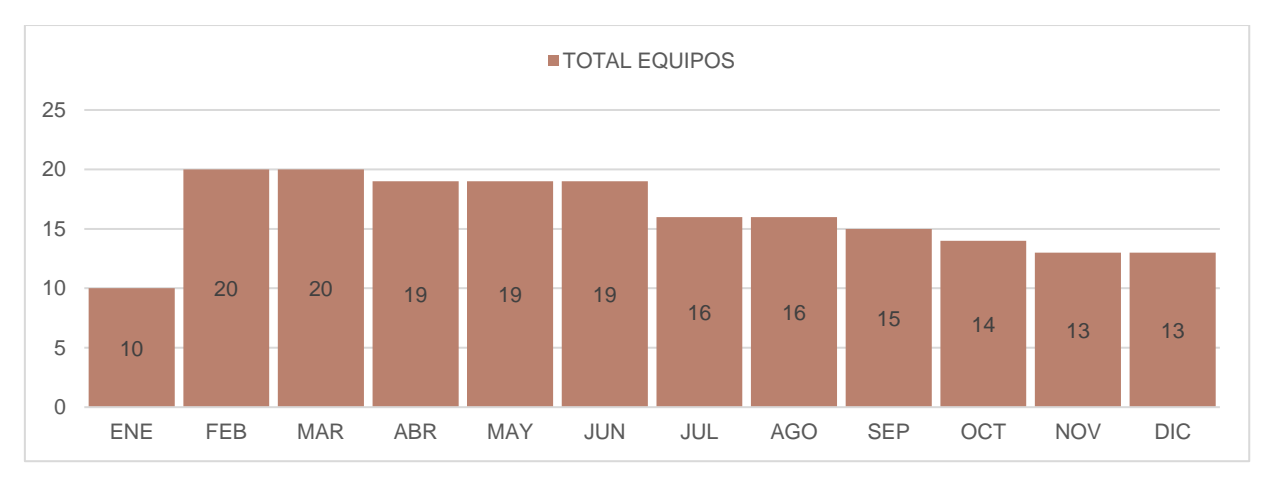

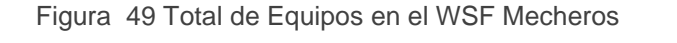

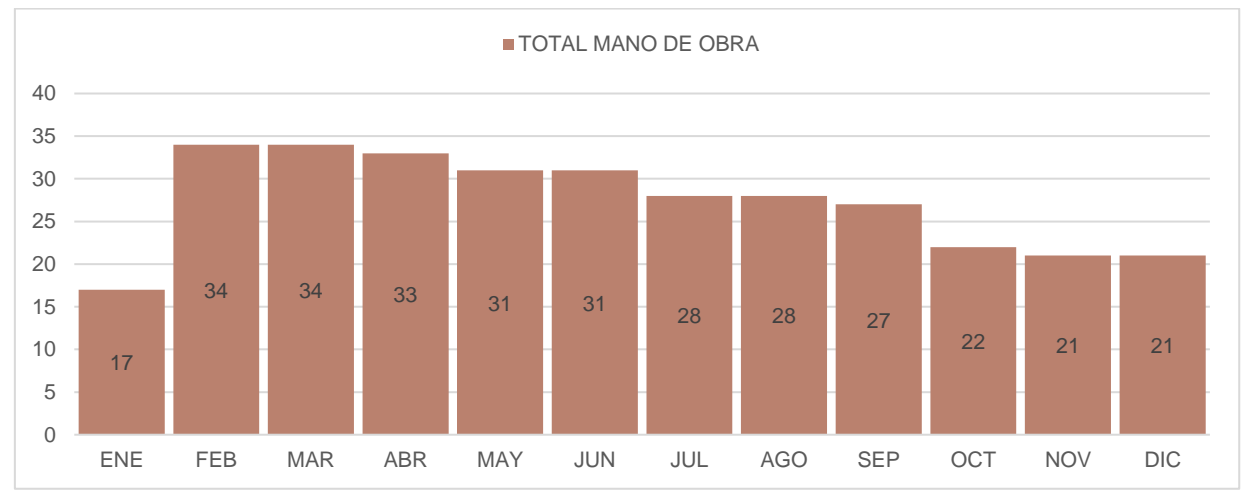

Figura 50 Total de Mano de obra en el WSF Mecheros

La figura 50 muestra solo los recursos usados en el WSF Mecheros

| AÑO 2021                  | ENE            | <b>FEB</b>   | <b>MAR</b>   | <b>ABR</b>   | <b>MAY</b>     | <b>JUN</b>     | JUL            | A G O          | SEP            | <b>OCT</b>     | N O V          | DI C           |
|---------------------------|----------------|--------------|--------------|--------------|----------------|----------------|----------------|----------------|----------------|----------------|----------------|----------------|
| Camión Volquete 15 m3     | $\mathbf 0$    | 10           | 10           | 10           | 10             | 10             | $\overline{7}$ | $\overline{7}$ | $\overline{7}$ | $\overline{7}$ | 6              | 6              |
| Cisterna de agua          | 1              | $\mathbf{1}$ | $\mathbf{1}$ | $\mathbf{1}$ | $\mathbf{1}$   | $\mathbf{1}$   | 1              | $\overline{1}$ | $\mathbf{1}$   | 1              | -1             | 1              |
| Excavadora Hidráulica 320 |                | $\mathbf{1}$ | 1            | 1            | $\overline{1}$ | $\mathbf{1}$   | 1              | $\overline{1}$ |                |                |                |                |
| Excavadora Hidráulica 336 |                | $\mathbf{1}$ | 1            | $\mathbf{1}$ | $\mathbf{1}$   | $\mathbf{1}$   | $\mathbf{1}$   | $\mathbf{1}$   | $\mathbf{1}$   | 1              | 1              | 1              |
| Excavadora Martillo       | 1              | $\mathbf{1}$ | 1            |              |                |                |                |                |                |                |                |                |
| Motoniveladora            | $\overline{1}$ |              | $\mathbf{1}$ | $\mathbf{1}$ | $\mathbf{1}$   | $\mathbf{1}$   | $\mathbf{1}$   | $\overline{1}$ | $\mathbf{1}$   | 1              |                | $\mathbf{1}$   |
| Retroexcavadora           | $\overline{1}$ | $\mathbf{1}$ | 1            | 1            | 1              | $\mathbf{1}$   | 1              | $\mathbf{1}$   | $\overline{1}$ | 1              | 1              | 1              |
| Rodillo Liso              | 0.5            | 0.5          | 0.5          | 0.5          | 0.5            | 0.5            | 0.5            | 0.5            | 0.5            | 0.5            | 0.5            | 0.5            |
| Rodillo Pata de cabra     | 0.5            | 0.5          | 0.5          | 0.5          | 0.5            | 0.5            | 0.5            | 0.5            | 0.5            | 0.5            | 0.5            | 0.5            |
| Rodillo Poligonal         |                |              |              |              |                |                |                |                |                |                |                |                |
| Tractor D6                | 3              | 3            | 3            | 3            | 3              | $\overline{2}$ | 2              | 2              | 2              | 2              | $\overline{2}$ | $\overline{2}$ |
| Recicladora               |                |              |              |              |                |                |                |                |                |                |                |                |
| Minicargador              |                |              |              |              |                | $\mathbf{1}$   | $\mathbf{1}$   | $\mathbf{1}$   | $\mathbf{1}$   |                |                |                |
| <b>TOTAL</b>              | 10             | 20           | 20           | 19           | 19             | 19             | 16             | 16             | 15             | 14             | 13             | 13             |

Tabla 13 Equipos involucrados en la construcción del WSF Mecheros

#### **T a b l a 1 4 M a n o d e o b r a i n v o l u c r a d a e n e l W S F M e c h e r o s**

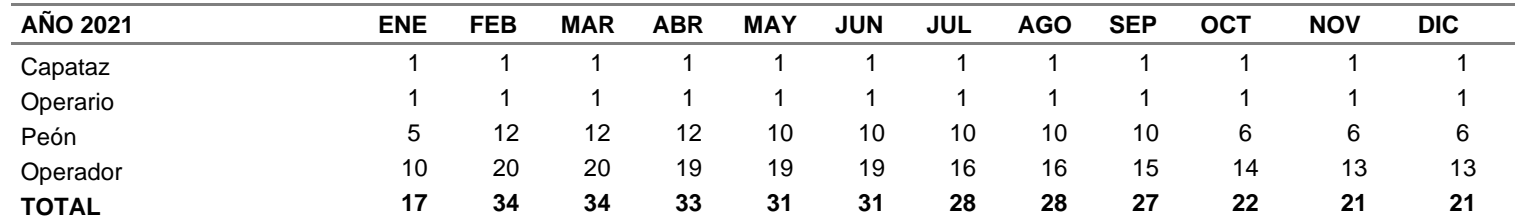

## Unidad de análisis

La unidad de análisis (caso de estudio) corresponde a todos los elementos involucrados en la implementación del VDC como documentos, modelos 3D, cronogramas, presupuestos, recursos y procesos de la actual gestión.

"La construcción del depósito de desmonte Mecheros", fue de una complejidad alta en términos de costo, tiempo, alcance, y calidad. El cuál demanda hacer un análisis modelado al mismo nivel que la planificación *Last planner*.

Unidades de observación

Para cumplir con los objetivos de la implementación de la metodología VDC, se midieron los objetivos bajo los esquemas desarrollados a continuación:

- ✓ Modelado 3D de la ingeniería de detalle al nivel del *Last planner* (metrados).
- ✓ Medir las variaciones en los indicadores de gestión del proyecto.
- $\checkmark$  Medir métricas con y sin VDC.
- ✓ Medir factores controlables de la aplicación VDC.
- $\checkmark$  Comparativa entre indicadores del proyecto y análisis de tendencias (con VDC y sin VDC).
- $\checkmark$  Integrar el cronograma 4D y el presupuesto 5D.
- ✓ Control y medición del proyecto comparando el modelo tradicional (Sin VDC) y el nuevo (Con VDC).

Al ser una implementación general de una metodología, se afectaron todos los componentes descritos, por lo que la unidad de observación estuvo ligada a la obtención de la información (métricas y factores controlables) para determinar los objetivos de la investigación.

### **3.5 Técnicas e instrumento para la recopilación de información**

Planos de ingeniería e ingeniería conceptual.

El primer paso para la obtención de información fue tener la base en donde será elaborado el diseño conceptual, por lo cual fue necesario tener un levantamiento inicial de la topografía del sitio y en base a los conceptos de ingeniería empezar a proyectar los modelos a escala real.

Los planos en 2D, bocetos y esquemas conceptuales se desarrollaron a un nivel de tres dimensiones. Mediante estos modelos se definieron los alcances de obra, se obtuvieron de estos modelos los metrados, materiales y cantidades necesarias para el proyecto.

La esquematización del modelo requirió una mayor cantidad de esfuerzo, por ello se tuvo que priorizar la definición final de la ingeniería.

Levantamientos topográficos.

Para realizar un seguimiento y control del modelo, nos apoyamos en las actualizaciones topográficas en campo. Con esta información se fue actualizando el modelo digital.

Los hitos topográficos, límites de propiedad, áreas de servidumbre u otros aspectos generales nos permitieron tener un mejor enfoque de las restricciones en campo, y a la vez se tuvimos que realizar un levantamiento a detalle para identificar zonas de karts, ojos de agua, postes, iluminación, tuberías y otros.

Uso de software BIM.

a) Modelamiento:

Con la ingeniería bien delimitada se procedió a modelar el esquema constructivo, mediante el uso de algún software, en este caso usamos AutoCAD Civil 3D, Minesight, Plant 3D y AutoCAD.

112

Se evalúo y modelaron los casos de acuerdo con las actividades y partidas que se controlaron dentro del proceso constructivo, luego se extrajeron de las mismas las características del metrado y sus delimitaciones espaciales.

b) Simulación:

La simulación conceptual fue realizada cuando finalizamos con la afinación de los modelos del *Last planner*. En la planificación se fueron evaluando los sistemas que pudieron adaptarse al modelo, los sólidos 3d a usar, el modelo de costeo, el cronograma visual, los recursos y las formas de importar la información. Una vez importada la información, se obtuvo la nueva Línea Base de Control del Modelo, las posibles fechas de inicio y termino para las actividades planificadas y las simulaciones del proceso.

Uso de reportes diarios:

Los reportes diarios de cumplimiento nos permitieron hacer el control de la planificación, dar aviso de cómo han evolucionado las proyecciones y qué medidas fueron necesarias tomar frente a las eventualidades no planeadas.

Dentro de ellos tenemos al valor ganado, %PPC, *Three Week lookahead*, *Forecast* y metodologías como *Lean Construction*.

Uso de software de análisis:

Para el análisis final dentro del proceso se usaron diferentes modalidades, para este caso optamos por crear y programar un Dashboar a fin de analizar toda la información recabada durante el proceso constructivo para adaptarla a un informe entendible. Para todo el modelo se usó Navisworks como visualizador de procedimientos constructivos y planificación 4D y también compiladores de bases de datos como Power BI para la presentación de resultados.

113

Estandarización de un BEP:

Los nuevos flujos de procesos requirieron de la estandarización e integración de los anteriores procesos a unos nuevos, es por ello que se desarrolló un plan de ejecución BIM para su incorporación progresiva al proyecto.

Integración BIM – PPM:

Se modeló la secuencia constructiva a niveles LOD 350-400 y se integró *Last planner* al mismo nivel para el control de proyecto.

Uso de sesiones ICE y encuestas:

Se implementaron 02 Big roms, una en las oficinas del cliente y la segunda en el área de ingeniería de la supervisión EPC. Al finalizar cada sesión se realizó una encuesta de satisfacción.

## **3.6 Técnicas para el procesamiento y análisis de información**

## **3.6.1 Etapa 1: BIM – Modelamiento y definición del alcance**

Los datos principales se obtuvieron de los planos de ingeniería y la ingeniería conceptual del proyecto. Cada elemento fue modelado de acuerdo con su especialidad, respetando los márgenes y límites establecidos en las bases de ingeniería.

En base a la información obtenida, se empezó a elaborar el alcance del proyecto. Los elementos e instrumentos adoptados se describen a continuación:

- Modelado 3D: Son elementos de diseño 3D que representan la geometría de un determinado componente de la ingeniería. La información fue separada y procesada de acuerdo con las disciplinas a las que corresponde. A partir de estos modelos, se establecieron las cantidades y requerimientos del proyecto para la fase de estimación.
- Reportes y levantamientos topográficos: Documentos y formatos en los cuales se mide el avance real de obra y que sirven para la valorización del proyecto mediante

costos unitarios. Esta información fue procesada y validada para ser ingresada al modelo digital. Los levantamientos topográficos semanales permitieron reconstruir los modelos geométricos para actualizar la maqueta virtual.

- Nivel de detalle LOD para ingeniería: Los modelos fueron elaborados para respetar un nivel de detalle LOD 350 a LOD 400.
- Modelo BIM: Para implementar BIM en este proyecto, se necesitó adaptar los modelos 3D al esquema de trabajo *Last planner*. Para ello se realizó un modelado fino por fases, procesos, disciplinas y subfases.
- Material Take Off (MTO): Documento en el cual se recopiló la información con respecto a cantidades de materiales, equipos, tags, entre otros. Sirvió para definir el alcance del proyecto.

## **3.6.2 Etapa 2: PPM – Estandarización BIM en los procesos**

Debido a que el cliente trabaja con un flujograma de procesos establecido dentro de su estándar, las restricciones para cambiarlo fueron demasiadas. Se adaptó la investigación a mejorar su actual sistema de trabajo implementando VDC.

El estándar BIM adoptado gracias al Plan de Ejecución BIM ha permitido que los presupuestos hayan sido readaptados en base a la metodología *Labor all in*, estableciendo costos macro de acuerdo con las volumetrías geométricas para adaptarlas a los modelos digitales.

La metodología ha tomado el nivel de *Last planner* actual y lo ha adaptado a los modelos 3D al mismo nivel de sistematización, para integrar ingeniería, el modelo digital, la planificación y los costos. Dentro de esta fase se obtuvo:

Reestructuración del presupuesto: Documento en el cual se recopila e integra la estimación del costo total del proyecto. Incluye el nivel de esfuerzo, rendimientos, insumos, recursos materiales y equipos.

- Reestructuración de la planificación: Documento en el cual se establecieron los nuevos requisitos para el manejo y estructuración del cronograma del proyecto. La planificación tiene dependencia directa con del desarrollo de la ingeniería de detalle.
- Reestructuración de los requisitos y niveles del modelado: Documento en el cual se establecieron los niveles del LOD requeridos y las fases en las cuales los modeladores separaron los metrados y modelos geométricos.
- Implementación del PEB: Documento con toda la información necesaria para desarrollar la implementación BIM en el proyecto. Este documento fue manejado directamente por el tesista, por ser información interna del proyecto.
- Flujograma de Procesos: Documento que narró y describió las fases de desarrollo de la comunicación, el trámite de información, el manejo del modelado, entre otros.

## **3.6.3 Etapa 3: BIM-PPM Integración de información y Plan 4D-5D**

Definidas las características conceptuales del diseño, determinando las actividades y los estándares del manejo de la información, el siguiente paso fue integrar toda la información en un modelo digital.

Para ello se procedió a hacer una planificación constructiva, la simulación de escenarios constructivos fue realizada con el software Navisworks. Una vez terminado los escenarios se definieron las nuevas líneas base para el control del proyecto. Las estimaciones de costos fueron ingresadas al modelo como información de acuerdo con el WBS y CBS del proyecto. El control a detalle de las estimaciones de costos fue realizado en dashboards de control con bases de datos.

El 4D y 5D implantado sirvió para mejorar la comunicación del proceso, mientras que los detalles se manejaron en bases de datos (solo los resultados fueron importados al modelo). En esta etapa se han obtenido los siguientes entregables:

- Modelo integrado: Modelo digital que contiene la integración de las geometrías 3D, la planificación a detalle con línea base y la estimación de los costos del proyecto.

- Planificación simulada de escenarios: Modelo digital que contiene el desarrollo y control de la planificación 4D del proyecto.
- Modelos 3D. 4D y 5D: Bases de datos integradas que contienen toda la información del proyecto.

## **3.6.4 Etapa 4: ICE – Gestión y análisis de la información obtenida**

Al recopilar la información del proceso constructivo, se procedió a analizar, cuantificar y reportar en estadígrafos que reflejen la performance del proyecto en el tiempo. Permitiendo tomar decisiones con respecto a las fases y las proyecciones futuras. Los estadígrafos tomados para la presente investigación son los siguientes:

- Indicadores de la gestión del valor ganado: Indica la eficiencia de los recursos a nivel de costo, tiempo y alcance del proyecto. También planteó el uso de algunas herramientas estadísticas y ratios para ver cómo variaba el proyecto en el tiempo. Así, se logró comparar la línea base general y los resultados actuales, haciendo uso de una adecuada gestión de cambios. Este análisis nos mostró el impacto de la ejecución real con respeto a la estimación original, indicándonos si era viable recuperarse u optar por alguna otra medida.
- Indicadores de calidad: Indica nivel de consultas que existieron en obra con respecto a una definición de ingeniería. Midió la calidad de la ingeniería con respecto a sus definiciones y planteamientos.
- Indicadores de *Last planner*: Mostró el nivel o grado de acierto a la planificación detallada bajo la filosofía Lean.
- Bases de datos y reportabilidad en BIM: Mediante la implementación BIM, toda la información fue reestructurada para elaborar paneles de control interactivos, con el fin de evaluar los comparativos necesarios para la gestión.
- Encuestas de la implementación: Requerido para medir el grado de satisfacción e impacto del cambio de metodologías de trabajo en los participantes del proyecto.

Para el comparativo, se establecieron dos escenarios. El primero se manejó con la metodología tradicional de trabajo bajo el estándar del cliente. En el segundo se implementó BIM al *Last planner* (PPM), obteniendo el modelo 4D y 5D que posteriormente fueron gestionados mediante sesiones ICE, donde se discutieron los resultados de los indicadores y la planificación estratégica del proyecto.

## **3.7 Equipos materiales, insumos**

Para la ejecución del proyecto se necesitó**:**

- Herramientas Tecnologícelas: software de aplicación ingenieril, como:
	- ✓ S10-2005, para la reestructuración del presupuesto.
	- $\checkmark$  Office 2019, para la elaboración de los informes.
	- ✓ AutoCAD Civil 3D, para el manejo del modelo 3D.
	- ✓ Minesight, para el modelado en movimiento de tierras.
	- ✓ Primavera P6, para la reestructuración del cronograma y comparativas.
	- ✓ Ms Proyect, para la importación de la nueva estructura a Navisworks.
	- ✓ Navisworks, Para la simulación e integración de los procesos
	- ✓ Infrawroks, Para el modelo y render de los escenarios
	- ✓ Bases de datos y Power BI. Para las métricas y comparativas de las BD.
- Equipos: Se emplearon equipos de la Oficina Técnica del Tesista, como fotocopiadora, impresora, computadoras, entre otros.
- Materiales: Cuaderno de apuntes y lapiceros, modelos de partes diarios, plantillas para metrados, planos, expedientes de ingeniería e informes técnicos.

# **3.8 Matriz de consistencia metodológica**

## Tabla 15: Matriz de consistencia Metodológica – Premisa General

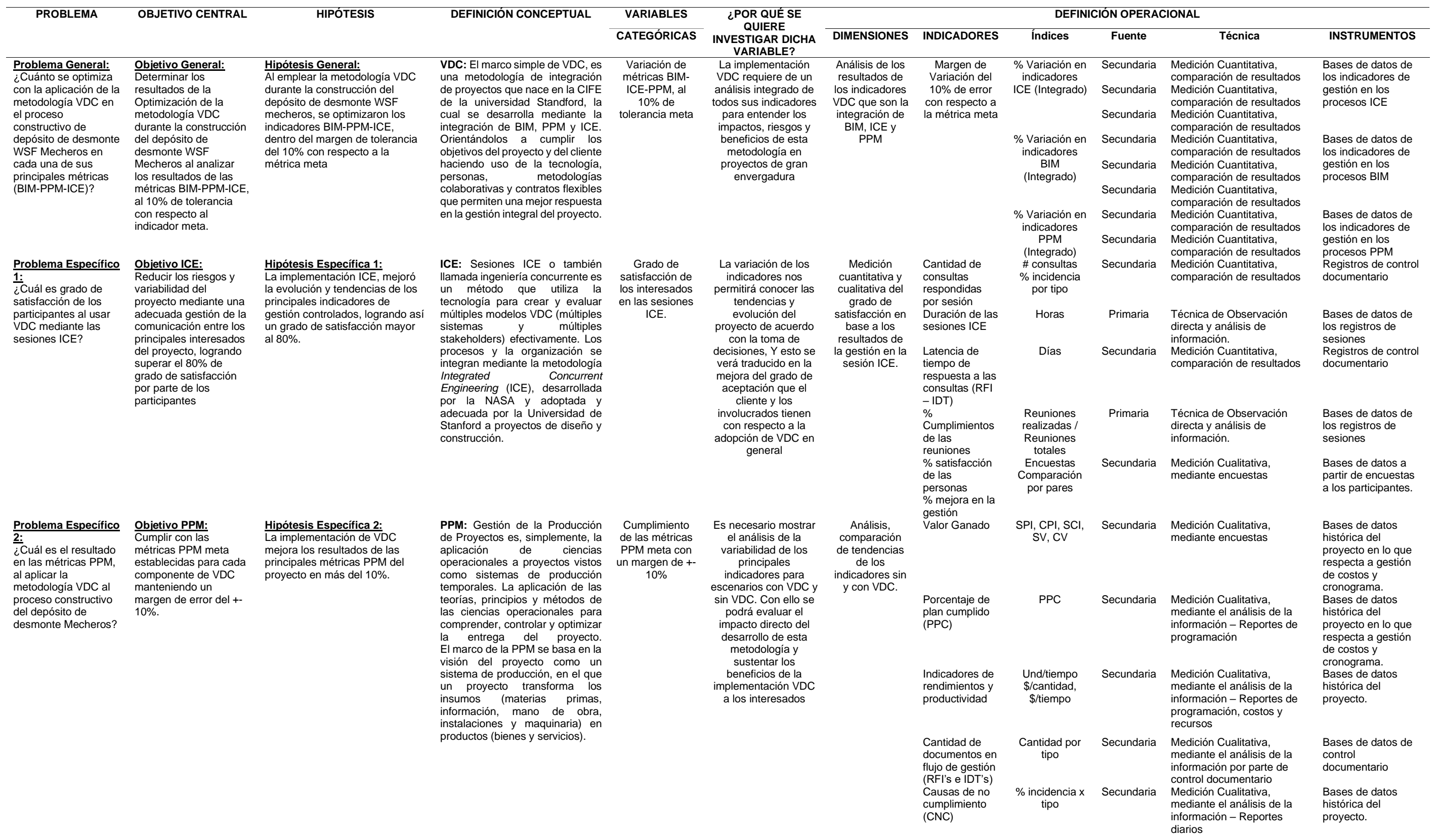

**3:** 

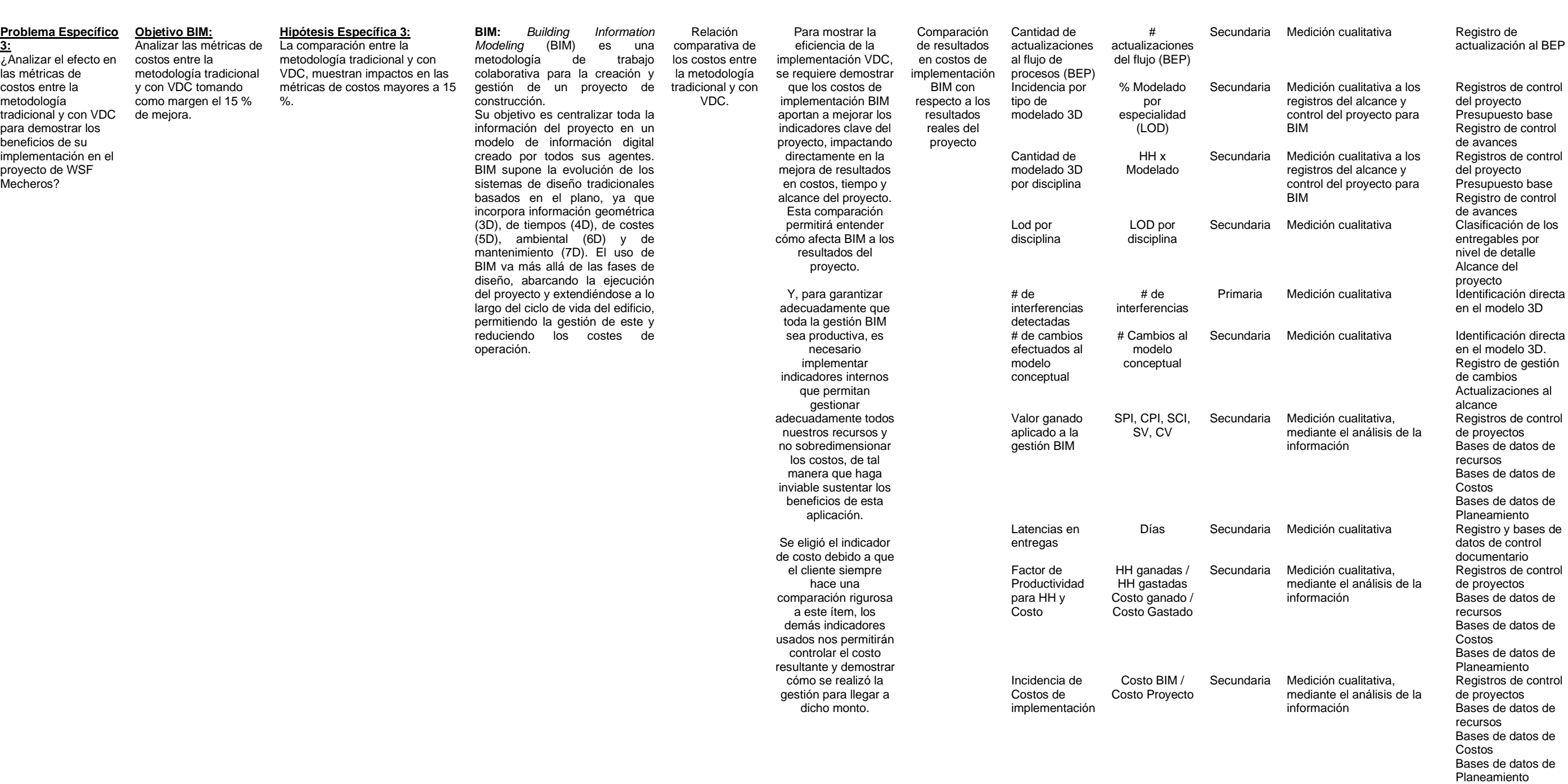

# **CAPÍTULO IV. ANÁLISIS Y DISCUSIÓN DE RESULTADOS**

En capítulo desarrolló el proceso de la implementación de la metodología VDC junto al proceso constructivo del depósito de desmonte WSF Mecheros con la finalidad de lograr incorporar la metodología VDC a la estructura de trabajo del cliente. Para ello se integró Last planner System, PMI, LEAN, BIM, ICE y PPM mediante una nueva estandarización de procesos. Se establecieron registros de medición de métricas y factores controlables que ayudaron en la gestión real del proyecto y a la demostración de los factores y métricas utilizados para la interrelación de objetivos VDC.

La integración fue ejecutada desde la etapa de Máster Schedule, Phase Schedule, Lookahead planning pasando por su desarrollo en las reuniones y su demostración en campo.

## **4.1 LÍNEA DE TIEMPO Y PLAN DE IMPLEMENTACIÓN**

Se estableció una línea de tiempo que divide la gestión en 02 periodos, el primer tramo relata el inicio del proyecto evaluado una gestión sin VDC, en donde se empieza a implementar esta metodología, posteriormente pasa al ciclo de implementación donde se desarrollan fases de pruebas y finaliza con la gestión VDC incluyendo la gestión de cambios de estos.

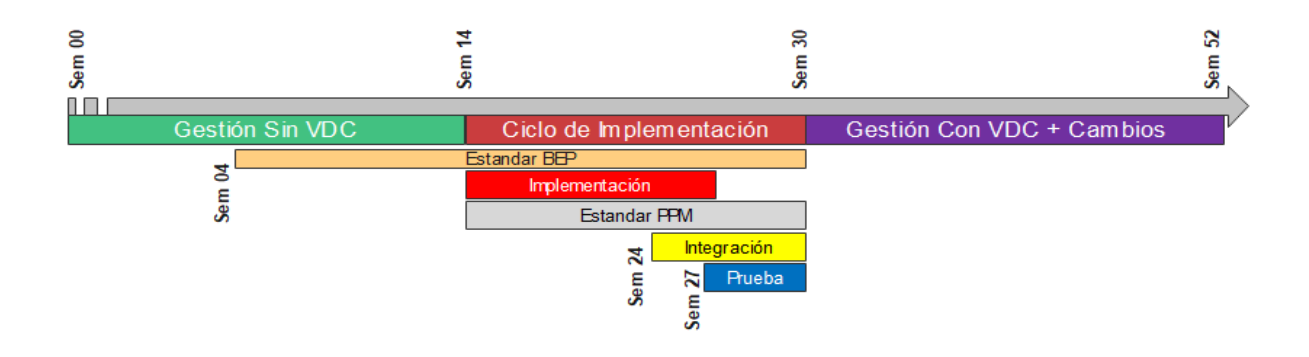

Figura 51 Línea de Tiempo y estrategia de implementación La figura 51 muestra la línea de tiempo analizada para un periodo de 1 año

considerando 52 semanas y divididas de acuerdo con su numeración respectiva.
La integración radicó en desarrollar adecuadamente el Plan de ejecución BIM y luego ir estandarizando los procesos PPM para integrar el sistema de reportabilidad del cliente con el actual sistema desarrollado. A continuación, se procederá a explicar los análisis para cada componente respectivo.

# **4.2 COMPONENTE BIM: IMPLEMENTACIÓN DEL BEP**

El primer paso para la implementación BIM en el proyecto fue el desarrollo del modelamiento de la ingeniería conceptual. Para ello, se desarrolló un BEP detallado y se incorporó al proyecto un equipo BIM, los sobrecostos fueron asumidos por la empresa supervisora, controlando el gasto y optimización de sus recursos para estar evaluando la viabilidad de la metodología en contraste con los resultados obtenidos.

# **4.2.1 Factores Controlables:**

FCB001 Plan de ejecución BIM:

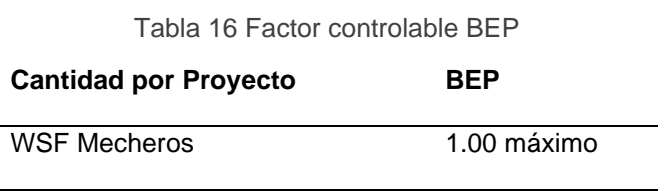

Se proyectó solo armar un BEP para este proyecto y se lo contabilizó como un factor controlable tal como se muestra en la tabla 16:

FCB002 Nivel de detalle del Modelado (LOD integrado):

Tabla 17: Factor controlable LOD

**Disciplina LOD Meta LOD Proyecto**

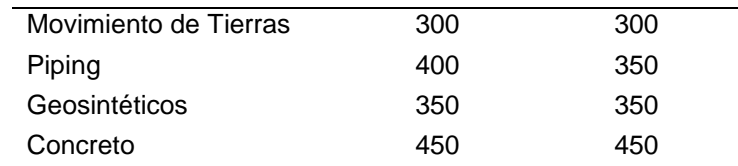

Tal como se muestra en la tabla 17, el nivel de detalle LOD se controló desde el inicio, solo la especialidad de Piping fue desarrollada a un nivel menor debido a las necesidades de construcción y los constantes cambios a esta especificidad, los detalles fueron cambiando, dependiendo de la estrategia de construcción, por lo que requería cierta flexibilidad.

FCB003 Cantidad de software por disciplina:

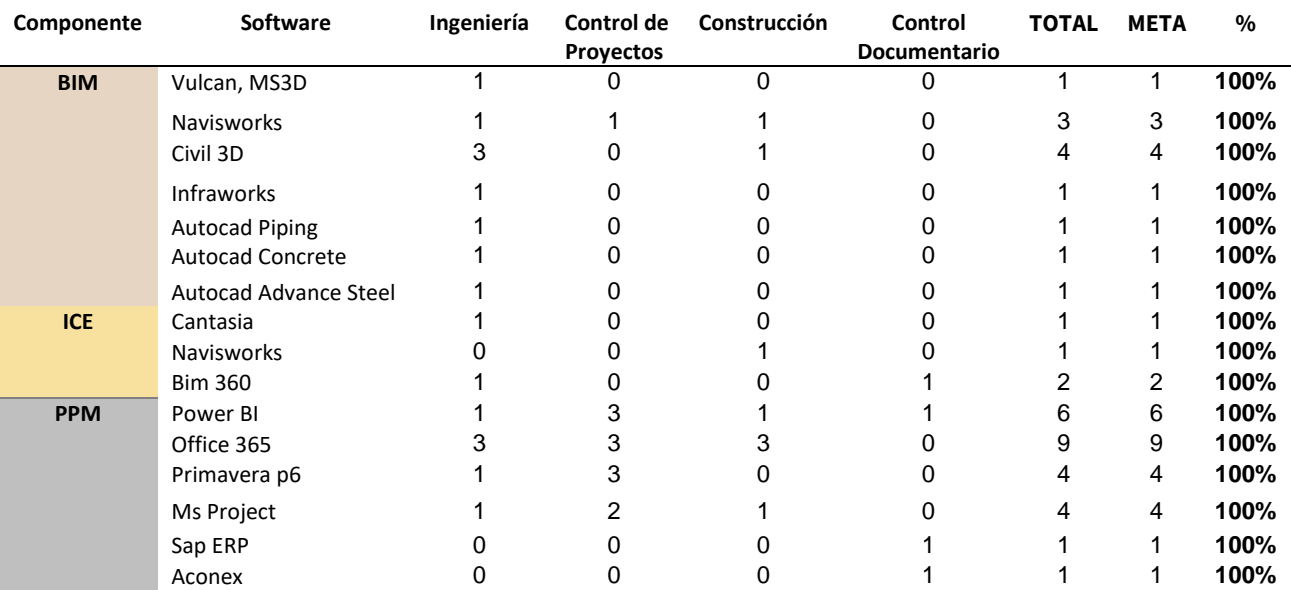

Tabla 18 Implementación de Software

Tal como se muestra en la tabla 18, el factor controlable del plan de implementación y uso de software fue dividido en sus 03 Componentes, fue aplicado y se cumplió en su totalidad.

FCB004 Cantidad de capacitaciones:

Tabla 19: Factor Controlable Capacitación

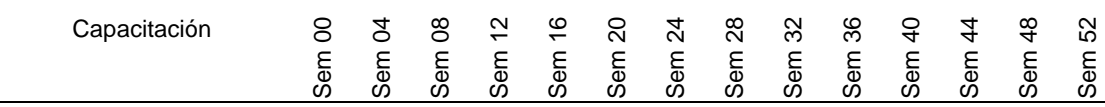

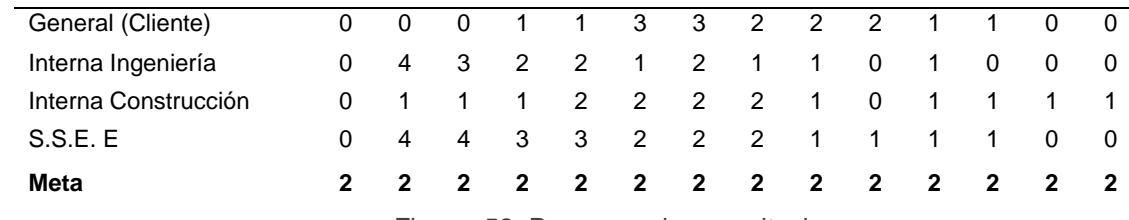

Figura 52: Programa de capacitaciones

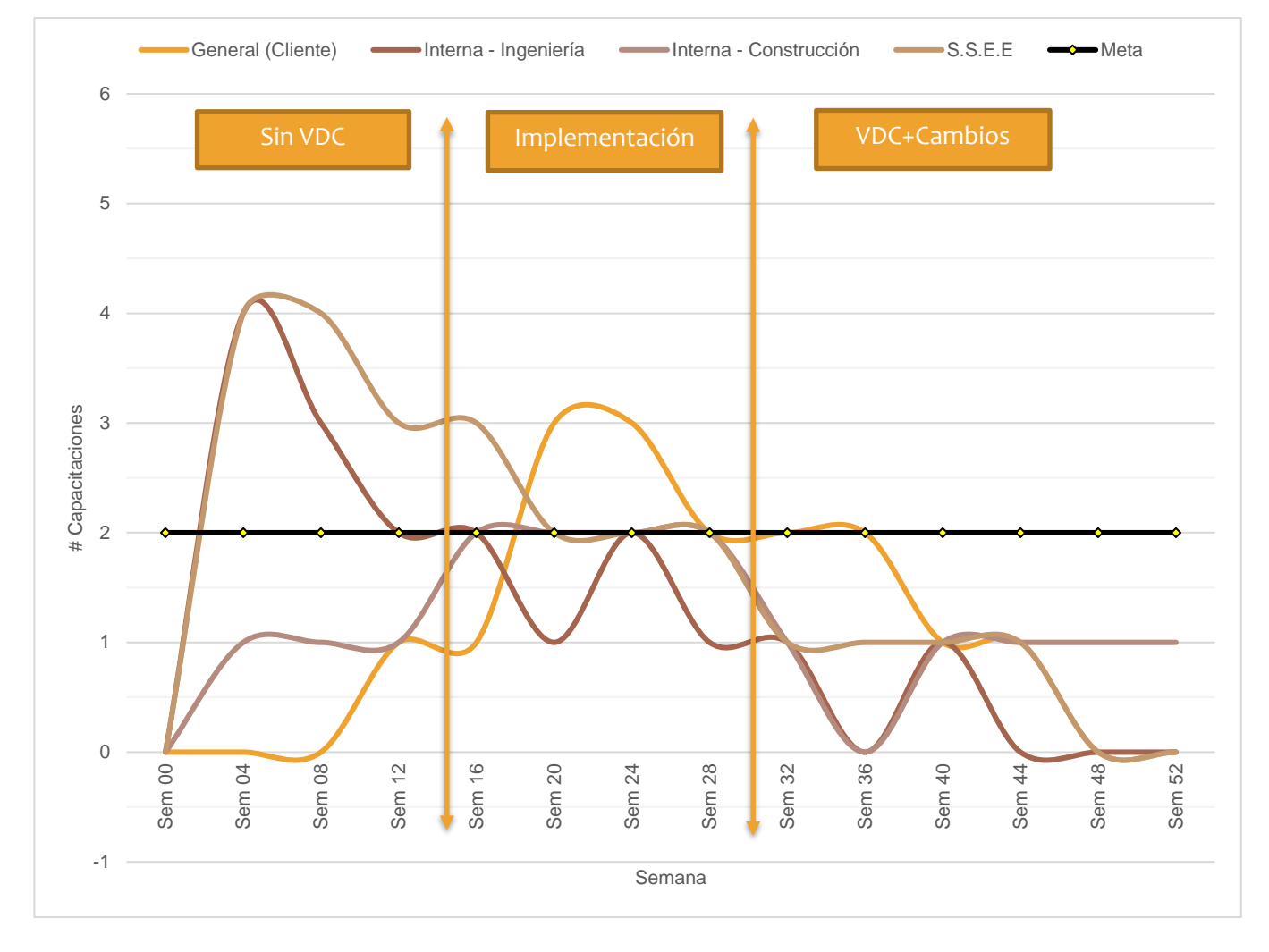

La tabla 19 y la figura 52 muestra cómo se desarrolló el factor controlable del plan de capacitaciones. A medida que se fue implementado VDC y los principales actores fueron adaptándose a los cambios, el flujo de procesos mejoró en gran medida, necesitando cada vez menos involucramiento en capacitaciones.

FCB005 Cantidad de personal y horas asignadas por entregable:

El personal BIM necesario para la implementación bordeó alrededor de las 6 personas, siendo indispensable en el proyecto tener a 04 específicos para controlar los cambios.

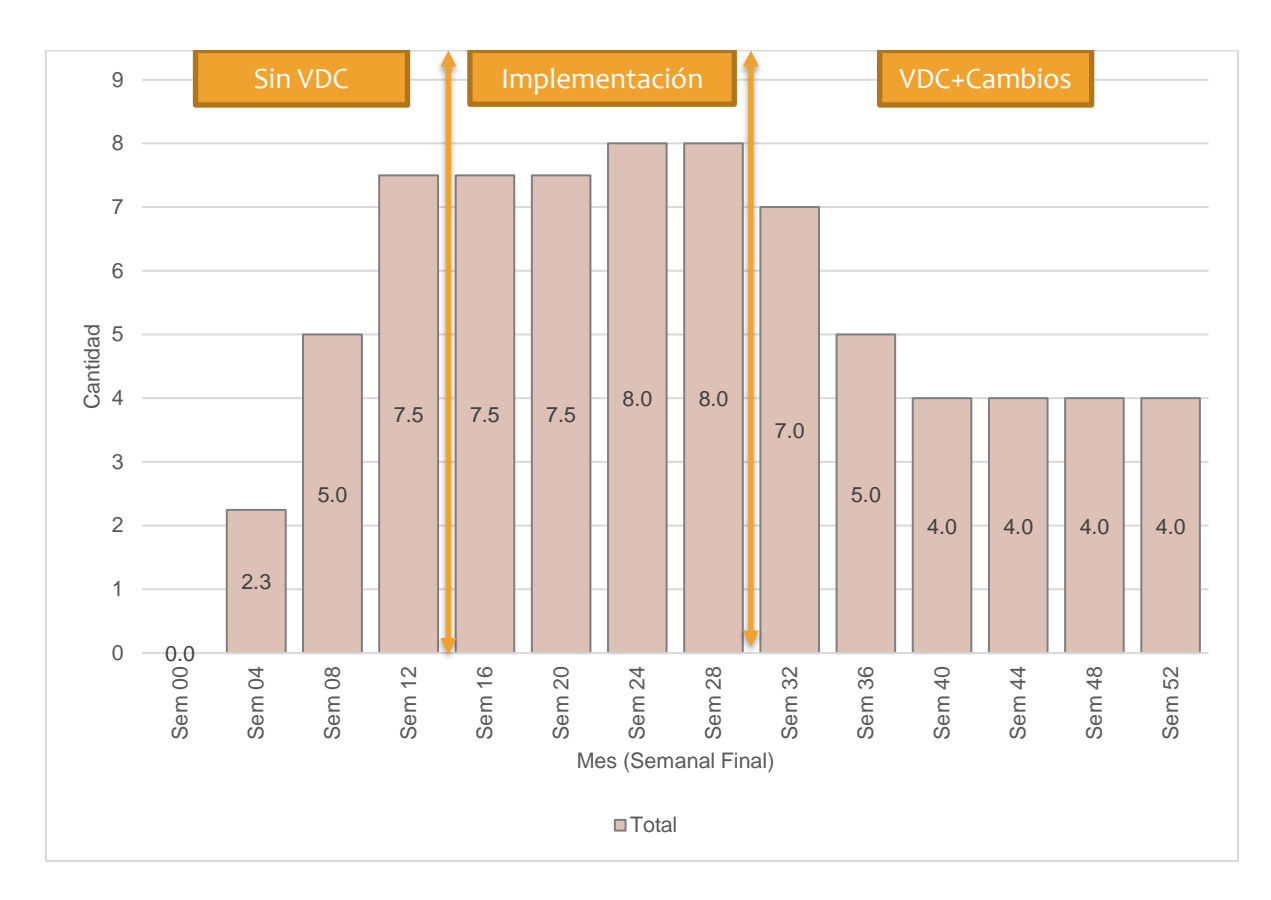

Figura 53: Cantidad de personal – Equipo BIM

La figura 53 muestra como el ratio de capacitaciones fue variando. Para controlar el dimensionamiento del personal de ingeniería de acuerdo con el tipo de entrega, los resultados mostraron que necesitamos alrededor de 4 HH por modelos, estos ratios fueron calculadas en función a las tarifas del personal y las horas consumidas por mes.

Todos estos factores controlables fueron incorporados para medir la eficiencia del equipo BIM y evaluar las mejoras de sus procesos en todo el ciclo de vida de la implementación VDC.

|                            | 8   | इ        | ଞ    | N<br>$\overline{\phantom{0}}$ | ې      | ន    | $\mathbf{z}$ | 28   | ని   | ని          | ទ    | 4        | \$    | ន          |                           |
|----------------------------|-----|----------|------|-------------------------------|--------|------|--------------|------|------|-------------|------|----------|-------|------------|---------------------------|
| Personal                   | Sem | <b>S</b> | Sem  | Sem                           | 들<br>ທ | Ŏ,   | <b>Sem</b>   | Sem  | Sem  | Sem         | Sem  | Sem      | Sem   | <b>Sem</b> | <b>HH</b><br><b>Total</b> |
| Ing. De Proyectos 1        | 0   | 160      | 160  | 160                           | 160    | 160  | 160          | 160  | 160  | 160         | 160  | 160      | 160   | 160        | 2080                      |
| Ing. De Diseño Civil       | 0   | 20       | 160  | 160                           | 160    | 160  | 160          | 160  | 160  | 160         | 160  | 160      | 160   | 160        | 1940                      |
| Ing. De Diseño Estructuras | 0   | 20       | 160  | 160                           | 160    | 160  | 160          | 160  | 0    | 0           | 0    | $\Omega$ | 0     | 0          | 980                       |
| Ing. De Diseño Piping      | 0   | 0        | 0    | 80                            | 80     | 80   | 160          | 160  | 160  | 160         | 0    | 0        | 0     | 0          | 880                       |
| Provectista 1              | 0   | 160      | 160  | 160                           | 160    | 160  | 160          | 160  | 160  | 160         | 160  | 160      | 160   | 160        | 2080                      |
| Provectista 2              | 0   | 0        | 160  | 160                           | 160    | 160  | 160          | 160  | 160  | 160         | 160  | 160      | 160   | 160        | 1920                      |
| Provectista 3              | 0   | 0        | 0    | 160                           | 160    | 160  | 160          | 160  | 160  | $\mathbf 0$ | 0    | 0        | 0     | 0          | 960                       |
| Provectista 4              | 0   | 0        | 0    | 160                           | 160    | 160  | 160          | 160  | 160  | $\mathbf 0$ | 0    | $\Omega$ | 0     | 0          | 960                       |
| <b>HH Total</b>            | 0   | 360      | 800  | 1200                          | 1200   | 1200 | 1280         | 1280 | 1120 | 800         | 640  | 640      | 640   | 640        | 11800                     |
| <b>HH Acum</b>             | 0   | 360      | 1160 | 2360                          | 3560   | 4760 | 6040         | 7320 | 8440 | 9240        | 9880 | 10520    | 11160 | 11800      |                           |

Tabla 20: Cantidad de Horas Hombre Invertido por el equipo BIM

La tabla 20 muestra la cantidad de Horas Hombre invertidos para la implementación del proceso de implementación VDC y su desarrollo incluyendo la gestión de cambios. Los datos mostraron que se necesitó de alrededor de 11800 horas hombre invertidas, teniendo entre 4 a 6 posiciones promedio como parte del equipo de implementación BIM.

La mayor parte de los alcances modelados ha sido movimiento de tierras, la cantidad de componentes en algunos meses superó los 500 ele mentos geométricos adaptados.

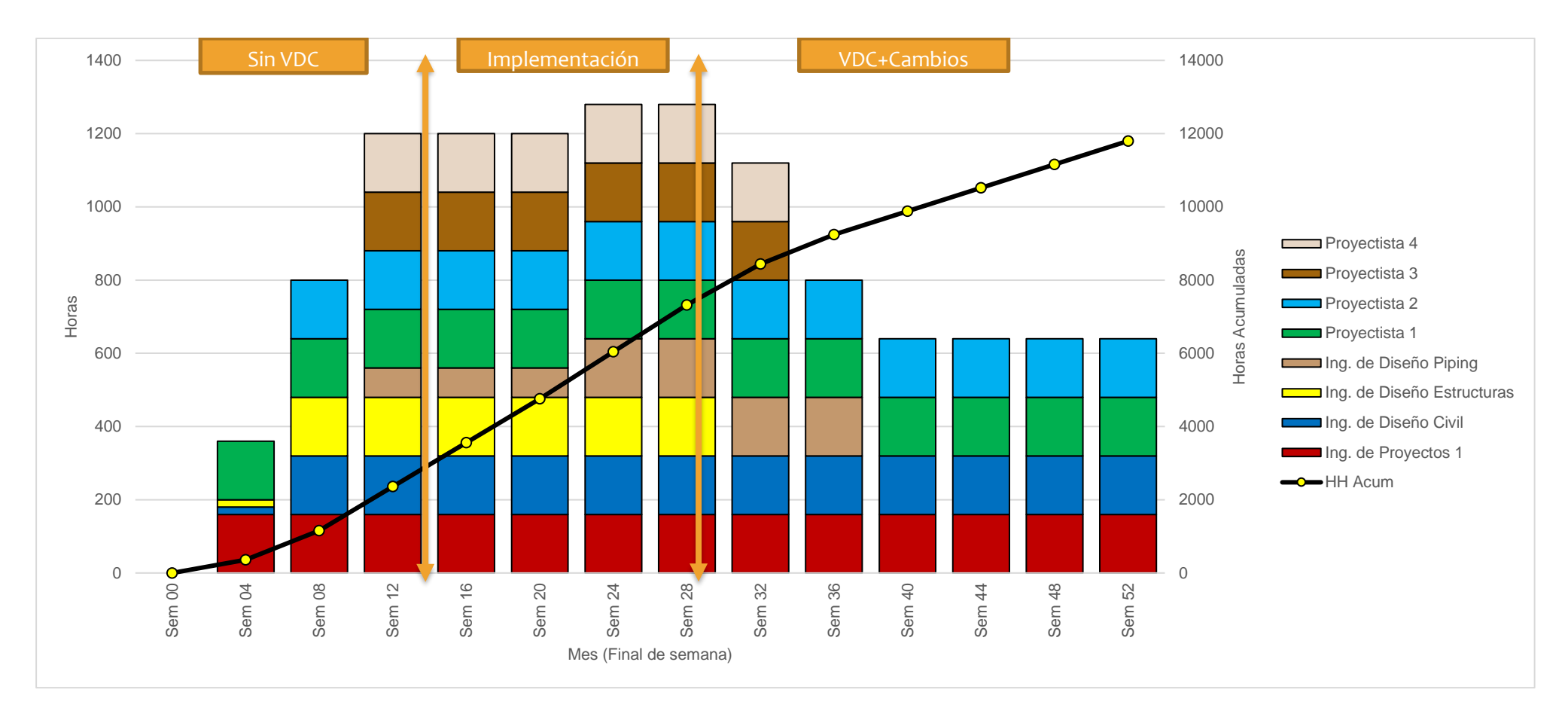

Figura 54: Cantidad de Horas Hombre empleados por disciplina

La figura 54 muestra el histograma de horas hombre necesitados para la implementación VDC en el WSF Mecheros. Tal como se explicó en la tabla 20 se usó mavor recurso en el modelado de movimiento de tierras al inicio del provecto, luego fue disminuvendo el equipo para m a n t e n er un e quilibrio en los costos.

## FCB006 Plazos de entrega:

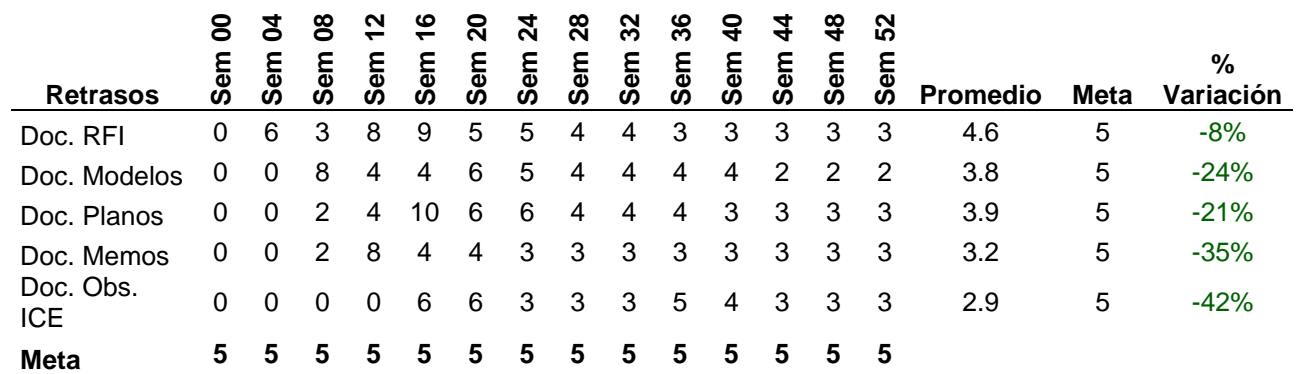

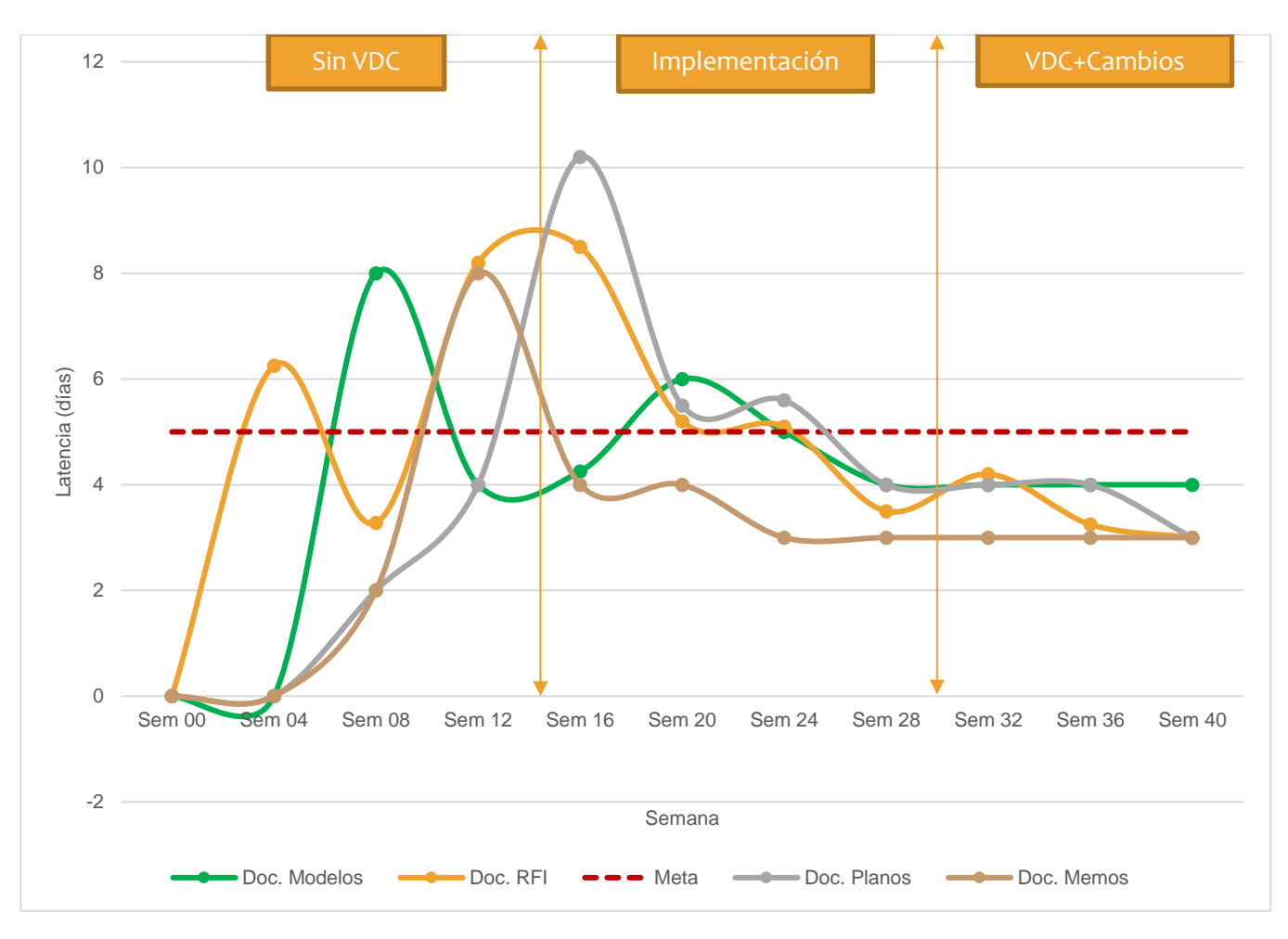

### Figura 55: Evolución de los tiempos de entrega

La figura 55 y la tabla 21 muestran como desde la estandarización del BEP, se impuso la meta de no tener más de 5 días en promedio de demoras, esta fue clasificada en RFI, modelos, planos, memos y observaciones ICE, a fin del periodo se logró la meta establecida.

# Tabla 21: Ratios de tiempos de entrega

## FCB007 Costo por HH:

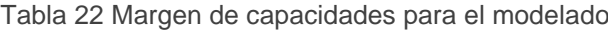

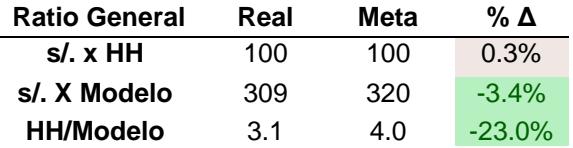

Los ratios generales obtenidos indican que los parámetros cumplieron lo previsto sin

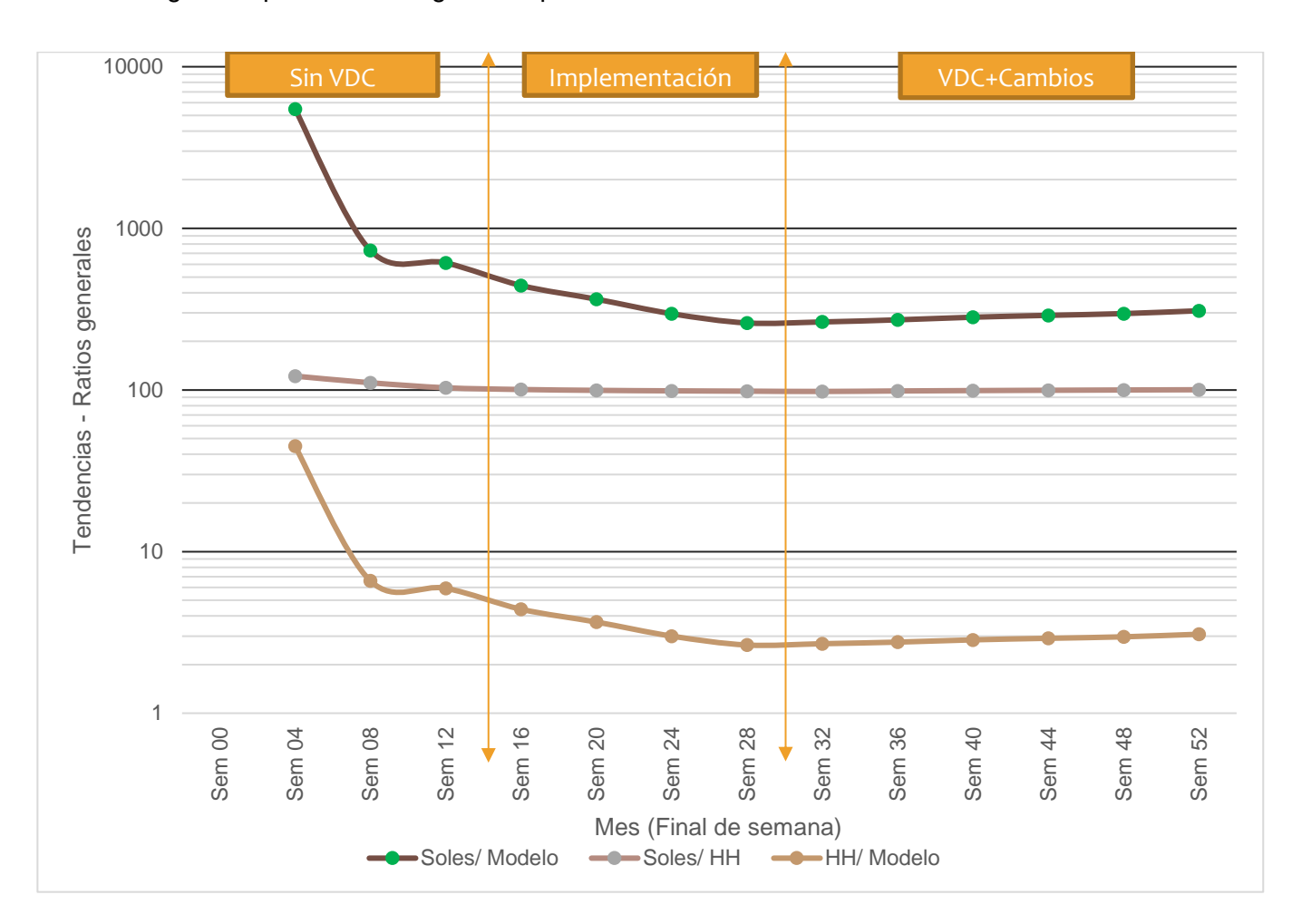

llegar a impactar los márgenes esperados.

## Figura 56: Márgenes de capacidades para modelado

La tabla 22 y la figura 56 muestran los resultados de los ratios de costos por hora hombre. Se dispuso de este factor para el control de recursos BIM. Se establecieron márgenes por modelado que permitieron controlar y medir la eficiencia de los recursos con respecto a la capacidad modelada. Estos indicadores sirvieron para demostrar al cliente que los costos estaban siendo controlados de manera efectiva.

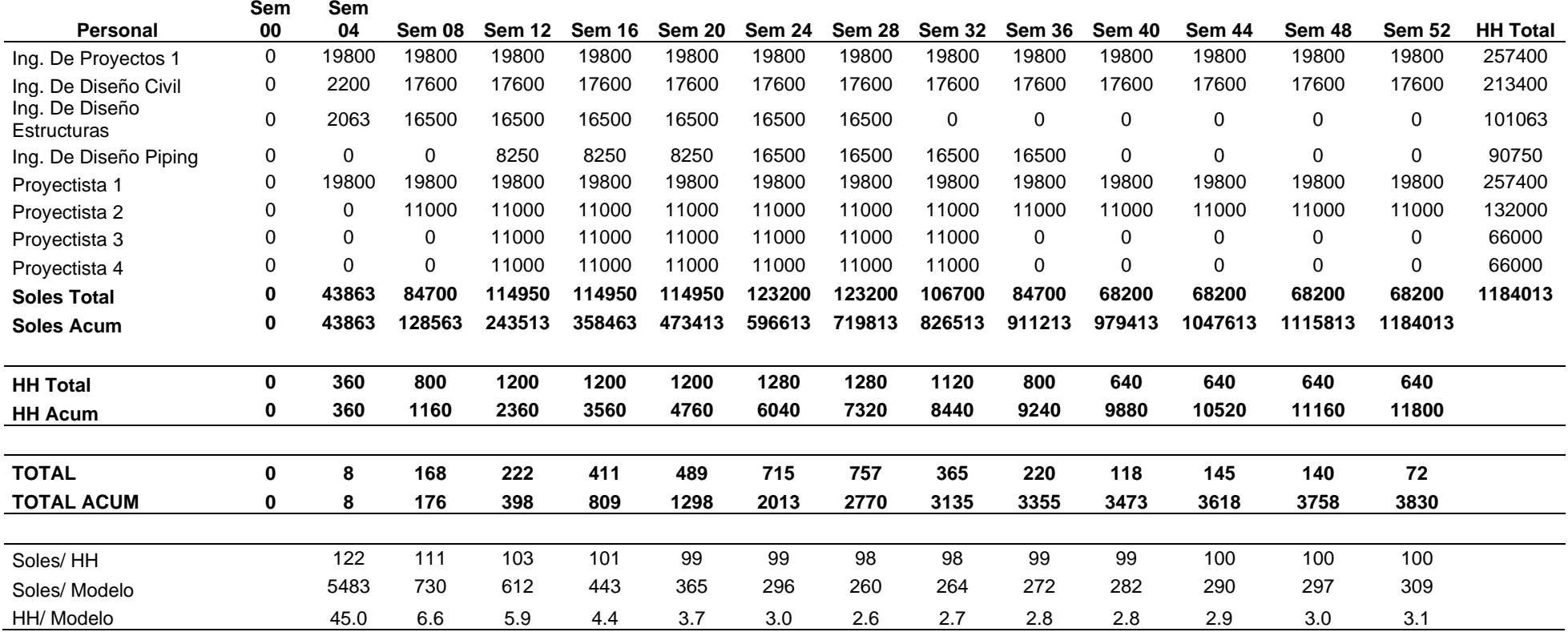

Figura 57: Flujo de caja del Equipo BIM

La figura 57 muestra los resultados por semana del forecast de horas hombre requeridas por el equipo BIM y también el costo total requerido para cada modelo. También se calculó el promedio de Horas requeridas para modelar algún componente.

# **4.2.2 Métricas:**

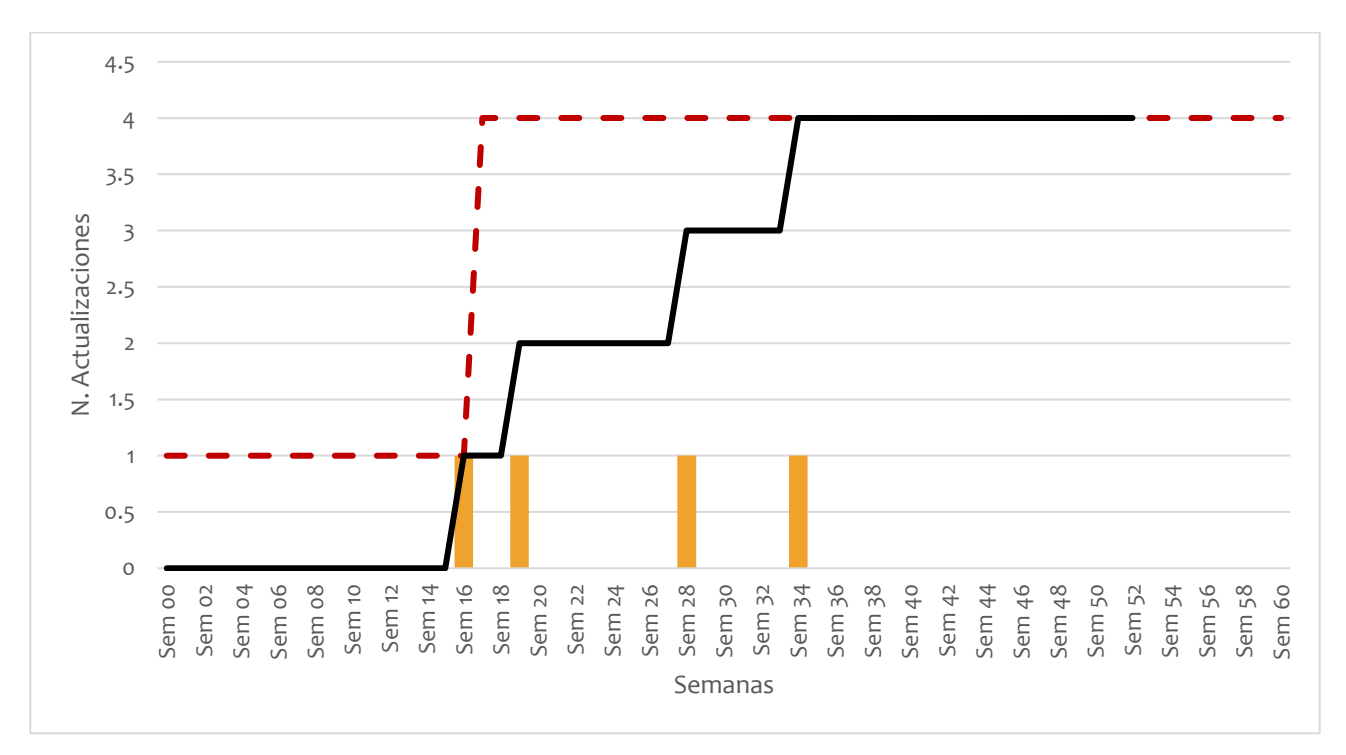

MB001 Cantidad de actualizaciones al flujo de procesos (BEP)

#### Figura 58: Actualización al BEP

La figura 58 muestra en que periodos se realizaron las 04 actualizaciones a los flujos de procesos internos para la implementación BIM.

# MB002 Incidencia por tipo de modelado 3D

Tabla 23 Clasificación LOD y avance esperado

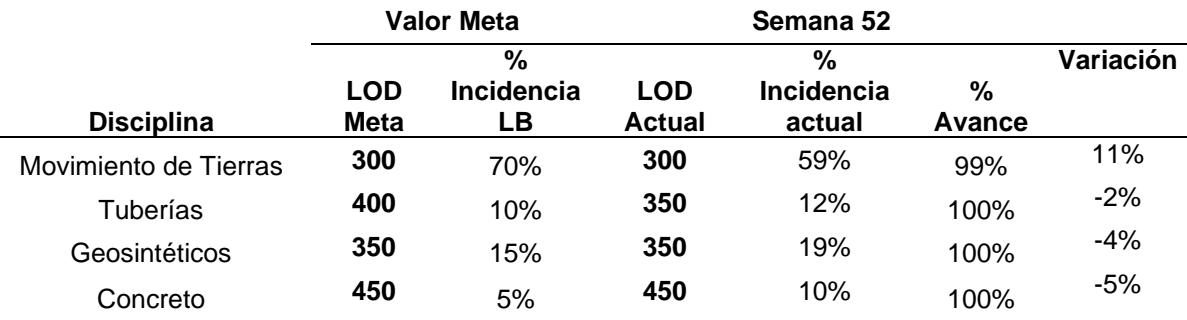

De acuerdo con la tabla 23, el proyecto finalizó con una variación en la incidencia de 11% para movimiento de tierras, -2% para tuberías, -4% para geosintéticos y -5% para concreto debido a la gestión de cambios y el acompañamiento a la construcción

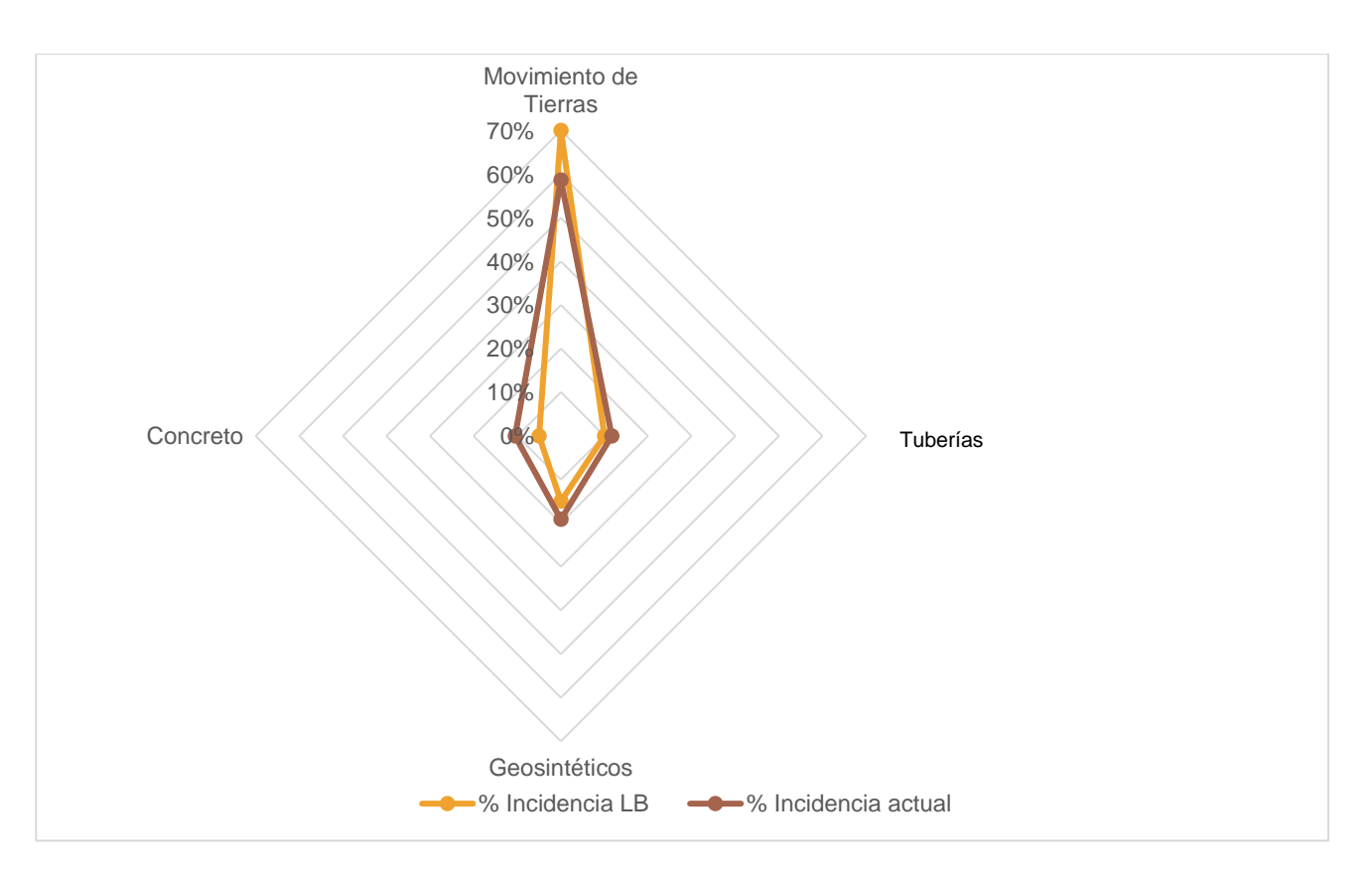

Figura 59: Desarrollo LOD por especialidad y cantidad de modelado

La figura 59 muestra que las variaciones más fuertes se dieron en la especialidad de movimiento de tierras masivo, debido a los cambios geométricos complejos que demandaba la ingeniería, esto traía consigo algunos cambios menores a otras especialidades.

#### MB003 Cantidad de modelado 3D por disciplina

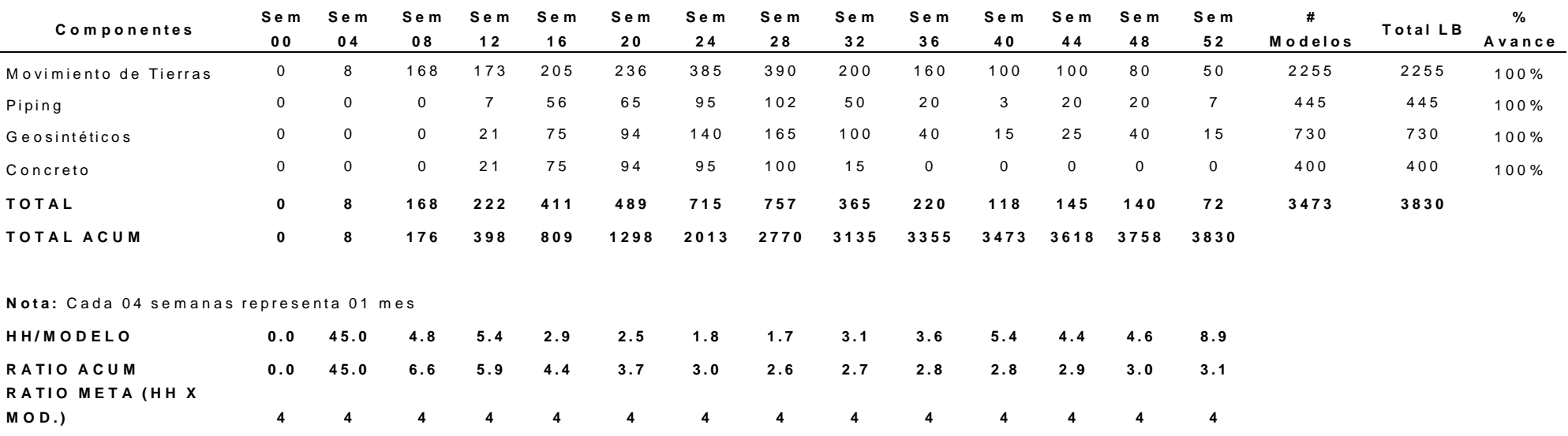

#### Tabla 24: Modelado y ratios de horas por modelos invertidos

De acuerdo con la tabla 24, se realizaron 3830 modelos geométricos en todo lo que fue diseño y constructibilidad de la ingeniería, manteniendo un ratio de 4 HH por modelo. El impacto por gestión de cambios superó el margen del 10% pero los indicadores meta se mantuvieron dentro del margen esperado.

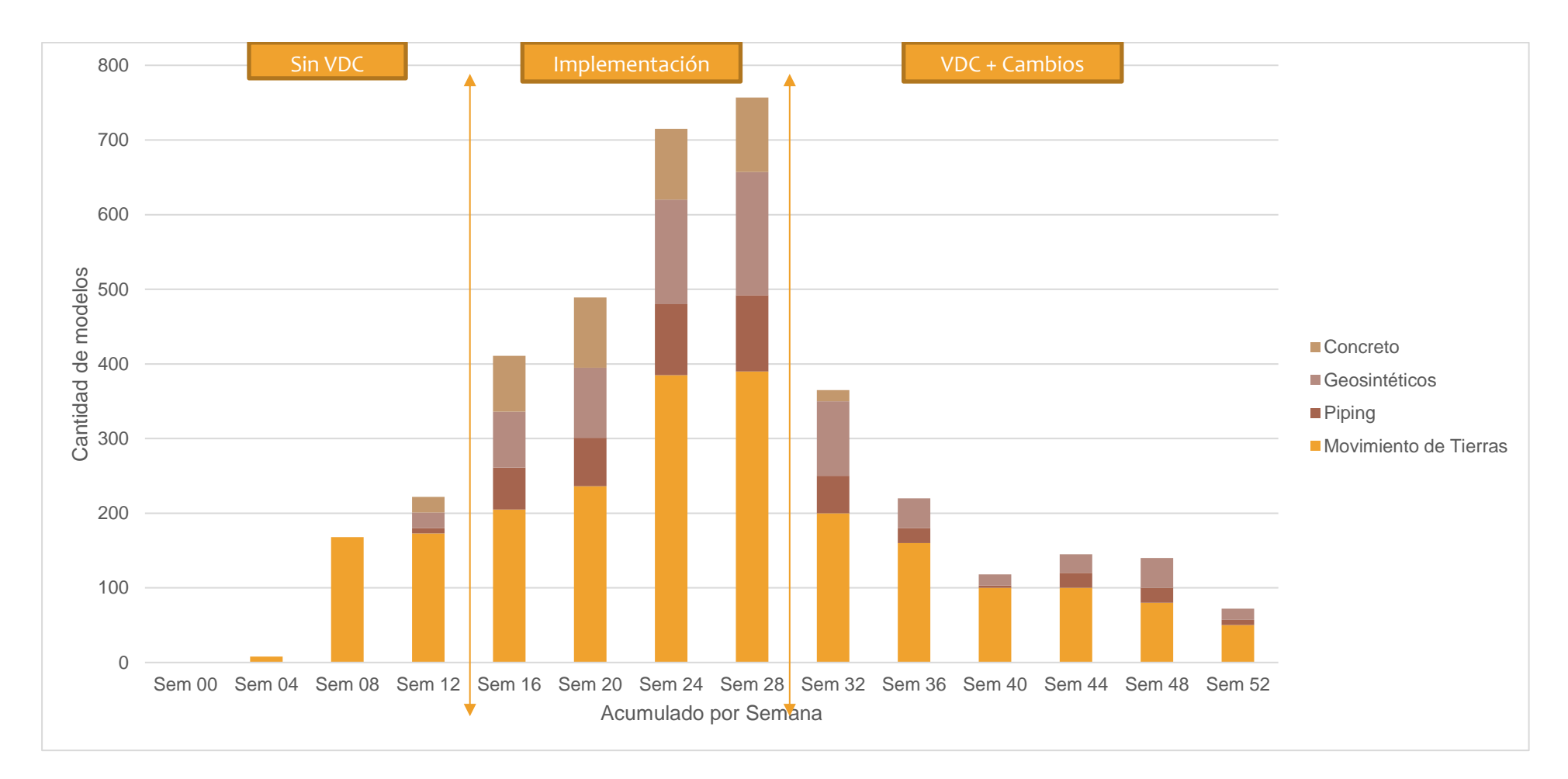

Figura 60: Cantidad de modelos realizados

La figura 60 muestra un histograma resumen de la cantidad de modelos realizados por el área de ingeniería, donde la mayor de ellos se realizó en la fase de implementación y posteriormente se necesitó de un equipo al mínimo para gestionar los cambios a los modelos.

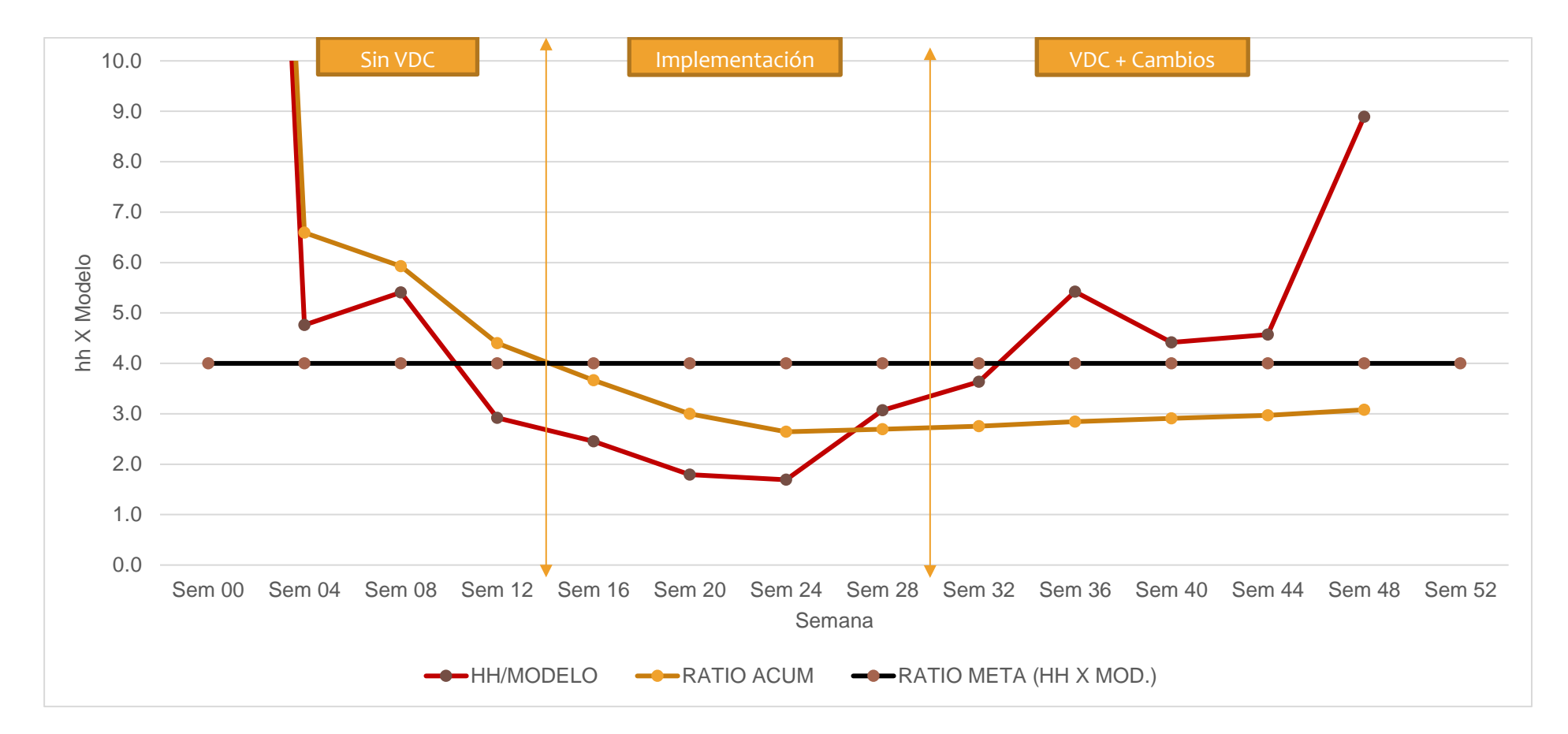

Figura 61: Ratio de la cantidad de Horas invertidas por modelo

La figura 61 es el resultado de Inter relacionar el histograma de modelos y el histograma de horas hombre. Sus resultados nos muestran el promedio de horas que necesita un modelador para definir y terminar un modelado 3D con un nivel LOD específico. El equipo logró mantenerse debajo de 4 HH/modelo en promedio en la fase de implementación, pero en la fase de cambios estos ratios aumentaron debido a que no se podía definir con exactitud cuántos modelos requerían cambios,

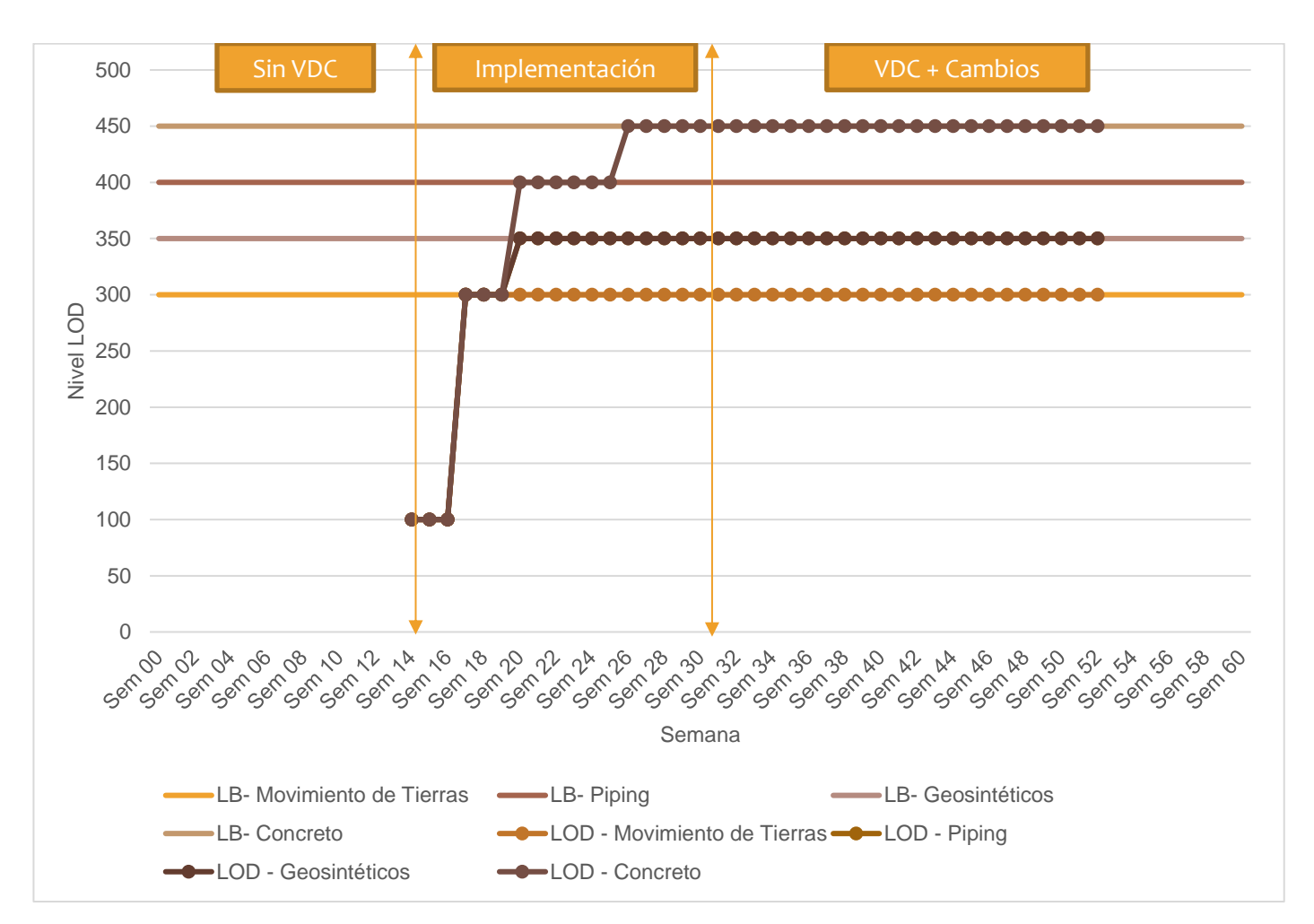

MB004 LOD por disciplina

Figura 62: Implementación LOD

|  | Tabla 25: Resumen LOD del proyecto |  |  |
|--|------------------------------------|--|--|
|--|------------------------------------|--|--|

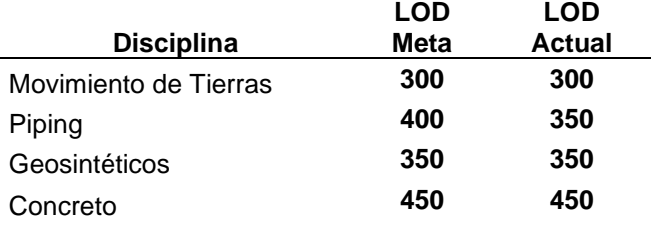

De acuerdo con la figura 62 y la tabla 25, el modelado LOD cumplió casi al 90 % con lo proyectado, el 10 % de margen lo obtuvo la disciplina de tuberías, los cuales por la complejidad constructiva y los constantes cambios tuvo que ser adaptada en un nivel LOD 350. Pero sin embargo esto no quita en nada a la capacidad de análisis del modelo 4D, es más le agrega flexibilidad y mayor rapidez a la gestión de cambios BIM.

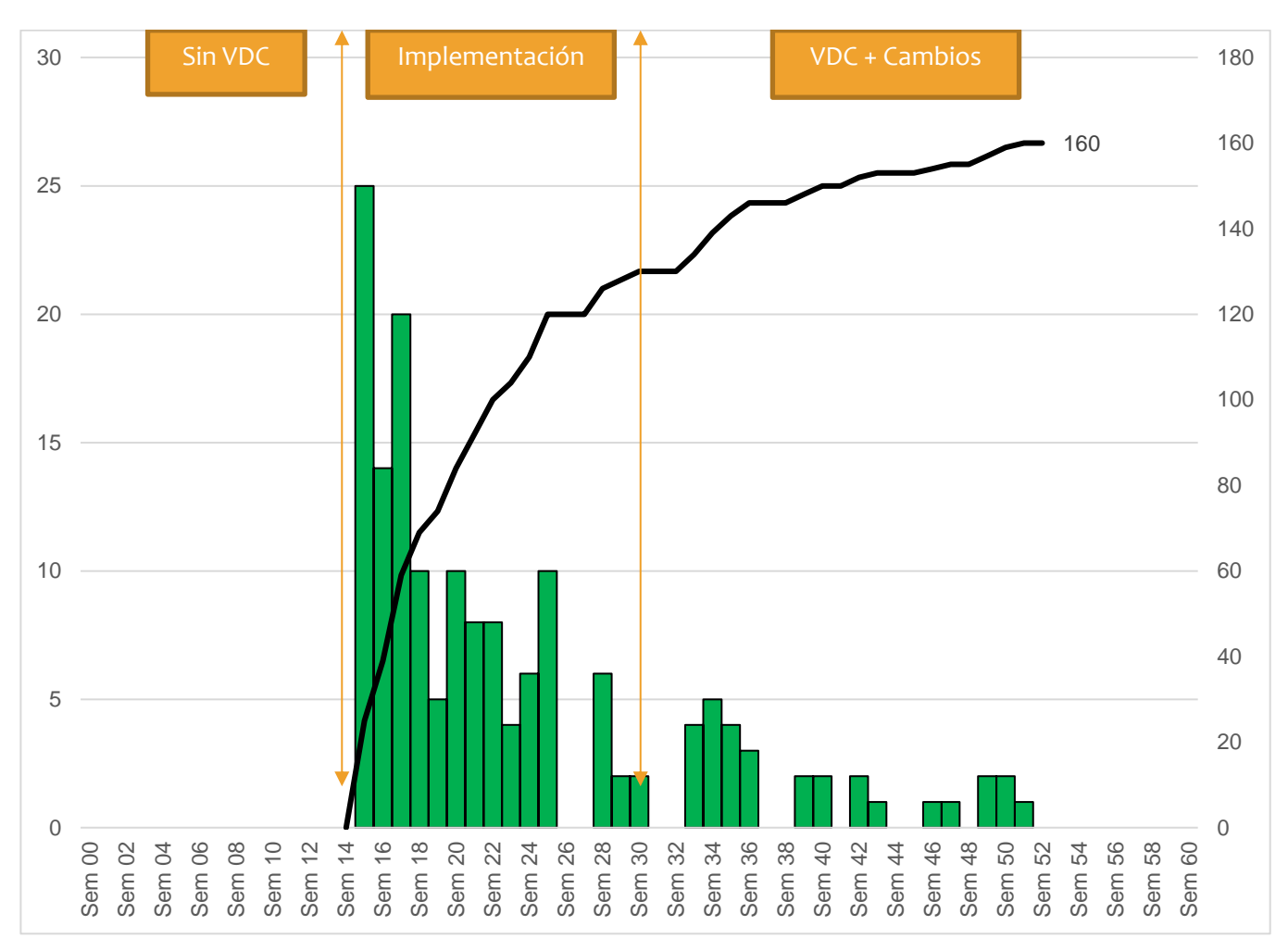

# MB005 Número de interferencias detectadas

Figura 63 Interferencias detectadas a la ingeniería conceptual

De acuerdo con la figura 63, el registro de interferencias del proyectó cerró con 160 interferencias detectadas. De las cuales mas de 120 fueron detectadas en la implementación de ingeniería el proceso de remodelado 3D y las restantes fueron producto de la gestión de cambios.

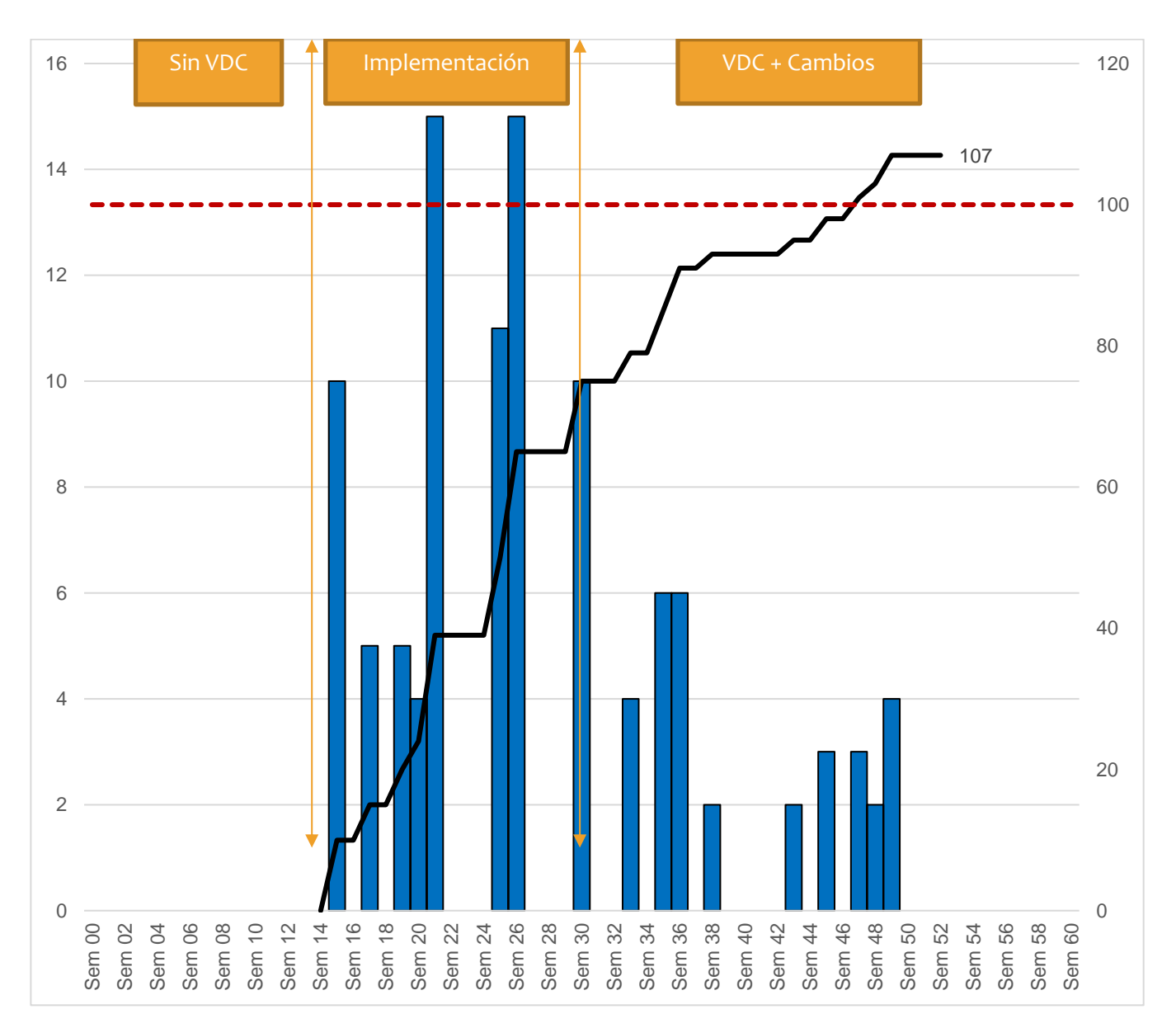

# MB006 Número de cambios efectuados al modelo conceptual

Figura 64; Cambios a la Ingeniería Conceptual

De acuerdo con la figura 64, el proyecto cerró con 107 cambios de alto rango, la meta inicial era de 100, existiendo una variación del 7%. Además, más de 80 fueron detectados en las etapas tempranas de implementación y las restantes fueron el resultado de la gestión de cambios.

MB007 Latencias en entregas.

Figura 65: Demora promedio de modelos y tendencia final

De acuerdo con la figura 65, El cliente siempre necesita responder a los cambios de manera inmediata, cuestión compleja para equipo de acompañamiento de ingeniería. Sin embargo, con la implementación VDC se observó que las demoras promedio de 8 a 10 días se fueron reduciendo hasta 2 días.

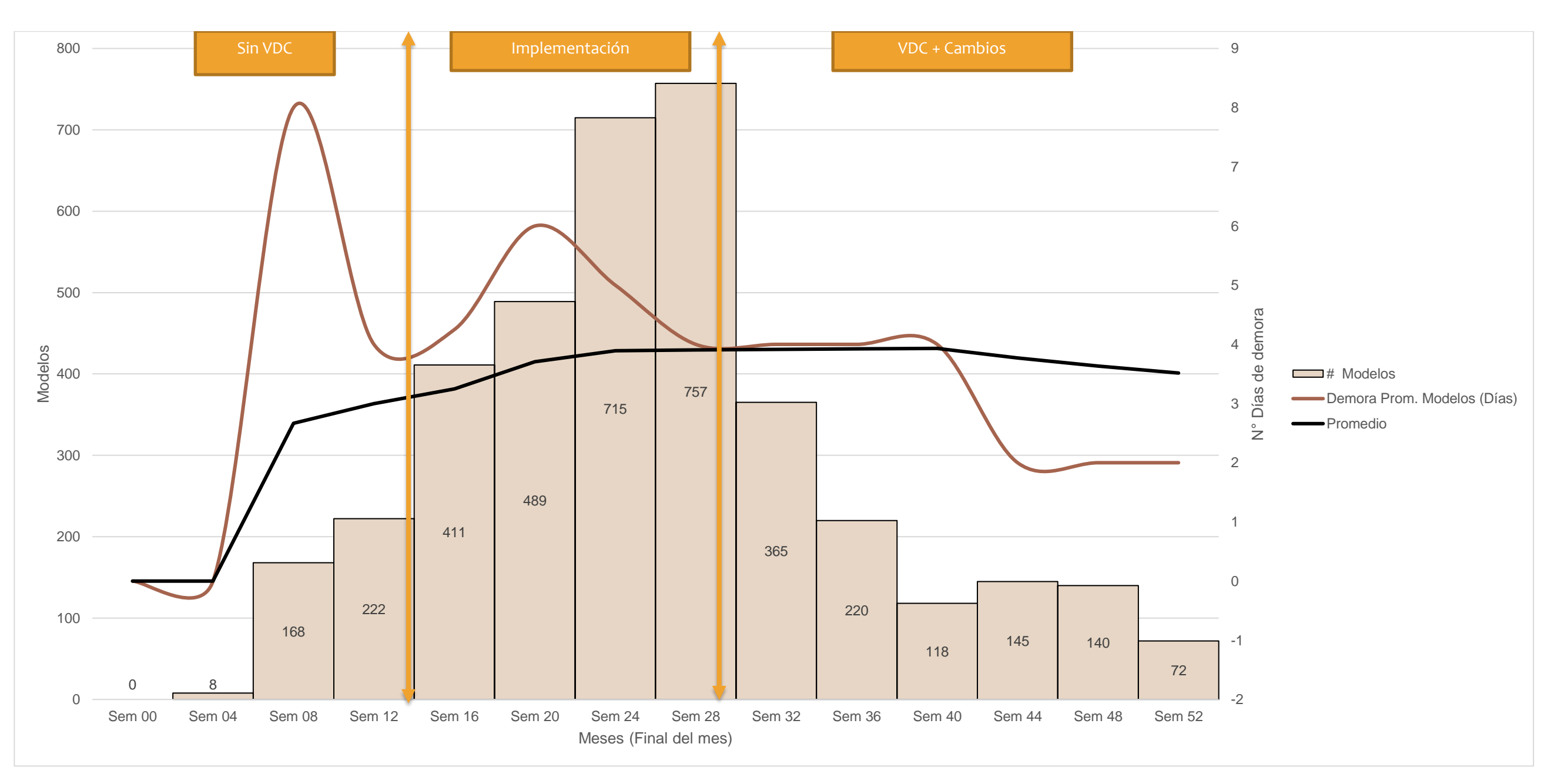

Se muestra que para el ítem de modelos 3D, la latencia de entrega llegó a 3.52 días en promedio, donde las variaciones fueron mejorando desde 8 hasta llegar a 2 días en promedio al mes.

Tabla 26 Tendencia de modelado por tipo de especialidad

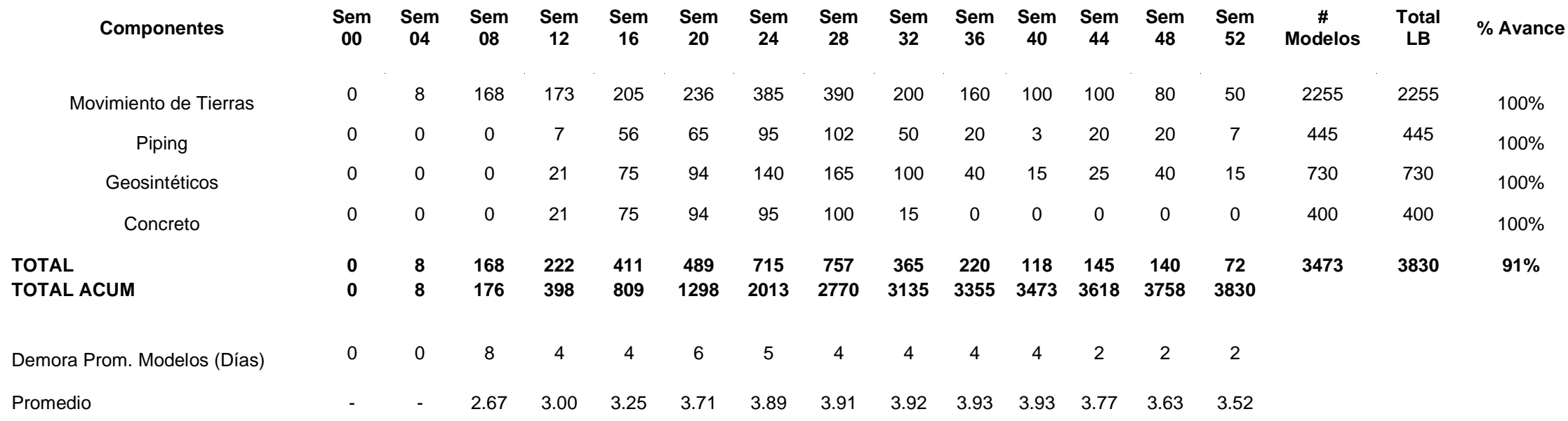

La tabla 26 muestra que la cantidad de modelado realizado llegó a un pico de 700 componentes por mes teniendo entre 4 a 5 días promedio de respuesta, cumpliendo con el margen esperado de 5 días meta. Este análisis ayuda a demostrar que usar VDC en proyectos de movimiento de tierras puede reducir los tiempos de respuesta a problemas complejos en terreno.

MB008 Incidencia de Costos de implementación.

La figura 66 indica que la implementación BIM muestra su eficacia a partir de la semana 16, donde se empezó a reestructurar los equipos y flotas que se encontraban laborando en el frente del WSF mecheros.

Tabla 27 Margen de costo BIM con respecto a Valor ganado

Los resultados de la tabla 27 muestran una recuperación de 500 000 USD. Donde los gastos del equipo BIM ascienden a alrededor de 286 000 USD. Si comparamos ambos resultados respecto al margen operativo, se concluye la implementación BIM no solo hubiera sido cubierta por el margen de ganancia de las decisiones tomadas con VDC, sino que su aplicabilidad con respecto a todo el costo del proyecto viene a ser de poco impacto. Para este proyecto VDC logró recuperar 500 míl dólares de inversión, con tal solo 286 mil dólares de inversión en la metodología (Costo del equipo de ingeniería).

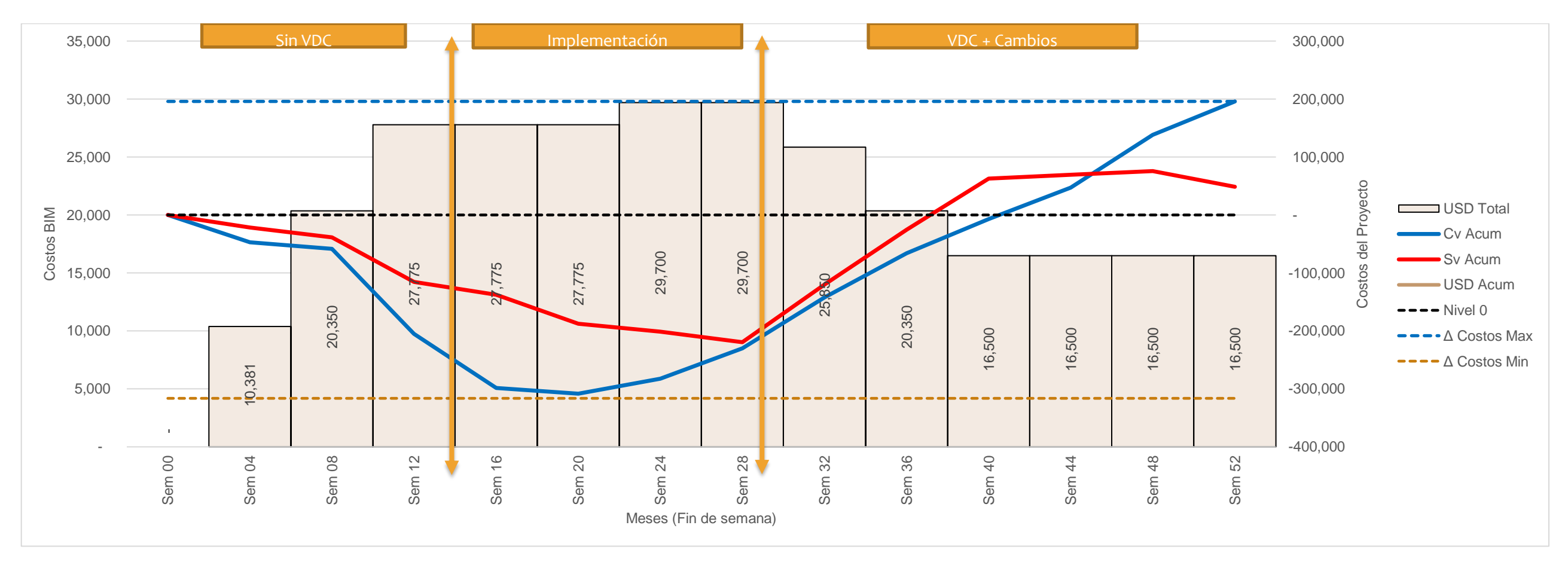

Figura 66 Cantidad de costo BIM y variaciones de costo (CV) y plazo (SV)

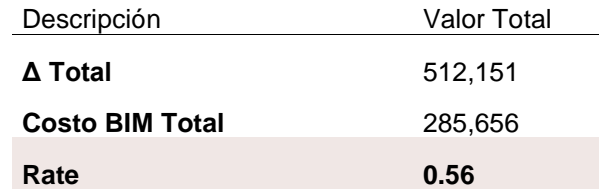

Tabla 28 Costos de la implementación BIM y márgenes del valor ganado

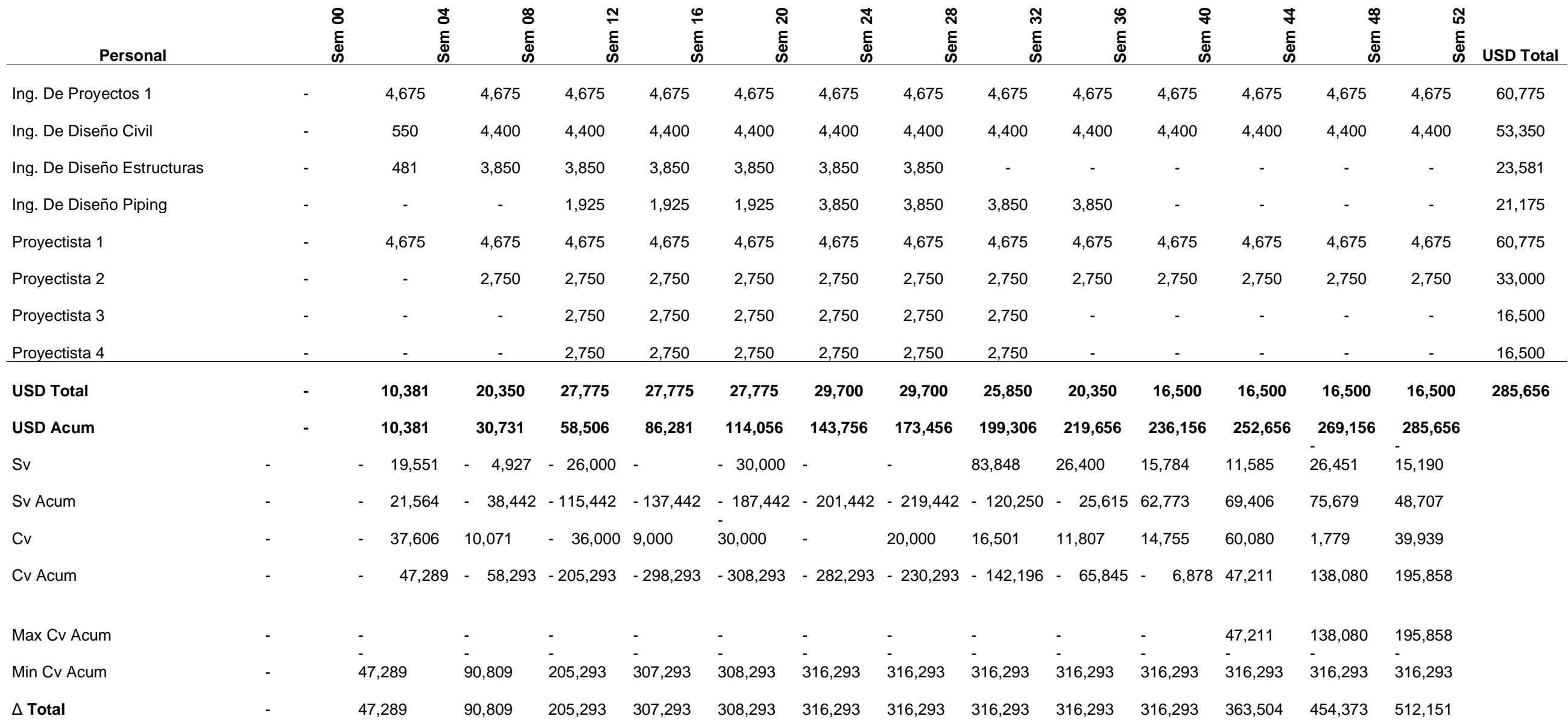

Los resultados de la tabla 287 muestran cual fue el flujo de Caja del equipo de ingeniería en campo y como resultó el gasto de los 286 mil dólares que son medida de comparación en los factores y métricas estudiadas en la implementación VDC.

### **4.3 COMPONENTE PPM: Estandarización de procesos**

Para la implementación BIM dentro del proyecto, se requirió reprocesar toda la información para adaptarla a la fase de integración de los modelos y la planificación 4D. También las nuevas estructuras y procesos BIM necesitaron de automatización y nuevos flujos de procesos que lo acompañen, para ello se realizaron las siguientes actividades:

Reestructuración de la planificación:

Se dividió cada componente estructural de acuerdo con la metodología de control que se usaba normalmente en el *Last planner*.

Reestructuración del sistema de costeo:

Se mantuvo el sistema de gestión de costos del proyecto (CBS), pero se modificó la estructura y elaboración de los costos unitarios para.

Estructuración del manejo de información y metodología de trabajo mediante el PEB:

El plan de ejecución BIM fue adaptado de los estándares que maneja el tesista, a continuación, solo se generalizaron los puntos principales para entender el funcionamiento de la nueva estructura para la información.

### **4.3.1 Factores Controlables:**

FCP001 Mapeo de procesos de gestión:

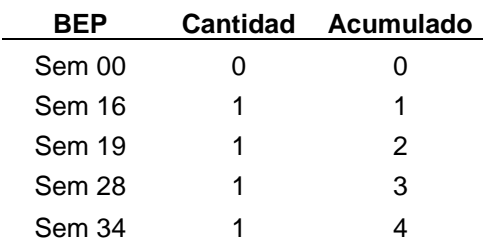

Tabla 29: Actualizaciones al flujo de procesos en el BEP

La tabla 29 muestra en que semanas el BEP y los flujos de procesos fueron

actualizados. En total se actualizaron 4 veces.

# FCP002 Reportabilidad de la producción y resultados operativos:

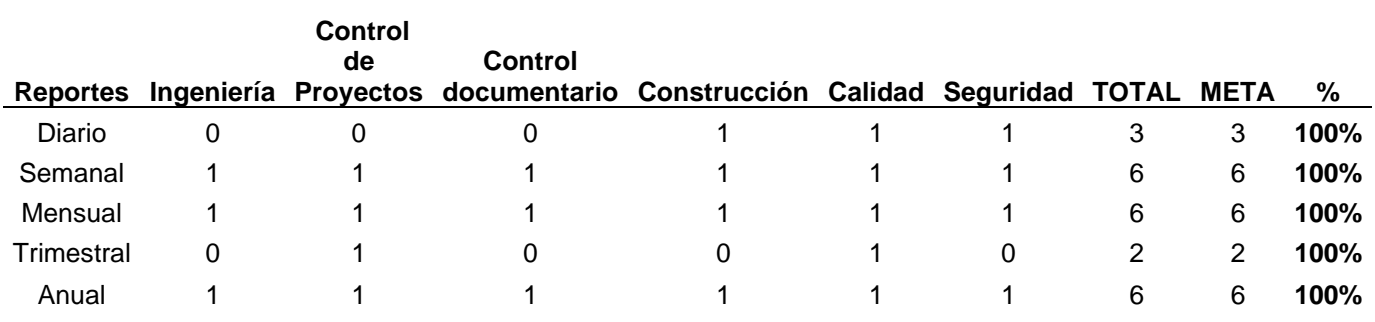

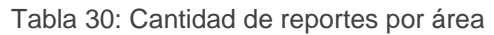

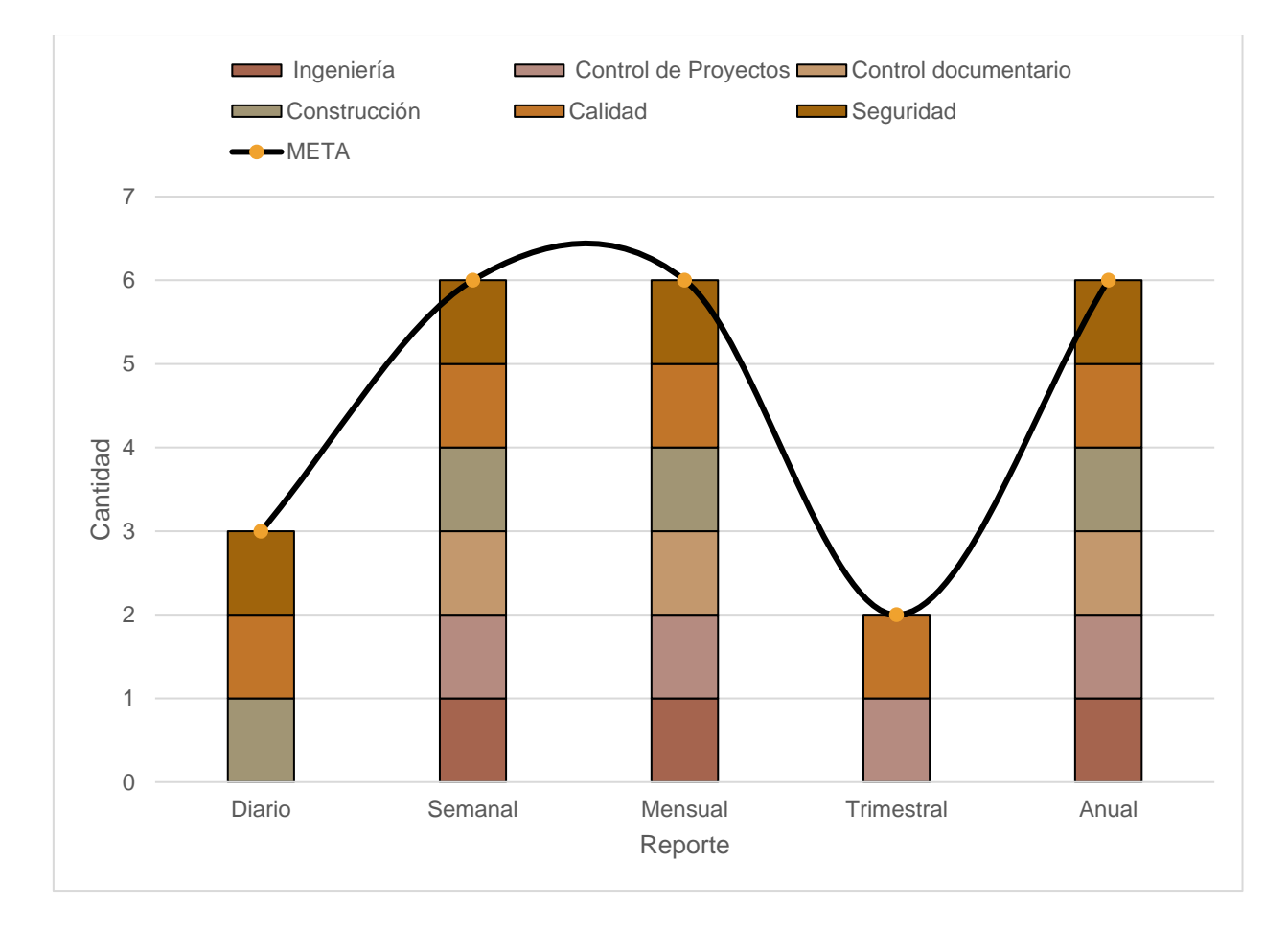

Figura 67: Índice de reportabilidad por área operativa

La tabla 30 y la figura 67 muestran cómo se establecieron en total 23 reportes generales divididos en su temporalidad, estos fueron aplicados a cada área operativa a manera de flujo integral. Los resultados indican que se logró implementar la reportabilidad en todas las áreas.

## FCP003 Paneles de control

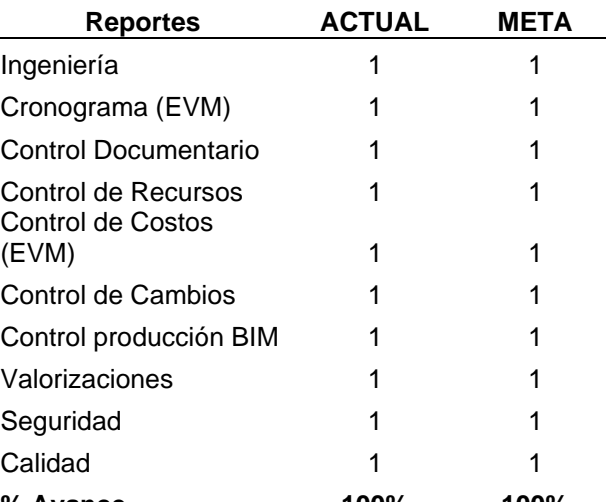

Tabla 31 Cumplimiento de la reportabilidad interna

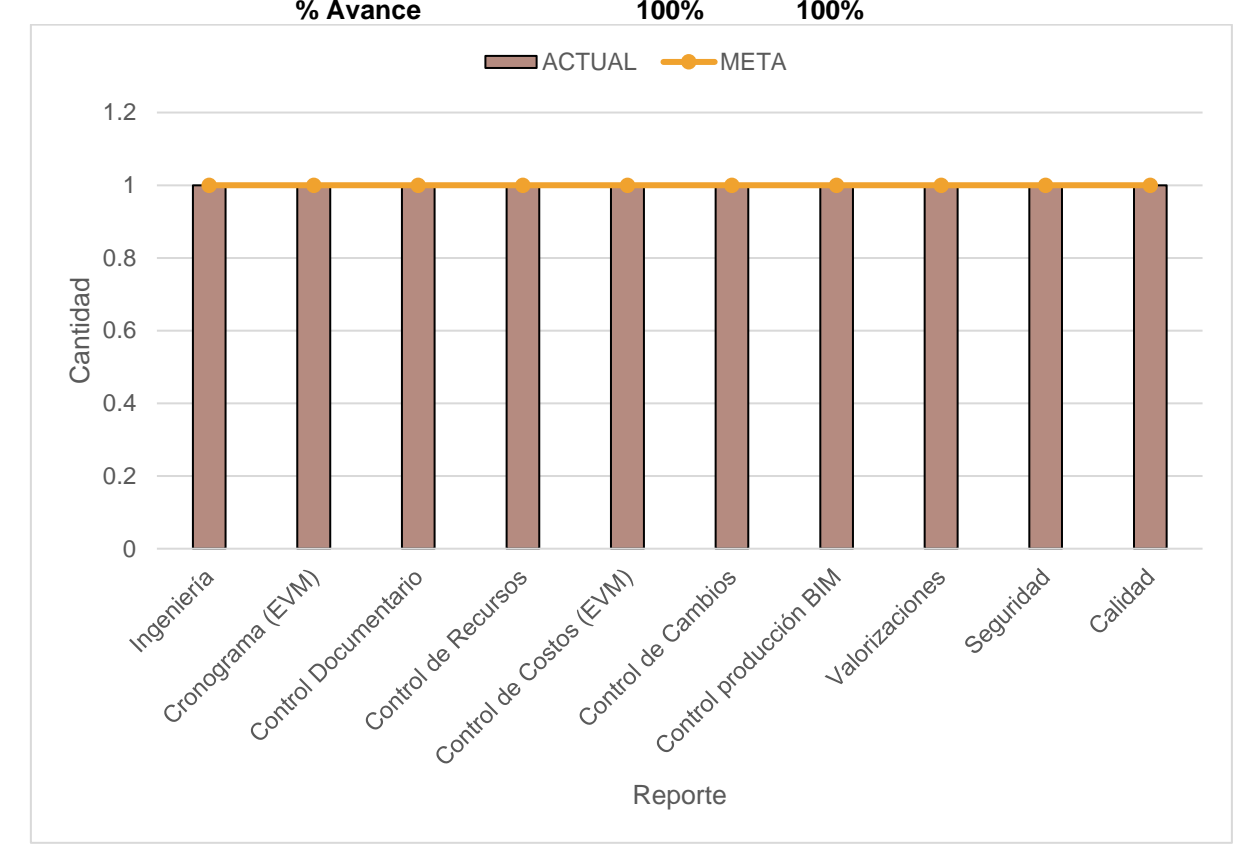

Figura 68: Gráfico del cumplimiento de la reportabilidad

La tabla 31 y la figura 68 muestra que se implementaron 10 paneles de control de acuerdo con la necesidad del área, cumpliéndose al 100% la meta establecida. La reportabilidad interna se implementó progresivamente priorizando a las áreas de gestión e ingeniería, posteriormente fueron pasando a las áreas de menor interés.

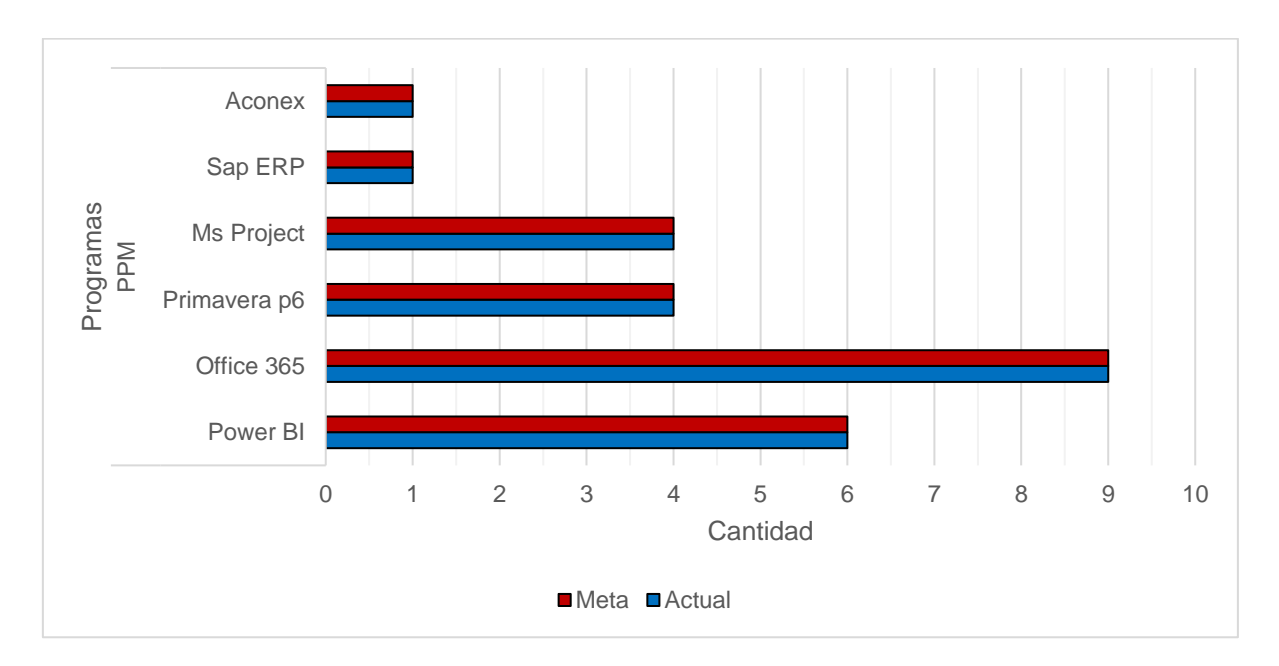

# FCP004 Implementación de software para gestión documentaria y de proyectos

Figura 69: Estatus de implementación de software PPM

La figura 69 muestra que la implementación VDC cumplió con la estandarización

e implementación de software para el control de proyectos.

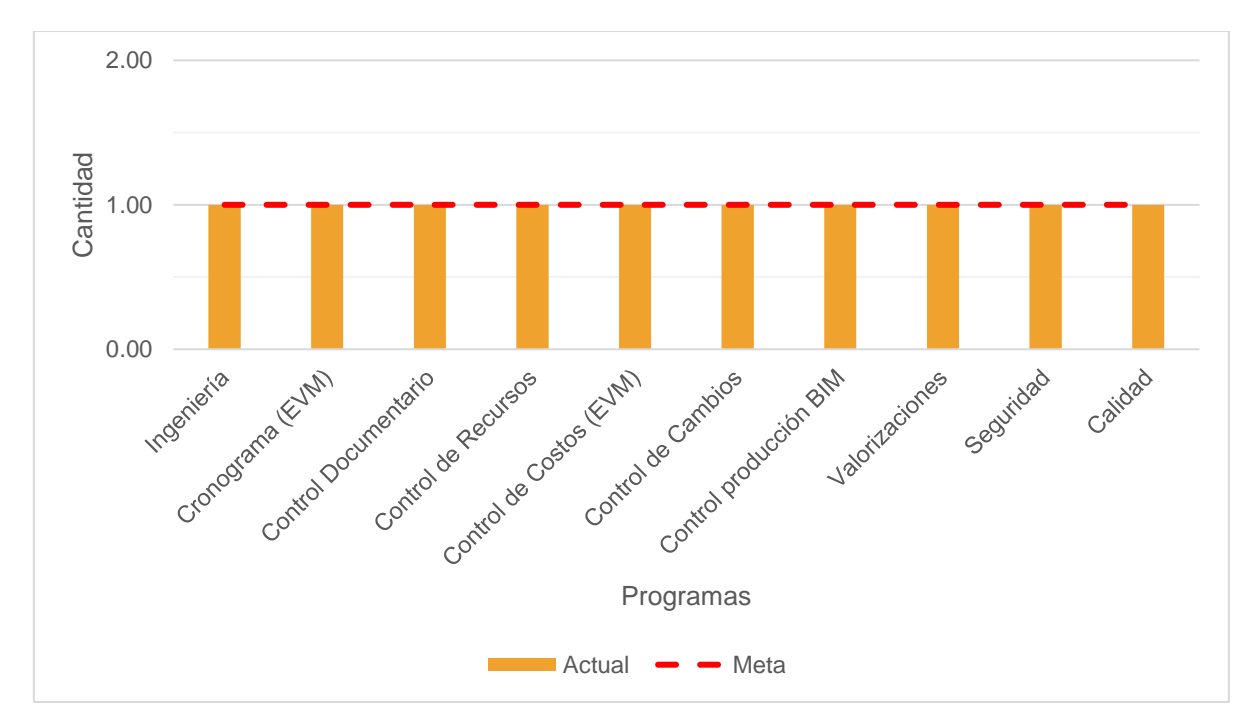

FCP005 Cantidad de Dashboards automatizados en Power BI

Figura 70: Estatus de implementación de Power Bi en la reportabilidad

La figura 70 muestra que la implementación VDC cumplió con la estandarización e implementación de software para el control de proyectos.

#### **4 . 3 . 2 M é t r i c a s :**

M P 0 0 1 V al or G a n a d o:

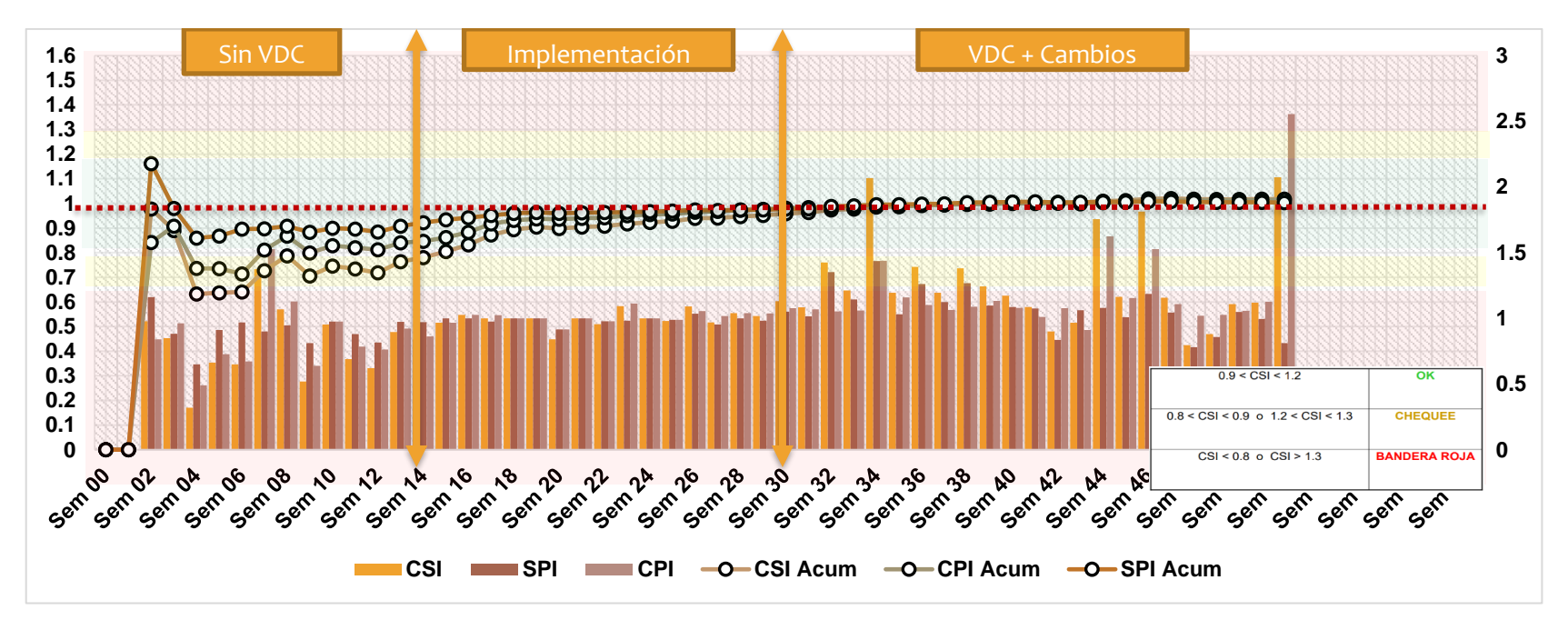

Figura 71: Análisis de métricas de valor Ganado, CPI, SPI, CSI

La figura 71 muestra los resultados el análisis del valor ganado. Se midió el valor ganado para comparar si la implementación VDC lograba tener efectos en las principales métricas de gestión VDC y de acuerdo con ello, cómo se interrelacionarían para cumplir las metas diarias. El provecto inició con sobrecostos por la improductividad de equipos que posteriormente fue nivelándose de acuerdo con los distintos escenarios de análisis que arrojó VDC y finalizó con una recuperación del margen operativo.

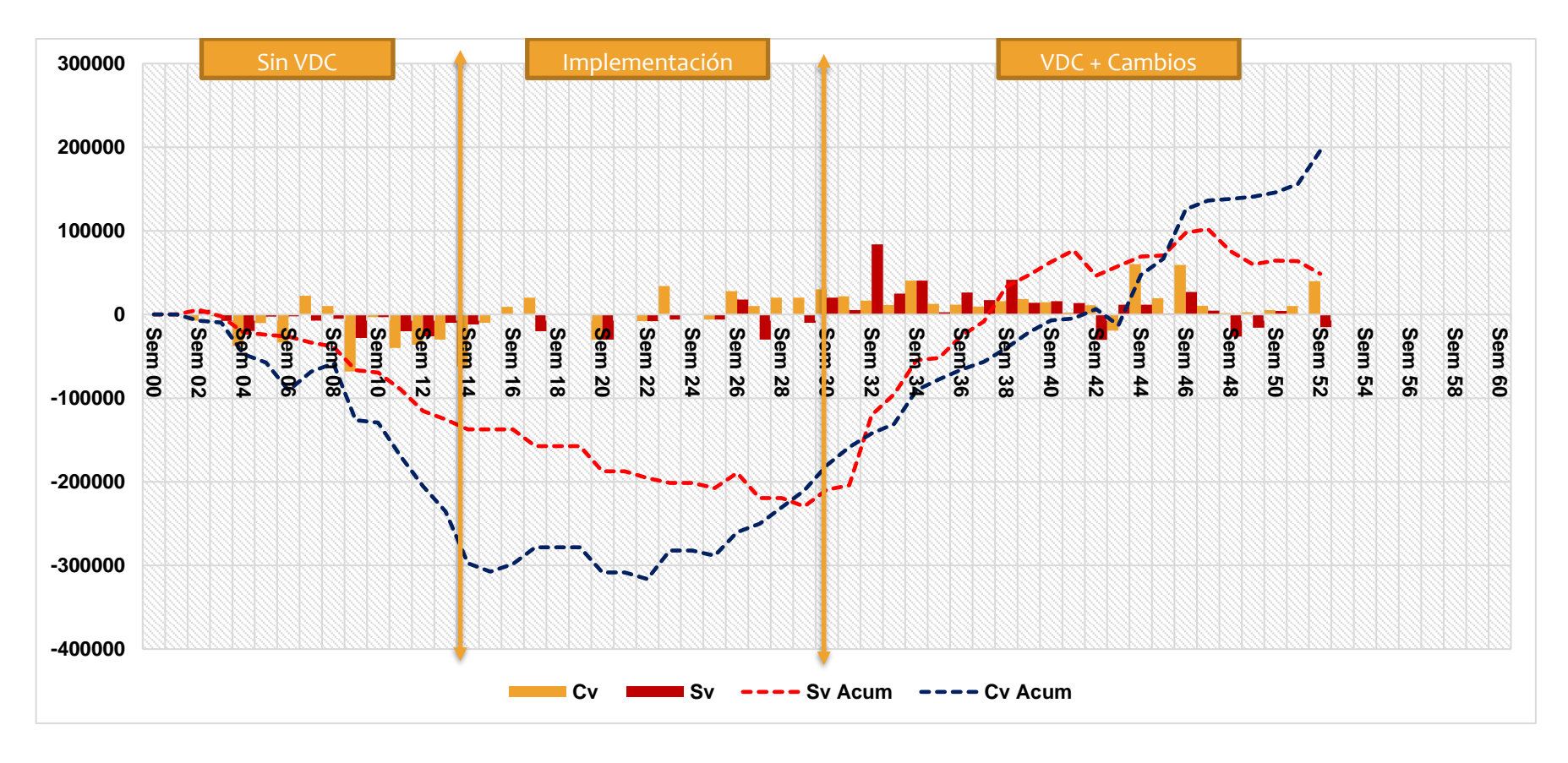

Figura 72 Variaciones de Costos y plazos (CV y SV)

La figura 72 muestra que las variaciones se recuperaron gracias a las decisiones tomadas con la nueva nivelación de recursos en base a las tareas optimizadas. Se reestructuró la forma de hacer las cosas y la flota que desarrollaría el alcance en función al plan 4D, lo que trajo consigo mejores resultados en la gestión del proyecto,

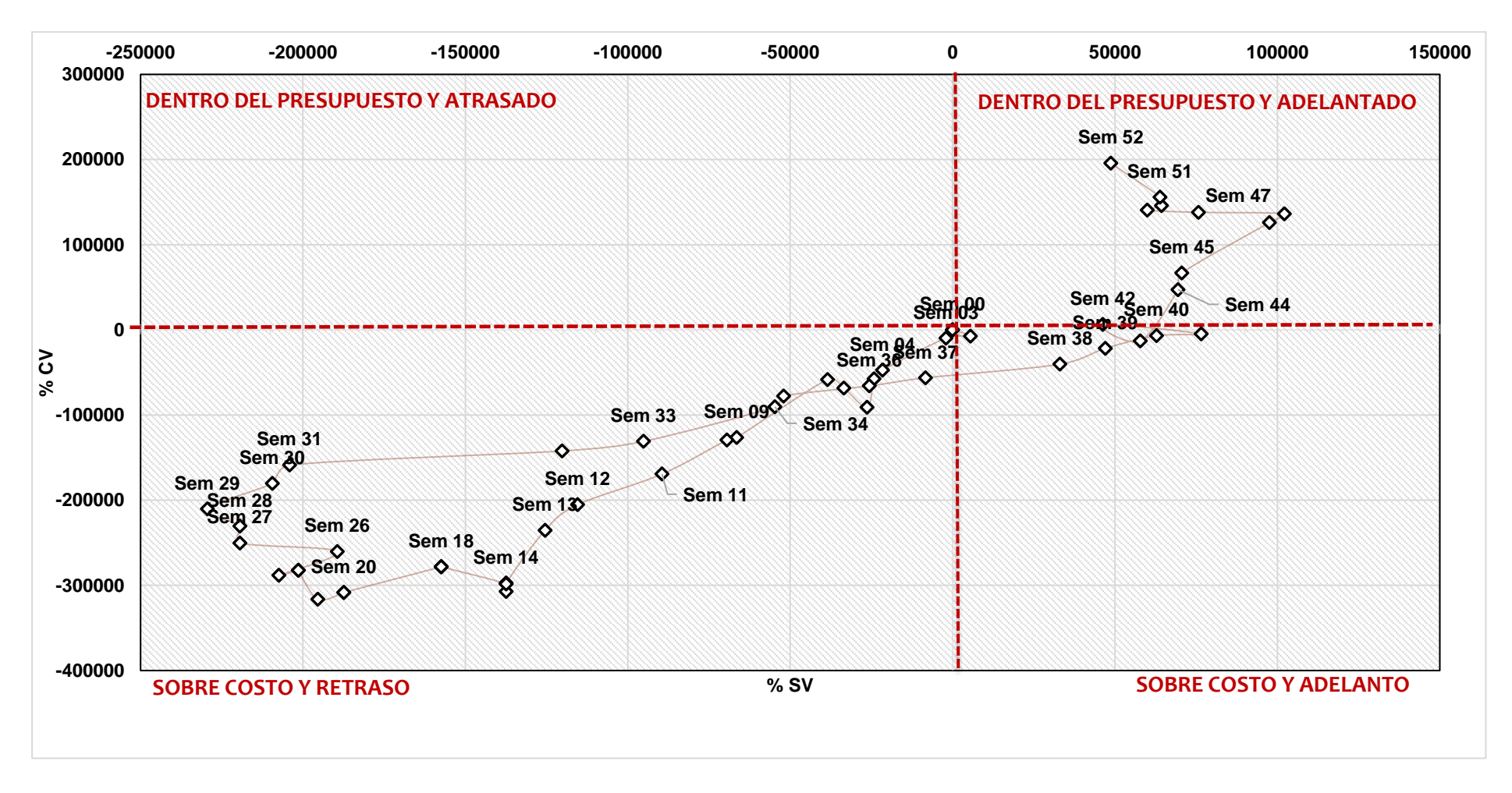

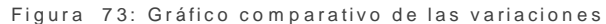

El gráfico 73 muestra en el tiempo el resumen de las variaciones, la tendencia de recuperación desde la semana 20, donde se hicieron

m o dificaciones a la flota y el inicio de la fase de implementación VDC.

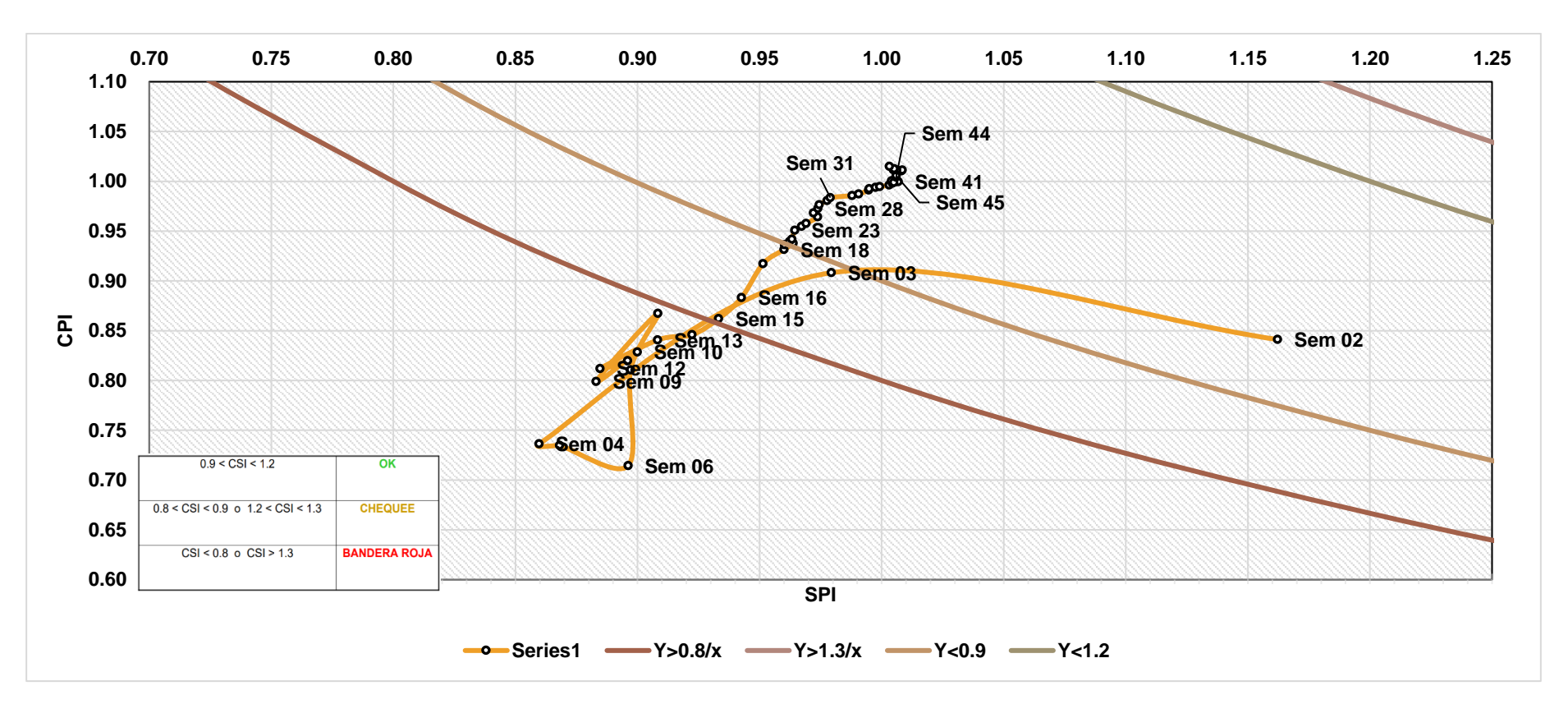

Figura 74: Curvas de margen operativo del CSI

El gráfico 74 muestra la curva de evolución del CSI desde el inicio del proyecto hasta el final de las actividades, donde la implementación ayudó a mejorar los indicadores de costos del proyecto. De acuerdo con las tendencias el proyecto inició con mayores recursos de lo esperado porque el análisis de constructibilidad lo permitió, pero al volver a evaluar el escenario con VDC y modelos 3D se logró reestructurar las cuadrillas típicas para intentar recuperar los márgenes de costos.

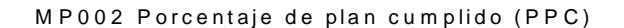

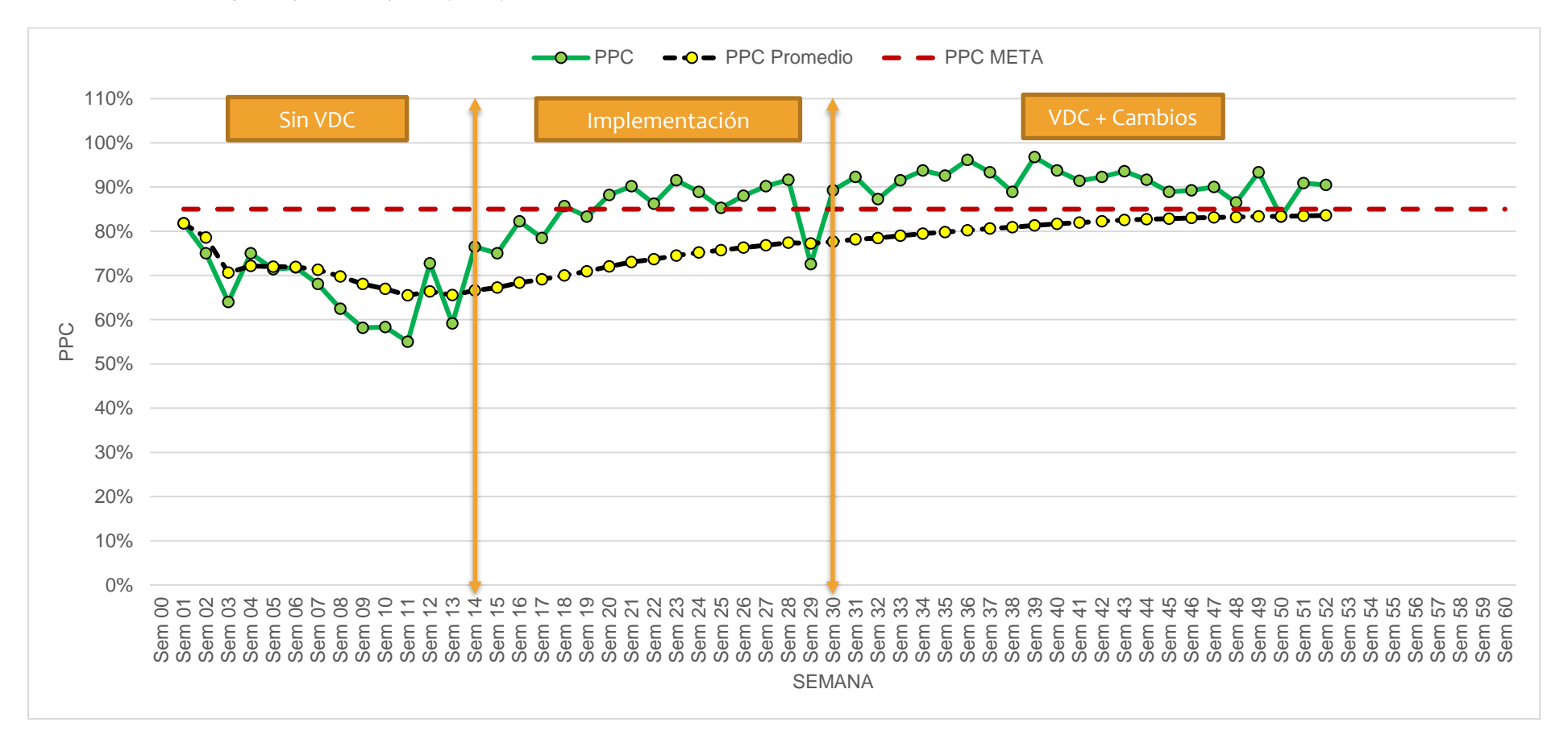

Figura 75: Porcentaje de Plan Cumplido

De acuerdo con la figura 75. el PPC fue mejorando cuando se evaluó la problemática desde el punto de vista de constructibilidad,

ayudando a resolver conflictos y mejorando la planificación a corto y mediano plazo.

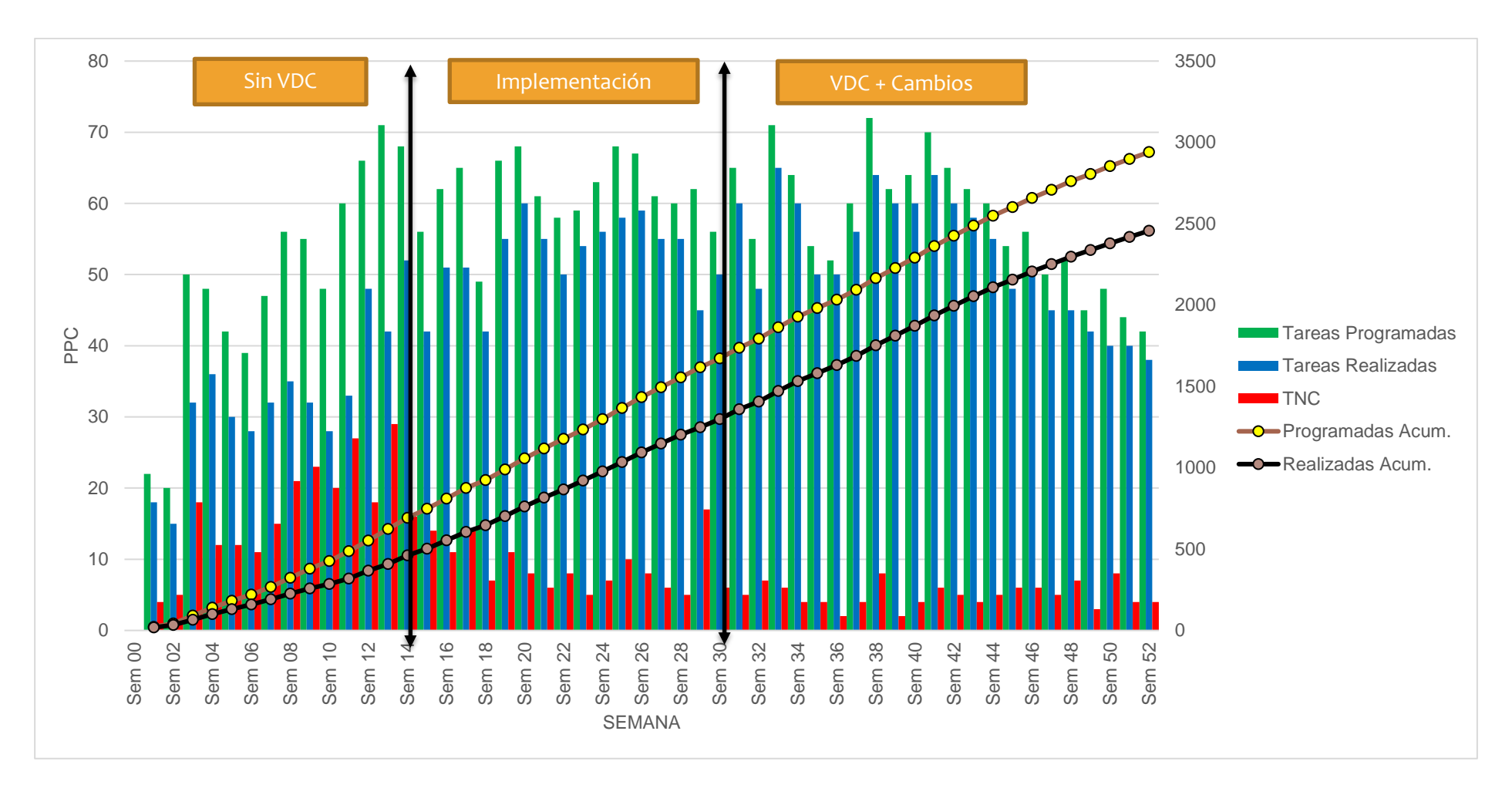

Figura 76: Tendencia de tareas programadas, realizadas y no completadas

De acuerdo con la figura 76, se puede observar del gráfico que la fase sin VDC mantiene un margen amplio de tareas no completadas,

mientras que cuando se empezó a implementar VDC, este margen decaía en más del 50%. VDC ayudó a la toma de decisiones.

#### **M P 0 0 3 Indicadores de rendimientos y productividad**

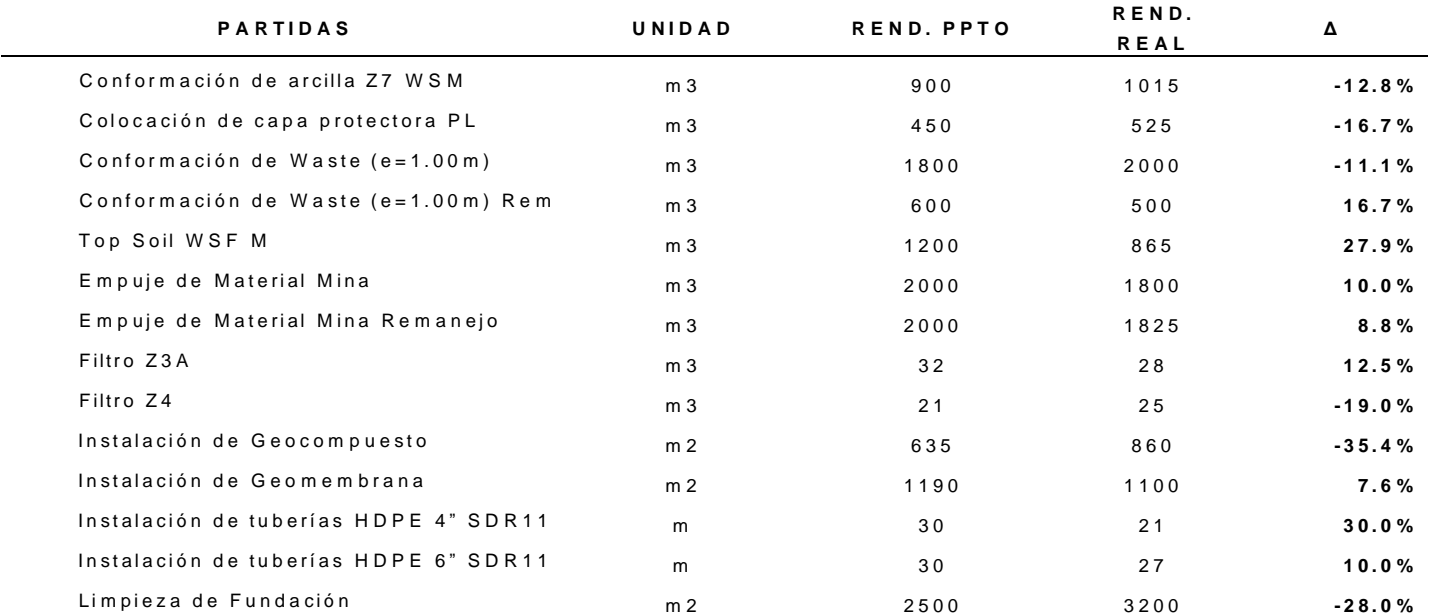

Tabla 32 Análisis de Rendimientos finales

De acuerdo con la tabla 32. Los rendimientos para el proyecto se mantuvieron en el margen esperado, los únicos elementos que salieron

de rango fue la instalación de geosintéticos y la habilitación de tuberías (debido a cambios de ingeniería).

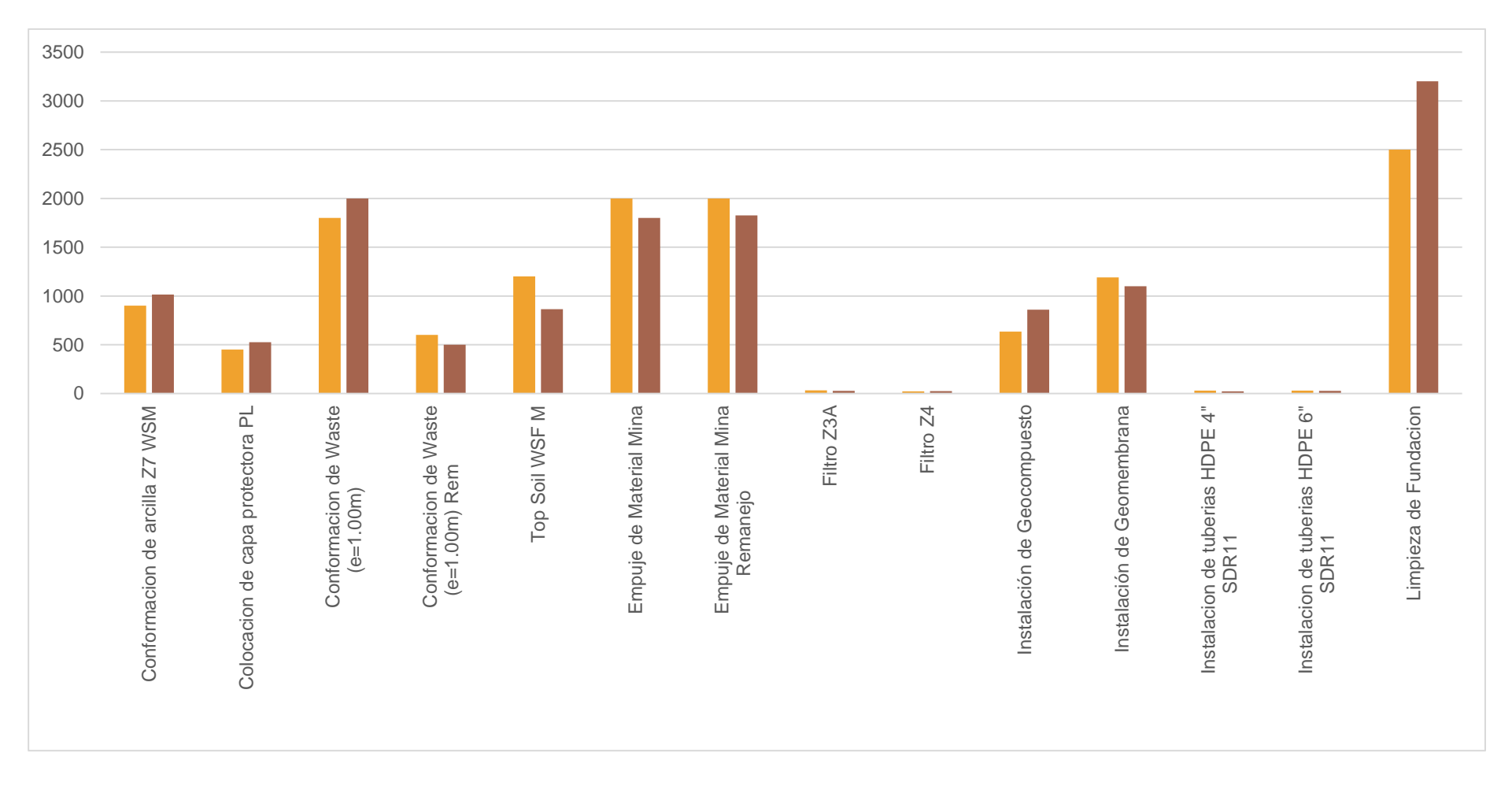

Figura 77 Rendimientos Estimados y reales

De acuerdo con la figura 77 y la tabla 32. Los rendimientos para el proyecto se mantuvieron en el margen esperado.

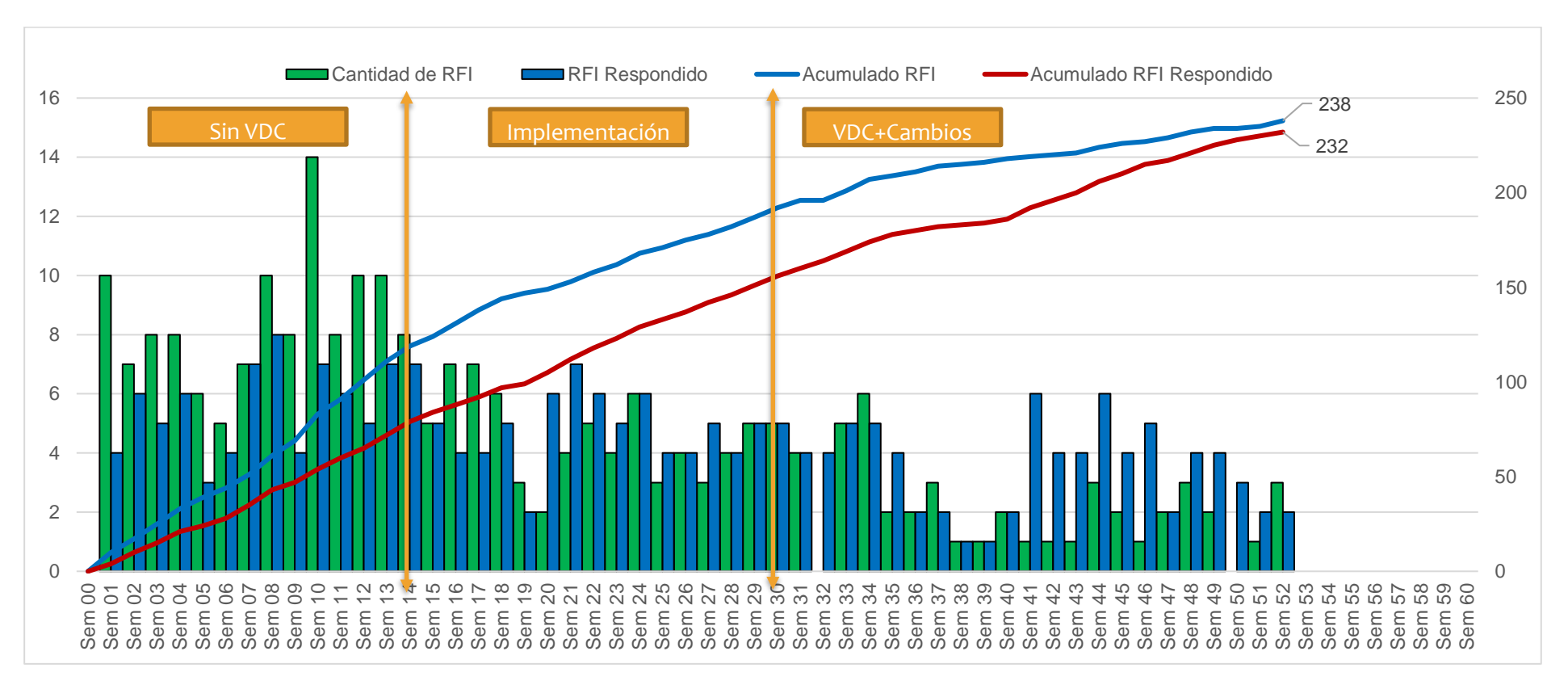

M P 0 0 4 C antidad de documentos en fluio de gestión (R F I's)

Figura 78: Capacidad de respuesta de RFI - Tendencias

De acuerdo con la figura 79, se puede observar una disminución considerable en la gestión de RFI's, producto de las sesiones ICE,

donde se resolvían algunas ambigüedades y evitaba que se convierta en RFI, esta disminución también se dio gracias a los nuevos flujos de

trabaio VDC y el trabaio colaborativo en modelos BIM.

#### M P 0 0 5 C ausas de no cumplimiento (CNC)

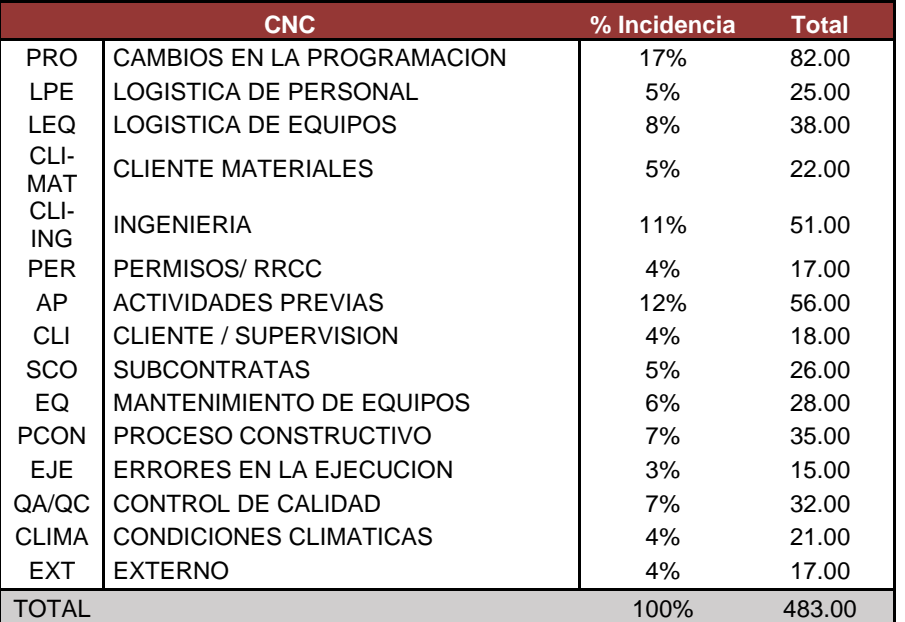

Tabla 33 Causas de No Cumplimiento del proyecto

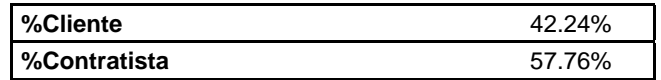

De acuerdo con la tabla 33, al término del proyecto las CNC a la contratista cerró en 57.76 %, donde los principales problemas fueron

los cambios en la programación debidos a problemas en la constructibilidad de la ingeniería y eso traía consigo la falta de ejecución de actividades

previas.

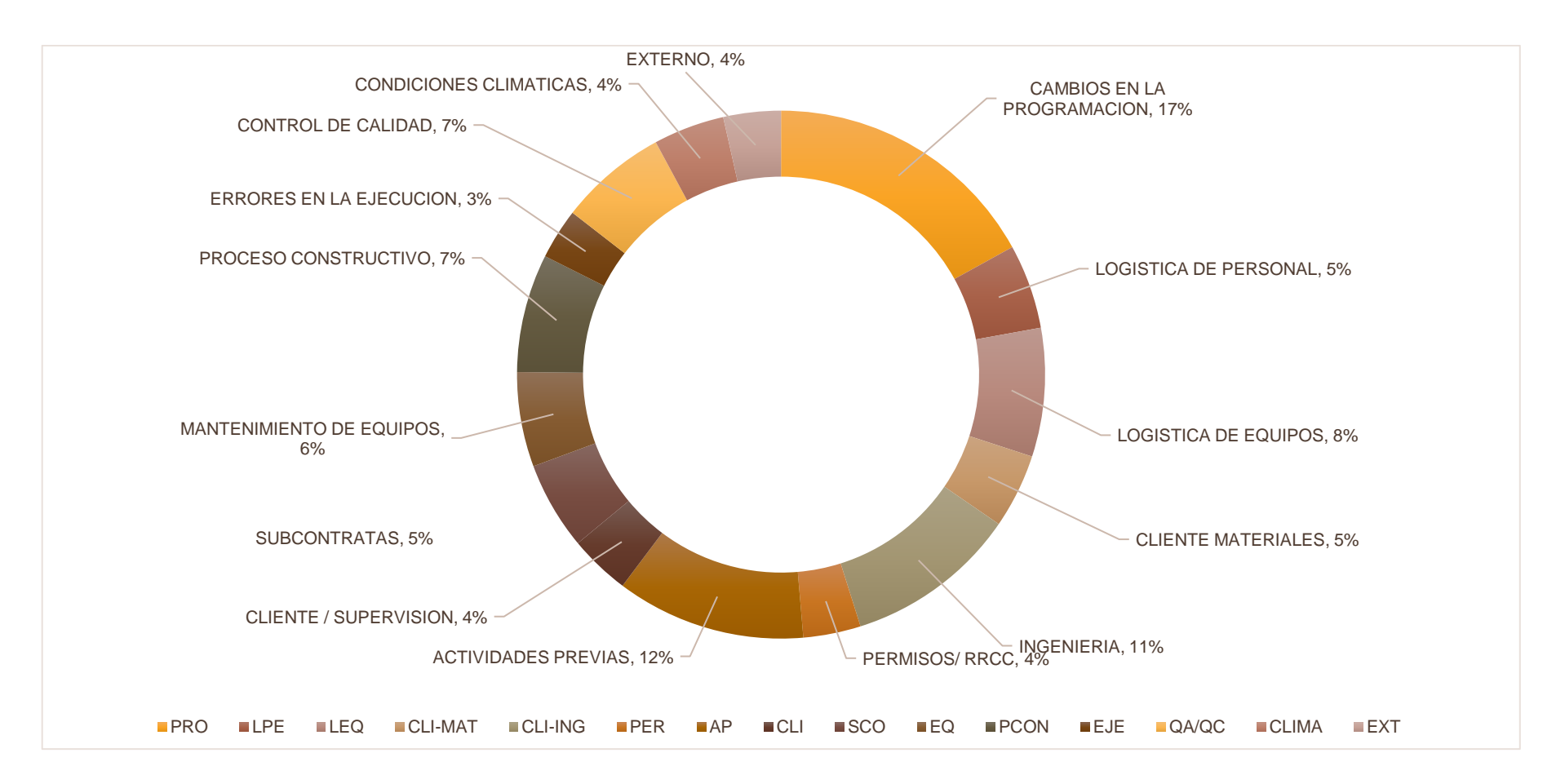

Figura 79: Clasificación de las Causas de no Cumplimiento

De acuerdo con la figura 79, al término del proyecto las CNC mas complejas de resolver fueron las actividades previas, las definiciones de ingeniería. Ios cambios de programación y la logística de los eguipos. Este tipo de problemas son clásicos en aguellos provectos con problemas de definición de ingeniería que conlleva a definiciones bruscas en la constructibilidad
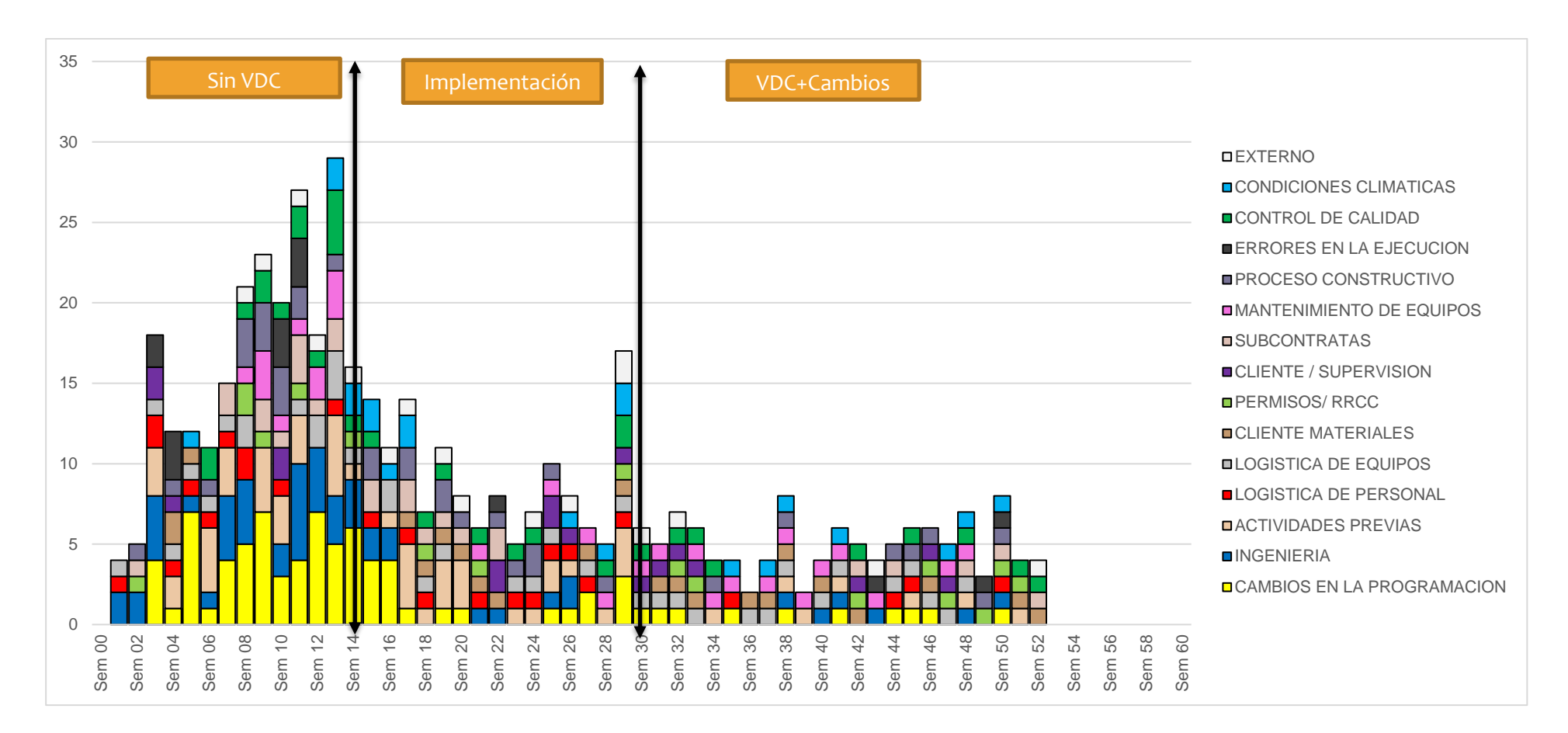

Figura 80 Tendencia de las Causas de No Cumplimiento

De acuerdo con la figura 80, se puede observar cómo VDC mejora los niveles de predictibilidad a la programación y disminuye los

problemas asociados con constructibilidad de ingeniería. Los flujos permiten una mejor comunicación y el cumplimiento de la planificación en

corto y mediano plazo.

### **4 . 4 C O M P O N E N T E I C E : G E S T I Ó N D E R E S U L T A D O S**

#### **4 . 4 . 1 F a c t o r e s C o n t r o l a b l e s :**

#### F C I 001 F recuencia de las sesiones

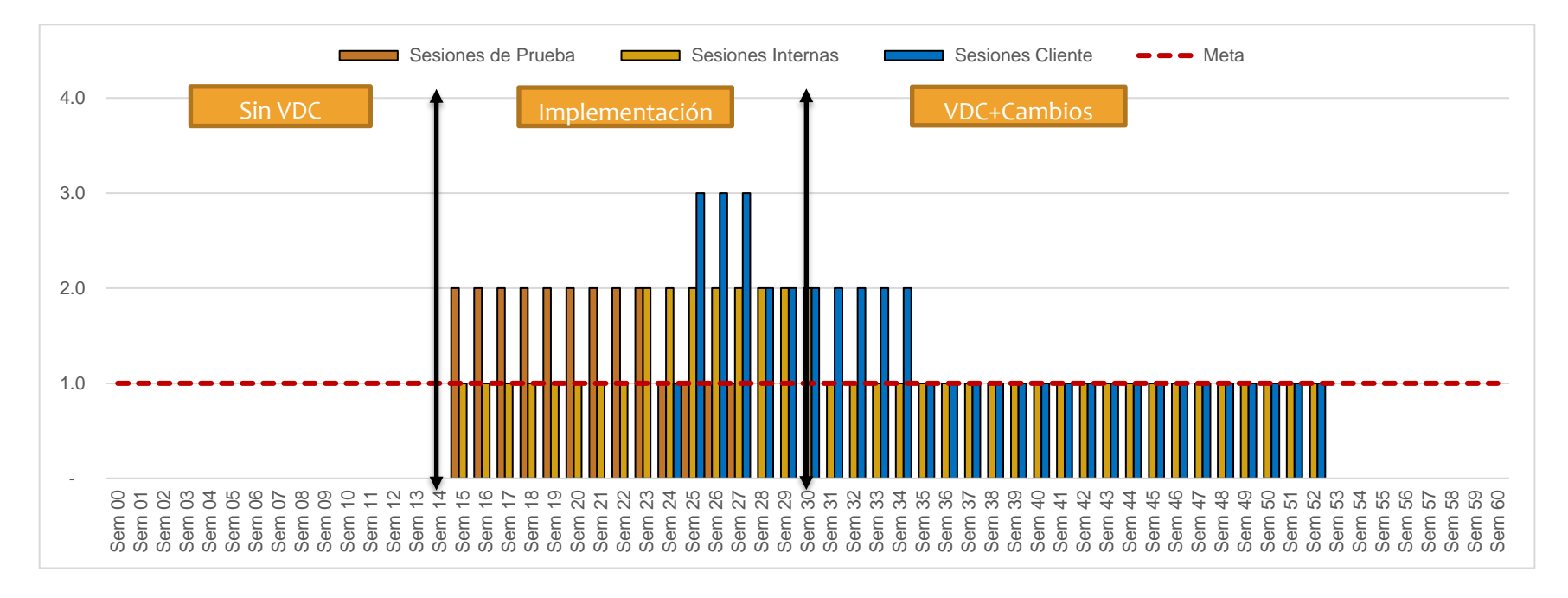

Figura 81: Frecuencia de las sesiones ICE

De acuerdo con la figura 81, a partir de la semana 14 inician las sesiones ICE en fases tempranas, solo tenía acceso la supervisión

general de construcción, posteriormente luego de la fase de prueba iniciaron las reuniones con el cliente.

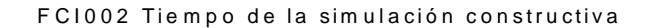

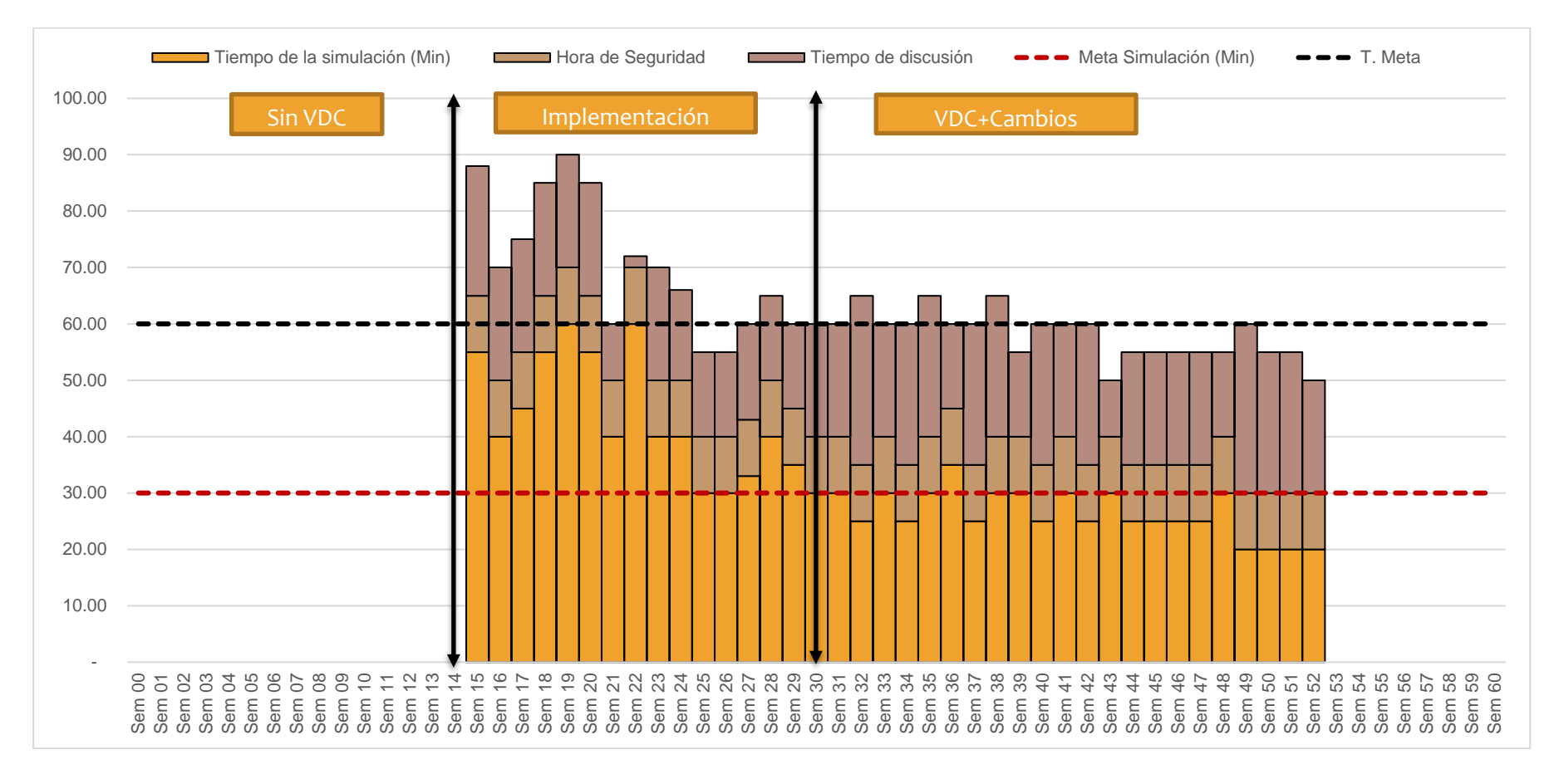

Figura 82 Simulación Constructiva - Sesiones ICE

De acuerdo con la figura 82, las sesiones se mantuvieron dentro del rango de los 60 minutos donde 30 minutos se dispuso para la

simulación, 5 min para la hora de seguridad y 25 min para la presentación de resultados y discusiones.

#### F C 1003 A sistencia de involucrados

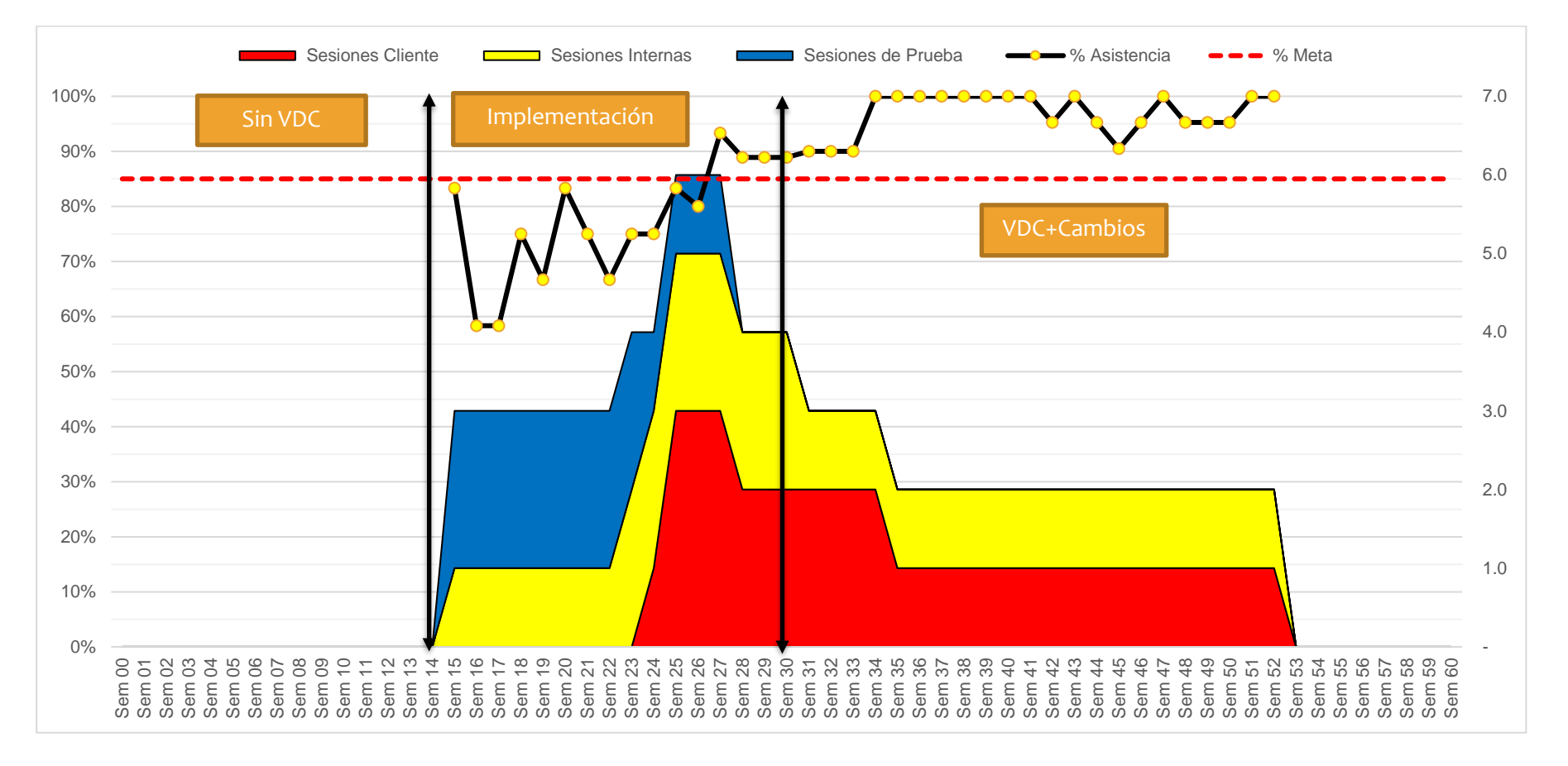

Figura 83 Asistencia de Involucrados

De acuerdo con la figura 83, las sesiones internas iniciaron a partir de la semana 14, posteriormente se dio pase a las sesiones con el

cliente.

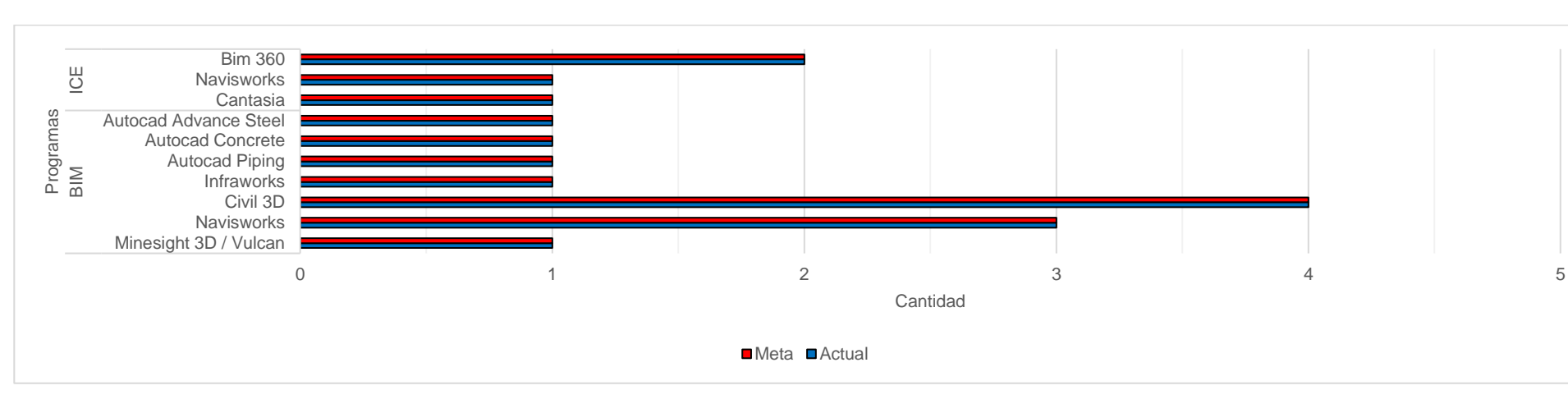

#### F C 1004 S of tware de simulación y ambientes de trabajo

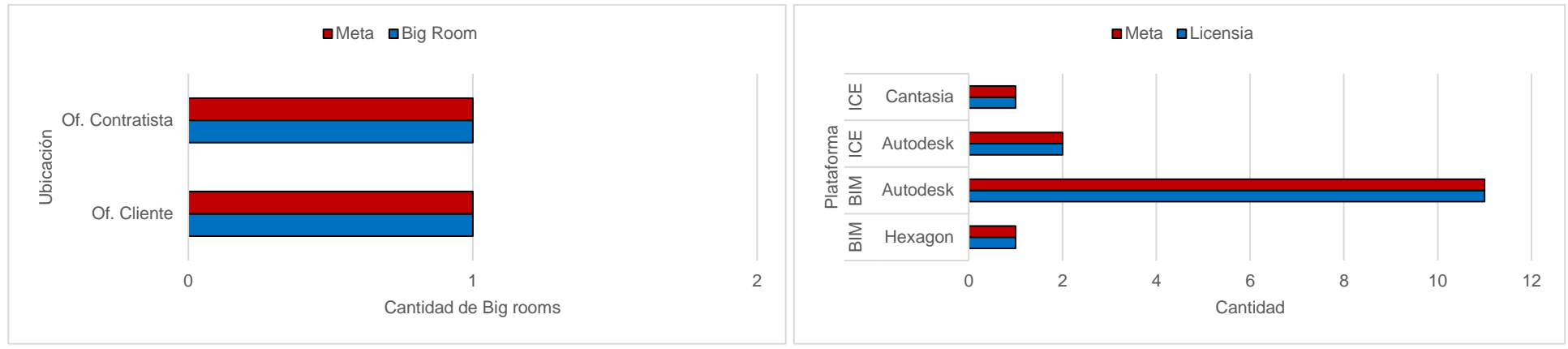

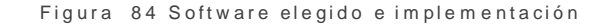

De acuerdo con la figura 84, se establecieron 02 salas o Big Rooms, una en las oficinas del cliente y las otras en oficinas del contratista.

#### F C I 005 Tiempo de la sesión

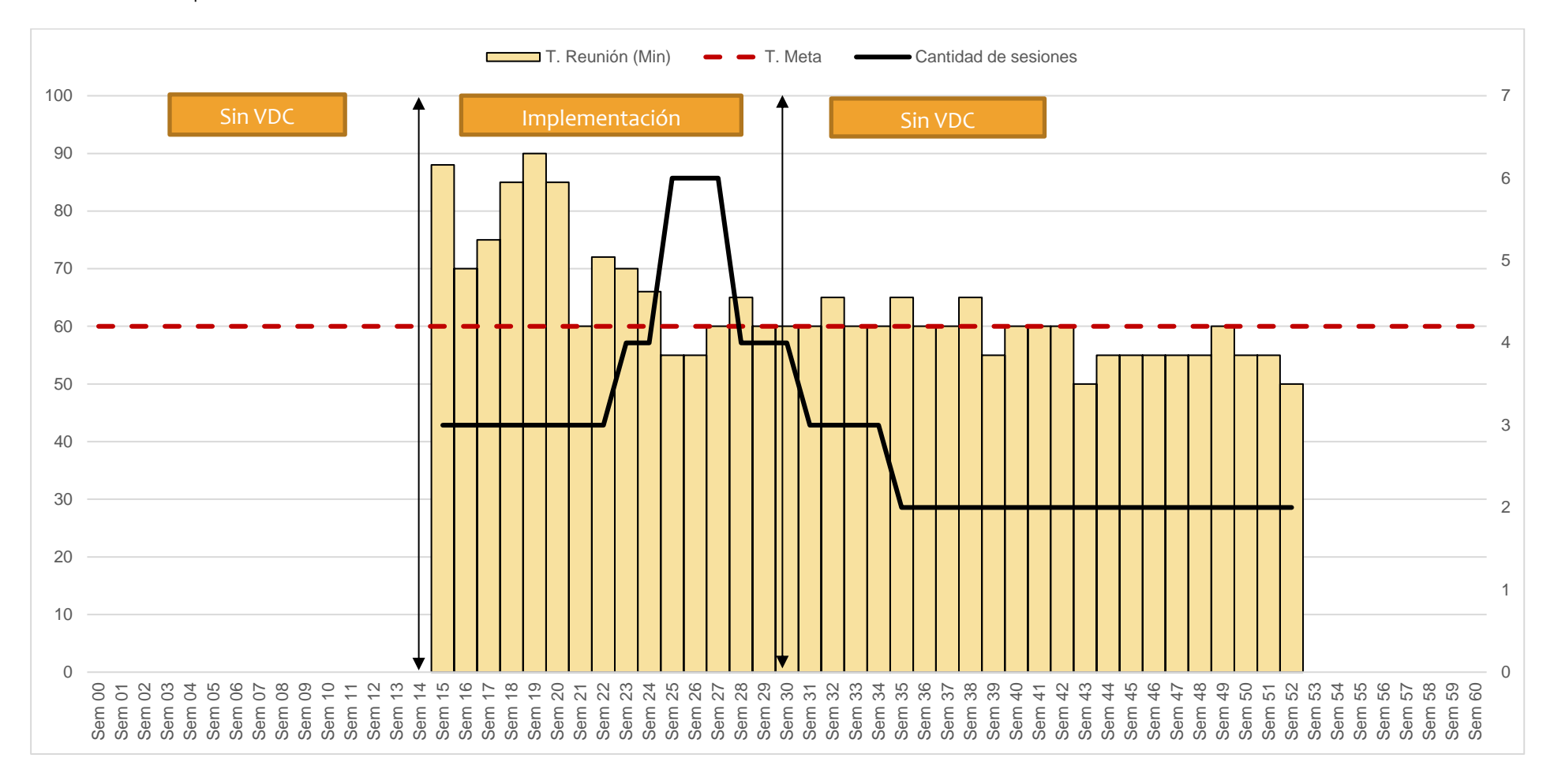

Figura 85 Tiempo de duración de la sesión ICE

De acuerdo con la figura 85, Todas las sesiones fueron controladas y ajustadas el tiempo de 60 minutos.

#### **4 . 4 . 2 M é t r i c a s :**

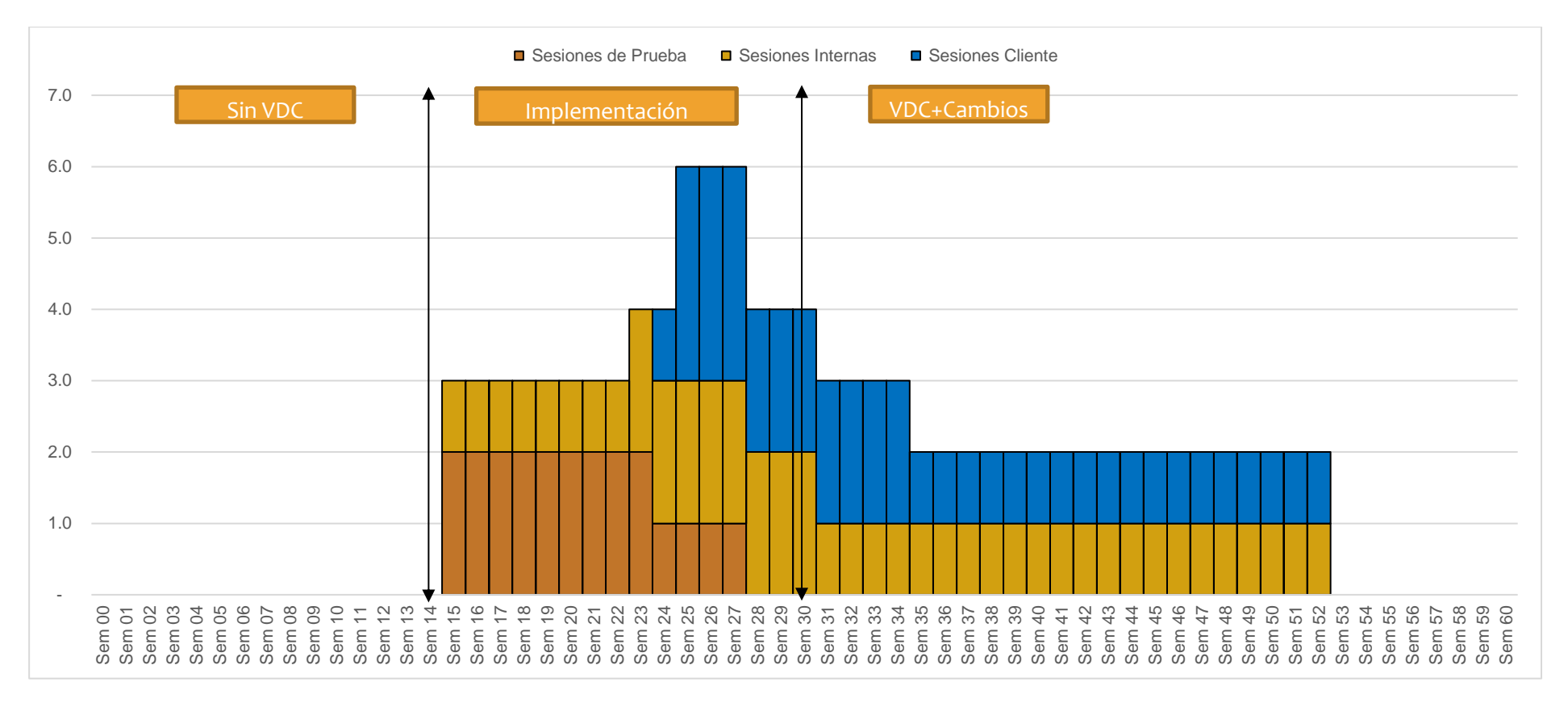

M1001 Cantidad de consultas respondidas por sesión

Figura 86 Cantidad de sesiones realizadas

De acuerdo con la figura 86, La cantidad de consultas atendidas se realizaron desde la primera semana de implementación, con la

finalidad de ir puliendo los procesos que estos demandaban para un correcto uso de ICE.

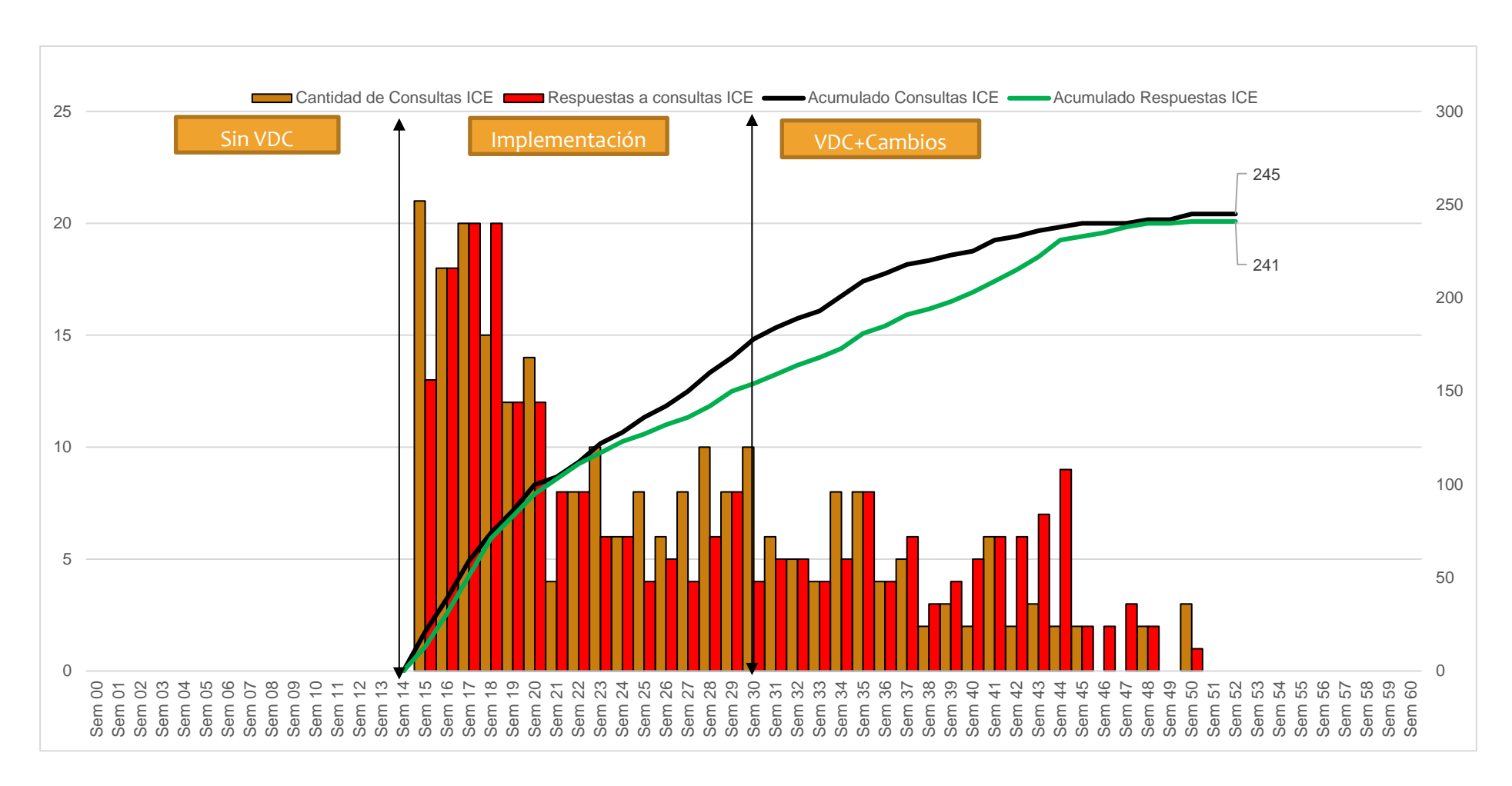

Figura 87 Consultas solucionadas en la sesión

De acuerdo con la figura 87, inicialmente se tenía un ratio de 20 consultas por sesión, el cual fue disminuyendo progresivamente hasta

llegar a ratios entre 2 a 5 por semana. Este nuevo flujo de proceso ayudó a disminuir los RFI's en campo.

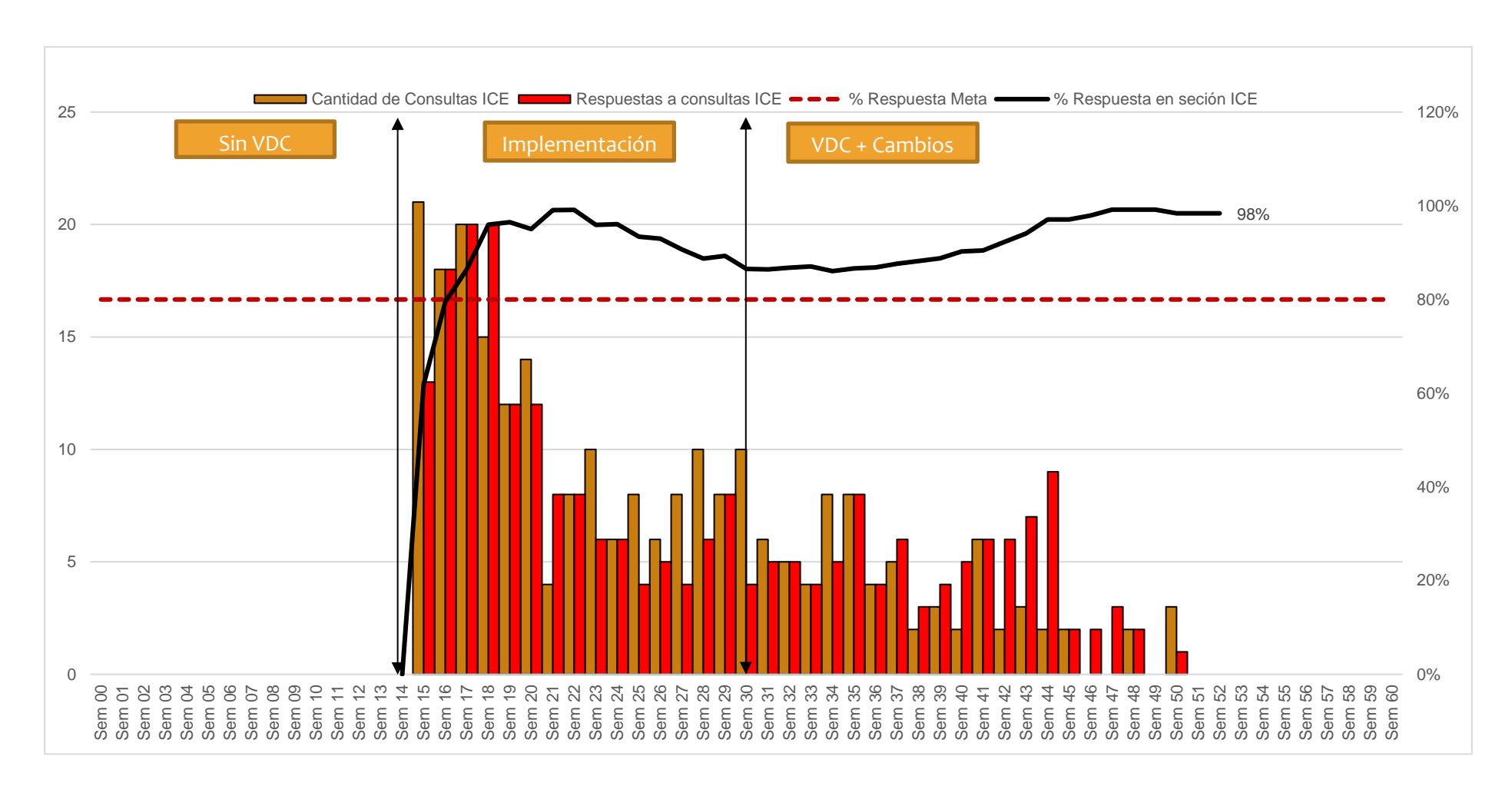

Figura 88 Grado de meiora por sesión

De acuerdo con la figura 88, Se puede observar el grado de repuesta de sesiones ICE, siempre se mantuvo sobre el 80%, es decir que

se contestaban casi todas las consultas realizadas, y eso disminuía el grado de incidencia de RFI's y gestiones de cambios.

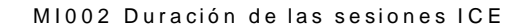

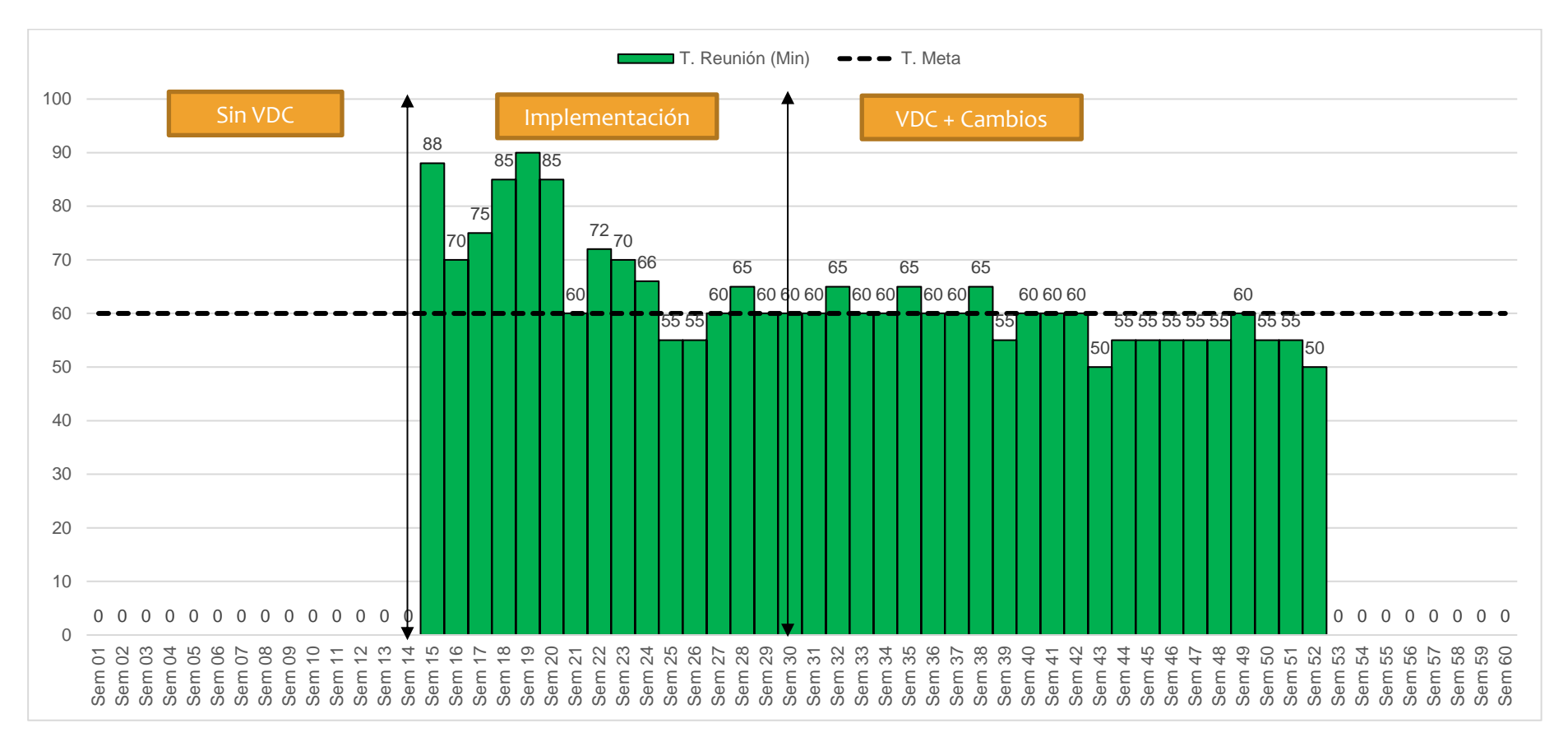

Figura 89 Duración de las sesiones ICE

De acuerdo con la figura 89, la sesión ICE se mantuvo en el rango de 60 min, solo en fases iniciales estas duraban más debido a la gran

cantidad de consultas realizadas.

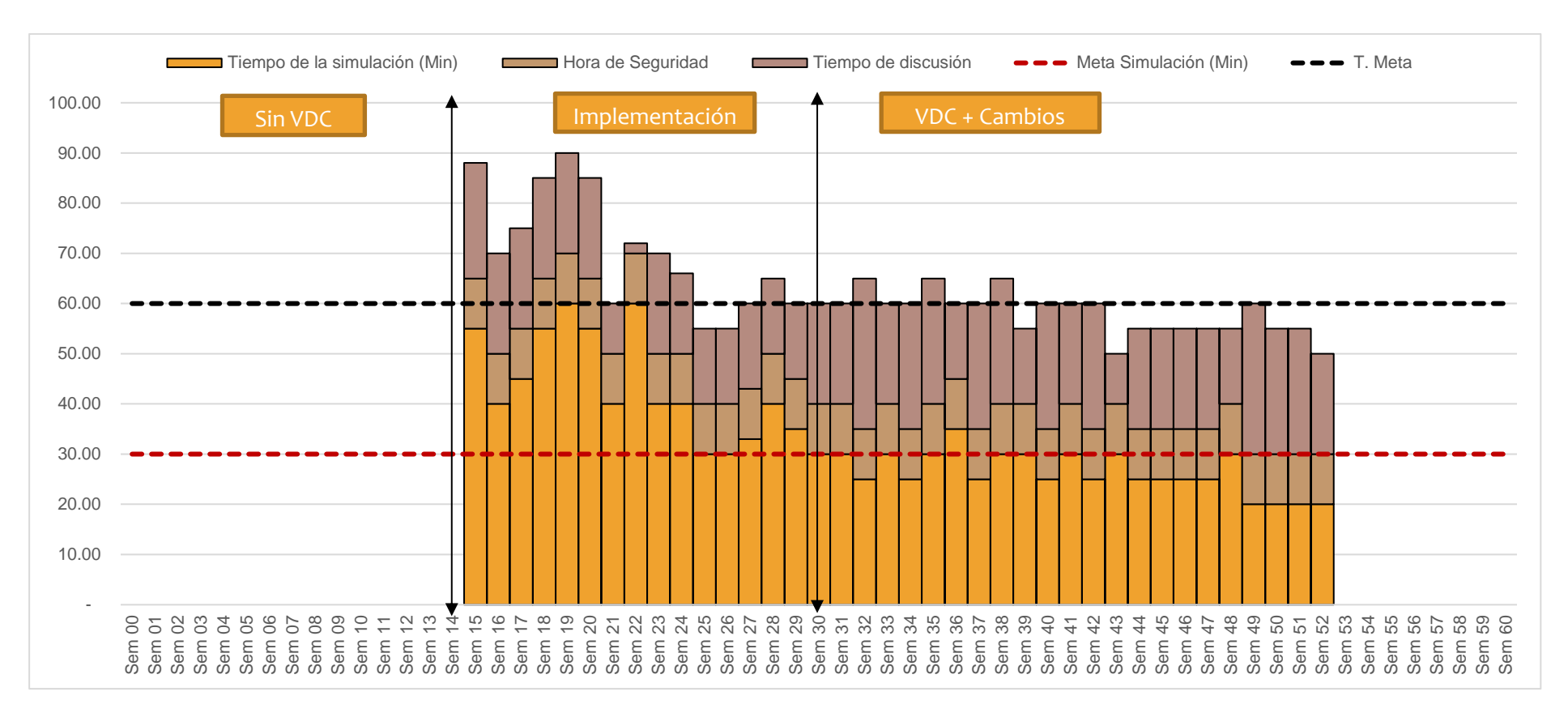

Figura 90 Clasificación del tiempo de duración de la sesión

De acuerdo con la figura 90, la sesión ICE se mantuvo en el rango de 60 min, solo en las fases iniciales los tiempos para revisar las

simulaciones y 3D demandaban casi 60 minutos, posteriormente se fueron agendando reuniones internas para explicar las simulaciones, con

ello las reuniones solo se centraron en demostrar las lógicas y con ellos controlar los 30 minutos de tiempos para visualización de los modelos.

Sin embargo, fue necesario compartir los cronogramas 4d con todos los involucrados para meiorar los tiempos en las reuniones.

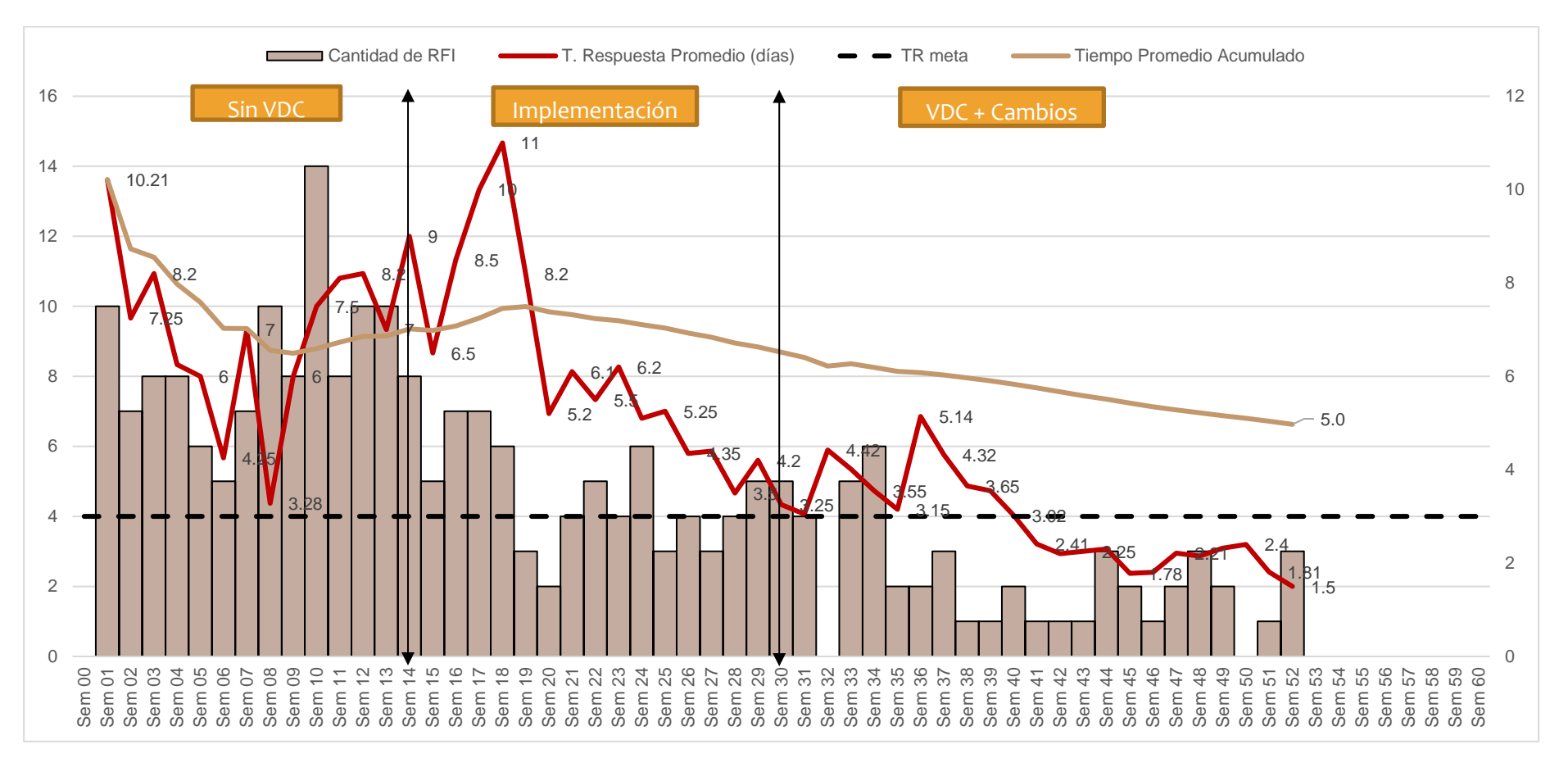

### M1003 Latencia de tiempo de respuesta a las consultas (RFI – IDT)

Figura 91 Tendencia del Tiempo de respuesta de RFI's

De acuerdo con la figura 91, Se muestra la evolución y tendencias de los RFI gestionados y como fue disminuyendo en magnitud gracias

a las sesiones ICE.

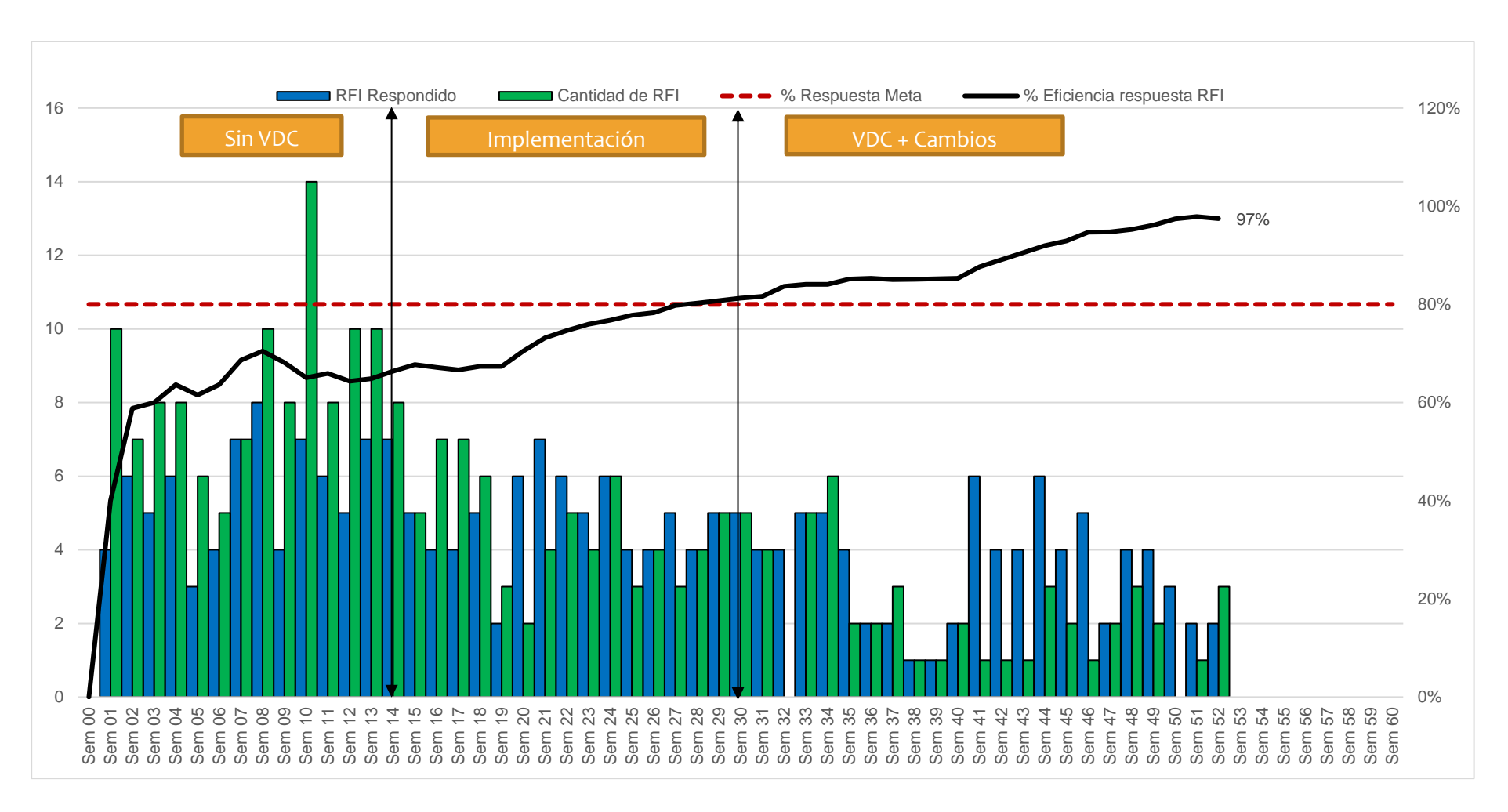

Figura 92 Tendencia de respuesta de RFI's

De acuerdo con la figura 92, El grado de eficiencia de respuestas a RFI's aumento desde 65% hasta llegar a un 97% en la fase final del

proyecto.

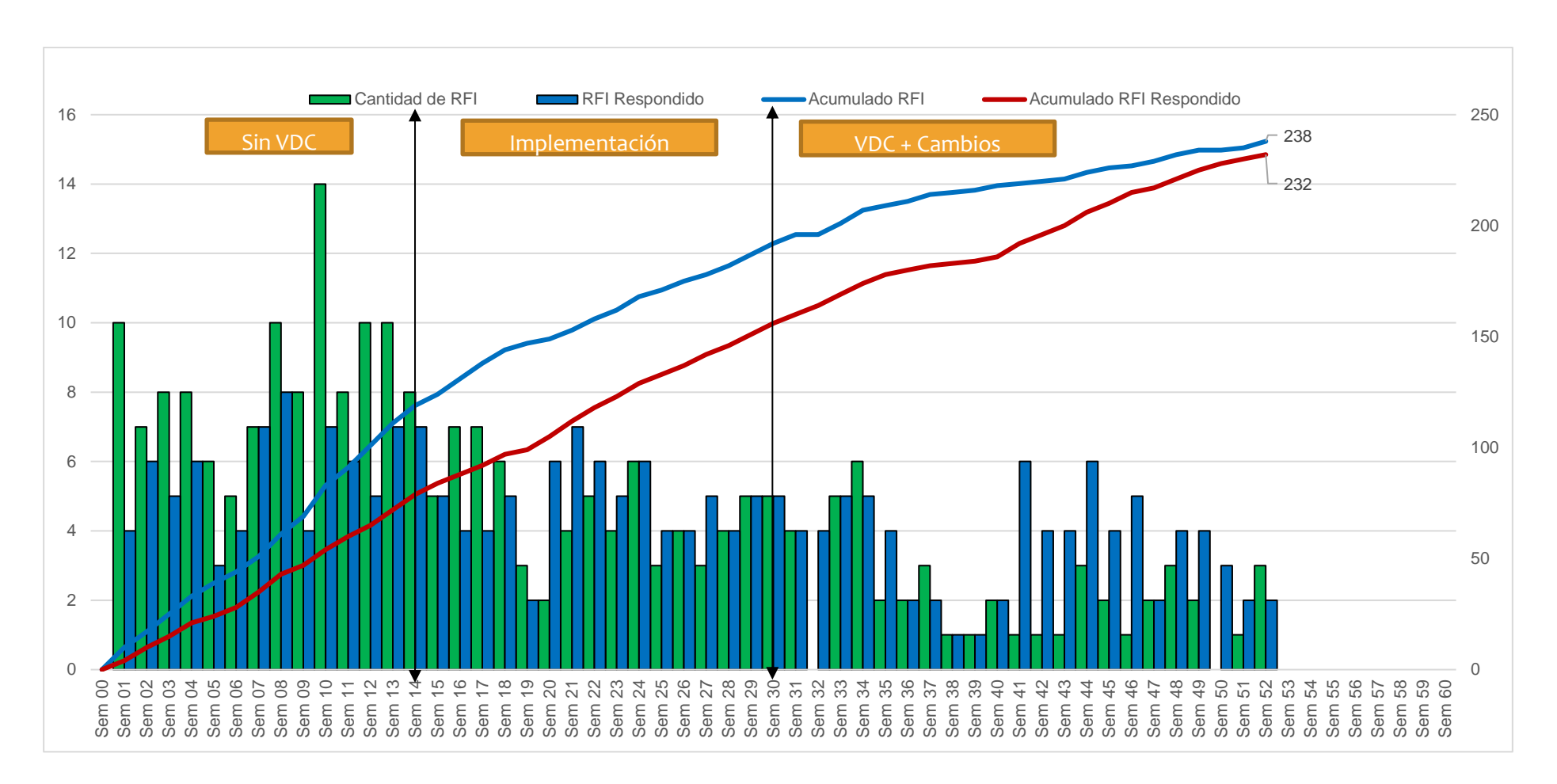

Figura 93 Grafico acumulado de respuestas a RFI's

De acuerdo con la figura 93, los RFI fueron disminuyendo en magnitud, y luego casi fueron siendo cerrados sin mayor complejidad

llegando a tener 232 de 238 al final del periodo de construcción, quedando 6 no respondidos por indefiniciones.

M 1004 Porcentaje de Cumplimientos de las reuniones.

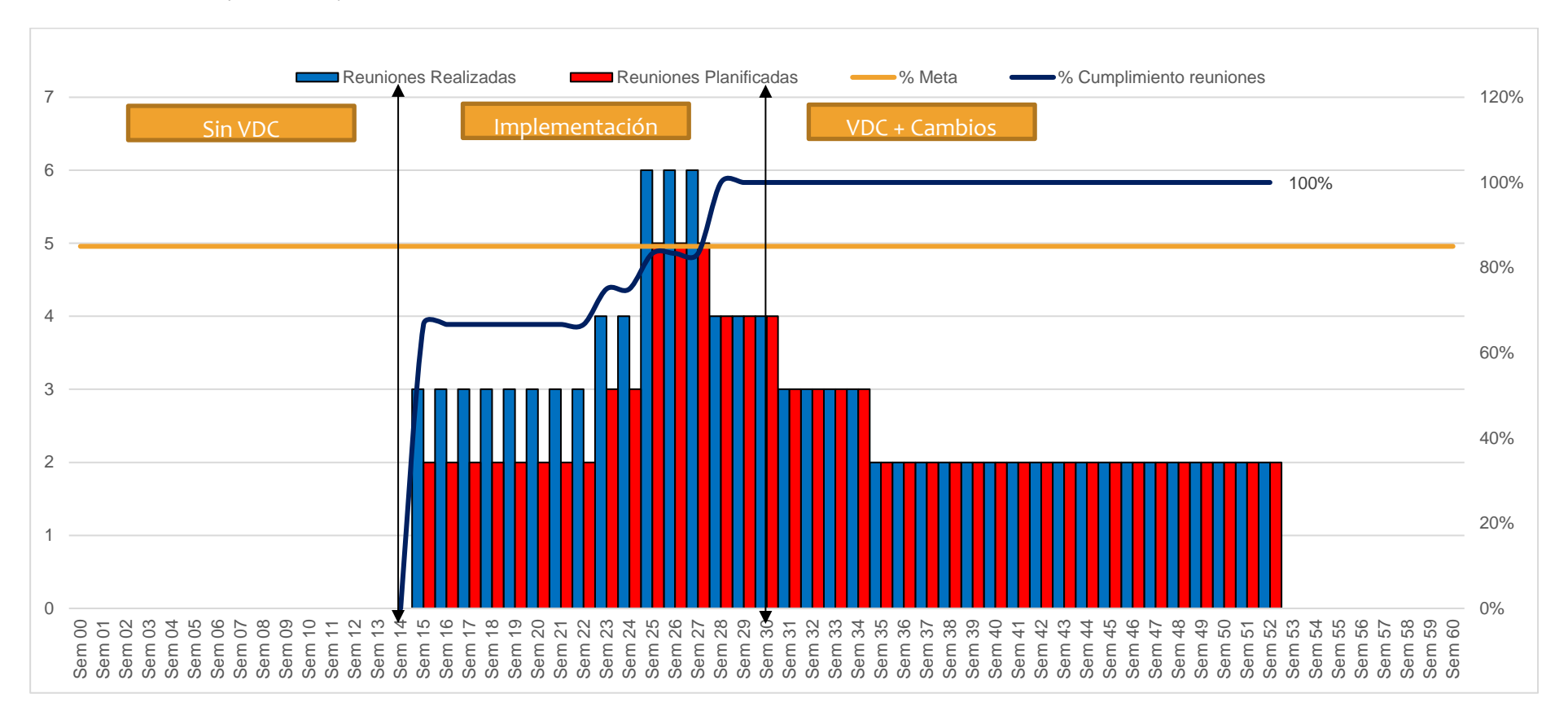

Figura 94 Cumplimiento de las reuniones

De acuerdo con la figura 94, las reuniones planificadas obtuvieron un alcance de más de 100% de cumplimiento donde posterior a la

imple mentación se regularizó y se cumplió con las metas estipuladas.

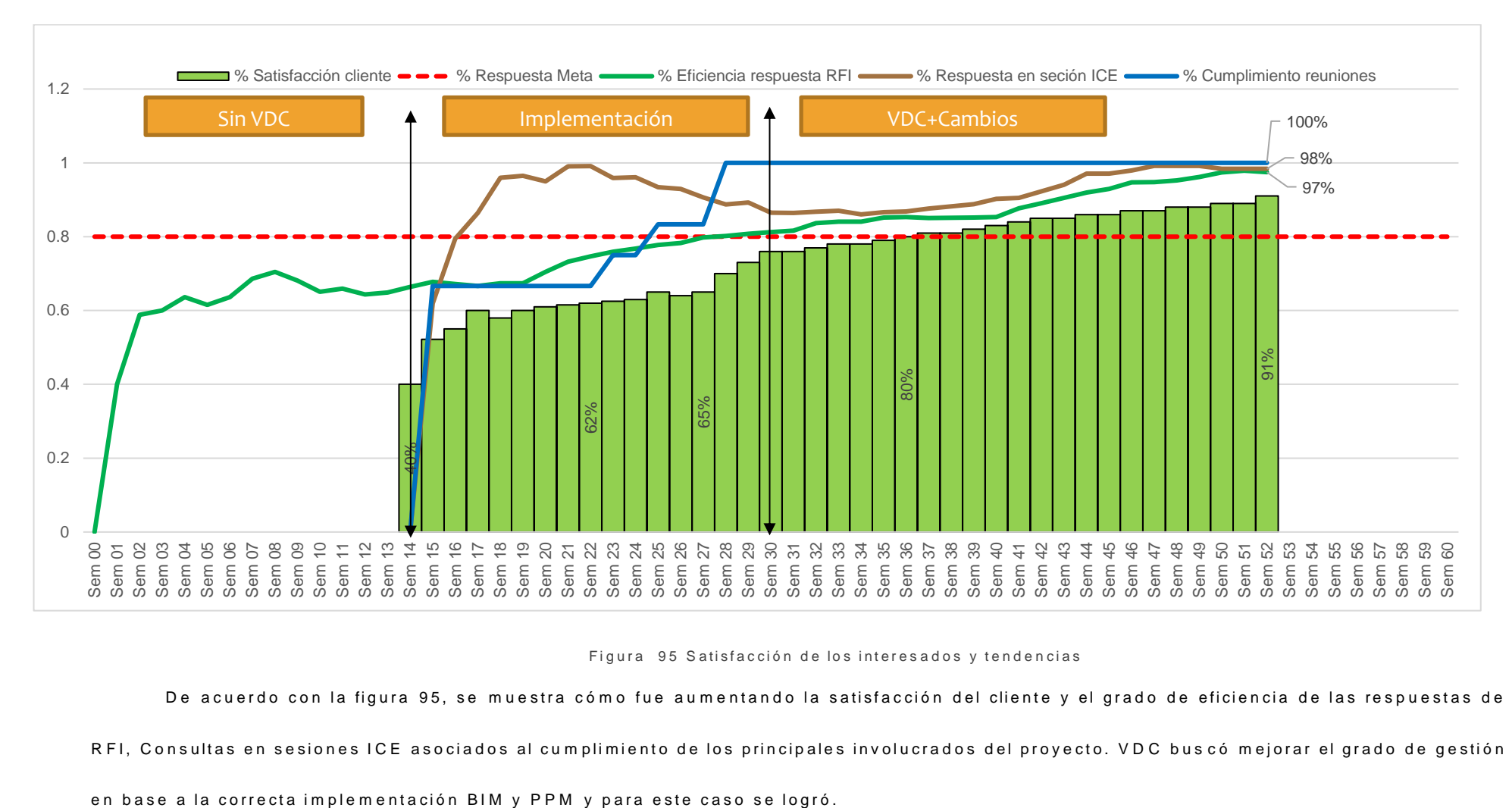

M 1005 Porcentaie de satisfacción de las personas y meiora de la gestión.

Figura 95 Satisfacción de los interesados y tendencias

De acuerdo con la figura 95, se muestra cómo fue aumentando la satisfacción del cliente y el grado de eficiencia de las respuestas de

RFI, Consultas en sesiones ICE asociados al cumplimiento de los principales involucrados del proyecto. VDC buscó mejorar el grado de gestión

## **4.5 DISCUSIÓN Y ANÁLISIS DE LA VIABILIDAD DE VDC:**

## **4.5.1 Componentes BIM**

La finalidad de los factores controlables BIM fue establecer un margen adecuado para el desarrollo y desenvolvimiento de las métricas BIM, lo que buscábamos fue tener un equipo altamente productivo para controlar y/o evaluar los costos obtenidos y compararlos con el margen de costos del proyecto para evaluar la aplicabilidad de VDC.

El proyecto fue iniciado solo con la implementación de un Plan de ejecución BIM, buscando desarrollar el nivel de madurez LOD superior a 300. Se usaron alrededor de 16 plataformas de software, donde se implementaron capacitaciones constantes a todo el equipo de trabajo con una meta mensual de 02 capacitaciones por periodo. El equipo estuvo formado entre 5 a 8 persona en temporada pico, y para la gestión de cambios se necesitó 04 posiciones como mínimo indispensable para acompañar a todo el proyecto.

Este equipo fue formado con la finalidad de optimizar algunos ratios de costos para demostrar al cliente la comparación entre los costos de implementación y con los resultados de gestión obtenidos en el desarrollo del proyecto. Para ello se optó por controlar la eficiencia BIM, midiendo los montos por modelo, horas hombre por modelado y los costos horarios del equipo, con compromisos de entrega menores a 5 días.

El resultado de toda esta evaluación fue redirigido a las métricas BIM. La Implementación del Plan de ejecución BIM tuvo un buen desarrollo, aunque necesito de 04 actualizaciones progresivas, La incidencia en modelado vario con respecto a las estimaciones iniciales debido a la gestión de cambios, la cual fue necesaria y acompañó a todo el desarrollo de la construcción.

BIM demostró su aplicabilidad con la detección temprana de 160 interferencias constructivas que iban a llevar a escenarios constructivos complejos demandando

realizar 107 cambios a los modelos conceptuales para levantar las observaciones vistas y disminuyendo la cantidad de RFI's identificados con la constructibilidad del modelo 4D.

Se desarrollaron 3830 modelos 3D con recursos entre 4 a 8 personas llegando a los Niveles LOD mínimos requerido, con latencias de entre 3 a 3.5 días por modelado

Para evaluar la viabilidad de la implementación BIM, demostró que comparando todo el gasto del equipo BIM (285 656 USD), contra el margen de desempeño del valor ganado (Variaciones de Costo y plazo, recuperación de 512 151 UDS entre la fase de implementación y VDC con cambios) el margen logró un ratio de 0.56, es decir los costos BIM quedaban asumidos por proyecto y el performance de este sin ser un indicador de mayor costo al proyecto.

Para el cliente quedó claro que la implementación BIM desde etapas tempranas ayudó a ahorrar costos y asumir los gastos de desarrollar BIM como parte de sus procesos internos aplicados a movimiento de tierras masivo.

### **4.5.2 Componentes PPM**

La finalidad de los factores controlables PPM fue desarrollar los elementos necesarios que puedan garantizar una gestión de información rápida y además de ello lograr integrar BIM con las métricas estándar del cliente. Los flujos de procesos fueron actualizados alrededor de 04 veces.

Se estructuró un sistema de informe diario, semanal, mensual, anual y trimestral de acuerdo con la naturaleza de la información y para cumplir los acuerdos contractuales. Estos informes a su vez originaron reportes que posteriormente pasaron por una fase de automatización con Power BI hasta convertirse en paneles de control en bases de datos.

Se usaron para ello alrededor de 06 plataformas distintas requiriendo alrededor de 25 licencias para que el equipo pueda utilizarlas.

Las primeras métricas de PPM se centraron en analizar el valor ganado debido a que era el sistema de reportabilidad estándar del cliente. El inicio del proyecto estuvo sobredimensionado para las capacidades de la ingeniería, por ello en fases iniciales del proyecto se dio una perdida en los valores de SV y CV. La implementación de VDC solucionó algunos de los problemas de constructibilidad y lograron recuperar el margen operativo a través de organizar una mejor gestión a la constructibilidad y en análisis de las capacidades de equipos.

Debido a los problemas de ingeniería las causas de no cumplimiento reportadas siempre fueron por cambios a la programación (17%), problemas con ingeniería (11%) y eso acarreaba a la falta de actividades previas (12%), es por ellos que en fases iniciales el PPC promedio era alrededor de 65 a 70%, resolviendo el problema de constructibilidad y volviendo a redimensionar la flota se logró una mejora de hasta 90% de PPC y una disminución en las incidencias de causas de no cumplimiento (CNC) a efectos de constructibilidad.

Con la Implementación VDC, la gestión de RFI's disminuyó considerablemente logrando cerrar el proyecto con un margen de solo 06 RFI' no contestados.

### **4.5.3 Componentes ICE**

Los factores controlables ICE fueron planteados con la finalidad de garantizar un adecuado sistema de comunicaciones, captura de información y gestión del tiempo de todos los participantes.

Se estableció una frecuencia de 2 sesiones por semana, las cuales tenían una duración de 60 minutos, donde 30 minutos estaba destinado para mostrar las simulaciones de escenarios, 5 minutos como hora de seguridad y 25 minutos más para análisis y discusión de resultados.

Para hacer efectiva la comunicación, se identificaron a los interesados clave y con ellos se estableció reuniones específicas en 02 Big rooms (01 en oficinas del cliente

y 01 en oficinas del contratista), se llevó un estricto control de las asistencias, llegando a tener al 100% de involucrados.

Las métricas mostraron que la mayor parte de consultas a problemas durante las sesiones ICE se dieron en plena etapa de implementación, donde había entre 3 a 5 reuniones a la semana, y esto trajo consigo la reducción paulatina de RFI's.

El nivel de respuesta a los problemas detectados con las sesiones ICE se mantuvo casi siempre a más del 80% y la resolución de conflictos con las sesiones ICE trajo consigo un aumento de la eficiencia de respuesta de RFI's, que paso de un promedio de 60% hasta un 97% al cierre del periodo.

Se midió la satisfacción del cliente desde la etapa de implementación donde bajo la problemática actual se mantenía en 40% hasta cerrar con una calificación de 91% con 100% de asistencias a las reuniones, 98% de eficiencia de respuesta a problemas en sesiones ICE y 97% en RFI's respondidos.

### **4.5.4 Integración del proyecto con VDC**

Sabemos durante años, que la gestión de la construcción no es la más productiva y eficiente en la industria peruana. Admitamos que, mientras el cliente esté dispuesto a asumir los sobrecostos provenientes de errores en la gestión y la ejecución de proyectos de construcción, no creará la necesidad de mejorar y optimizar sus procesos.

La idea es construir la obra virtualmente evaluando varios escenarios y solucionar los problemas anticipadamente y no en la misma obra, evitando que llegue información confusa, incompleta y no coordinada. Una vez se integre esta metodología de trabajo, la coordinación interdisciplinaria y puesta en marcha del proyecto será viable a cualquier circunstancia.

El potencial de VDC se centró en desarrollar los esquemas necesarios para la integración de BIM y PPM, pero al ser un proyecto *fast track* no se pudo implementar

desde periodos tempranos, teniendo que construir con los problemas e indefiniciones que pudieron haberse evitado.

Los resultados mostraron una alta capacidad de VDC en casi todas las áreas operativas del proyecto. Ayudó a integrar la forma de trabajo aisladas a una forma centralizada ordenada y bien gestionada, pero demandó asumir nuevas estructuras de procesos, constante capacitación y aumentos de costos en la implementación de la metodología BIM.

En PPM, VDC mostro los siguientes logros:

- ✓ El CSI del proyecto se optimizó en 39.44%.
- $\checkmark$  El %PPC aumentó en 46.27%.
- $\checkmark$  Los indicadores de rendimientos solo se lograron optimizar en 3%.
- $\checkmark$  El volumen de RFI's gestionados entre cada etapa se redujo 66.40%.
- ✓ Se logró reducir las Causas de no Cumplimiento en 25%.

En ICE, VDC mostro los siguientes logros:

- $\checkmark$  Mejoró la latencia de respuesta de RFI's de 8 días en promedio a solo 5.
- ✓ Mejoró la satisfacción del cliente de 40% a 91%, variando 51%.
- ✓ Al ser una nueva metodología las métricas no pudieron capturar datos para las otras métricas.

En BIM, VDC mostro los siguientes logros:

- $\checkmark$  Se cumplió con el margen de 4 actualizaciones en el BEP.
- ✓ La incidencia en modelado subió 11%.
- $\checkmark$  La cantidad de modelado por disciplina se optimizó de 8 HH a 3.1 en promedio.
- $\checkmark$  Detectó 160 interferencias y efectuó 107 cambios al modelo conceptual inicial.
- $\checkmark$  Optimizó la latencia de entregas en modelos 3D de 8 a 2 días en promedio.

✓ Comparó los costos de implementación contra la variación del margen de costo operativo, obteniendo un resultado de 79% de mejora.

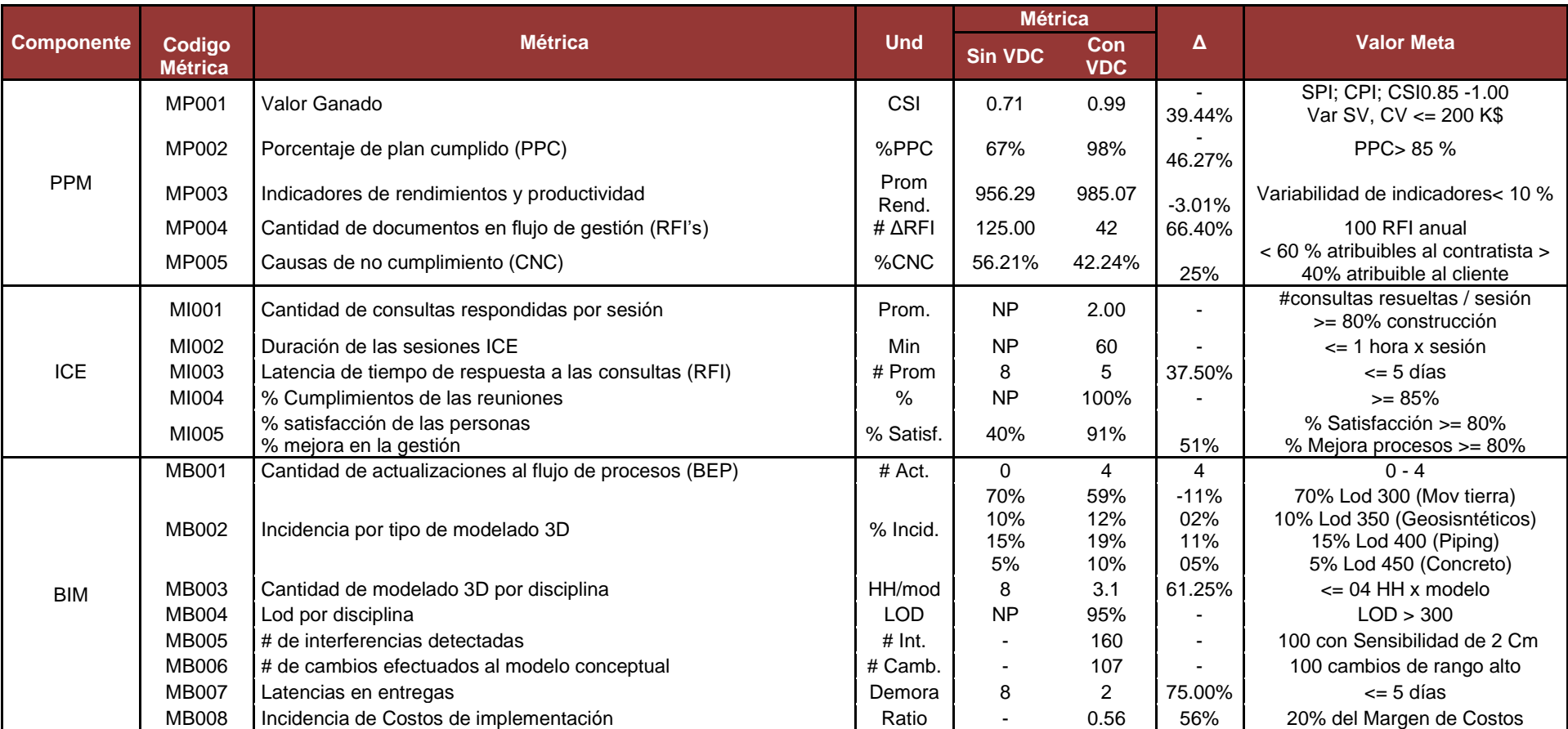

#### Tabla 34 Resumen de evaluación de métricas del Proyecto

De acuerdo con la tabla 34, se muestra cómo evolucionaron las métricas de cada uno de los componentes estudiados, en cada uno de los casos se han obtenido resultados favorables para VDC.

## **4.5.5 Cumplimiento de los objetivos cliente**

OC1 Objetivo del cliente 1:

Se logró cumplir con los hitos de entrega de la infraestructura de acuerdo con lo establecido en el LOM (30-12-2021).

OC1 Objetivo del cliente 2:

Al construir en la ubicación solicitada, es un hecho que se habilitó un punto de almacenamiento cercano a las operaciones del PIT con capacidad de 100MTn.

OC1 Objetivo del cliente 3:

Para evaluar opciones de reducción de costos mediante ingeniería de valor, podríamos decir que VDC mejoro el margen de 12.658 MUSD en solo 0.5 MUSD, es decir un 4.2% de los presupuestado.

OC1 Objetivo del cliente 4:

Se logró obtener una ingeniería de alta calidad, pero los RFI superaron los 100 meta.

## **4.5.6 Cumplimiento de los objetivos proyecto**

OP1 Objetivo del Proyecto 1:

Se logró construir Sistema basal y el sistema de drenaje cumpliendo los 365 días calendarios.

OP1 Objetivo del Proyecto 2:

El proyecto se desarrolló el proyecto sin superar el presupuesto meta de 12.658\$.

OP1 Objetivo del Proyecto 3:

Se logró reducir los problemas causados por la indefinición de la constructibilidad de la ingeniería. Pero los RFI superaron los 100 meta.

OP1 Objetivo del Proyecto 4:

Se logró cumplir con los estándares del cliente, obteniendo 91% de satisfacción del cliente.

## **4.5.7 Propuesta de Mejora**

Al analizar el proceso de implementación VDC y los resultados en base a los principales indicadores propuestos, se encontraron algunos puntos que obligan a plantear alternativas de mejora, tales como:

Cambio en la Cultura digital desde los propietarios hasta las contratistas:

Implementar VDC a veces es complejo, porque recae en vencer la resistencia al cambio en varias organizaciones. Para ello, es necesario que cada cliente desarrolle su propia cultura de transformación Digital y opte por mejorar sus procesos internos, a fin de poder estandarizar estas nuevas metodologías, contratos, procesos y prácticas estructuradas para desarrollar un proyecto.

Implementación de un BEP, en fases tempranas:

Uno de los aspectos más complejos, es implementar un Plan de Ejecución BIM (BEP) en un proyecto en marcha donde no existe un estándar del cliente. Es por ello, que romper con el enfoque tradicional demanda bastante tiempo, es preferible que se tenga estandarizado un BEP desde etapas tempranas para poder alinear a todas las contratistas a una nueva forma de trabajo y que estas tomen estas bases como un documento contractual y sea parte de su propuesta de valor.

Estandarizar BIM y sistemas de bases de datos:

El control y estandarización debe ser orientado a hacer un *match* con el sistema ERP que maneja el cliente, para reducir sobre trabajos, estructurar procesos y

flujogramas que permitan a lo largo del tiempo automatizar las bases de datos mediante programación.

Capacitar al personal clave en VDC, IPD, NEC, entre otros:

Todo cambio requiere de conocimiento. Por ello, la capacitación del personal clave es esencial para que el flujo VDC funcione adecuadamente. Solo cambiando la cultura del trabajo y tomar enfoques más flexibles podrán ayudarnos a mejorar los resultados de la gestión de un proyecto complejo.

## **CAPÍTULO V. CONCLUSIONES Y RECOMENDACIONES**

## **CONCLUSIONES**

Con VDC se logró mejorar en PPM, el indicador CSI mostró que el proyectó se optimizó en 39.44%, el PPC aumentó en 46.27%, se redujo las causas de no cumplimiento en 25%, y el volumen de RFI en 66.40%. En ICE se mejoró la satisfacción del cliente en 51%, asociado con la mejor gestión y la evolución de los indicadores clave PPM. Y en BIM se logró un 79% de mejoras en la proyección de los costos de implementación comparado con el margen operativo del proyecto con lo que podíamos sustentar al cliente los beneficios de la metodología VDC y proponer el uso de este nuevo flujo de trabajo.

La gestión con ICE logró aumentar el grado de satisfacción del cliente desde 40% a 91% gracias a las sesiones y capacitaciones en VDC, posteriormente se redujo en gran parte la gestión de RFI's donde se atendieron 245 consultas, con una eficiencia del 98% de respuestas, esto trajo consigo la reducción del tiempo de respuesta y cantidad de RFI's gestionados pasando de un 60% de efectividad a un 97%.

Los indicadores PPM mostraron una mejora en el performance del proyecto, el CSI se optimizó en 39.44%, que corresponde a una mejora en las variación de costos de 500 000 USD, también mejoró el PPC en 46.27%, aumentando desde 67% a un 98% de efectividad y por ende las causas de no cumplimiento se redujeron en 25% finalizando con 42.24% de CNC imputables a la contratista, esto quiere decir que el proyecto redujo los problemas por cambios a la programación, controversias con ingeniería y actividades previas no planificadas.

Al analizar los indicadores a nivel de costos entre la fase sin VDC y Con CVD. Se encontró que comparando en margen de variación de costos del proyecto (ΔCV: 512 151 USD) con el costo total del equipo BIM (ΔBIM: 285 656 USD), existe un margen de 79% positivo, lo que sustenta que la implementación estaría siendo asumida como parte de la gestión del proyecto. Demostrando que si se hace una buena gestión de los recursos de implementación esto debería ser asumido como parte de los costos directos del proyecto, para este caso específico.

## **RECOMENDACIONES Y/O SUGERENCIAS**

- $\checkmark$  Se recomienda ampliar la investigación con el uso de 5D, porque solo nos centramos a resolver problemas de constructibilidad y dentro del proyecto es necesario realizar un manejo integral de los modelos para evaluar impactos de la planificación a corto y mediano plazo.
- ✓ Para fases posteriores en los botaderos se recomienda terminar la estandarización para que el proyecto pueda subir a un nivel de desarrollo y control con estimaciones 5D. Si se llega a su aplicación, cada escenario de prueba tendrá la capacidad de predecir los impactos en costo en función a la estrategia de construcción mejorando la capacidad de toma de decisiones del constructor.
- $\checkmark$  Se recomienda implantar VDC desde los procesos de contratación, para que las contratistas presenten planes de ejecución de proyectos que contenga el detalle de planificación como una estrategia de mejora de la gestión en los procesos de diseño y construcción.
- ✓ Para posteriores trabajos se recomienda integrar la planificación de construcción con la planificación de depósito de material por parte de mina. A pesar de tener simulaciones, mina manejaba otros modelos 3D que obedecían a su plan mensual el cual ocasionaba tener riesgos en algunas áreas de trabajo y estas se escapaban al análisis en VDC.
- $\checkmark$  Se sugiere replicar el modelo para aplicarlo en proyectos de cierre de mina como por ejemplo los desmontajes de la planta de procesos, minado del pit, instalación de líneas de tuberías de relaves, construcción de presa, procesos de remediación y otros frentes cercanos.

## **REFERENCIAS BIBLIOGRÁFICAS**

- Adriazola, V., & Torres, E. (2004). *Estudio de productividad obra San Ignacio constructora DESCO S.A.* Chile: Universidad Tecnológica Metropolitana.
- Alarcon Cardenas, L. (1996). *Identificación y Reducción de Pérdidas en la Construcción. Herramientas y Pérdidas.* Santiago: Pontificia Universidad Católica de Chile.
- Ballard, G. (1994). *The Lean Project Delivery System: An Update.* Berkeley: University of California.
- Ballard, G., & Tommelein. (2016). *Current Process Benchmark for the Last Planner.* Berkeley: Lean Construction Journal.
- Ballard, G., & Zabelle, T. (2000). *Lean Design: Process, Tools, & Techniques* (Paper-10 ed.). Singapore: Lean Construction Institute White.
- Barco Moreno, D. (2018). *Guía para Implementar y Gestionar Proyectos BIM.* Perú: Costos SAC.
- Bhargav , D., Koskela, L., Kiviniemi, A., Tzortzopoulos, P., & Owen, R. (2017). *Lean construction and BIM.* (B. L. Cataloguing, Ed.) Londres, Londres: University of Salford and Queensland University of Technology.
- Bhatla, A., & Leite, F. . (2012). *Integration framework of BIM with The Last Planner.* San Diego, California. USA: in Proceedings 20th Annual Conference of the International Group for Lean.
- Cadena Paucar, V. M. (2017). *Impacto económico del uso de Bim en el desarrollo de proyectos de construcción en la cuidad de Manizales.* COLOMBIA, COLOMBIA.
- Campero M., A. (2008). *Administración de Proyectos Civiles.* Santiago: Pontificia Universidad Catolica de chile.
- CIFE. (2017). *Virtual Desing and Construction.* EEUU: Standford University.
- Congreso BIM. (18 de 10 de 2020). *Digitalización del ciclo de vida del activo.* Obtenido de acaddemia: https://acaddemia.teachable.com/
- Eyzaguirre Vela, R. R. (2015). *Potenciando la capacidad de análisis y comunicación de los proyectos de construcción, mediante herramientas virtuales Bim 4d durante la etapa de planficación.* Lima - Perú, LIMA-PERÚ.
- Fernando Alarcón, L. (Junio de 1997). Revista de Ingeniería de Construcción. (G. Virgilio, & A. Serpell, Edits.) *Revista de Ingeniería de Construcción, 1*(15).
- Fisher, R., Khanzode, & Ballard. (2006). *A Guide to Applying the Principles of Virtual Design & Construction (VDC) to the Lean Project Delivery Process.* Stanford : Stanford University.
- Fundación Laboral de la construcción. (Julio de 2016). *http://entornobim.org/*. Recuperado el 2018, de http://entornobim.org/.
- Fustamante Huamán, M. (2014). *Implementación del sistema integrado Bim-Lean-Green (BLG) en la fase de diseño de proyectos de construcción.* CAJAMARCA-PERÚ, CAJAMARCA-PERÚ.
- Google Earth. (2020). Ubicación del punto de interés. Hualgayoc.
- Hernández Silva, N. (2011). *Procedimiento para la coordinación de especialidades en proyectos con plataforma BIM.* (U. D. CHILE, Ed.) Santiago-Chile, Santiago-Chile.
- ITEC, I. d. (2018). *¿Qué es el BIM?* (ITEC) Recuperado el 10 de 10 de 2020, de itec.es: https://itec.es/servicios/bim/
- Kaizen Arquitectura e Ingeniería. (1977-2020). *Kaizen - Arquitectura e Ingeniería*. (Kaizen - Arquitectura e Ingeniería) Recuperado el 19 de 09 de 2020, de Kaizen - Arquitectura e Ingeniería: https://www.kaizenai.com/bim/que-es-el-bim/
- Koskela, L. (1992). *Application of the new production plilosophy to construction CIFE Technical Report #TR72.* California, California, EEUU: Stanford University.
- Kunz, F. (2012). *Virtual Design and Construction: Themes, Case Studies and Implementation Suggestions. .* USA: Stanford University.
- MacLeamy, P. (2016). *Demystifying Construction Project Time–Effort Distribution Curves: BIM and Non-BIM Comparison.* EEUU: Management in Engineering. American Society of Civil Engineers.

Manriquez, S. (2018). *Usos BIM y Plan de Ejecución.* Santiago: PlanBIM.

MIT , Sloan Management Review. (Julio de 2015). *Strategy, not technology, drives digital transformation Becoming a digitally mature enterprise*. (MIT) Recuperado el 01 de Abril de 2022, de Deloitte: https://www2.deloitte.com/xe/en/insights/topics/digital-transformation/digitaltransformation-strategy-digitally-mature.html

- Mora, M., Fuster, S., & Alarcon, L. (2009). *De la oficina al terreno: Last Planner System con programación 4D.* Lima, Perú: V Congreso Internacional y XVII Congreso Nacional De Estudiantes De Ingeniería Civil.
- MWH. (2016). *Informe de Diseño - Ampliación de Depósito de Desmonte.* USA: Informe de Diseño.
- Orihuela, P., & Canchaya, L. &. (2015). *Gestión Visual del Sistema Last.* Sao Carlos Brasil: SIBRAGEC - ELAGEC.
- Piésold, K. (2005). *Estudio de Impacto Ambiental - Proyecto Cerro Corona.* Lima: Knight Piésold Consultores S.A.
- PMBOK Guide Sixth Edition. (2017). *Project Management Body of Knowledge (PMBOK® Guide).* USA: PMP.
- Richards, M., & Bew, M. (2011). *UK Government Construction Client Group (GCCG).* Reino Unido: AECO.
- Rojas Vera, R. (2005). *La construcción: Estudio e implementación de una nueva filosofía de planificación de proyectos Lean Construction.* Chile.
- Sabbatino, D. (2011). *Directrices y recomendaciones para una buena implementación del sistema Last Planner en proyectos de edificación en Chile.* Santiago, Chile: Universidad de Chile, Facultad de Ciencias Físicas y Matemáticas,.
- The AIA California Council. (2006). *Integrated Project Delivery (IPD).* California: The AIA.
- Tjell A., J. (2010). *"Building Information Modelling (BIM) in Design Detailing with Focus on Interior Wall Systems.* California, EEUU, EEUU: University of California at Berkeley.
- Ulloa Román, K., & Salinas Saavedra, J. (2013). *Mejoras en la implementación de Bim en los procesos de diseño y construcción de la empresa Marcan.* Lima-Perú, LIMA-PERÚ.
- Villa Quiróz, J. (2017). *Implementación de tecnologías Bim-Revit en los procesos de diseño de proyectos en la empresa consultora JC. Ingenieros S.R.L.* Cajamarca: UNC.
- WEATHERSPARK. (15 de 12 de 2019). *Cedar Lake Ventures, Inc.* (Cedar Lake Ventures, Inc.) Obtenido de es.weatherspark.com: https://es.weatherspark.com/y/19971/Clima-promedio-en-Hualgayoc-Per%C3%BA-durante-todo-el-a%C3%B1o

# **ANEXOS**

## **Anexo A: ALINEAMIENTOS VDC**

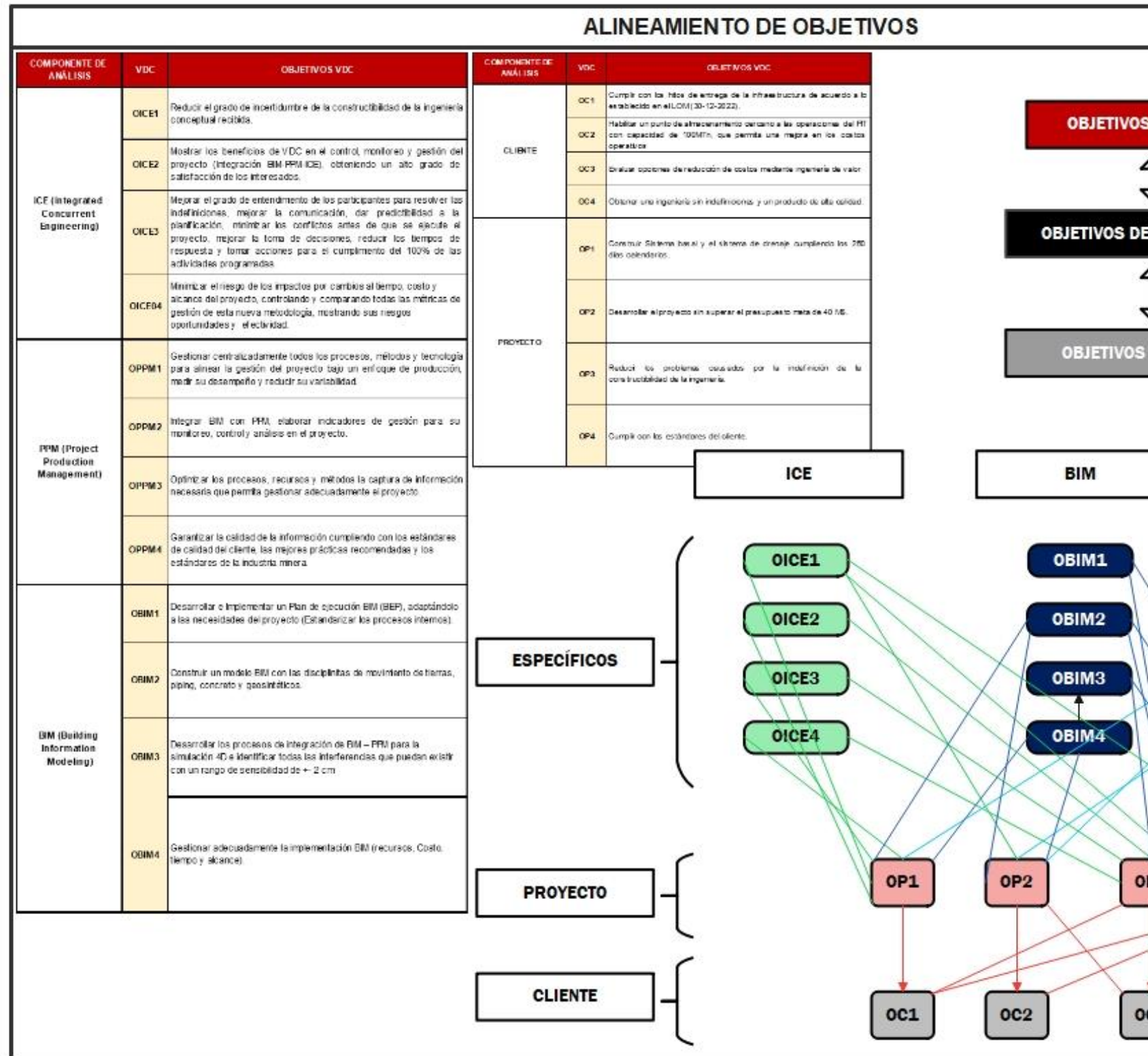

**Figura 96 Alineamiento de objetivos**

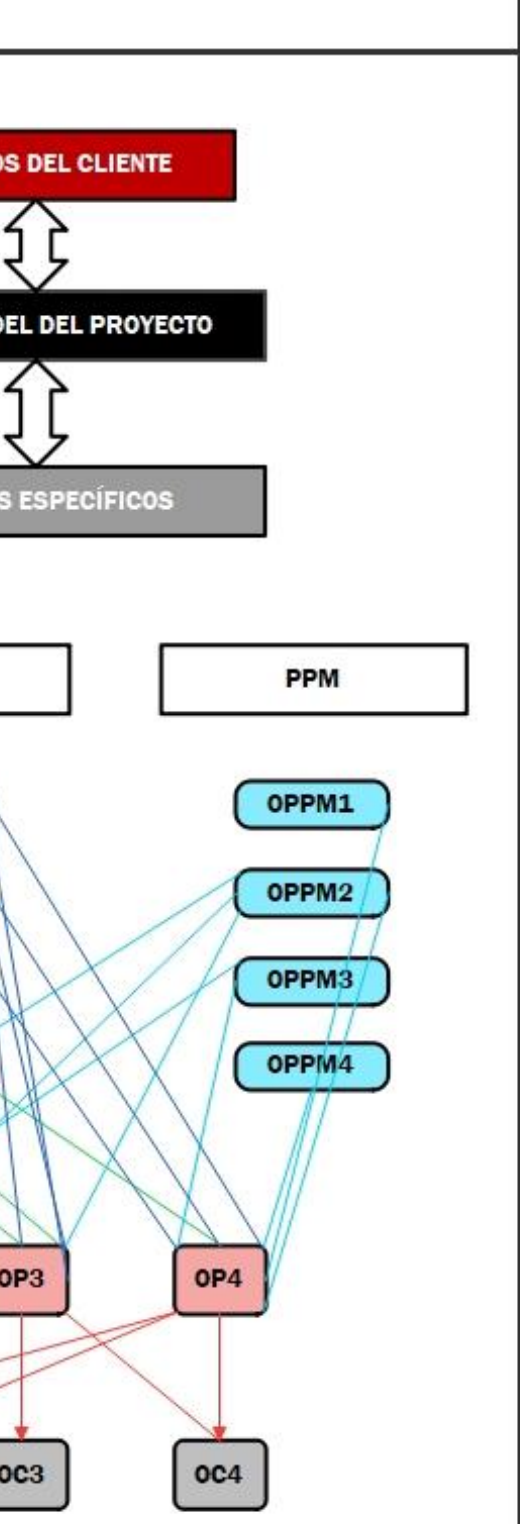

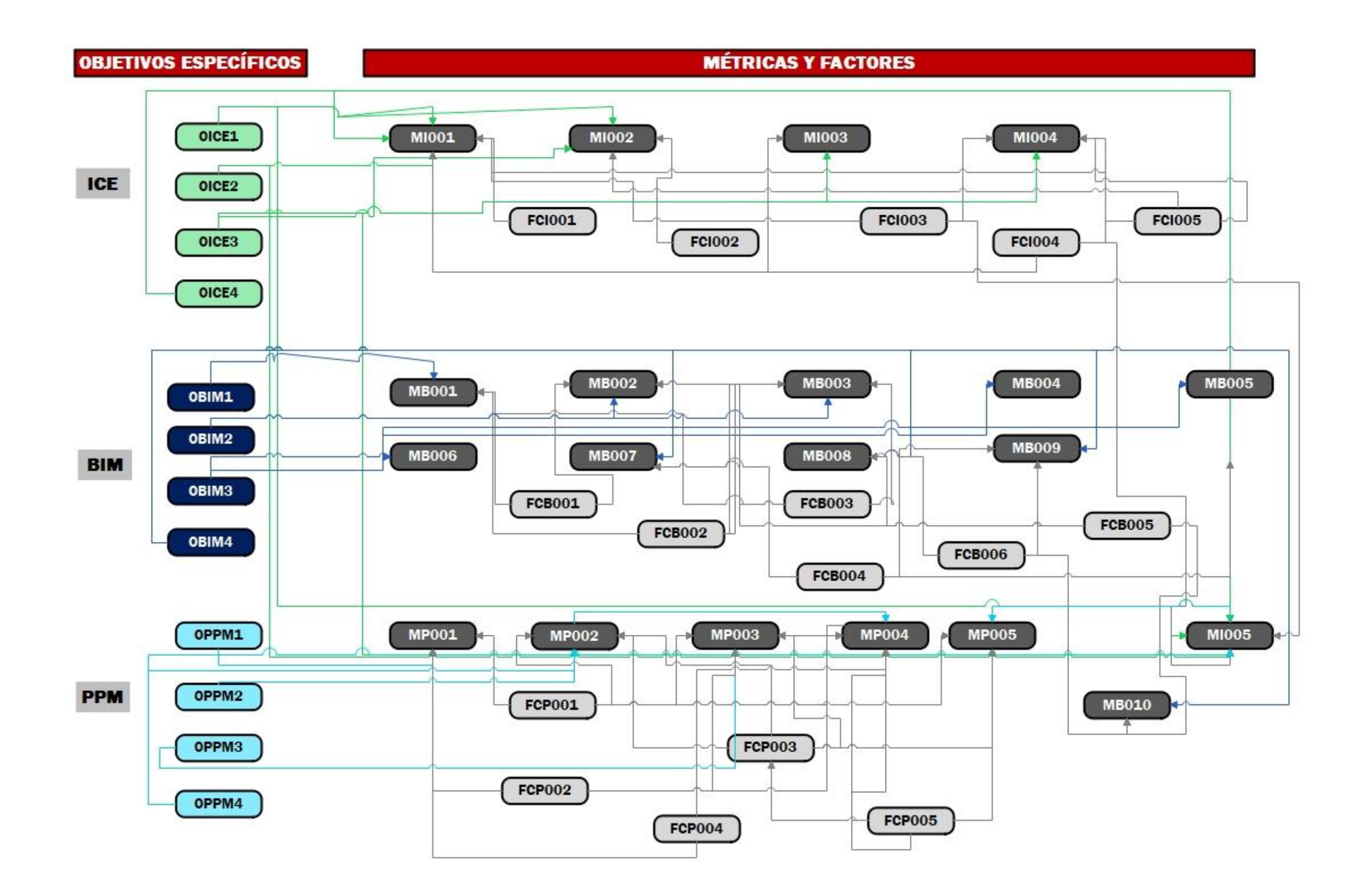

**Figura 97 Alineamiento de métricas y factores controlables**

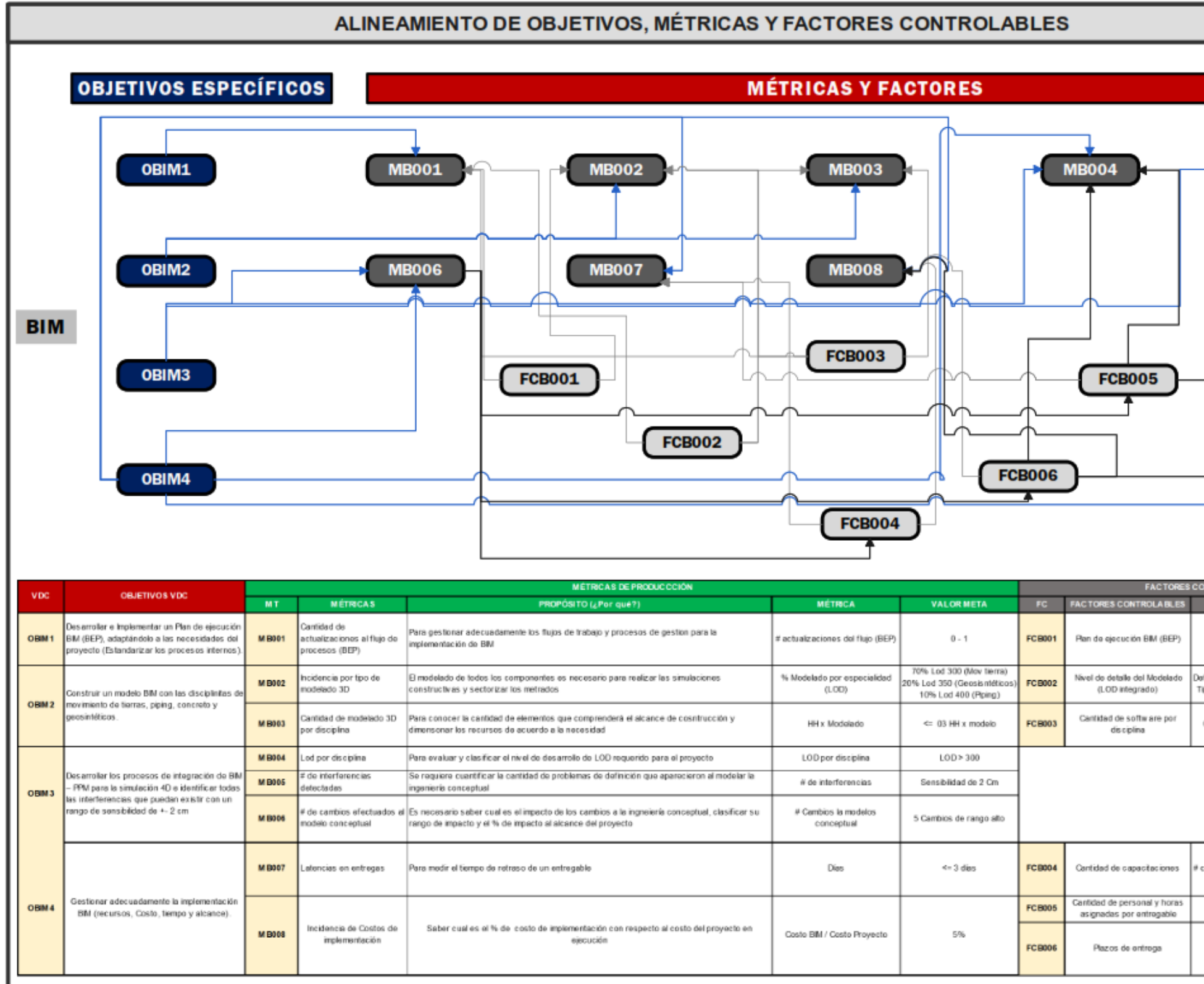

**Figura 98 Alineamiento de Métricas y factores BIM**

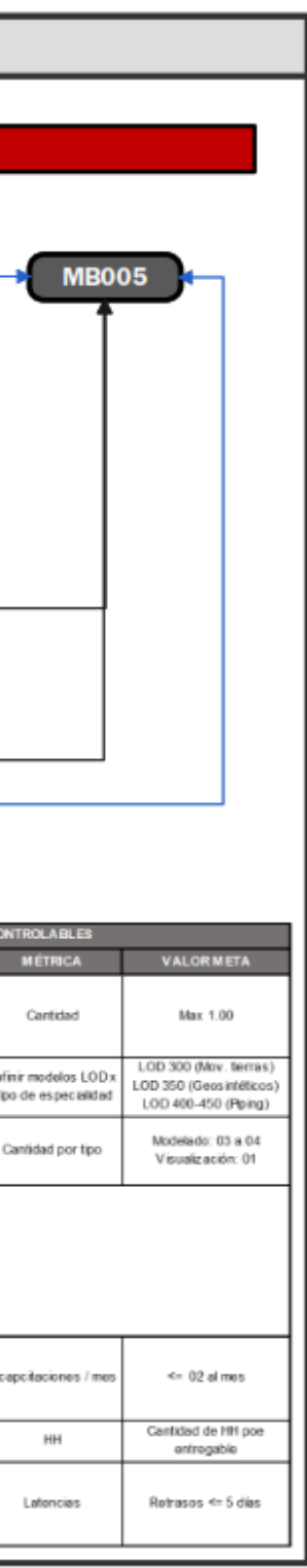
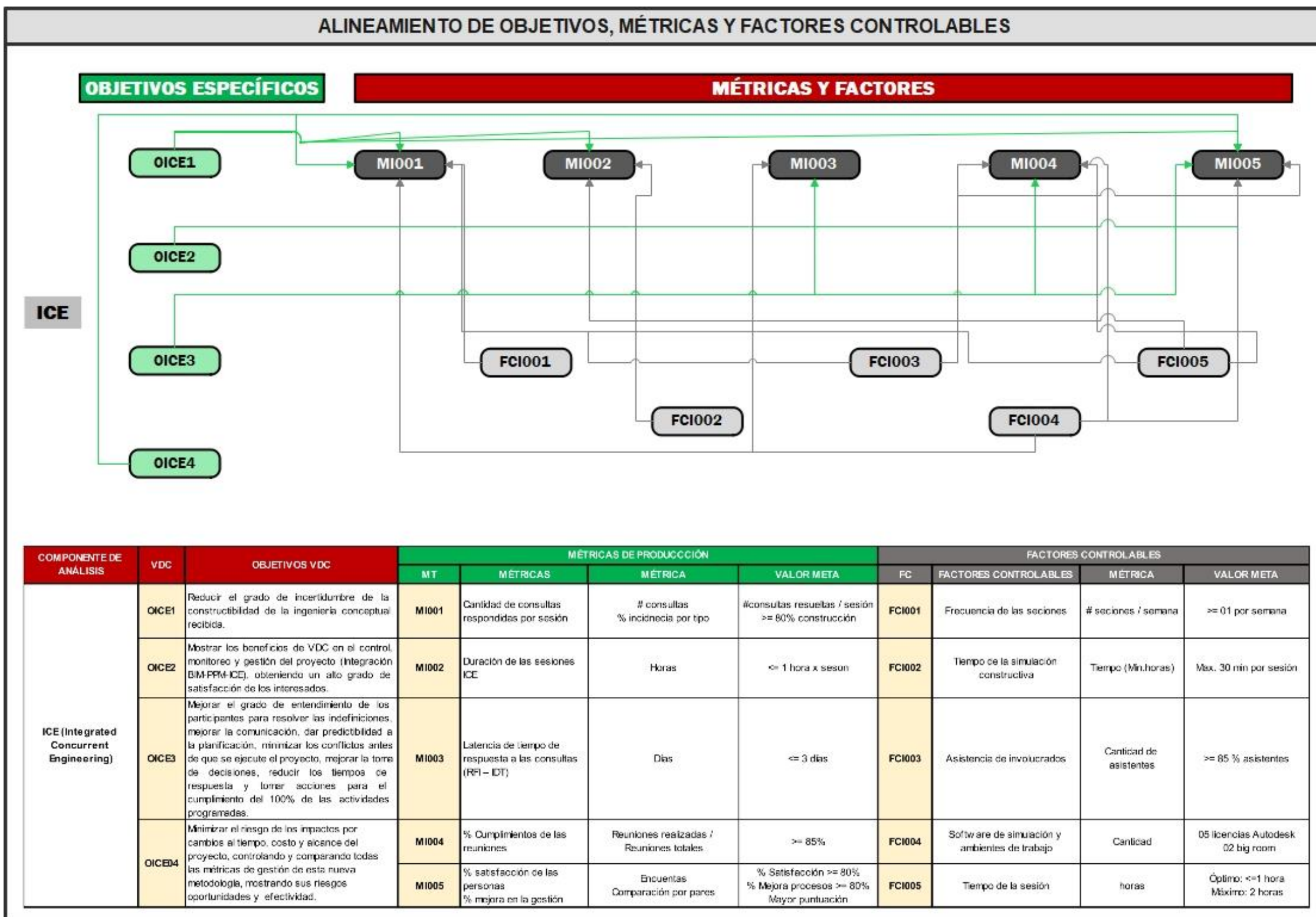

**Figura 99 Alineamiento de Métricas y factores ICE**

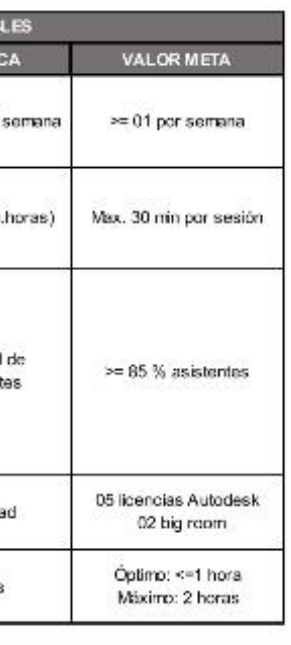

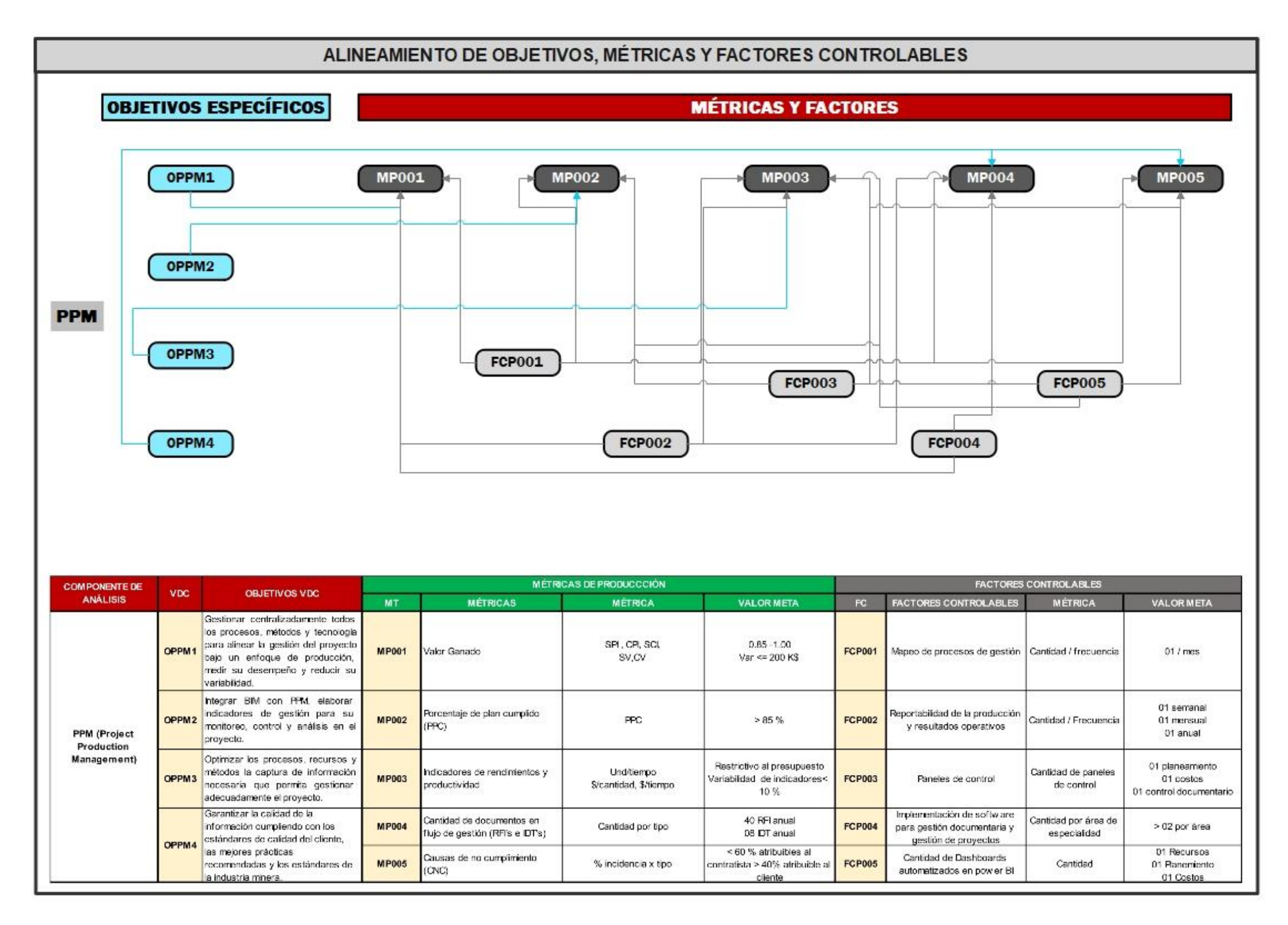

**Figura 100 Alineamiento de Métricas y factores PPM**

## **Anexo B: PANEL FOTOGRÁFICO**

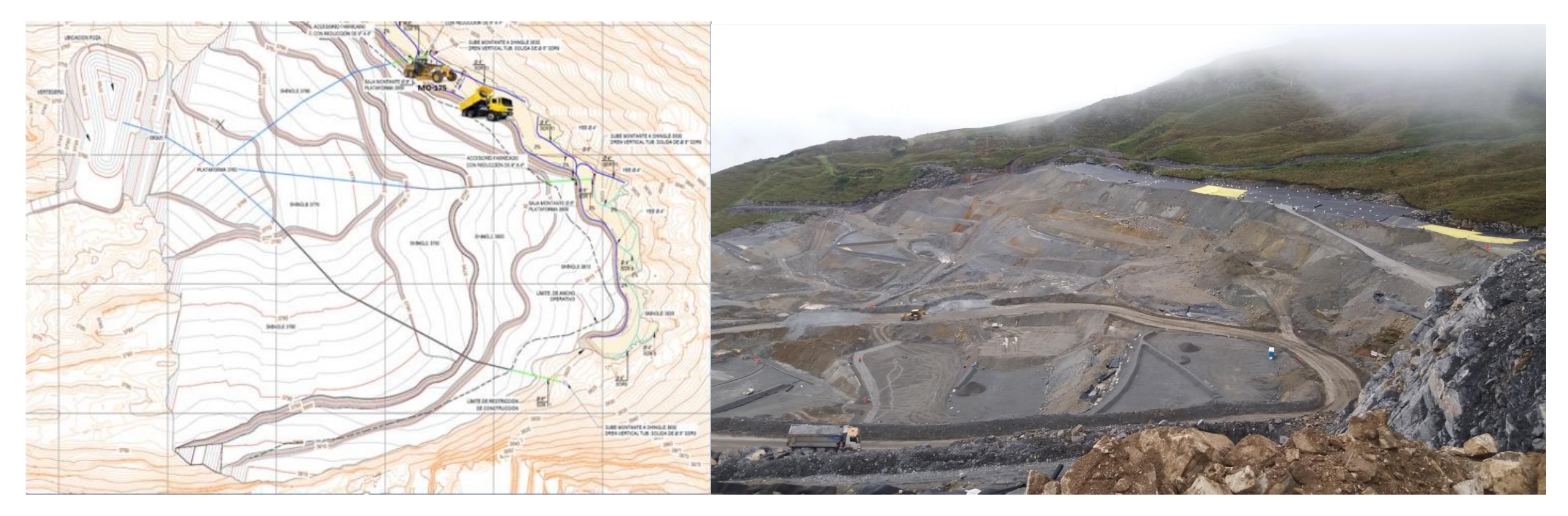

**Figura 101 Fotografía de construcción – Parte alta de Mecheros**

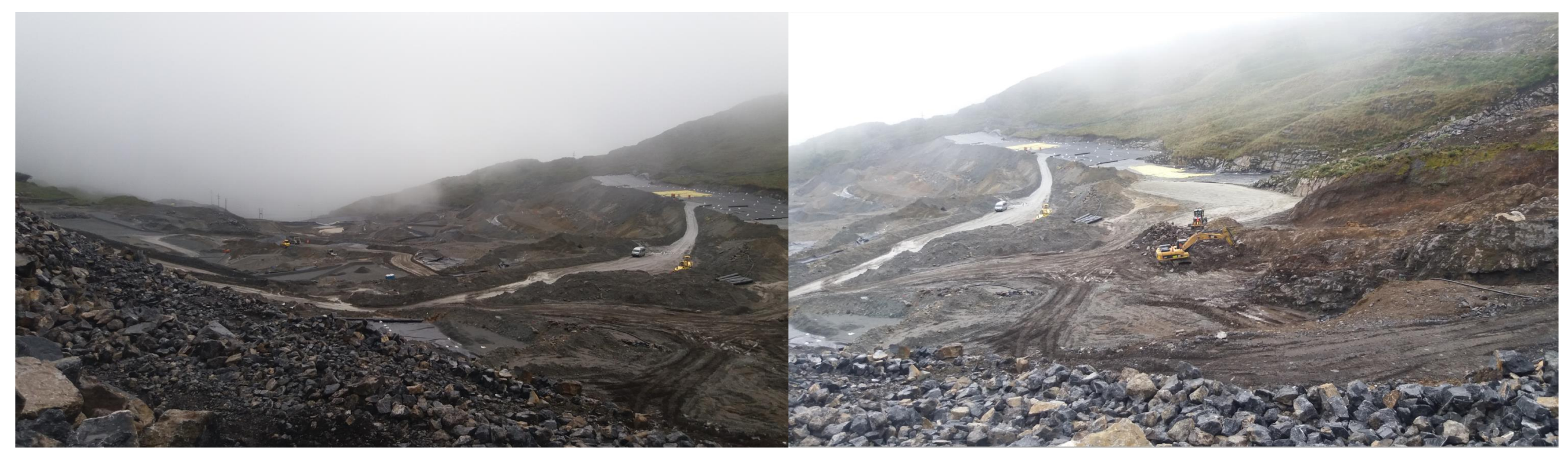

**Figura 102 Revestimiento de mecheros y eliminación de fundación**

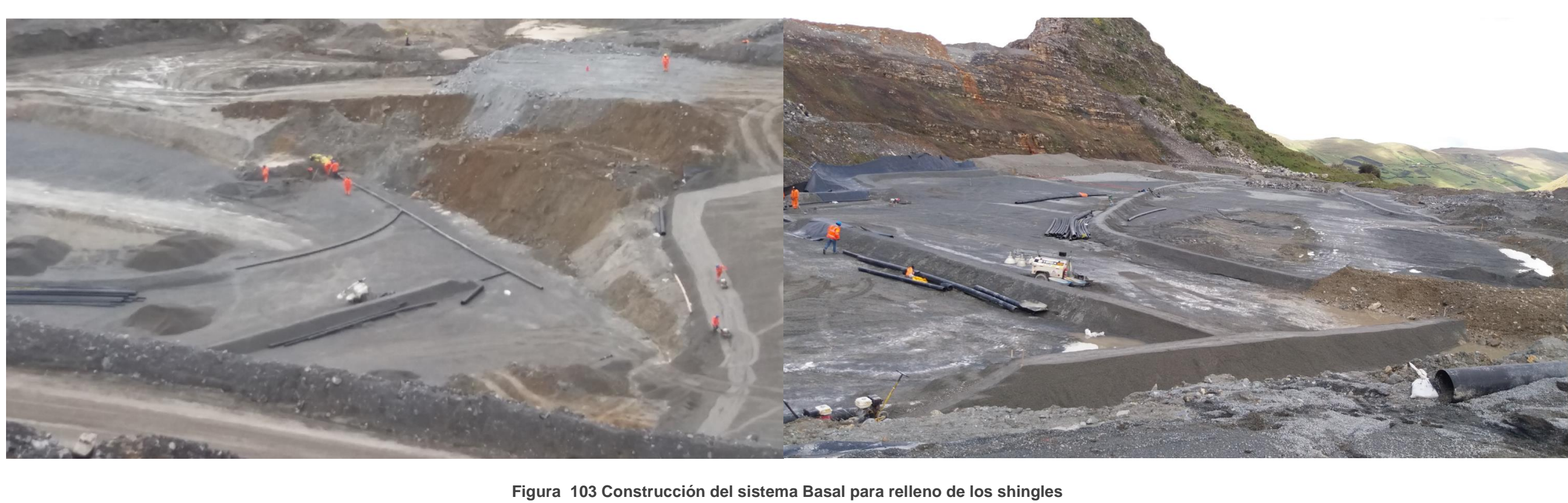

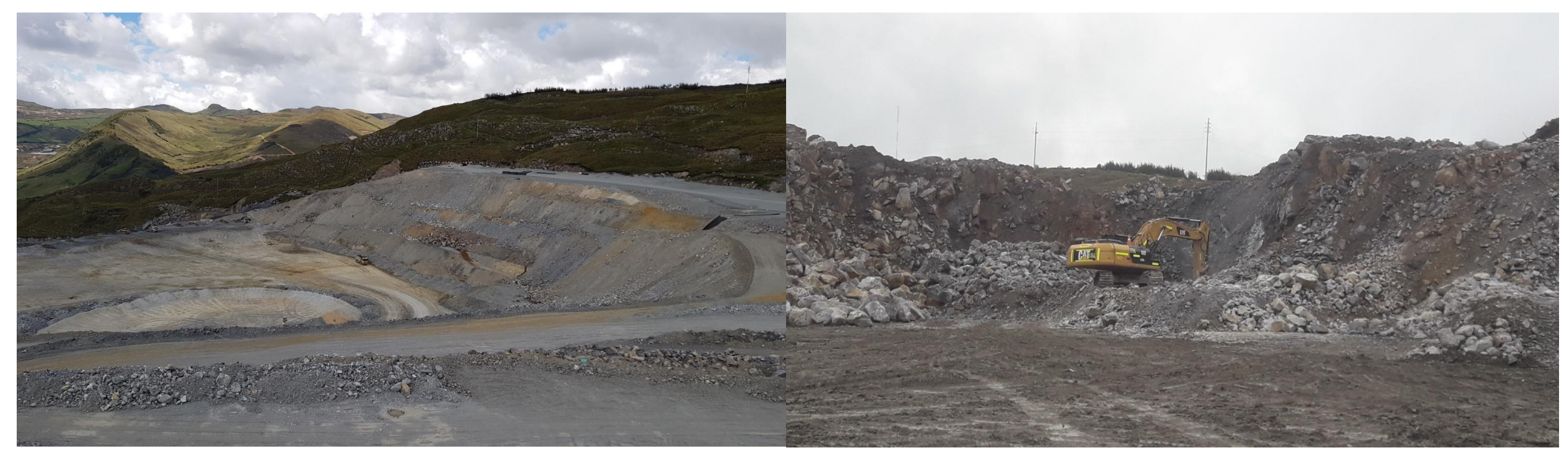

**Figura 104 Relleno y limpieza de material en zonas de contacto**

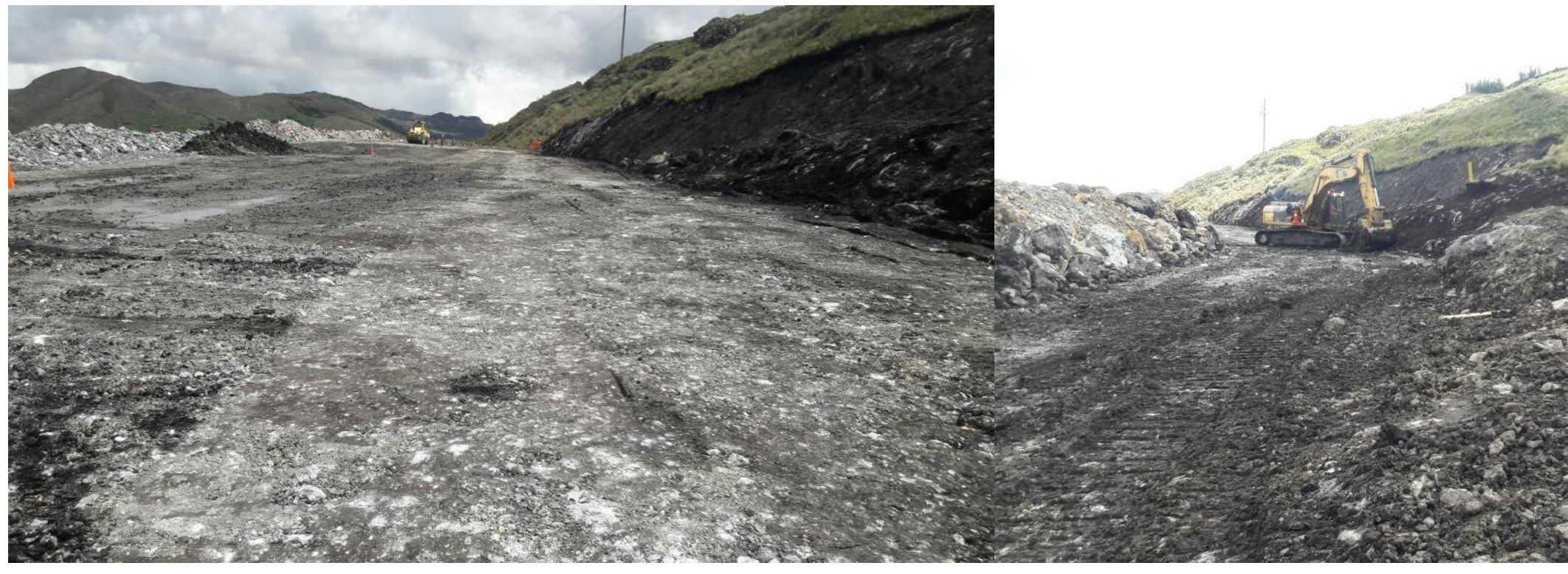

**Figura 105 Limpieza de zonas de contacto**

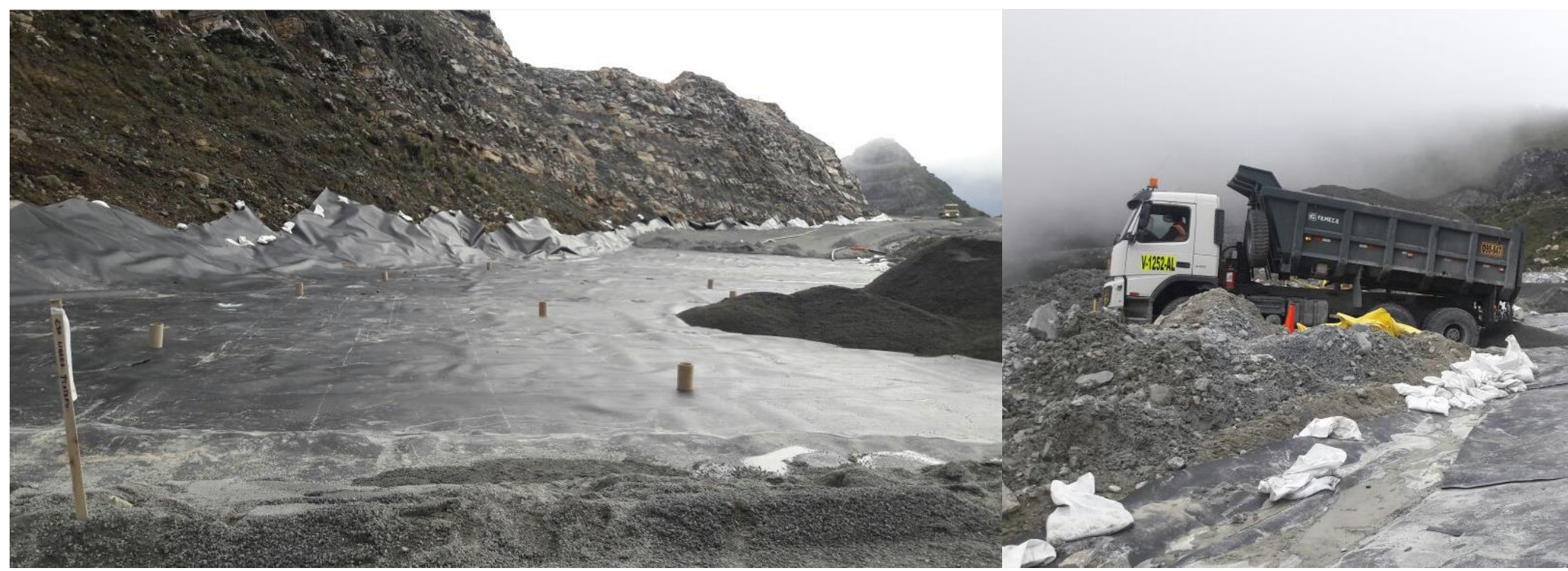

**Figura 106 Revestimiento con geosintéticos y rellenos con material filtro**

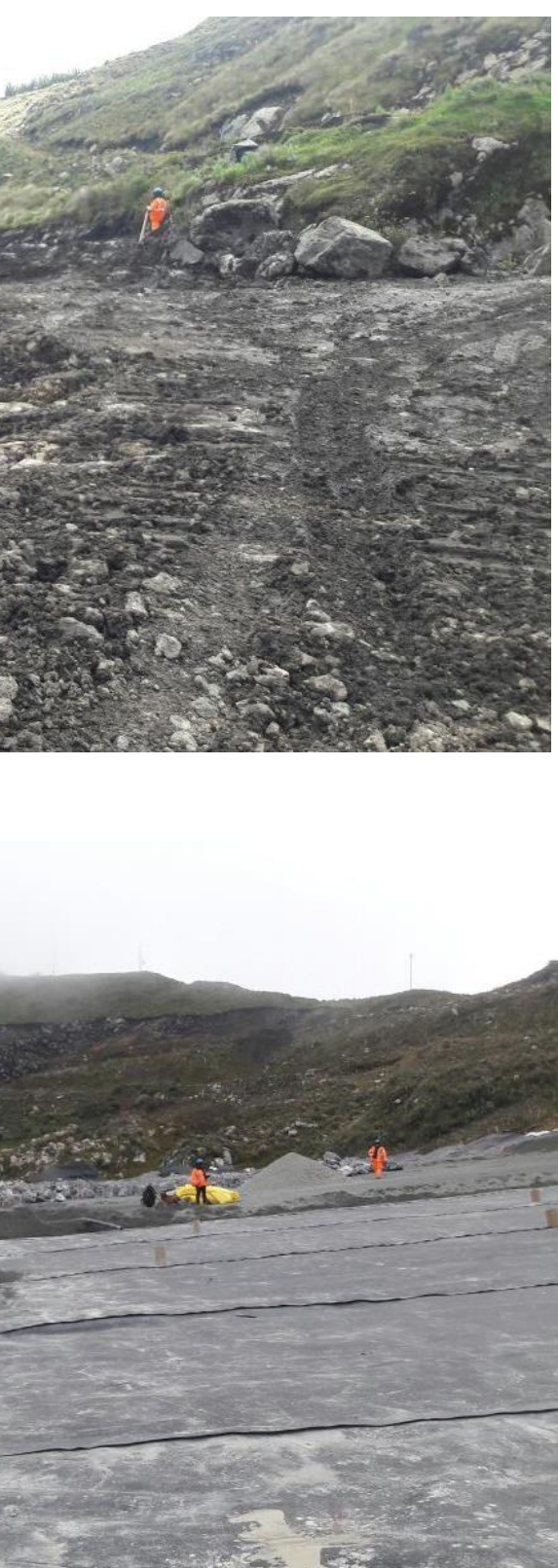

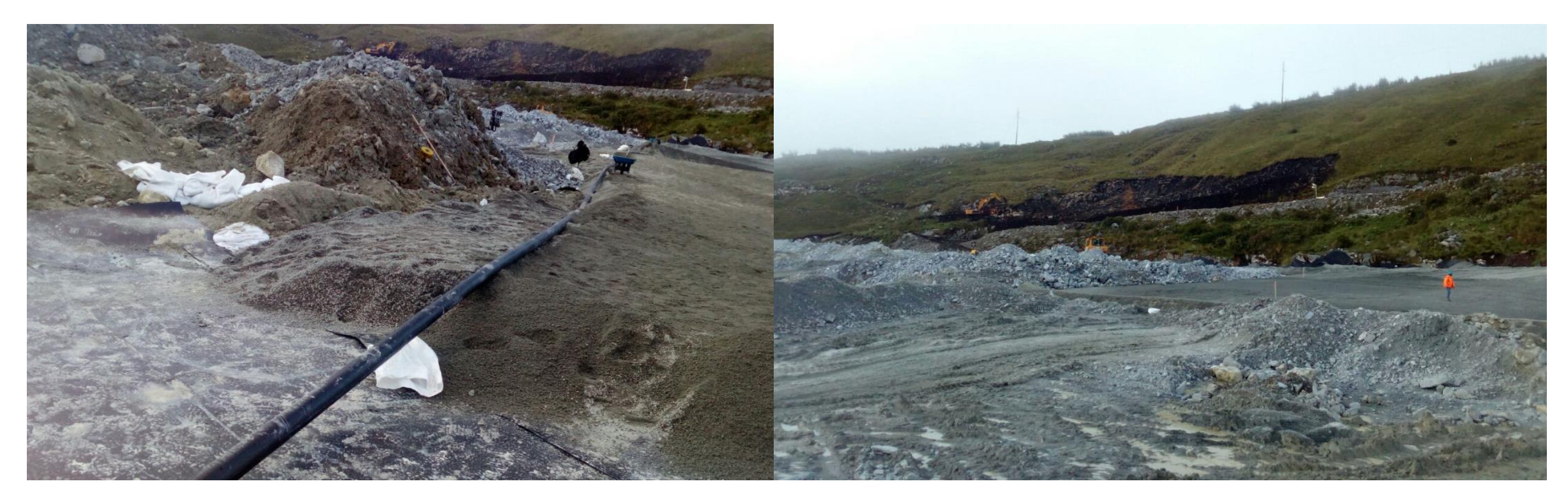

**Figura 107 Construcción de camellones y filtros en la zona alta**

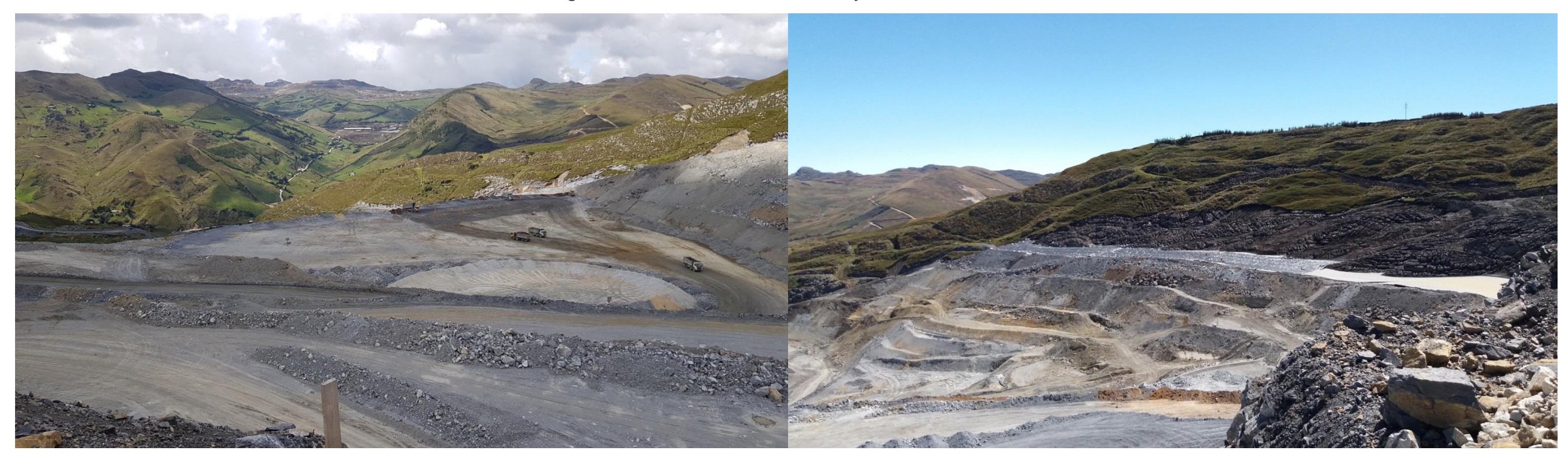

**Figura 108 Relleno de shingles en la zona alta**

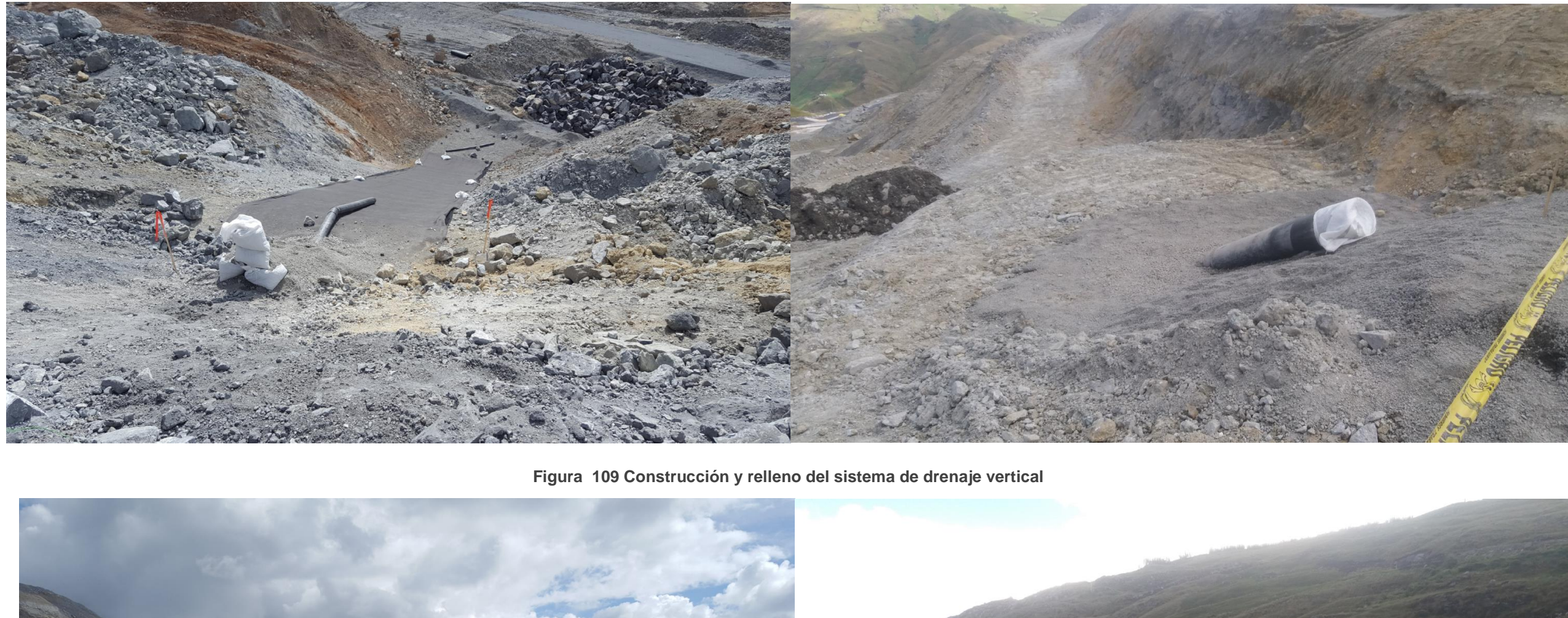

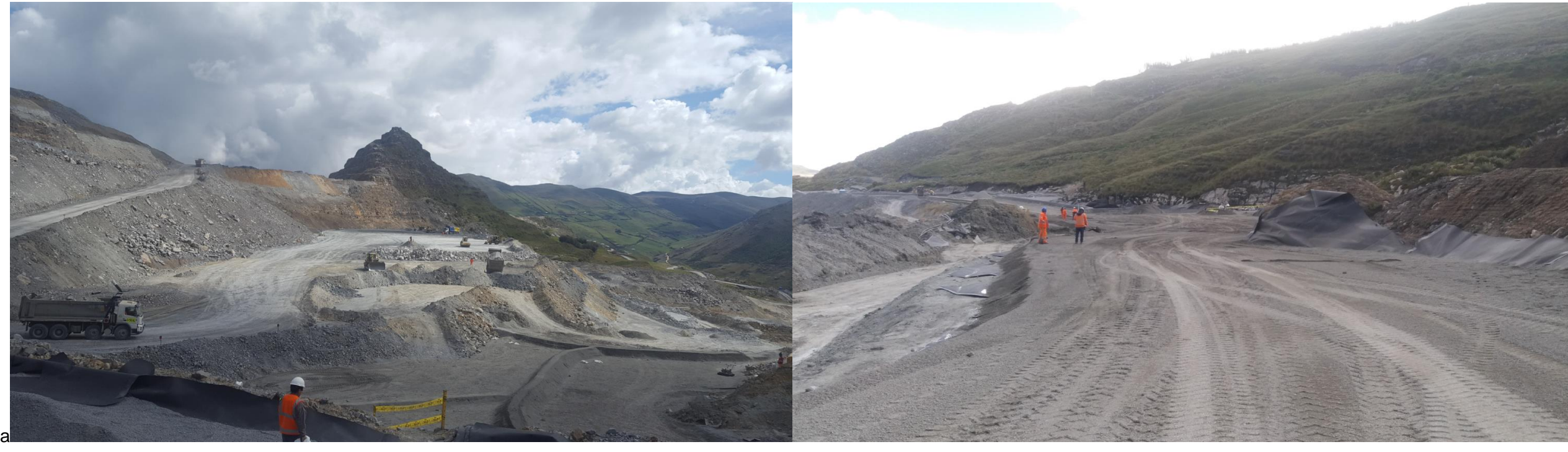

**Figura 110 Relleno en la parte superior y la parte intermedia**

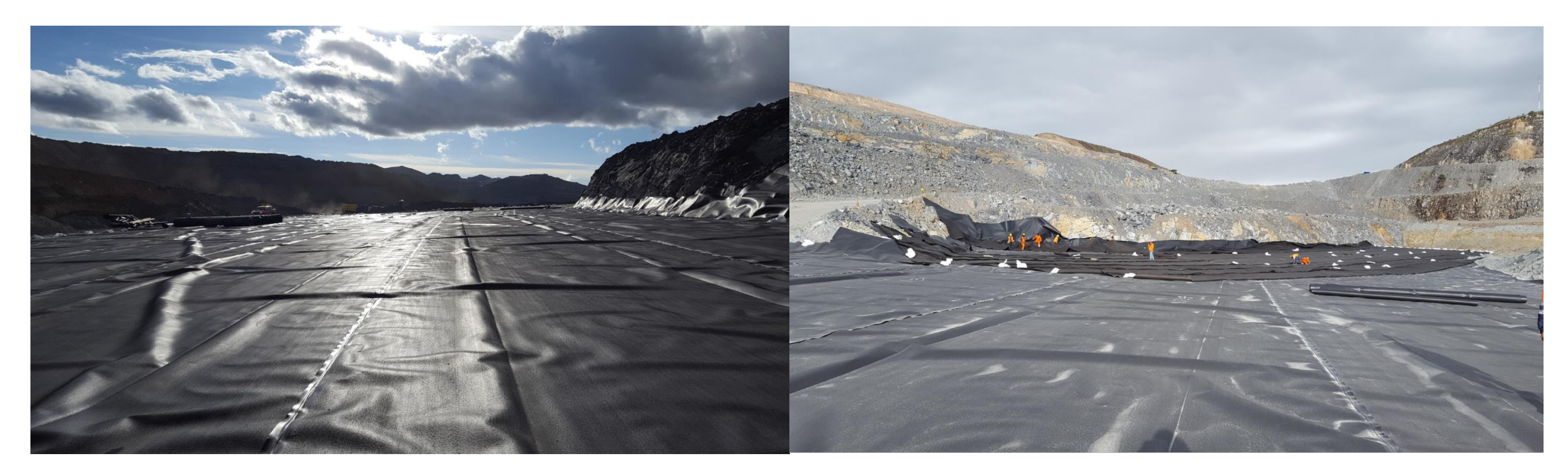

**Figura 111 Revestimiento de Shingles con geomembrana y geocompuesto**

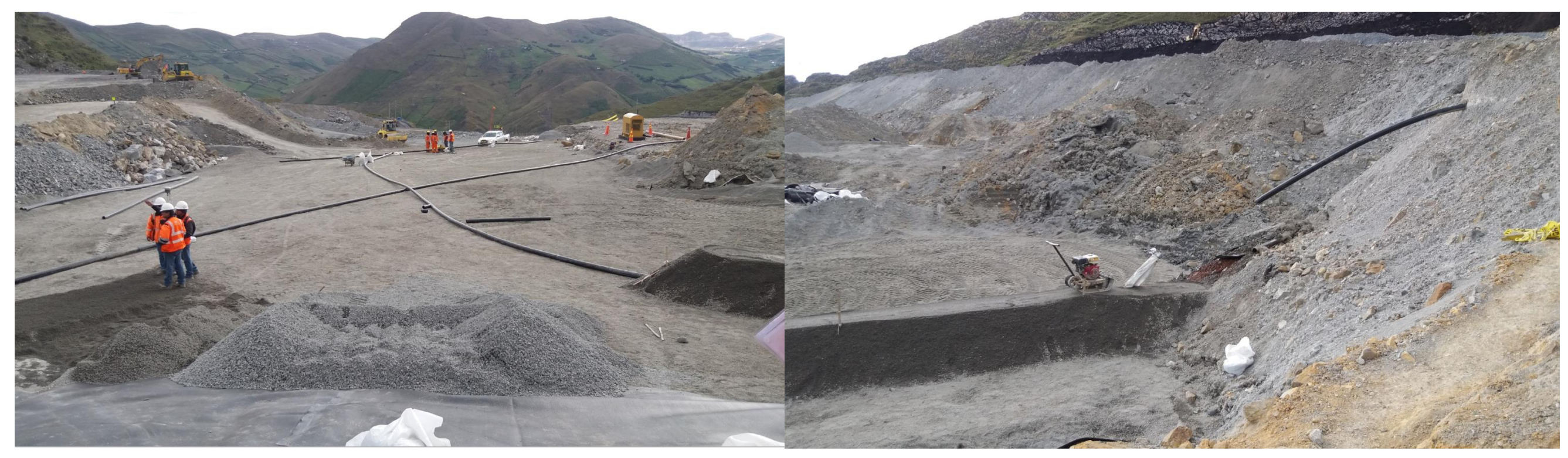

**Figura 112 Conexión del sistema de drenaje horizontal y vertical**

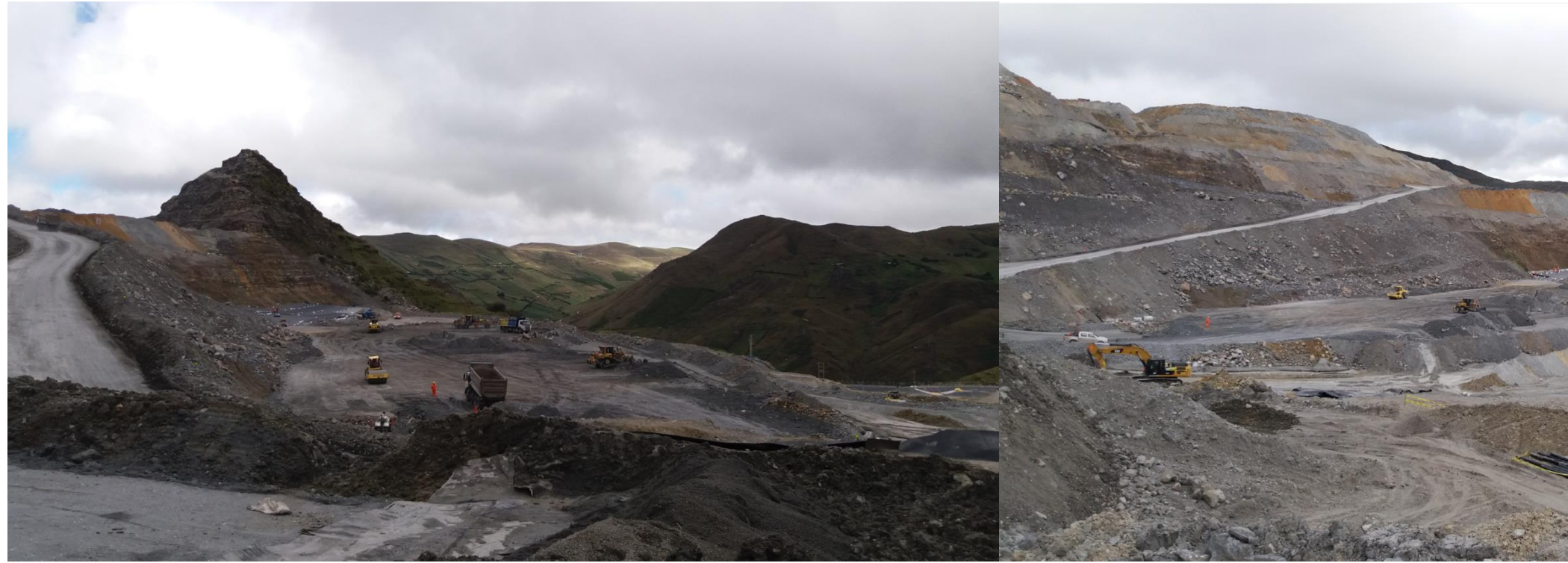

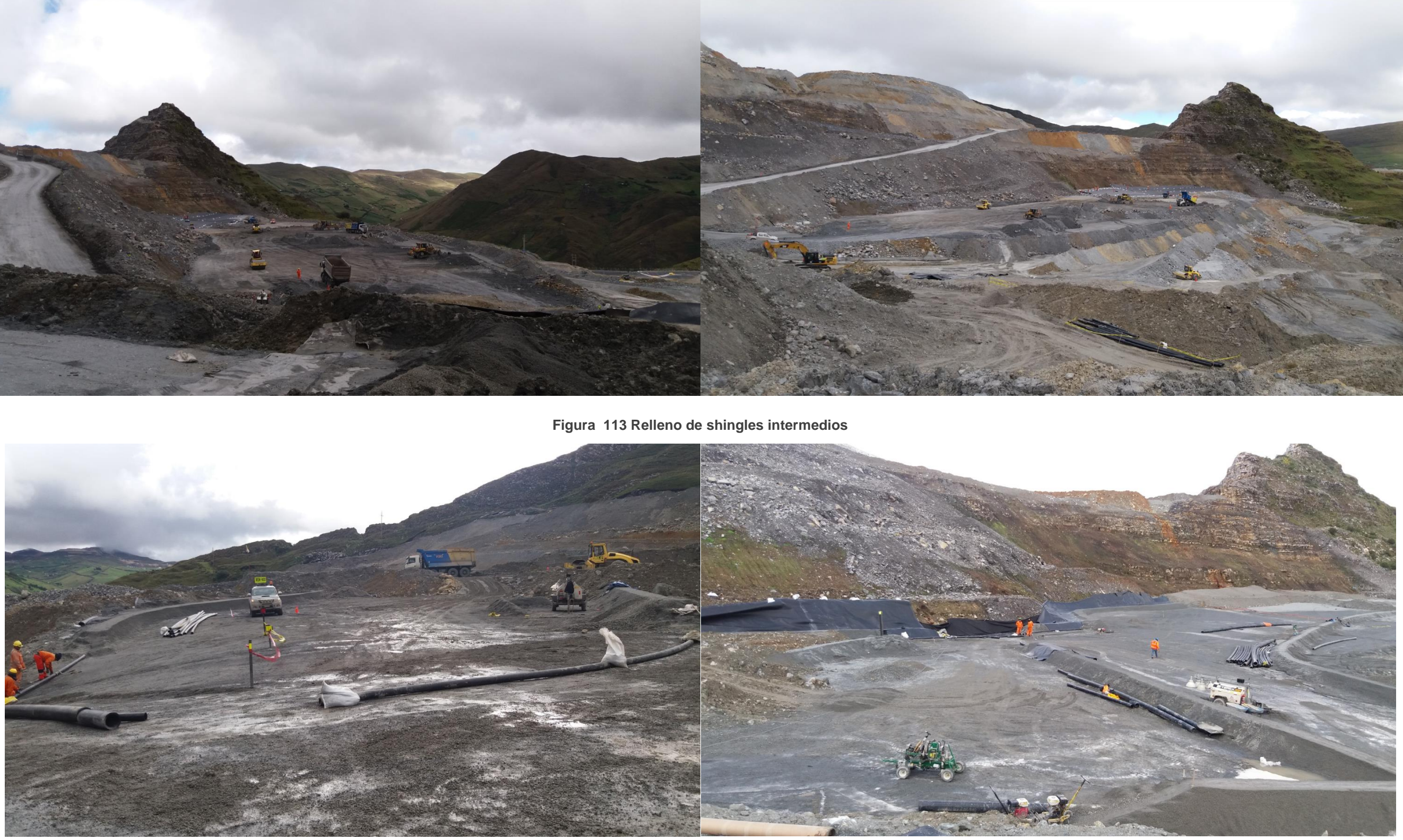

**Figura 114 Conexión del sistema de drenaje y rellenos posterior**

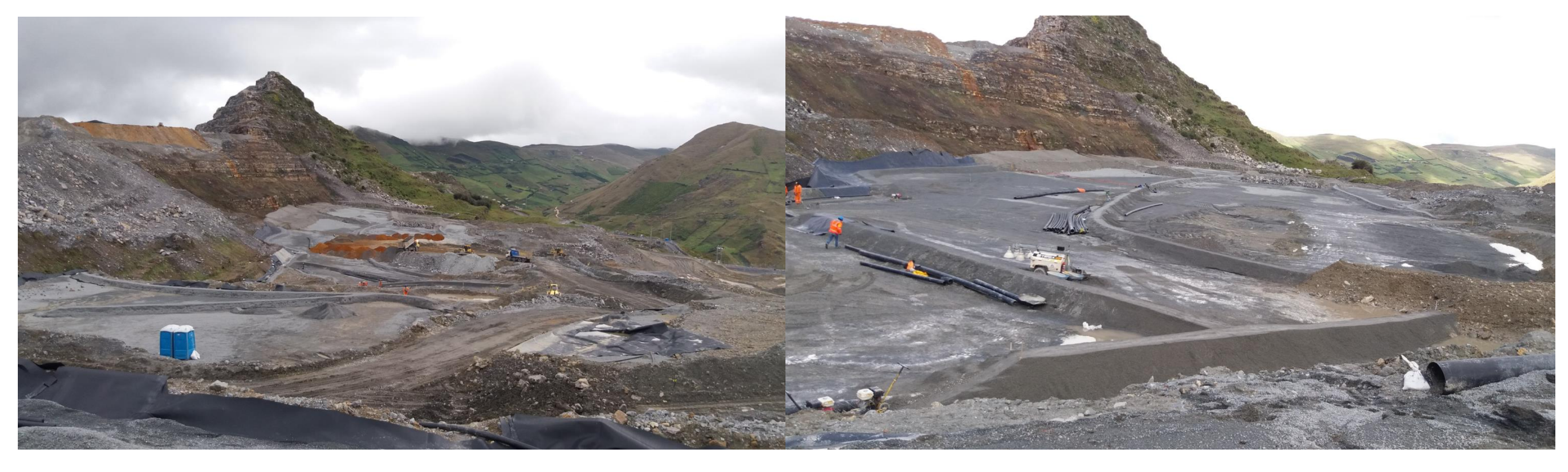

**Figura 115 Conexión del sistema de drenaje** 

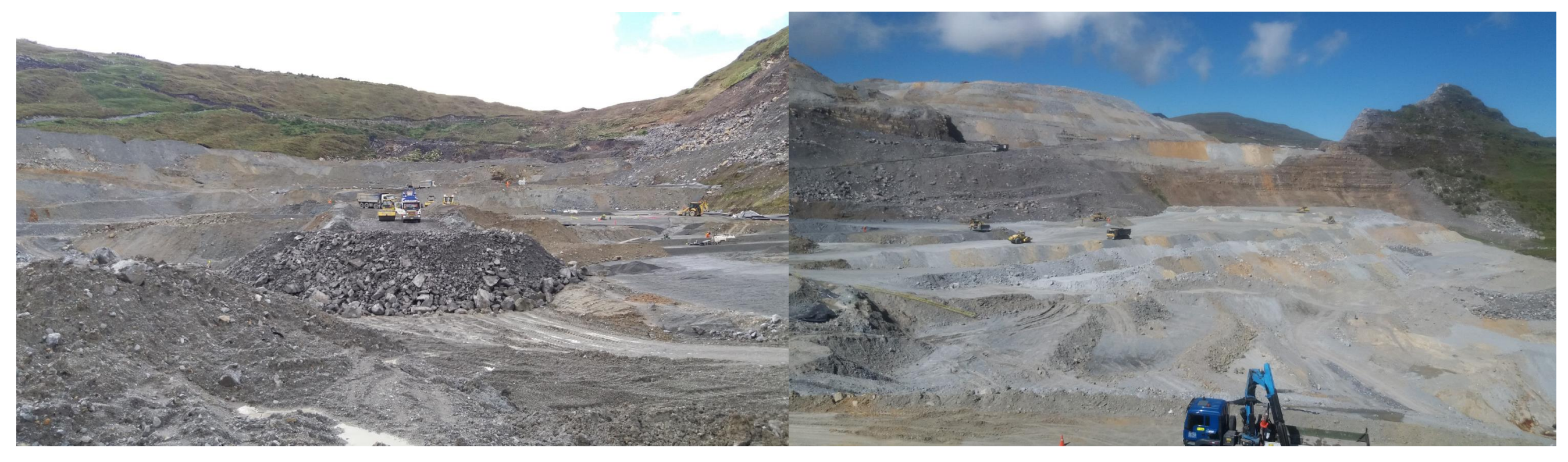

**Figura 116 Relleno de acceso principal**

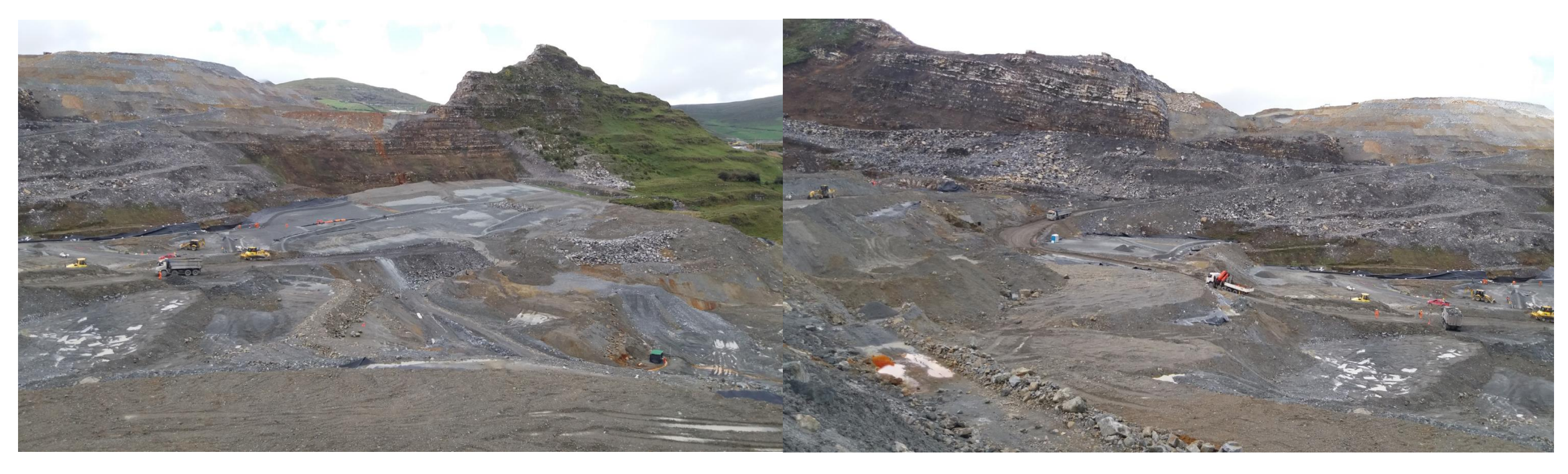

**Figura 117 Relleno del Super Shingle**

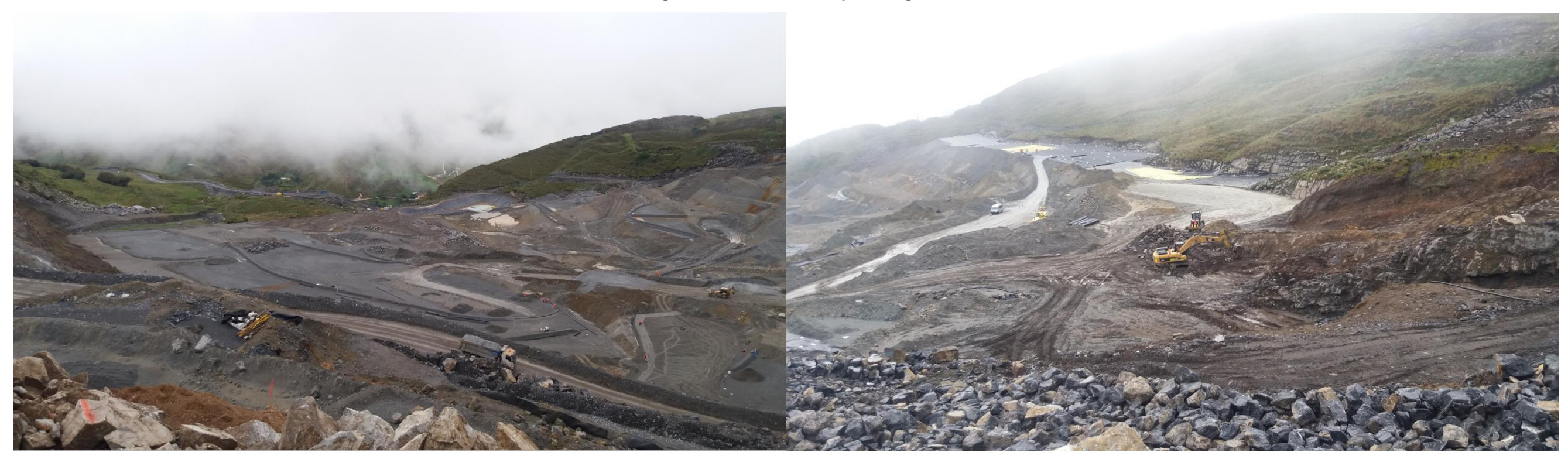

**Figura 118 Trabajos de accesos y limpieza de fundaciones**

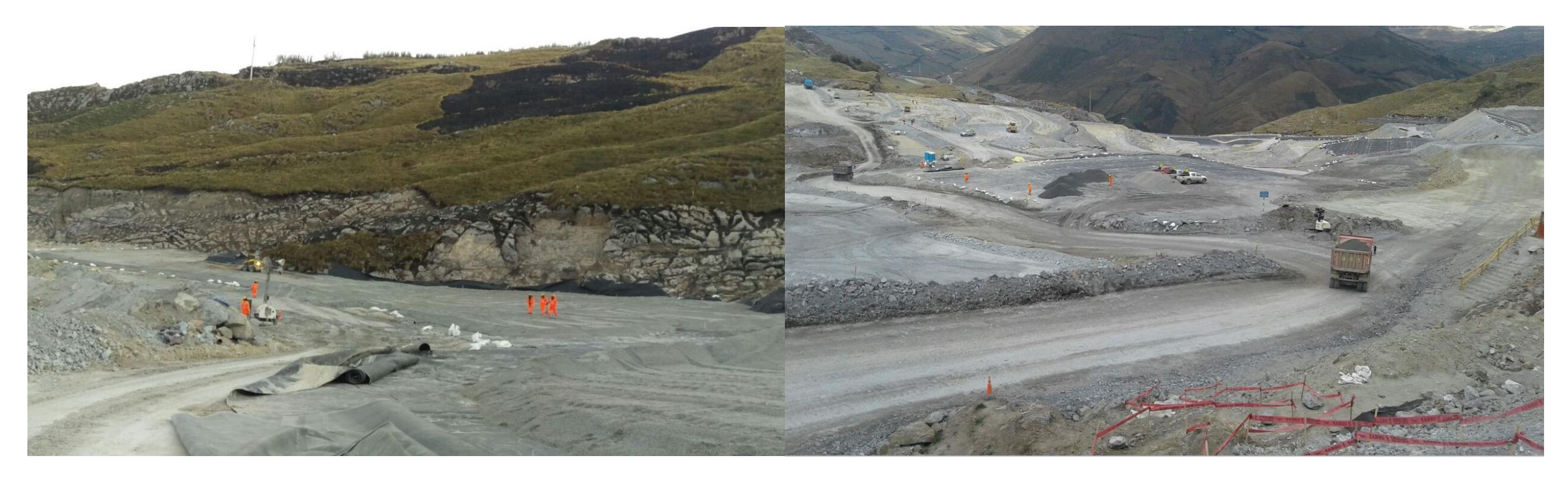

**Figura 119 Habilitación de accesos y relleno con material de filtro**

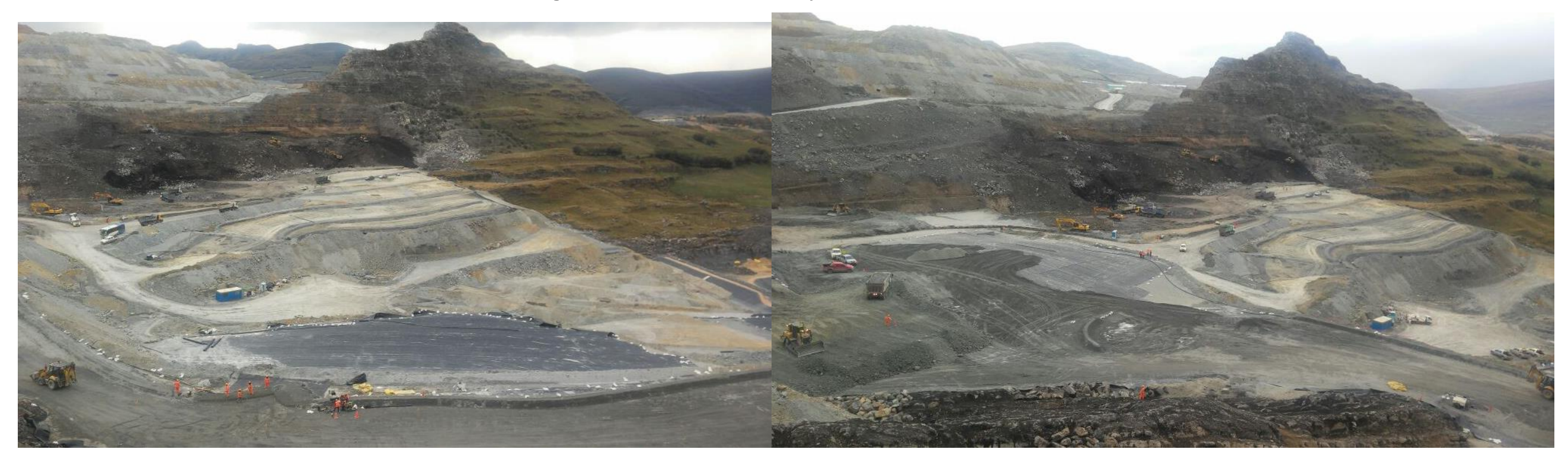

**Figura 120 Trabajos de relleno en el super Shingle**

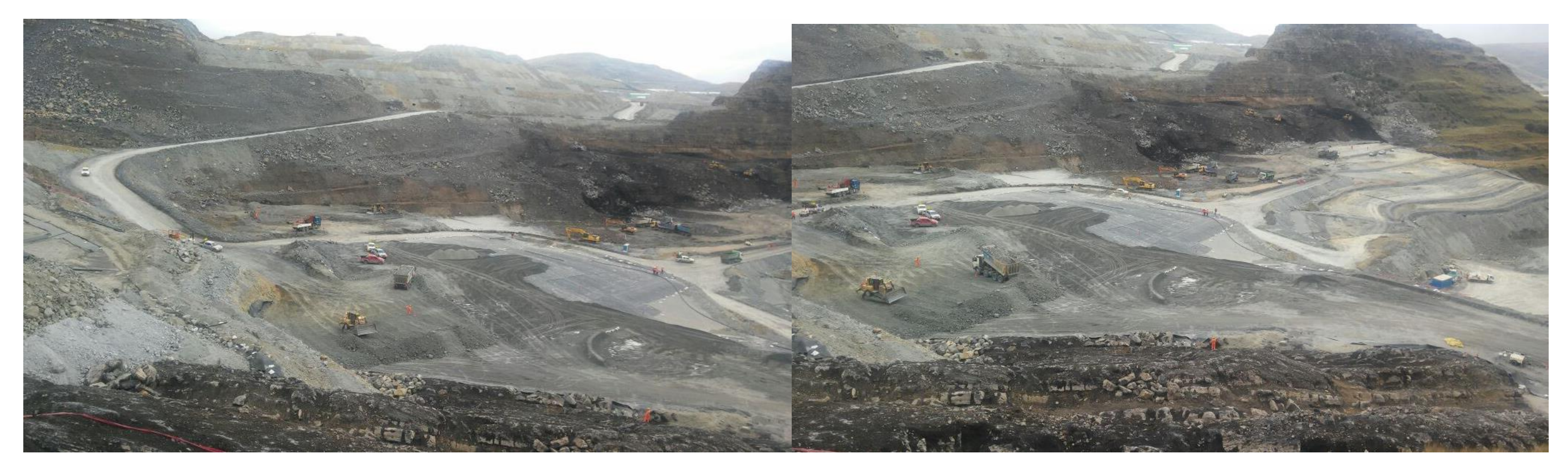

**Figura 121 Trabajos de relleno en el super Shingle**

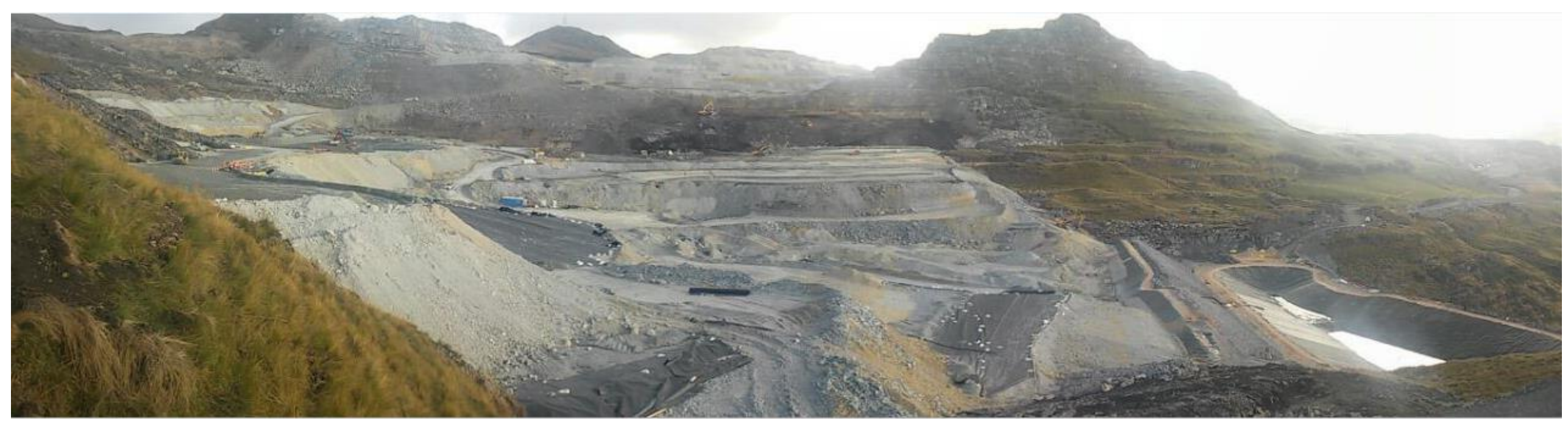

**Figura 122 Rellenos en el super Shingle - Panorámica**

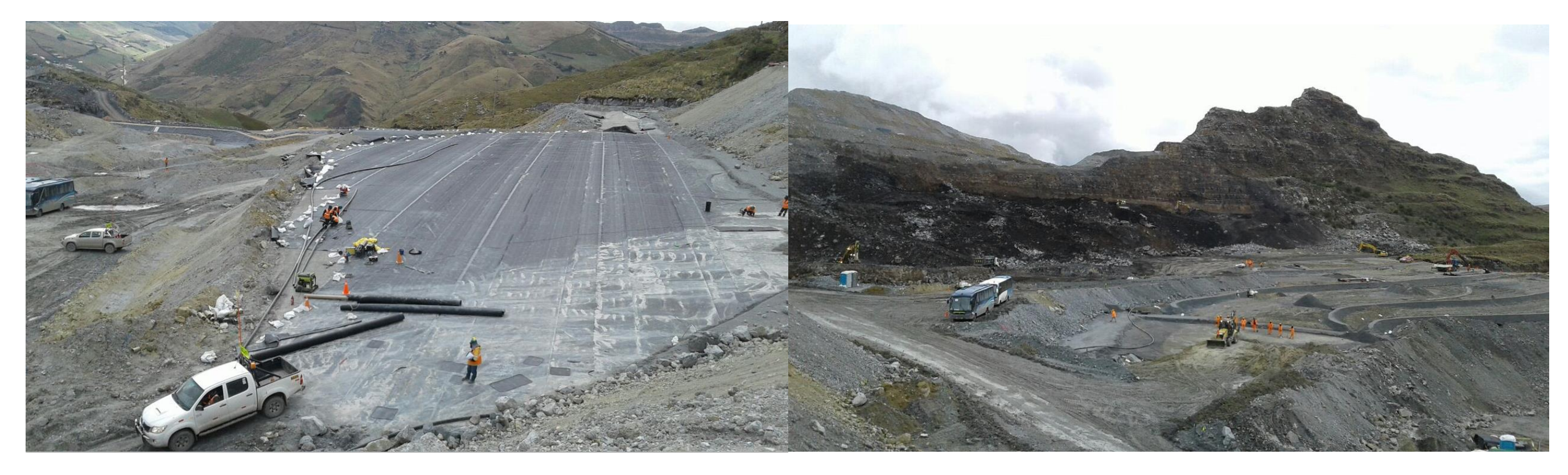

**Figura 123 Trabajos de revestimiento en shingles intermedios y accesos**

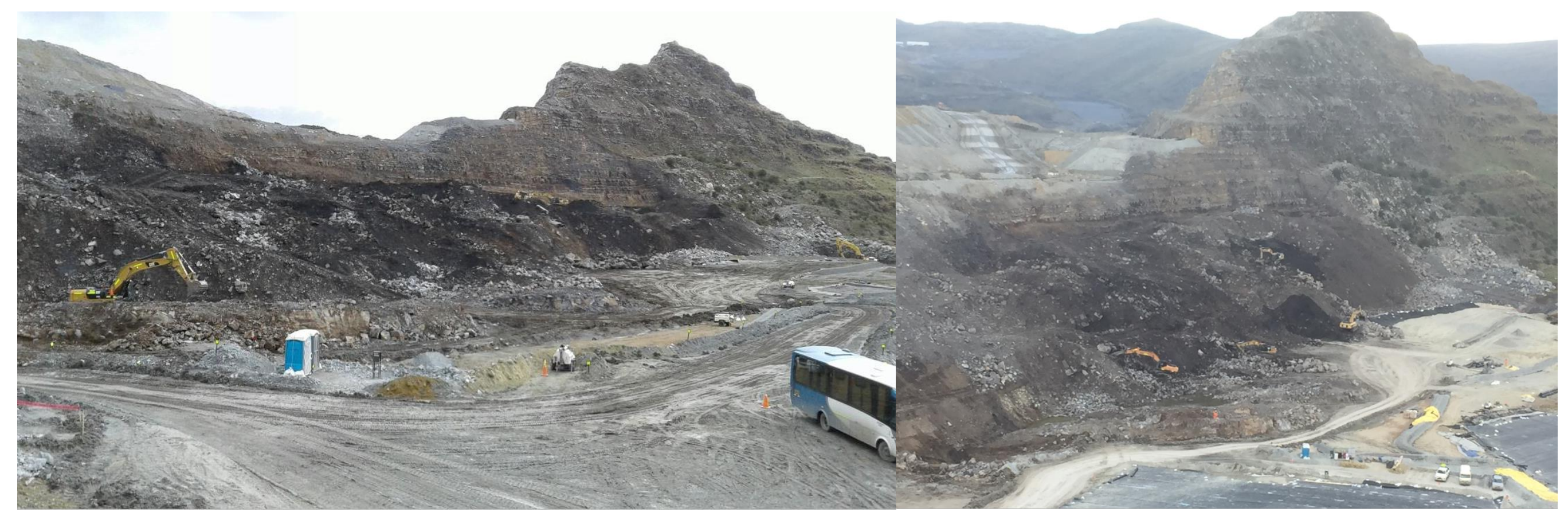

**Figura 124 Limpieza de fundación masiva en talud**

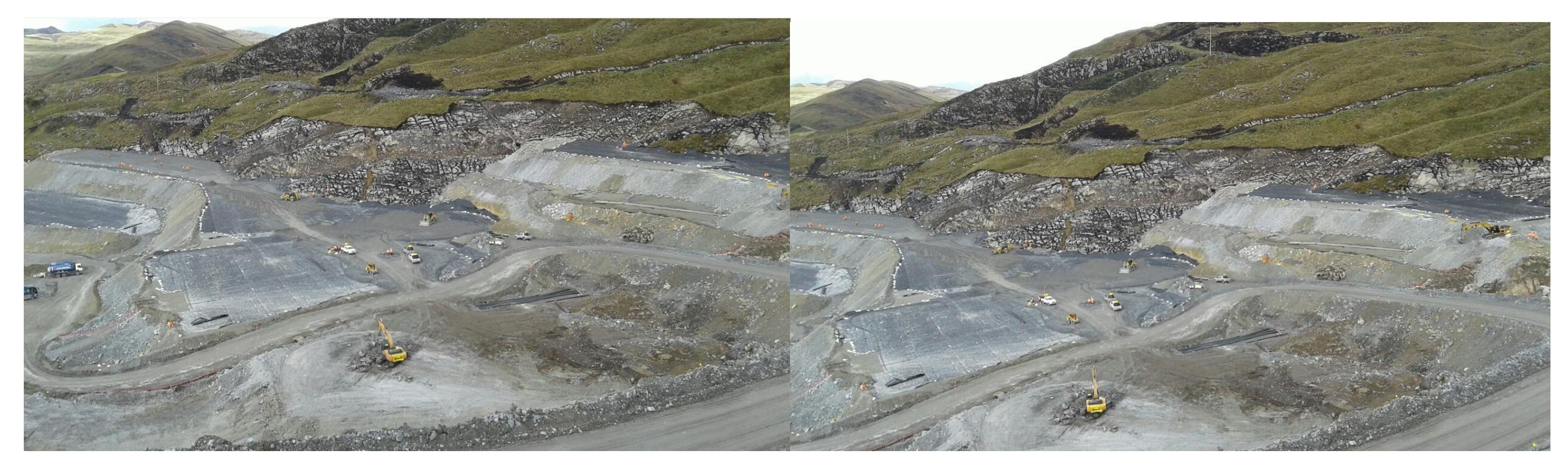

**Figura 125 Rellenos, nivelación y revestimientos en zonas intermedias**

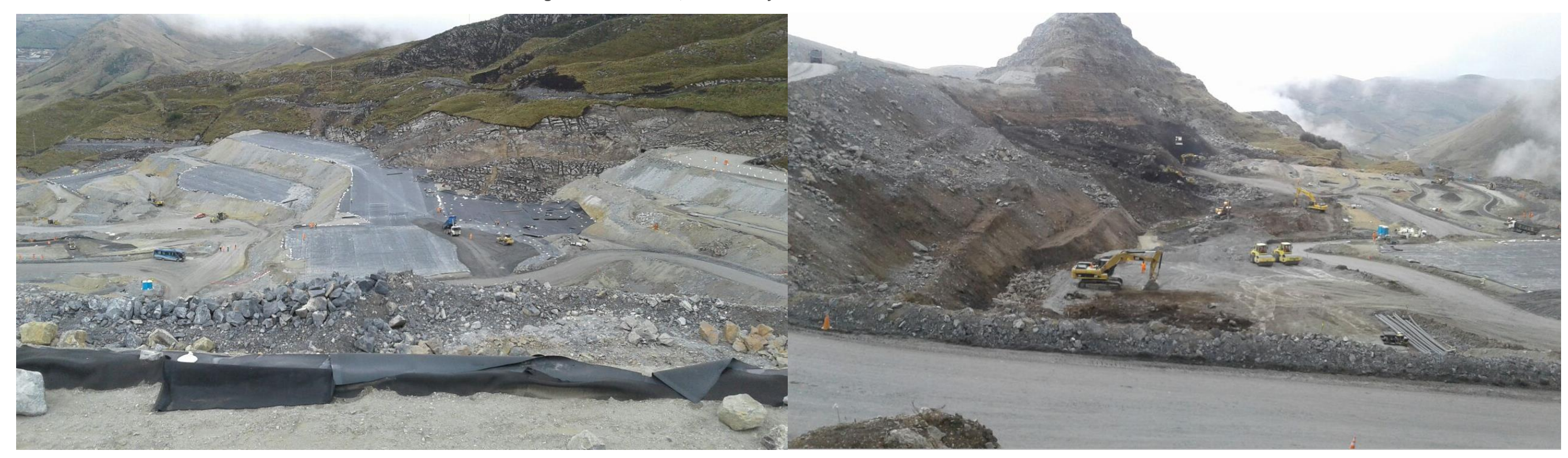

**Figura 126 Rellenos, nivelación y revestimientos en excavación**

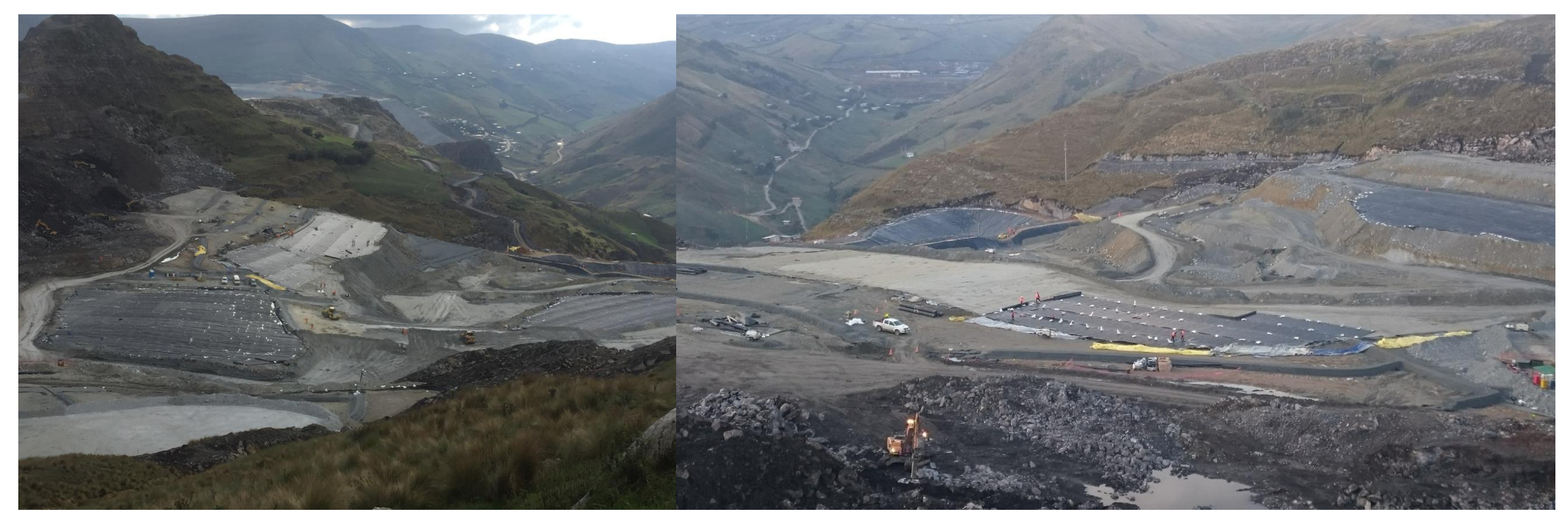

**Figura 127 Rellenos, nivelación y revestimientos en Shingles**

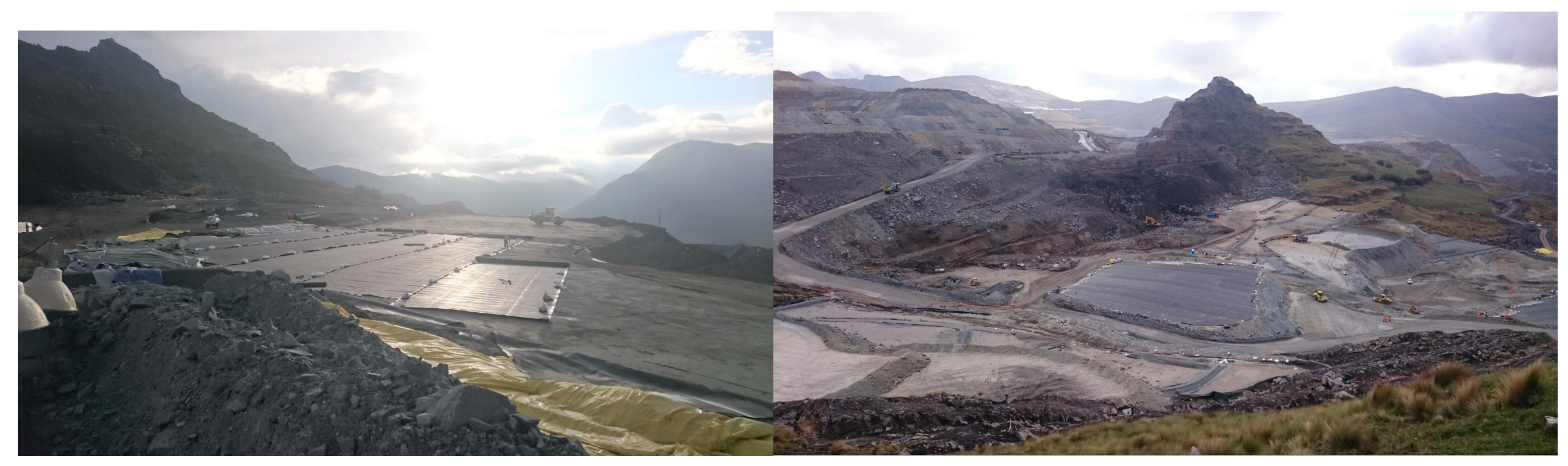

**Figura 128 Nivelación y revestimientos en la zona del inadecuado**

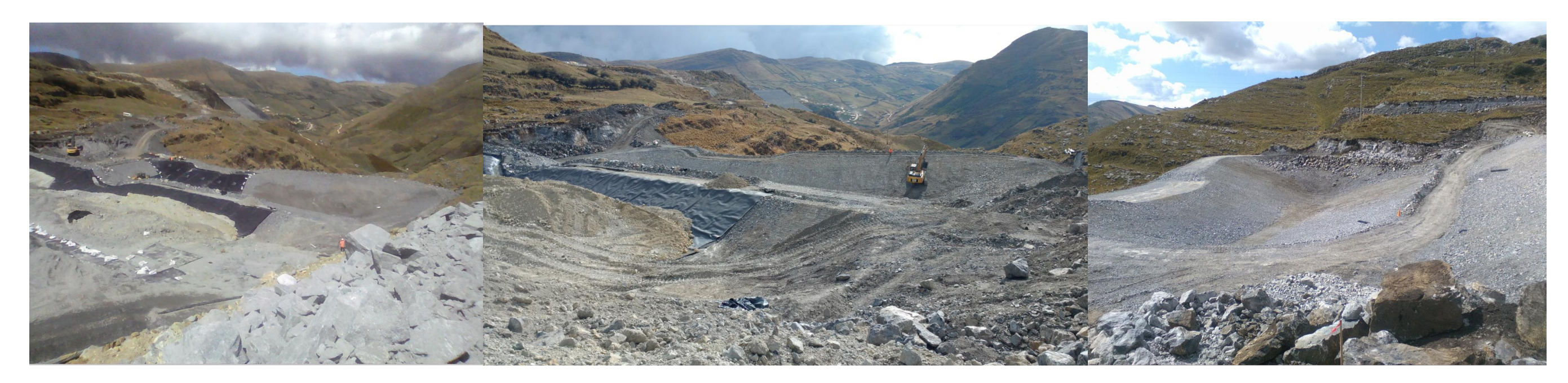

**Figura 129 Nivelación y revestimientos en la poza de sedimentación**

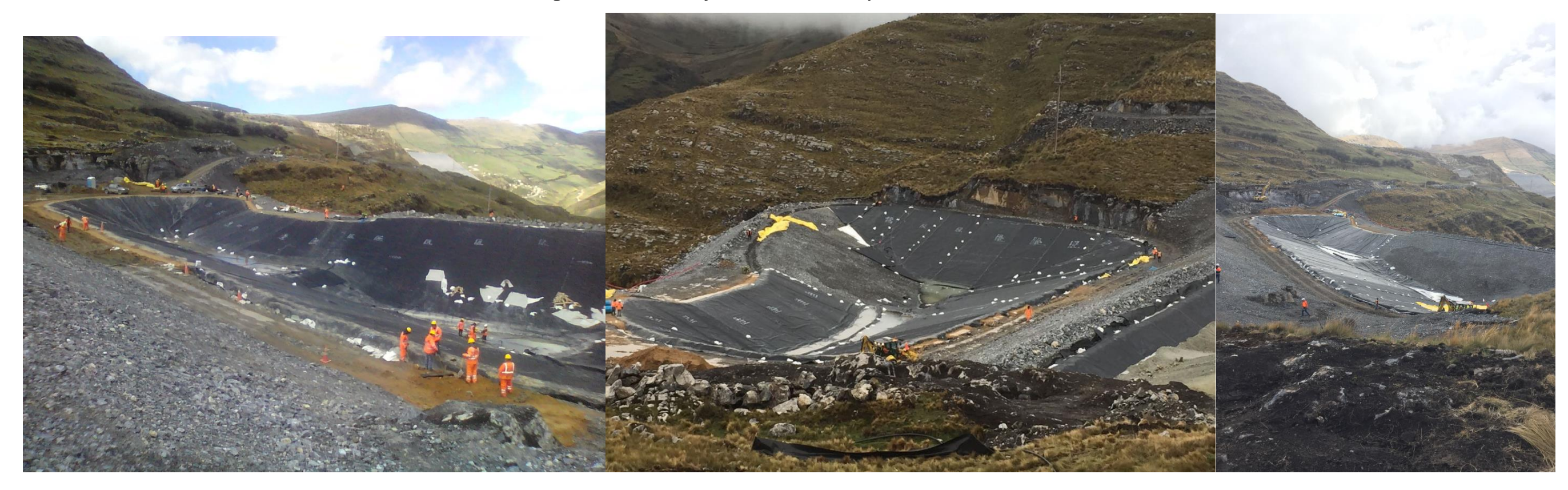

**Figura 130 Trabajos de revestimientos en la poza de sedimentación**

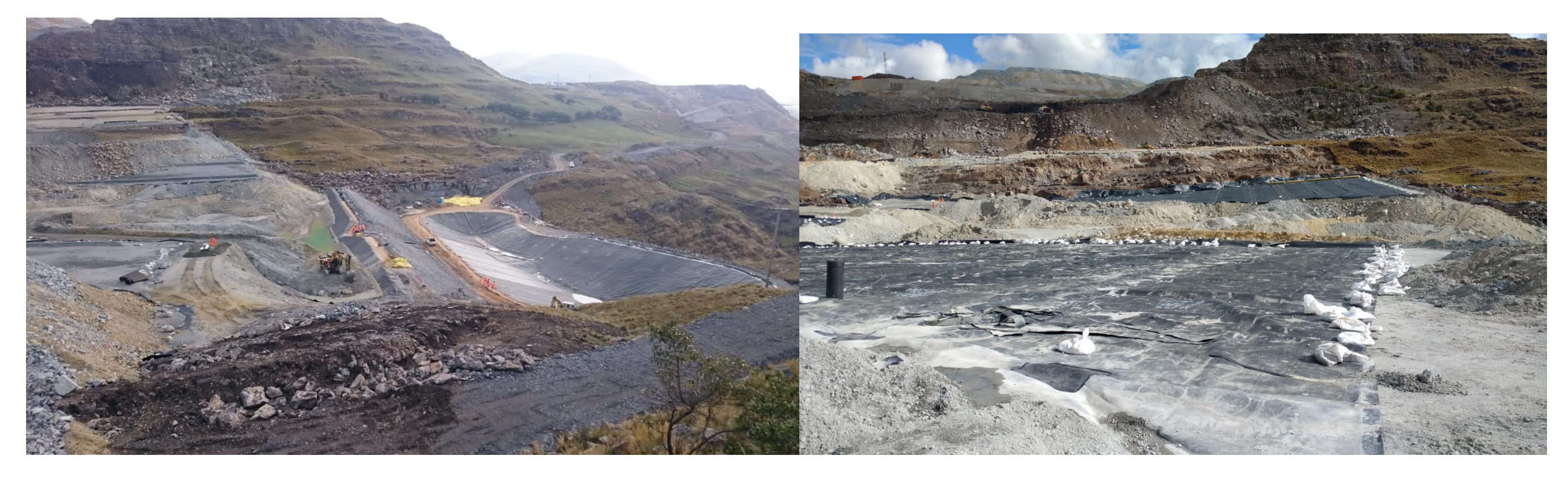

**Figura 131 Trabajos de empalmes en la poza se sedimentación**

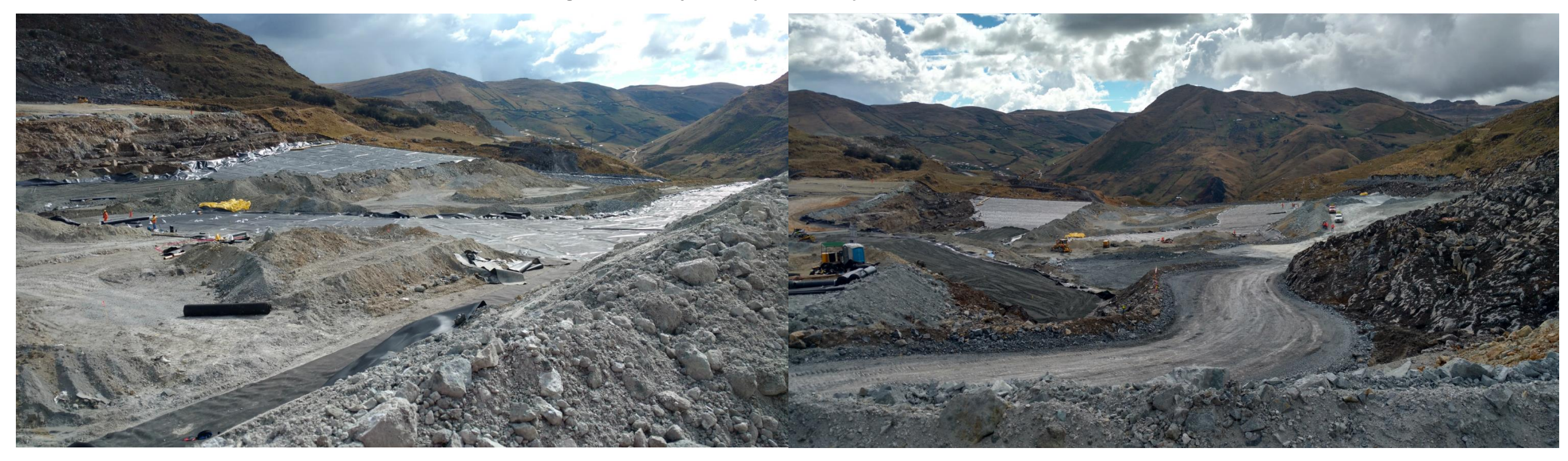

**Figura 132 Finalización de trabajos en el super Shingle y accesos**

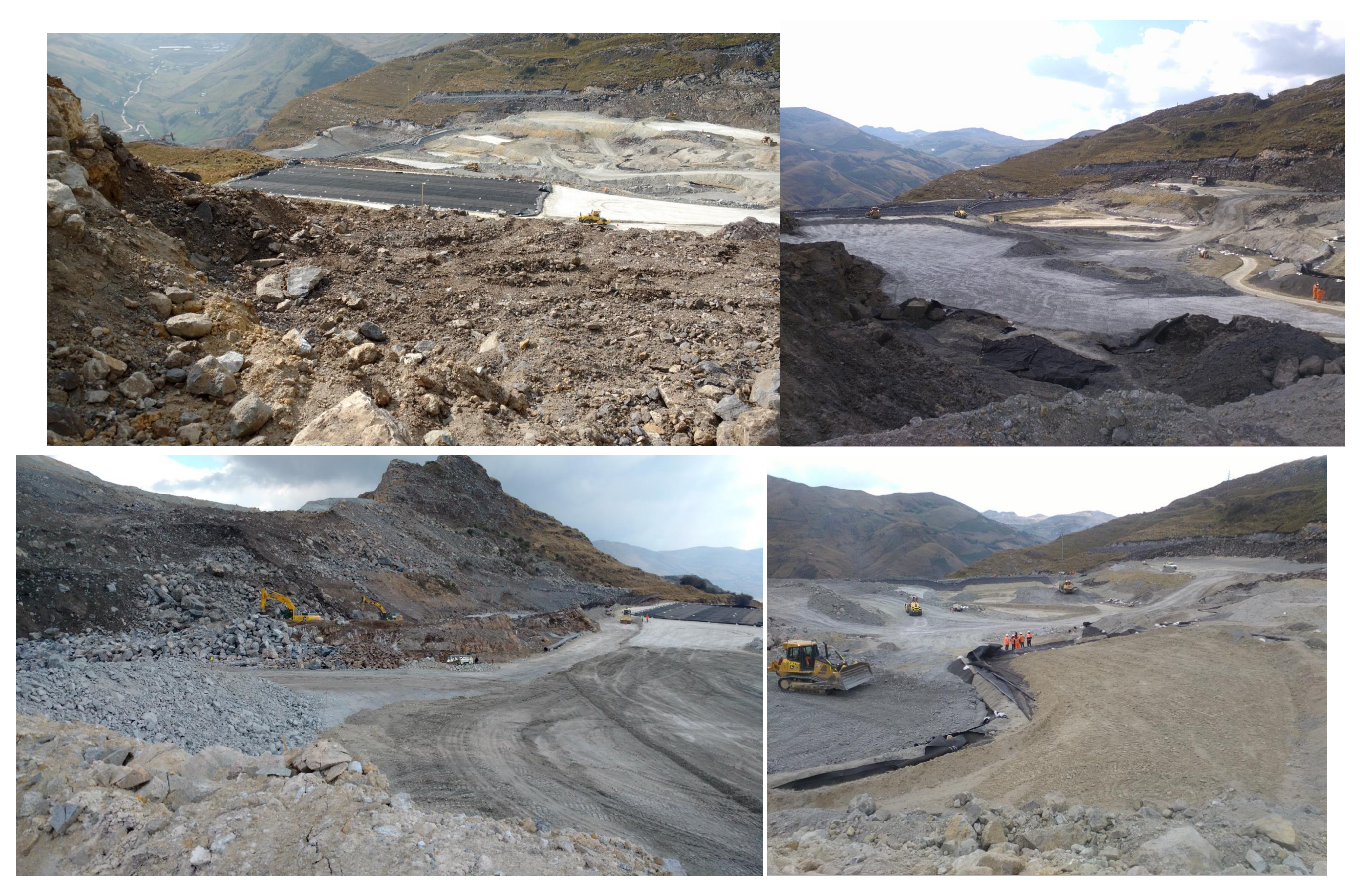

**Figura 133 Rellenos y revestimiento del super Shingle**

## **Anexo C: MODELOS 3D**

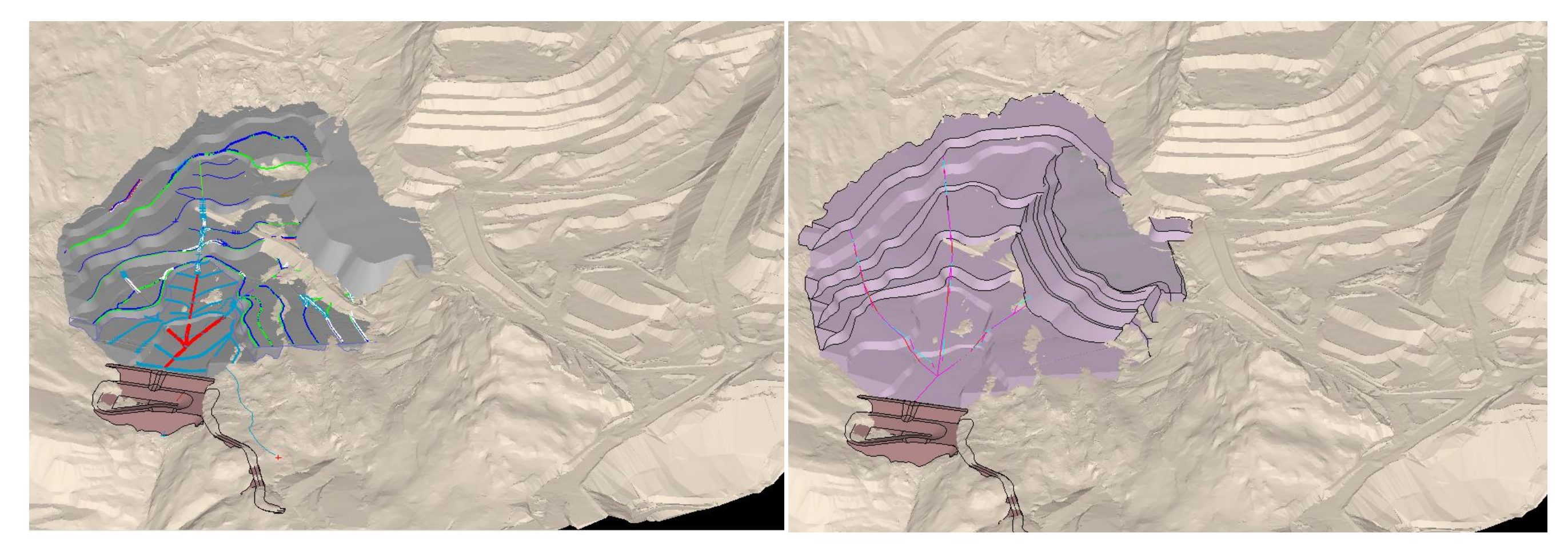

**Figura 134 Modelo AsBuilt Vs Modelo Proyectado**

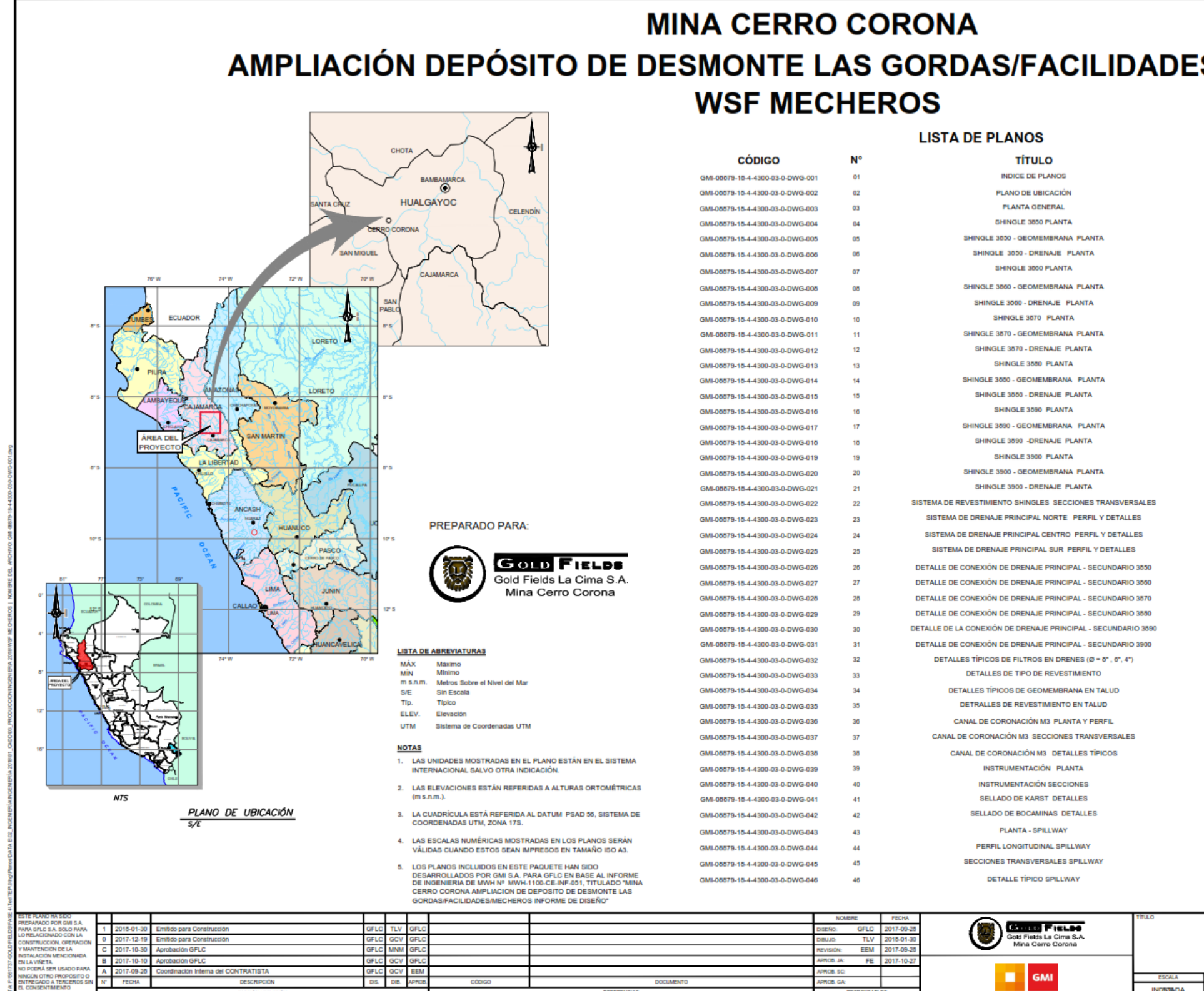

**Figura 135 Lista de Planos para construcción**

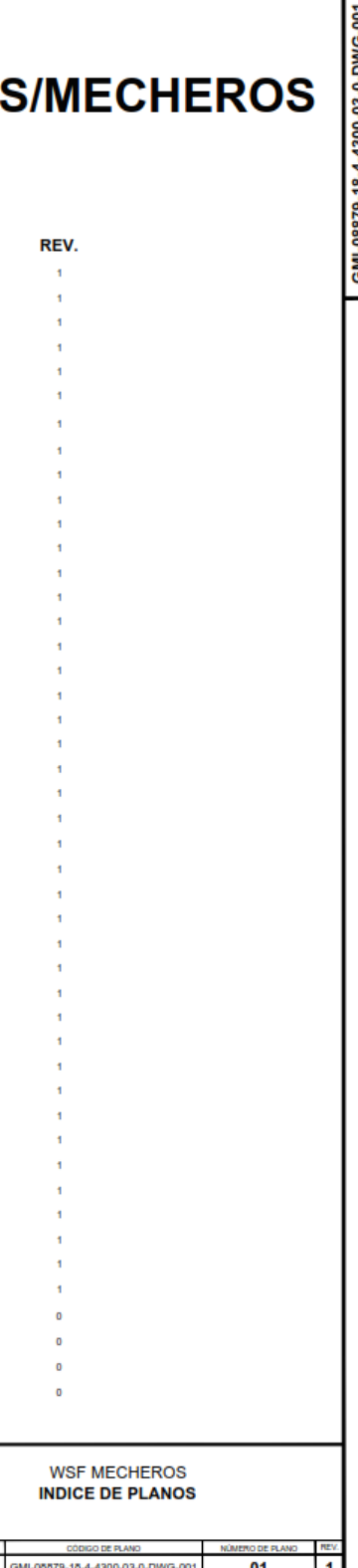